**NASA.£R-198040**

**CZ rTI** l,#l **I I**

**C\_ Z I Z\_ m,\_D**

RESEARCH Finel Report.

 $\overline{a}$ 

5661

(burdue Univ.)

172 p 1994

LAMINAR-TURBULENT

**mm zm**

**TRANSITION** Feb.

**mZ**

**Z**

**! f\_**

**0 f\_**

**o mo f'n r-**

 $10 - 09 - C R$ 

 $OCIT$ 

# Supersonic Quiet-Tunnel Development  $\beta$ -17<sup>2</sup> for Laminar-Turbulent Transition Research: Final Repo  ${\rm for\ NASA\ Language\ Grand\ NAG-1-16}$ Steven P. Schneider Assistant Professor of Aerodynamics School of Aeronautical and Astronautical Engineering

Purdue University

West Lafayette, IN 47907-1282

# Abstract

This grant supported research into quiet-flow supersonic wind-tunnels, between February 1994 and February 1995. Quiet-flow nozzles operate with laminar nozzle-wall boundary layers, in order to provide low-disturbance flow for studies of laminar-turbulent transition under *conditions* comparable to flight. Major accomplishments include: (1) development of the Purdue Quiet-Flow Ludwieg Tube, (2) computational evaluation of the square nozzle concept for quiet-flow nozzles, and (3) measurement of the presence of early transition on the flat sidewalls of the NASA LaRC Mach 3.5 supersonic low-disturbance tunnel. Since items (1) and (2) are described in the final report for companion grant NAG-l-l133, only item (3) is described here.

# **1 Introduction**

The general goals and background for this program were reported on recently in the final report for NASA Grant NAG-l-l133 [7], so these will not be repeated here. The grant reported on here supported additional graduatestudent efforts closely related to those supported under NAG-l-l133. Items (1) and (2) from the abstract were reported on recently in the final report for NAG-l-l133 [7]. Some of the details for item (2) are contained in reference [1], which was completed after submission of reference [7] and is appended to this report. No further summary of items (1) and (2) will be presented here.

C **:3 f'l**

 $\mathbf{I}$ 

 $\mathsf{u}$ 

Grant NAG-1-1607 also supported hot-wire measurements in the boundary layers on the flat sidewalls of the 2D NASA LaRC Mach 3.5 quiet tunnel, which were carried out during the summer of 1994 by Christine Haven (who was also supported under  $NAG-1-1133$ ). These measurements were carried out in order to determine the Reynolds numbers at which the boundary layers on the sidewalls became turbulent. Computations of the boundary layers on the sidewalls of square nozzles [7] had provided clear evidence supporting earlier conjectures that transition on the sidewalls of square and rectangular nozzles is dominated by the crossflow instability. These computations also indicated that transition would occur very early due to this crossflow instability. This expectation of early transition on flat sidewalls subject to the 3D crossflow instability was supported by earlier unpublished pitot-probe measurements on the flat sidewalls of the NASA LaRC Mach 3.5 supersonic low-disturbance tunnel (SLDT) (S. Wilkinson, private communication).

This early transition on the flat sidewalls is very significant to design of quiet-tunnel nozzles, for it suggests the following:

- 1. The bleed slots for the flat sidewalls probably do not affect transition on the sidewalls, since transition still occurs near the throat due to crossflow. The turbulent boundary layer will be somewhat thinner with the bleed slots present, but it is hard to see why this would have a substantial effect on the size of the quiet flow region, although it would affect the radiated frequencies. Since these bleed slots add substantial mechanical complexity and cost, they should probably be omitted from future 2D designs.
- . The rapid-expansion design is essential to the success of the Mach 3.5 SLDT (with the 2D nozzle [2, 3]). The size of the quiet-flow region in a 2D nozzle is probably dominated by the noise radiating inward along Mach lines from the sidewalls (beginning at a point where the sidewall Mach number is 1.5 to 2, and the radiation becomes significant [5]). Inviscid computations carried out with the codes described in reference [7] indicate that longer nozzles cause the noise from the sidewalls to affect the centerline flow closer to the beginning of the uniform flow region. This makes a rapid expansion crucial to limiting the sidewall problem, since the only alternative is a very wide nozzle in which most of the massflow is wasted. However, recent work has found that a slowexpansion design is essential to achieving high Reynolds number quiet flow through reductions in the Görtler instability on the curved nozzle walls [9]. This conflict between the requirements for limiting the noise

from the sidewalls and the curved walls makes 2D nozzles unattractive for future high-Reynolds number quiet-flow designs.

The significance of these sidewall transition issues made further measurements of transition on the sidewalls of the existing nozzle a priority. Clear measurementsof the transition **location** would **remove** some of the uncertainty involved in the arguments. In order to obtain these measurements, Christine Haven spent the summer of 1994 in residence at NASA **Langley** attempting to set up and perform hot-wire measurements of the state of the sidewall boundary **layer** under various conditions. These measurements form the second part of her M.S. thesis [4]. Less than two days of tunnel access were provided, due to other priorities for the tunnel schedule. Unfortunately, this proved to be a severe limitation, since unexpected difficulties with noise generated by the traversing mechanism seriously corrupted the hot-wire data, and available resources did not allow for correcting the problem and re-acquiring the data.

In spite of these difficulties with the noise in the data, some fairly definite conclusions can be drawn **regarding** the state of the sidewall boundary **layer.** The evidence for these conclusions is summarized in the balance of this **report.**

# 2 Hot-Wire Measurements in **the Flat Sidewall of the** Mach **3.5 SLDT**

Most of the details of Christine Haven's work in the SLDT at Langley are contained in her M.S. thesis [4]. Since some 256 megabytes of data were acquired, not all aspects of this work can be presented. The thesis has not been appended to this report, since the noisy quality of the data make the conclusions less clearcut, and the presentation does not match the quality of reference [1].

The data was acquired with a LeCroy model 9424 oscilloscope with 8-bit resolution. Records of 40,000 bytes were acquired at 400kHz using a prototype constant-voltage anemometer made by AS&M. The wire was placed about 0.025 inches above the flat wall of the nozzle, and was moved streamwise and spanwise to sample different locations, which were mostly in the corners and in the exit plane. Data was also taken on the centerline of the tunnel for comparison to earlier measurements. Further details can be found in reference [4].

The large amount of noise in the data is evident from Figure 1, which shows the power spectrum of the hot-wire data at the nozzle exit. The conditions for the 3 files plotted can be found in Table 1. File r1\_45 was

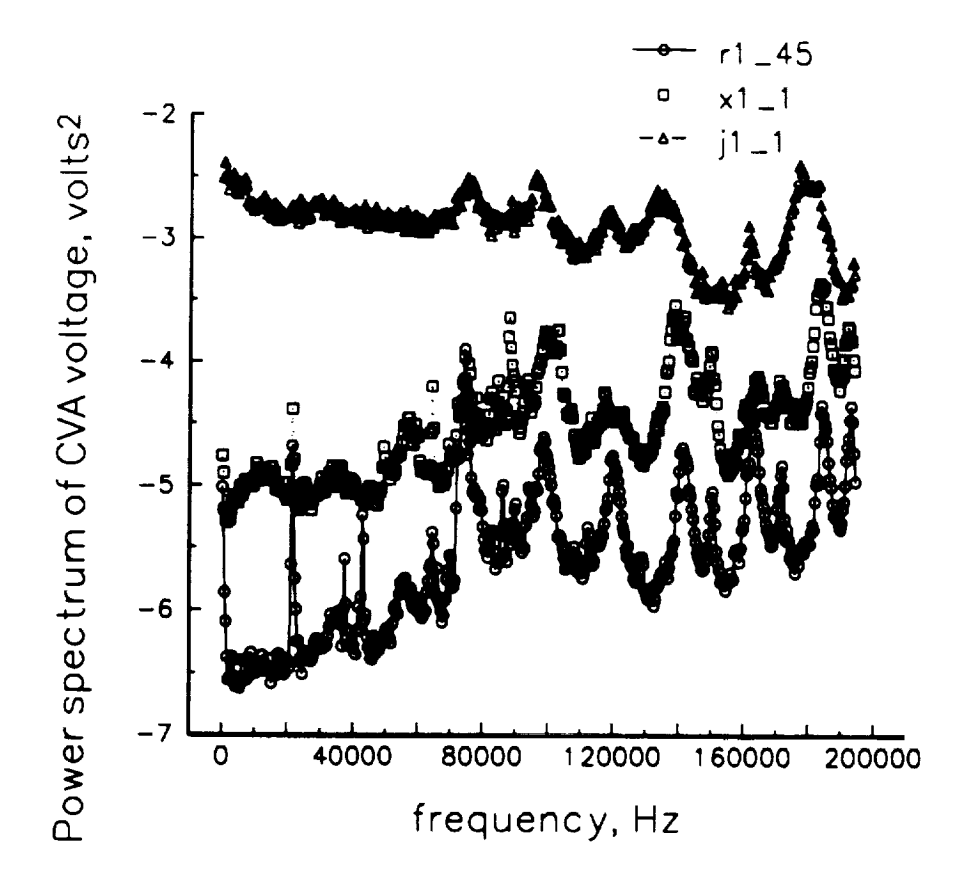

Figure 1: Power Spectrum of Hot-Wire Data at Various Conditions

**obtained** under what were probably quiet flow conditions, whereas the other two files are probably of turbulent flow. The data show many spikes which were traced to electromagnetic interference from the DC motors in the traversing mechanism. Since most of the noise is above 50kHz, the signal to noise ratio can be enhanced by looking only at the signal content in the 0-50kHz band.

Haven plots the power content in this 0-50kHz band in Table 2 in her thesis [4], and in figures 38-45. The power content is really in units of volts squared, but is mislabeled there as volts squared per second. In addition, there is an erroneous constant factor in her results. The original data that is cited in Table 2 of the thesis was reproeessed using a carefully checked spectral analysis program written by the author and based on reference [6]. This spectral program computes and checks Parseval's theorem for each dataset processed. The results are shown in Table i.

Here,  $x$  is the streamwise distance from the throat, in inches,  $y$  is the

| $\sqrt{\text{file}}$ | $\boldsymbol{x}$ | U    | $P_{\rm 0}$ | $V_m$                      | $V'_{50,h}$ | $V'_{50}$       | $V'_{50,h}/V'_{50}$ | $V'_{50}/V_m$ |
|----------------------|------------------|------|-------------|----------------------------|-------------|-----------------|---------------------|---------------|
| $\sqrt{d1.45}$       | 3.95             | 1.92 |             | 2.24                       | 2.35        | 0.276           | 8.5                 | 0.12          |
| $\parallel$ j1.1     | 15.07            | 3.01 | 34.0        | $\vert 2.52 \vert$         | 4.10        | $ 0.483\rangle$ | 8.5                 | 0.19          |
| $\parallel$ k1_1     | $15.47$          | 3.00 | 4.8         | $\mid 2.08 \mid 0.73 \mid$ |             | 0.087           | 8.4                 | 0.04          |
| $\parallel$ p1_1     | $15.47 \;$       | 3.00 | 28.2        | 2.38                       | 1.54        | 0.182           | 8.5                 | 0.08          |
| $\parallel$ r1.45    | 4.22             | 0.0  | 9.1         | 2.61                       | 0.09        | 0.011           | 8.2                 | 0.004         |
| $\parallel$ x1_1     | 15.22            | 0.0  | 68.3        | 3.05                       | 0.30        | 0.036           | 8.3                 | 0.012         |

Table 1: Sample Data from Haven (1995)

spanwise distance from the centerplane, in inches, *Po* is the stagnation pressure in psia, and *Vm* is the mean CVA output voltage in volts. Files d1\_45 and j 1\_1 were measured in the corner, k1.1 and p1.1 were measured on the sidewall in the exit plane, and r1.45 and x1.1 were measured on the tunnel centerline. Also,  $V'_{50,h}$  is the rms power content in the fluctuating signal between 0 and 50kHz, as computed by Haven (the square root of the data in column 6 of her table 2, p. 62 in [4]), and  $V'_{50}$  is the rms power content in the fluctuating signal between 0 and 50kHz as recomputed by the author. This makes  $V'_{50}/V_m$  the normalized power content in the 0 to 50kHz range. Note that the ratio of  $V'_{50,h}$ to  $V'_{50}$  is consistently about 8.4. It thus appears that Haven has an erroneous but consistent constant factor of 8.4 in her conversion from the signal to the integrated power. The rest of the data reported here will use Haven's processed results, but correct them using this factor of 8.4.

Since the signals and spectra are corrupted by noise, it is difficult to determine which of the data correspond to laminar conditions and which to turbulent. Without knowledge of the amplitude of the fluctuations, only a rather uncertain assessment can be made [4]. However, Haven acquired data on the centerline of the tunnel at known freestream conditions with the same hot wire used to acquire most of the rest of the data. The massflow can be computed for these conditions and compared to the hot-wire mean voltage. The results are presented in figure 2, which reproduces figure 19 from reference [4]. It can be seen that the data form a consistent set. Since all the data was acquired with the same overheat ratio, 1.3, which is fairly high, it is reasonable to assume that the voltage is primarily responding to massflow fluctuations. Since the stagnation temperature was not changed during the run, and neither was the hot-wire voltage, the only mean temperature change would be that present in the boundary layer due to viscous heating effects. Since this cannot be determined from Haven's data, which was obtained at a single overheat, it will be neglected here. The assumption will be made that the wire is responding primarily to massflow fluctuations, due to the high over-

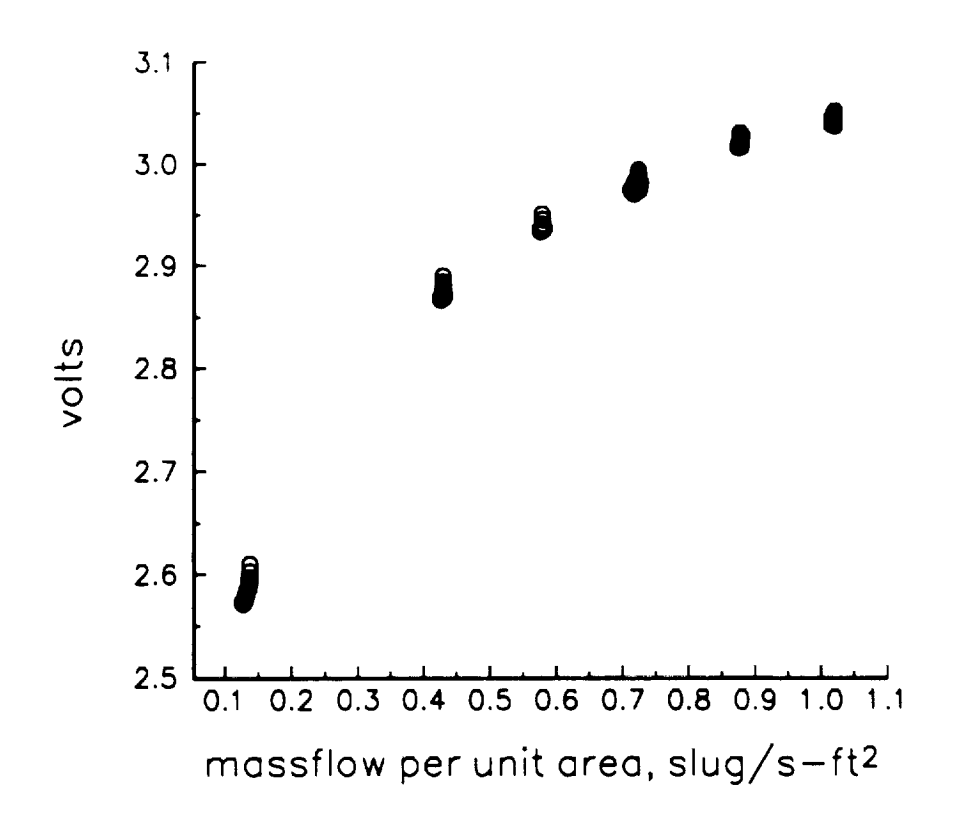

Figure 2: Calibration of Wire One Used by Haven

heat. This is a common assumption in CTA work [8], although the validity in the present case is unknown.

If the voltage V is then assumed to depend only on the massflow  $\rho u$ , we can derive a relation between the normalized voltage fluctuations and the normalized massflow fluctuations by assuming small disturbances. Using a Taylor expansion, we find that

$$
V'/V_m = \frac{dV}{d(\rho u)} \frac{(\rho u)_m}{V_m} \frac{(\rho u)'}{(\rho u)_m}.
$$

Here, V' is the fluctuating part of the voltage,  $V_m$  is the mean,  $(\rho u)'$  is the fluctuating part of the massflow, and  $(\rho u)_m$  is the mean. Although the small disturbance approximation is not valid for some of the data, it is a useful first approximation. Examination of figure 2 shows that  $dV/d(\rho u)$  varies from roughly 1 at  $V_m = 2.6$  to about 1/4 at  $V_m = 3.0$ , and  $(\rho u)_m / V_m$  varies from about 1/20 at  $V_m = 2.6$  to about 1/4 at  $V_m = 3.0$ . The combined conversion factor,  $\left[\frac{dV}{d(\rho u)}\right](\rho u)_m/V_m$ , varies from about 1/20 to about 1/16 over the same range. Values of this factor for smaller values of  $V_m$  will be smaller than 1/20, by an unknown amount. This makes the normalized massflow fluctuations about 16 to 20 times larger than the normalized voltage fluctuations, for small fluctuation levels.

Using this rough calibration, we can then estimate the values of the normalized rms massflow fluctuations using the normalized rms voltage fluctuations shown in Table 1. It seems clear that only file r1\_45 on the centerline can represent non-turbulent fluctuations. The fluctuations present even in this file are much larger than those measured in earlier, accurate LaRC data, but the difference is probably due to the additional electromagnetic interference noise in the present data. The data in the boundary layer from the flat sidewall all contain normalized massflow fluctuations that seem to be above l0 percent, and the corner data also seem to be above 10 percent. This amplitude data provide additional evidence that the flow on the flat sidewall of the nozzle is turbulent, although the several assumptions present in the calibration preclude drawing a firm conclusion.

Data for the centerline fluctuations reduced using the process is shown in figure 3. These were taken under conditions where previous LaRC data showed a transition from quiet to noisy flow at about 11 inches from the throat. Since the mean voltage is about 3 volts, the normalized massflow fluctuations can be taken as about 16 times the normalized voltage fluctuations. The high fluctuation levels present in the upstream regions are presumably due to the electromagnetic noise from the traverse.

The rms fluctuation levels for the lowest Reynolds number sidewall data are shown in figure 4. The data were taken at a total pressure of about 9 psia, the lowest pressure achieved during the runs. Four lines are plotted, for data taken along four different streamwise lines that are different distances from the curved wall. The four values of  $y_{exit}$  for the four curves are the distance between the data-acquisition line and the centerplane, at the exit. The line with the smallest value of  $y_{exit}$  is still fairly near the corner, about 6/7 of the distance from the centerplane to the corner. The figure reproduces the data in Figure 39 of reference [4], except for the corrected scaling. It appears from the large values of the normalized voltage fluctuations that the flow is turbulent for all cases. The data for the  $y_{exit} = 2.63$  case near the throat exhibits a large amplitude spike in the spectra at about 15 kHz; this spike decreases in amplitude as the probe is moved downstream, until it is washed out in the general turbulence. Although this interesting spike may represent the instability waves that cause the transition, it is not emphasized here because there is no way to be sure that it was not caused by probe vibration or some Centerline Hot-Wire Data at 48.4 psia total pressure data reprocessed from fig. 58 of Haven (1 995)

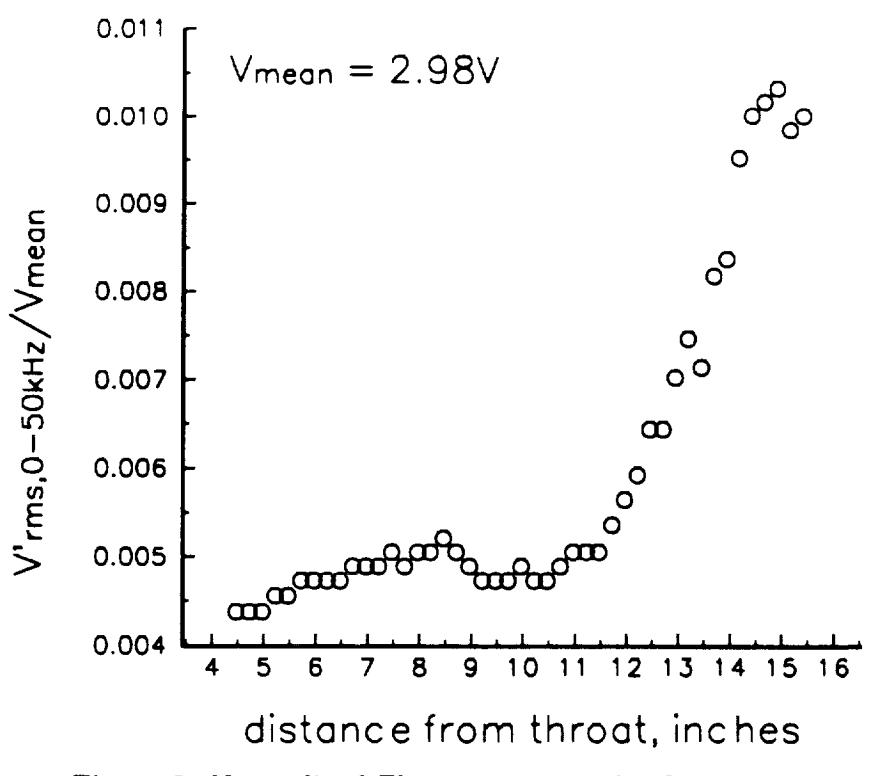

Figure 3: Normalized Fluctuations **on** the Centerline

other interfering effect.

# 3 Summary

j

This graduate-education grant supported in part work by three master's students: Timothy Alcenius, Christine Haven, and Laura Randall. Although Alcenius was interested in continuing for a PhD, the early termination of the original 3-year graduate-student-education grant (after one year) forced Alcenius to obtain other employment. His work, and the first part of Haven's work, is reported on elsewhere [7]. The second part of Haven's work involved hotwire measurements in the boundary layer of the flat sidewalls in the NASA Langley Mach 3.5 low-disturbance tunnel. As shown above, these provide further evidence that transition occurs very early on these flat sidewalls, which are in effect always turbulent. Seven months of Randall's two-year M.S. pro-

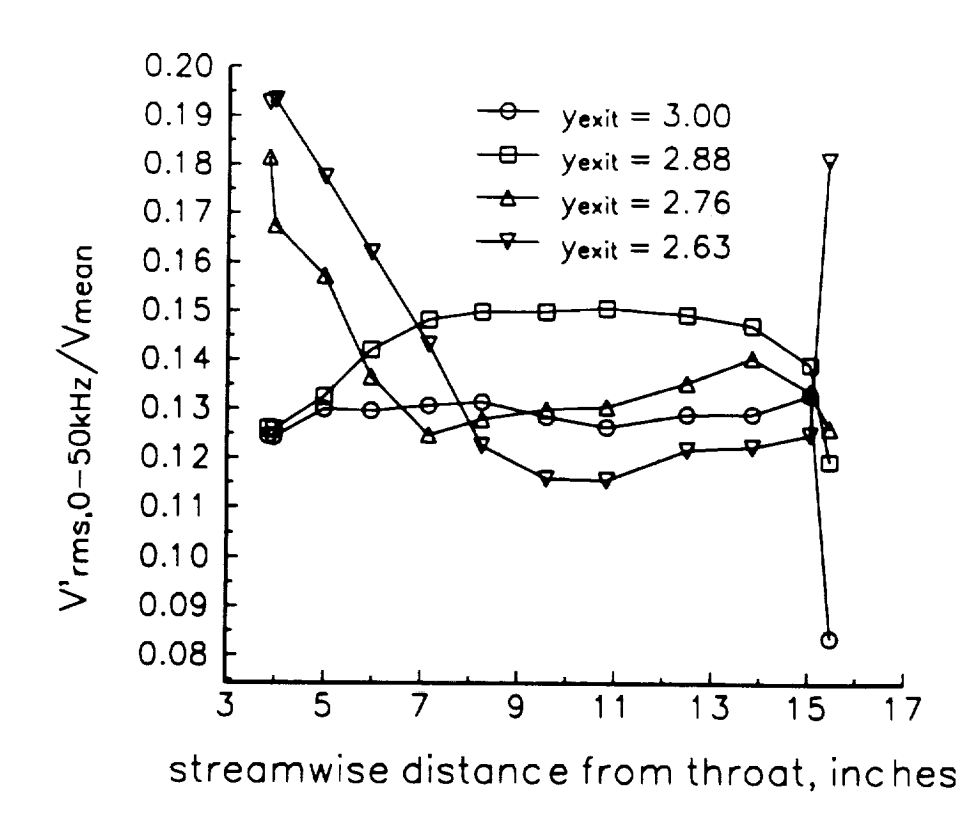

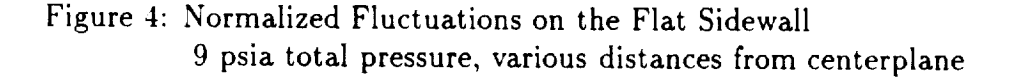

gram were also supported by this grant, at half of the usual student stipend. Her M.S. thesis is expected to appear in July 1995.

# **4 Acknowledgements**

Part of the work described here was supported under NASA Langley grant NAG-l-1133. The progress described here would not have been possible without the close cooperation and encouragement of Ivan Beckwith, Steve Wilkinson, Dennis Bushnell, Frank Chen, and other Langley personnel. Although Langley support for this work has terminated, the Purdue work in the area of high-speed transition is able to continue, thanks to support from AFOSR under grants F49620-94-1-0067 and F49620-94-1-0326, monitored by Dr. L. Sakell.

## 5 References

- [1] Timothy John Alcenius. Development of square nozzles for high-speed, low-disturbance wind tunnels. Master's thesis, School of Aeronautics and Astronautics, Purdue University, December 1994.
- [2] I.E. Beckwith and W.O. Moore III. Mean flow and noise measurements in a Mach 3.5 pilot quiet tunnel. Paper 82-0569, AIAA, 1982.
- [3] F.-J. Chen, M. R. Malik, and I.E. Beckwith. Boundary-layer transition on a cone and flat plate at Mach 3.5. *AIAA Journal,* 27(6):687-693, 1989.
- [4] Christine Elizabeth Haven. Measurements of laminar-turbulent transition on supersonic wind tunnel walls. Master's thesis, School of Aeronautics and Astronautics, Purdue University, May 1995.
- [5] John Laufer. Aerodynamic noise in supersonic wind tunnels. *Journal of Aerospace Sciences,* 28:685-692, 1961.
- [6] W. H. Press, B. P. Flannery, S. A. Teukolsky, and W. T. Vetterling. *Numerical Recipes: The Art of Scientific Computing.* Cambridge University Press, Cambridge, 1986.
- [7] Steven P. Schneider. Development of quiet-flow supersonic wind tunnels for laminar-turbulent transition research. Contractor Report CR-197286, NASA, January 1995.
- [8] E.F. Spina and C.B. McGinley. Constant-temperature anemometry in hypersonic flow: Critical issues and sample results. *Experiments in Fluids,* 17:365-374, 1994.
- [9] S. P. Wilkinson, S. G. Anders, and F.-J. Chen. Status of Langley quiet flow facility developments. Paper 94-2498, AIAA, 1994. Presented at the June 1994 *Ground* Testing Conference.

# A Appendix: Timothy Alcenius's Master's Thesis

### DEVELOPMENT OF SQUARE NOZZLES FOR HIGH-SPEED,

#### LOW-DISTURBANCE WIND TUNNELS

A Thesis

Submitted to the Faculty

of

Purdue University

by

Timothy John Alcenius

In Partial Fulfillment of the

Requirements for the Degree

of

Masters of Science in Aeronautical and Astronautical Engineering

December 1994

For Jenny, whose love, support, and faith have helped me go further than I ever could have**on my own.**

 $\ddot{\phantom{a}}$ 

 $\frac{1}{2}$ 

#### ACKNOWLEDGMENTS

This **work** was supported under Grants **NAG-l-l133 and NAG-l-1607.** The author would like to thank NASA Langley Research Center for the opportunity to participate in the Langley Research Summer Scholars program when this work was begun. I would **also** like to thank NASA Langley for use of the CRAY-YMP critical to this work **and** Steve Wilkinson of the Viscous Flow Branch for getting the extra **time needed to** finish the last eases. Thanks **are also** due Ivan **Beckwith for** the initial idea for this project and the help provided analyzing the results. A special debt of gratitude goes to Jeffery White of the Analytical Sciences Corporation for his Navier-Stokes code **and** the countless occasions he took **time** out to get me back on the right track. Finally, I would like to thank the members of my committee for their guidance and encouragement during this research.

 $\frac{1}{2}$ 

### TABLE OF CONTENTS

**CAMP** 

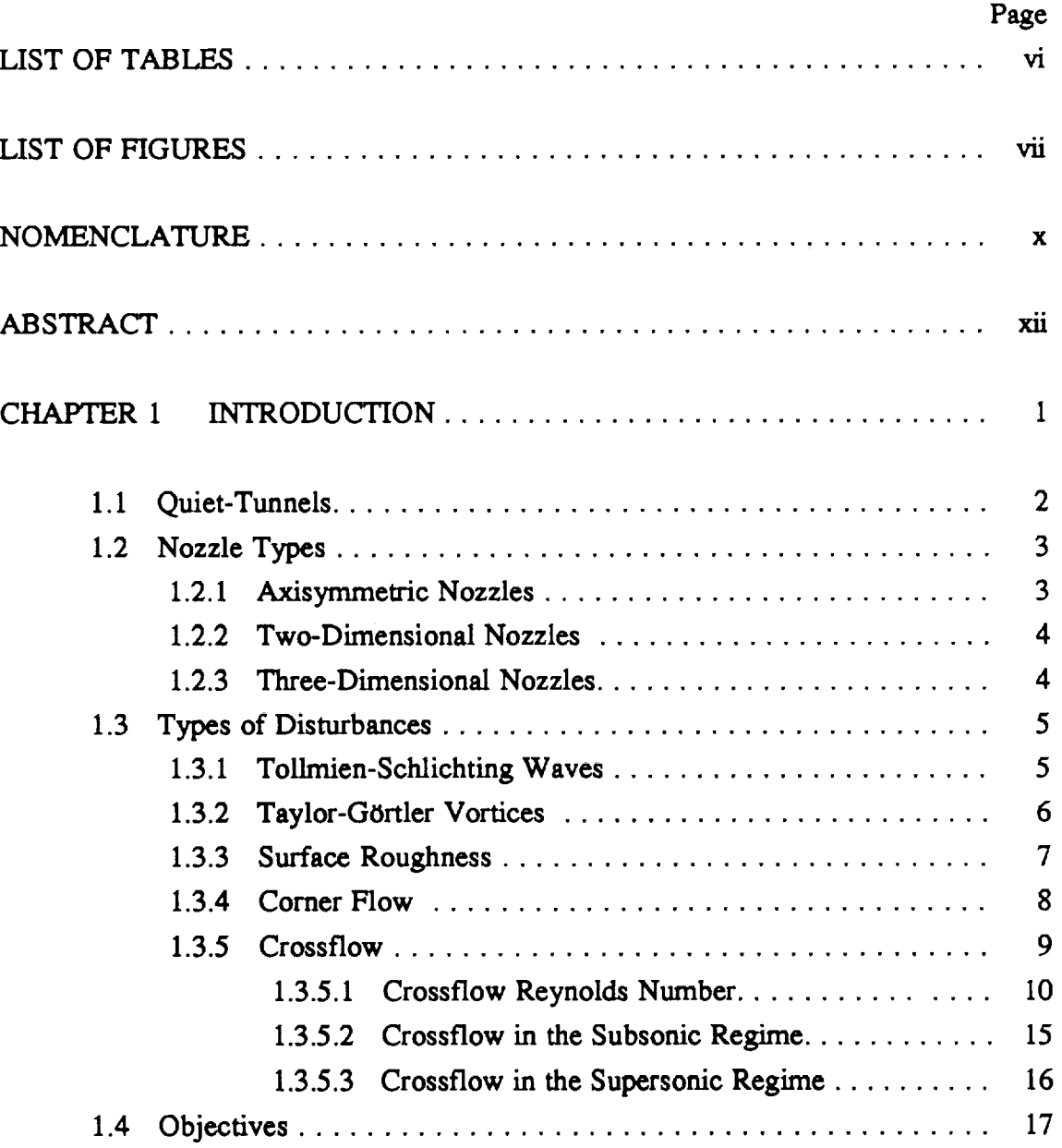

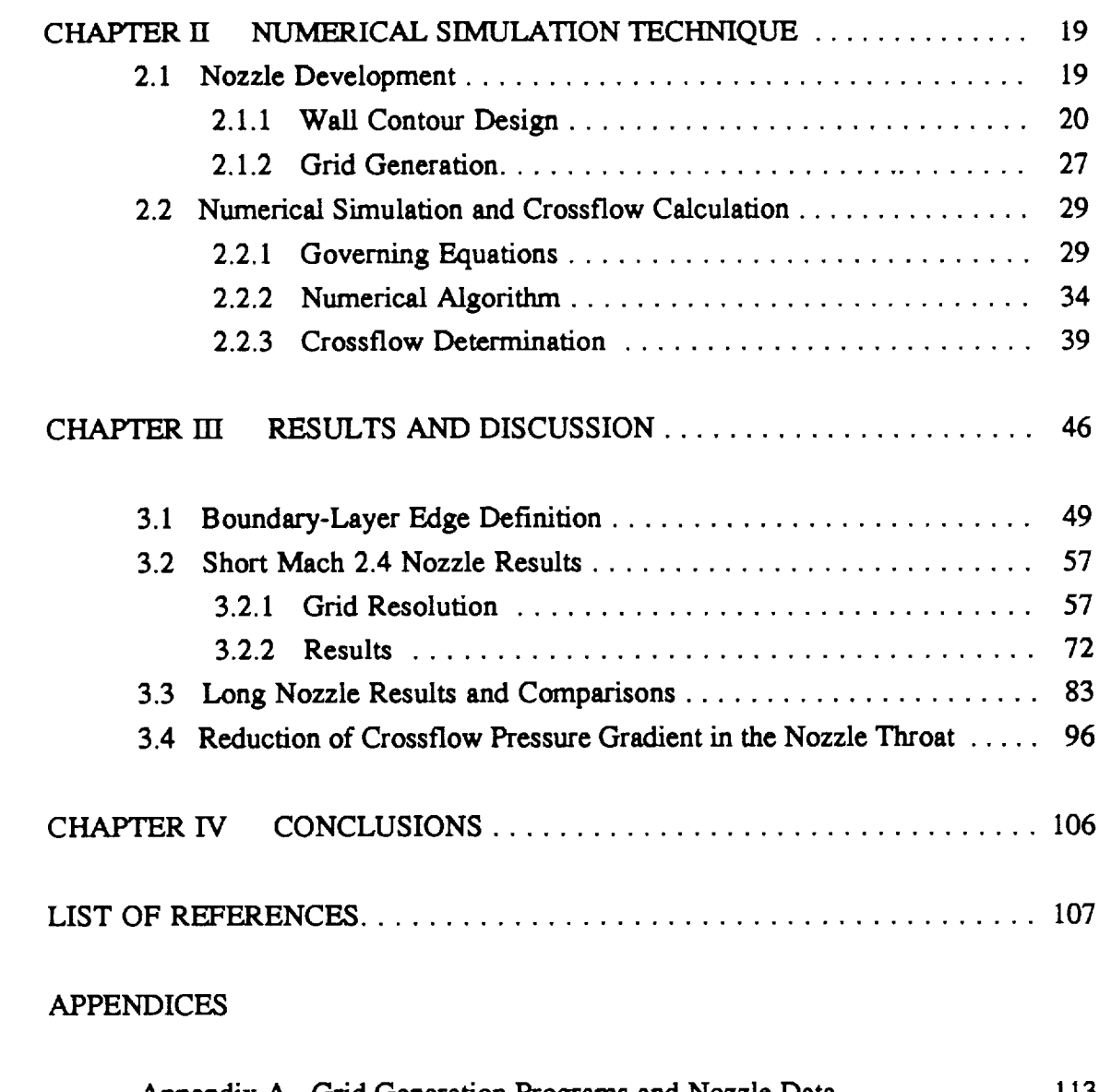

 $\frac{1}{2}$  .

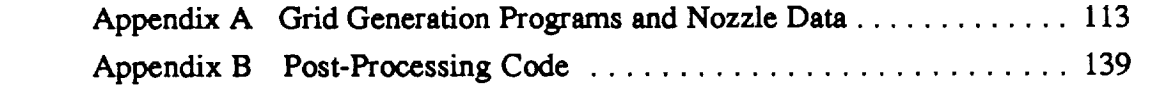

## LIST OF**TABLES**

ò,

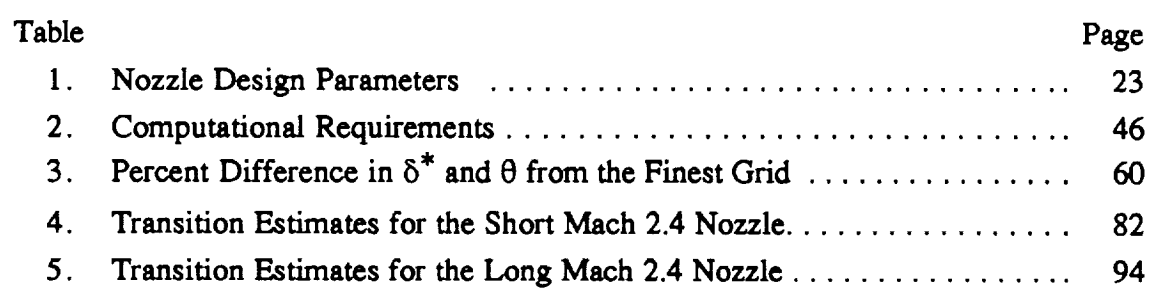

 $\sim 10^{-10}$ 

 $\sim$ 

### **LIST** OF FIGURES

 $\overline{\phantom{a}}$ 

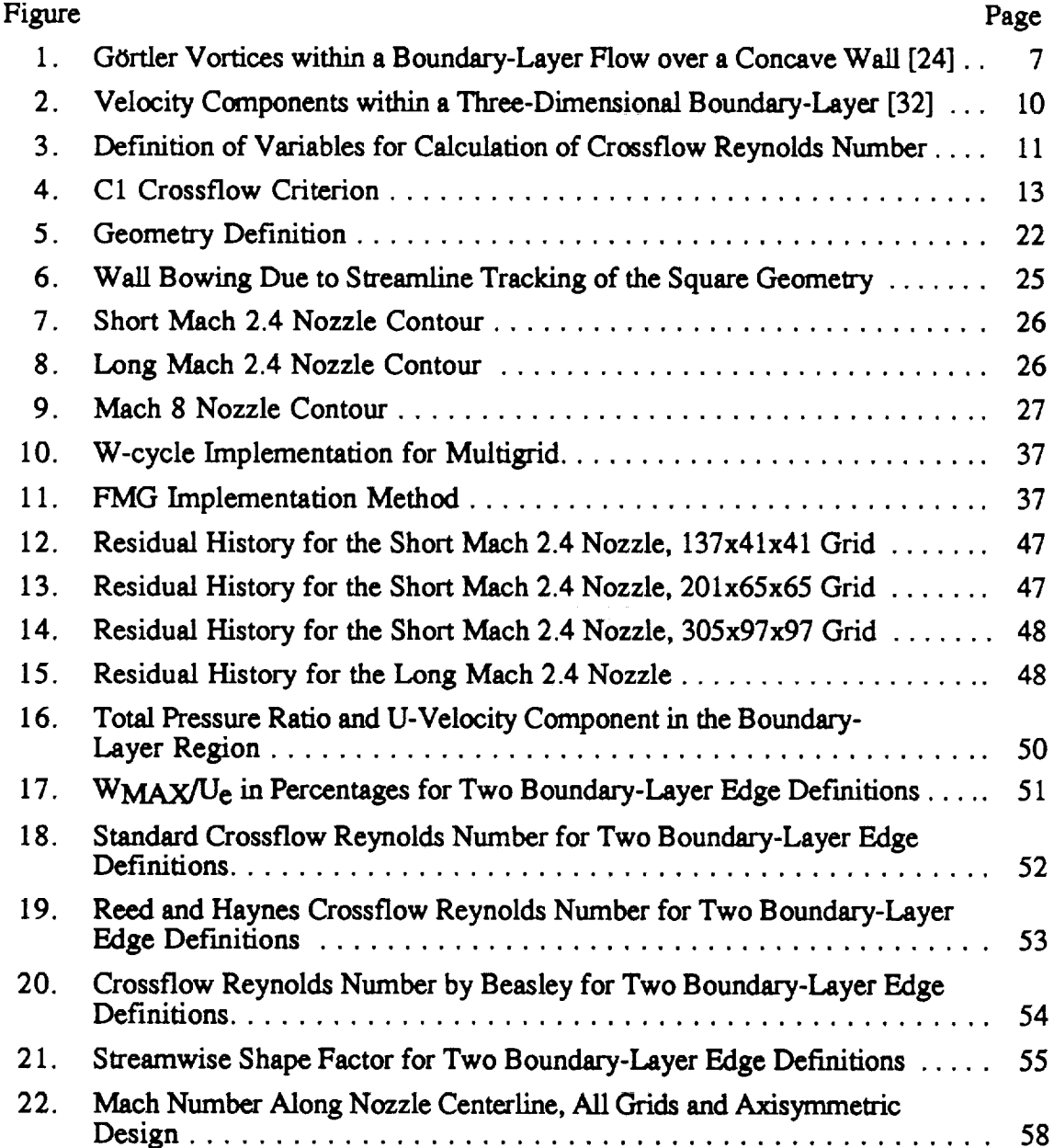

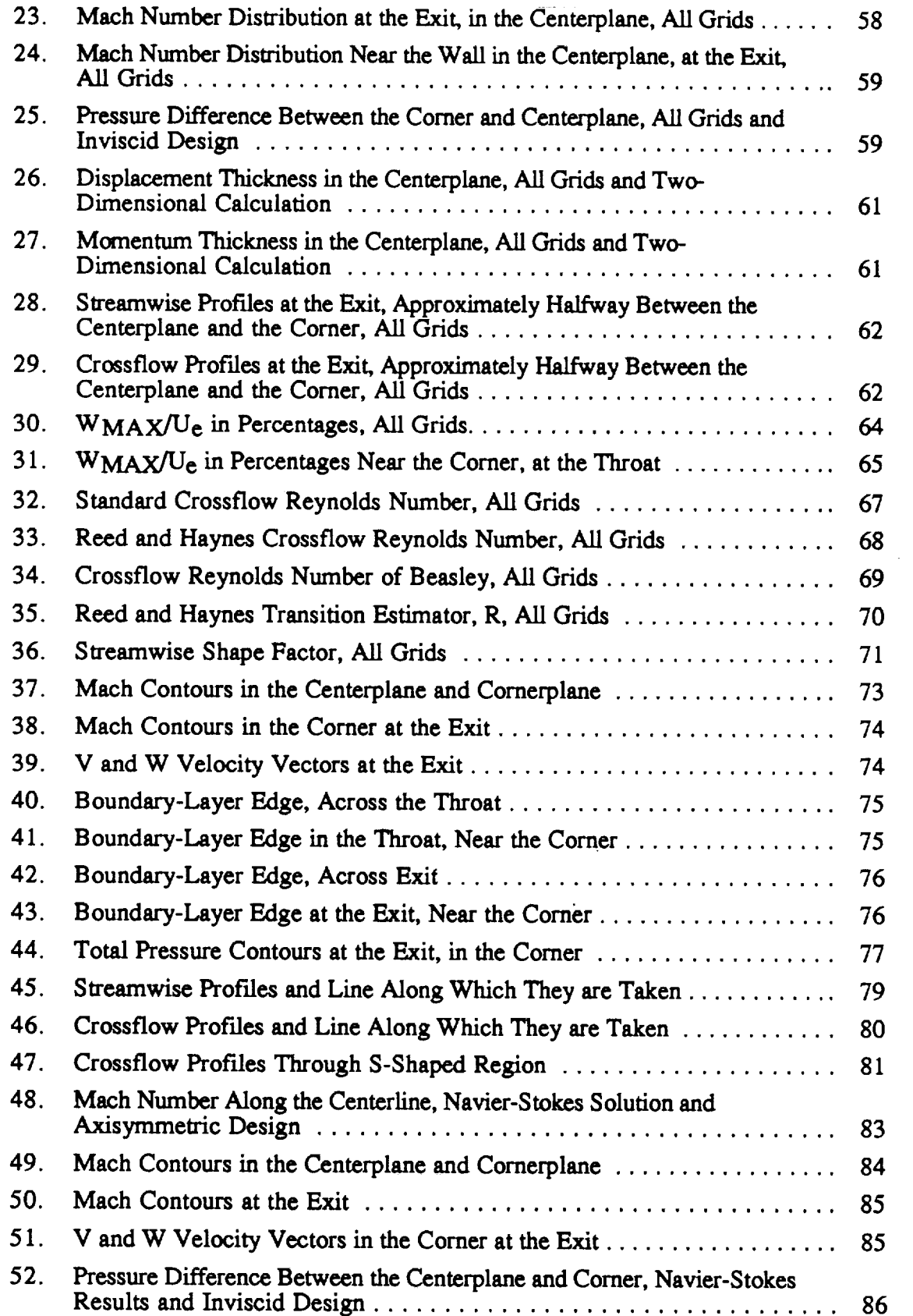

 $\mathbb{Z}^2$ 

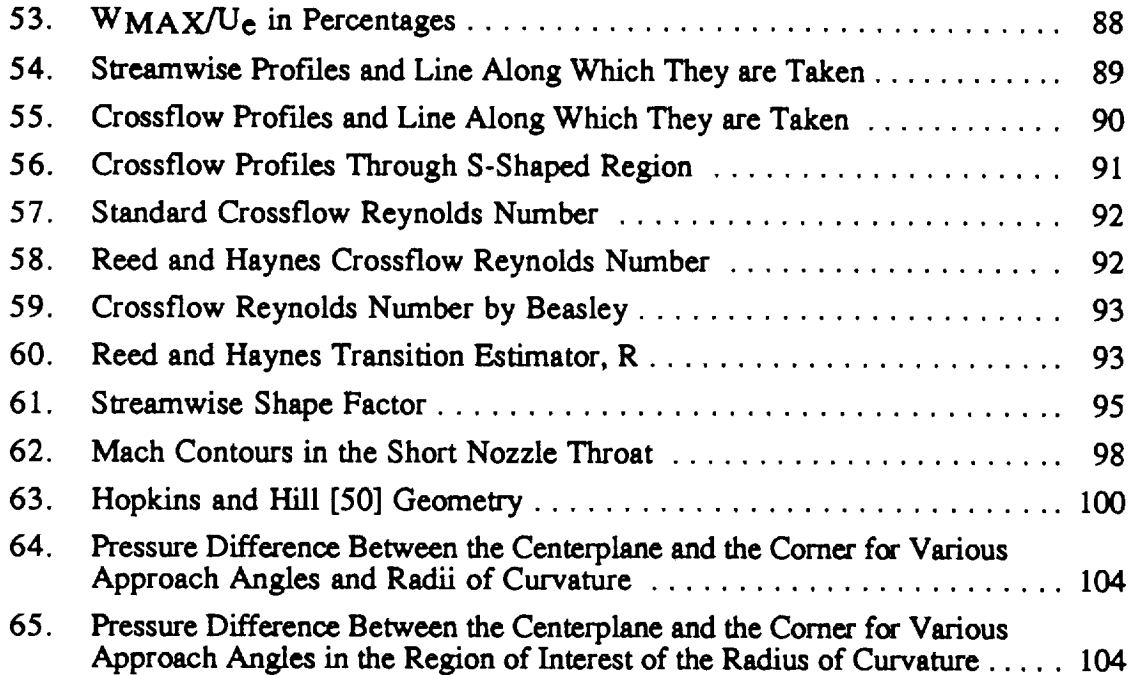

### NOMENCLATURE

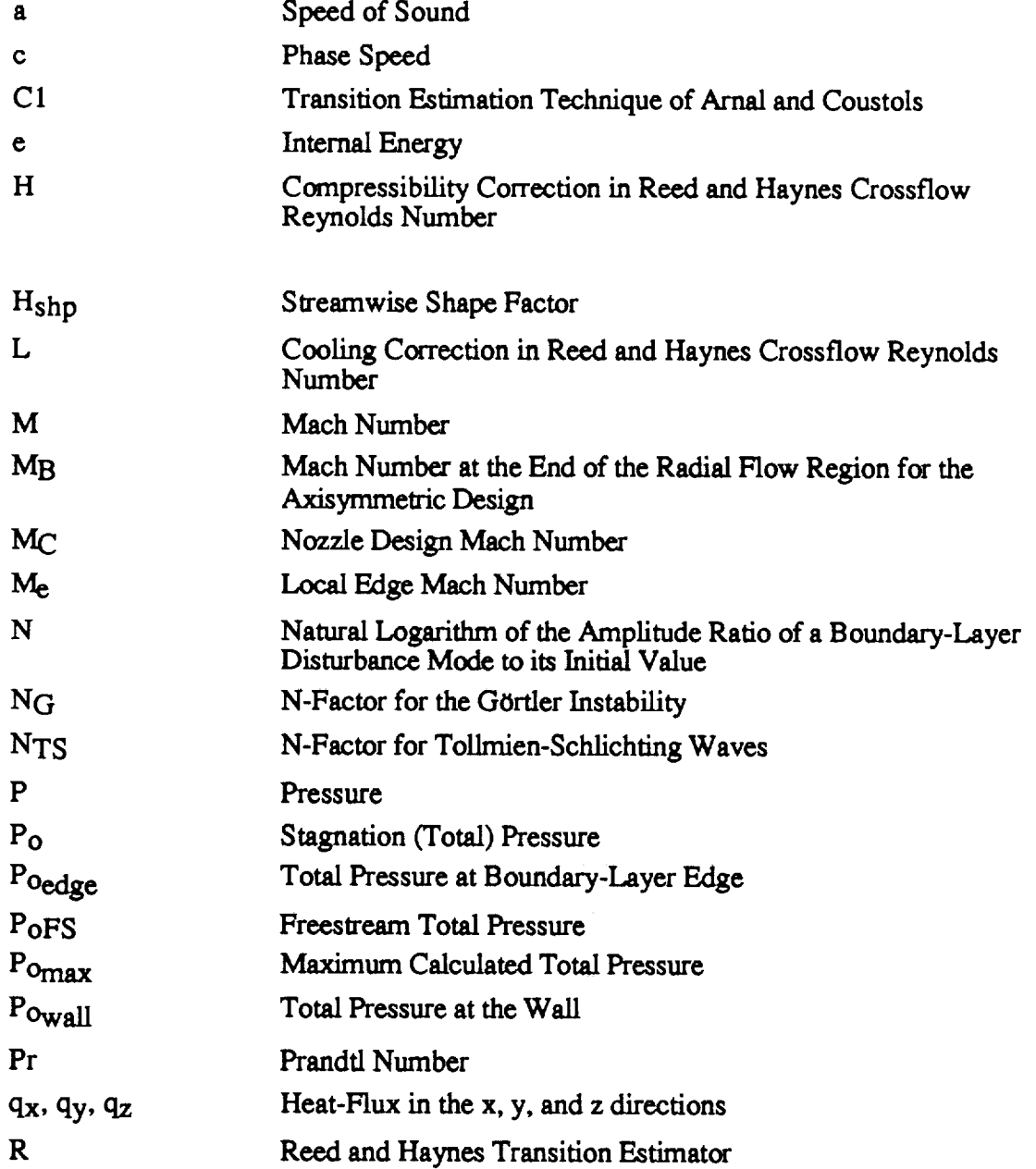

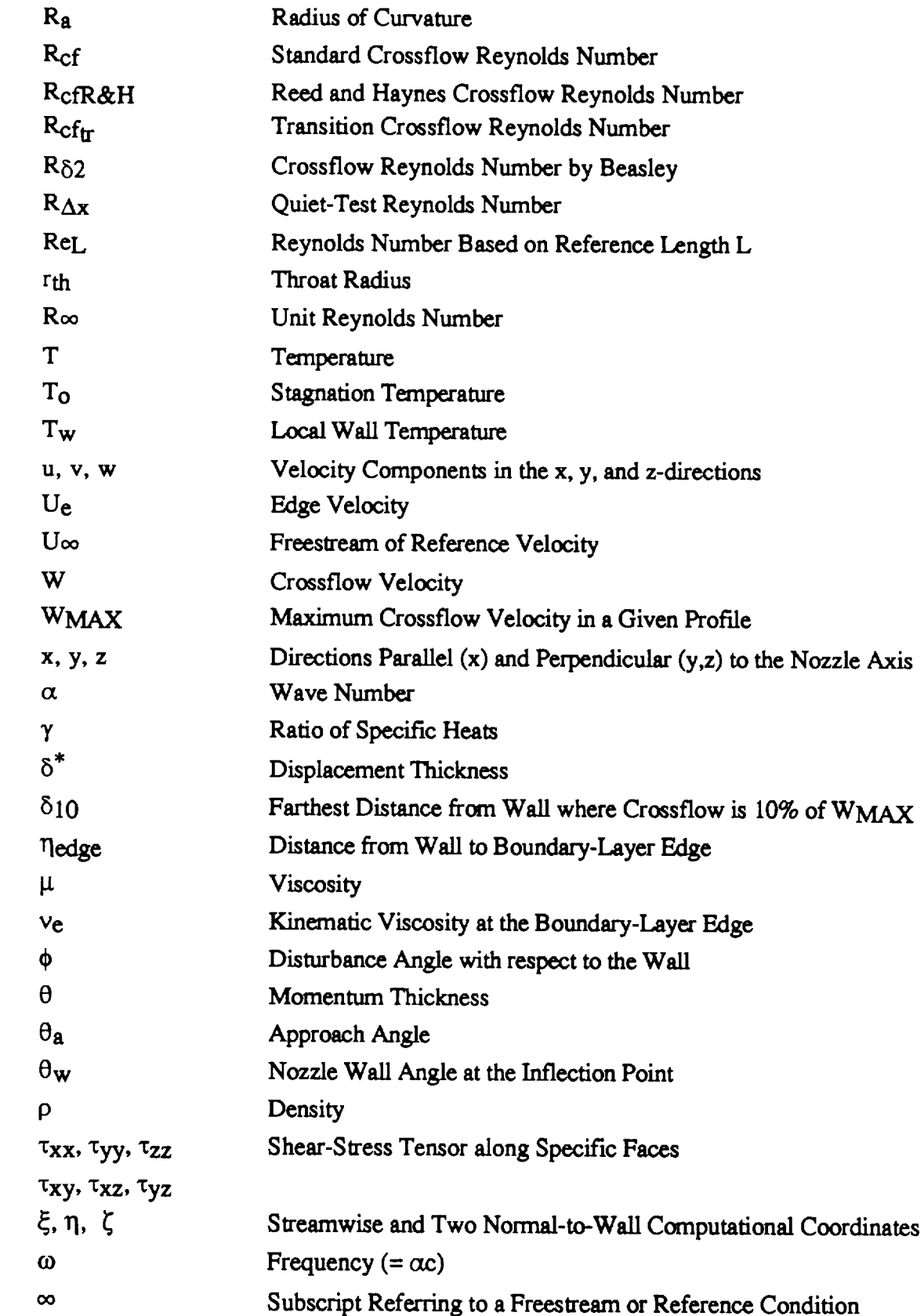

#### ABSTRACT

Alcenius, Timothy John. M. S., Purdue University, December, 1994. Development of Square Nozzles for High-Speed, Low-Disturbance Wind Tunnels. Major Profess Steven P. Schneider.

Wind tunnels with low freestream disturbances are required to advance boundarylayer stability and transition research and provide **accurate transition** prediction methods **for advanced aircraft,** Developments **in** quiet-tunnel **technology are reviewed.** Also reviewed are the **types** of **nozzles used for wind tunnel designs** and the **boundary=layer** disturbances inherent in these designs. Three-dimensional nozzles may be best suited for quiet-flow tunnels if the boundary-layer crossflow remains small. To study the threedimensional design **for** quiet nozzles, the flow **fields**in **two** Mach 2.4 nozzles were numerically simulated. Some design results**for a** Mach 8 nozzle **are** also presented. Preliminary estimates of crossflow-induced transition in the wall boundary-layers of the Mach 2.4 nozzles indicate that transition is likely to occur near the throat in both nozzles. A simple analysis of the crossflow pressure gradient in the throat is also presented. This preliminary analysis indicates that a radius of curvature of 10 throat radii or greater may be necessary to eliminate transition in the throat region.

#### CHAPTER I INTRODUCTION

Accurate methods **of** estimating the **location** of boundary-layer **transition** are **required for** the development **of** aircraft for the **Twenty-first** Century, such as the **High-**Speed Civil **Transport** and NASP. **To verify advanced** computational fluid **dynamics** (CFT)) codes used in the **design of** such aircraft, new ground test **facilities** must be developed. **These facilities** must be capable **of obtaining** transition Reynolds numbers **on** models comparable to those **from** flight data.

**The** many **factors** involved in high-speed boundary-layer transition make it difficult to understand **(see Morkovin** [1]). **To** advance **current** knowledge, stability experiments in **both** the supersonic and hypersonic **regimes** are needed to clarify experimental and theoretical discrepancies [2,3]. New low-disturbance wind tunnels are essential **for** this purpose [4].

**Pate** and Schueler [5] conclusively showed that wind tunnel noise was the major influencing **factor** in the scatter **of** measured transition Reynolds numbers **on** similar **experiments in** different experimental **facilities. The** high noise levels generally **observed** were caused **by eddy Mach wave radiation** from the turbulent **boundary-layers on** the nozzle **walls** [6]. **Efforts by** NASA **Langley Research** Center **to develop** quiet **supersonic wind** tunnels have **shown** that laminar **boundary-layers** are **required on** the nozzle **walls.** Measured transition Reynolds numbers **on** test **models** in quiet tunnels were then **found** to be as high as those **observed** in flight [7].

**To** introduce the laminar-flow control problem **for wind** tunnels, quiet-tunnel developments will first be **reviewed. Then** the types **of** nozzles used in quiet-tunnel designs **will** be discussed along **with** their inherent **advantages** and disadvantages. **Disturbances** that **can cause** boundary-layer **transition** will **then be reviewed** with emphasis **on** their application to quiet-tunnel **design. Finally,** the **objectives of** this **research** will be presented.

#### 1.1 Ouiet-Tunnels

The considerable **scatter** in transition **data** from **various conventional** tunnels **showed** that new tunnels **with** low-freestream disturbances were necessary to **provide accurate** transition measurements. **Since** Laufer [6] had shown that wind tunnel noise was primarily due to the noise radiated along Mach lines from **turbulent** nozzle-wall boundary-layers, one of the main goals was to keep the **boundary-layers** laminar **as far** downstream of the **throat** as possible. Attempts to use shielding devices [8] and rapidexpansion nozzles with fully turbulent wall boundary-layers [9] were made. However, maintaining laminar boundary-layers along the nozzle wails proved to be more practical than either of these methods. **Reviews** of the evolution of **high-speed** quiet tunnel technology can be found in references **4** and **10.**

The first operational quiet **tunnel** was **the** Mach 3.5 Pilot Tunnel **at** NASA Langley. Measurements showed that the quiet-test length in this tunnel decreased from 25 to 13 cm as the freestream unit Reynolds number  $(R_{\infty})$  ncreased from 1 to 3 x 10<sup>7</sup>  $m^{-1}$ . Efforts to maximize the quiet length Reynolds number  $(R_{\Delta x})$  were then made to advance future designs. The first theoretical advance was determining how the nozzle **design** parameters **affected** the length of the quiet-test region. Calculations using the e N method [11] **showed** that transition was caused by the formation **and** amplification of Görtler vortices along the concave part of the nozzle walls, instead of by the **amplification** of ToUmien-Schlichting waves. This result led to the design of **a** '°slowexpansion" nozzle [12].

The maximum wall **angle at** the inflection point of slow-expansion nozzles is much smaller than for rapid-expansion nozzles [11]. With the use of **small** wall angles, it is possible **to** insert **a** region of radial flow corresponding to **a** straight line wall section, inclined at the wall angle, upstream of the inflection point. This design change delayed the onset of the Görtler vortices and reduced their growth rates by moving the inflection point far downstream where the boundary-layer is much thicker **and** the radius of curvature of the concave wall is much larger. Even though the Görtler number doesn't change much, longer nozzles give smaller values of integrated amplification **for** the Görtler instability [13]. The  $R_{\Delta x}$  values are then considerably larger than in the rapid-expansion nozzles. Measurements confirmed these predictions.

Reviews of the current **facilities at** NASA Langley are given in references 10 and 14. Background for new **facilities at** NASA Ames **and** Purdue University is given in references 15 **and** 16 respectively. Heating of the nozzle walls can **also** be used to maintain laminar boundary-layers. Background **for** the nozzle used in the investigation of this **method** at Montana State University is given in reference 17 and the heating results in reference 18.

#### 1.2 Nozzle Types

Generally, three **types** of nozzles **are** used for supersonic wind **tunnels.** These are: axisymmetric (circular **cross-sections),** two-dimensional (two **contoured** wails and two flat sidewalls), **and** three-dimensional (four **contoured** walls with square or rectangular **cross-sections).** Each has **advantages** and disadvantages to its use in **a** quiet**tunnel** design. These are **discussed** below.

#### 1.2.1 **Axisymmetric** Nozzles

The main advantage **in** using **an axisymmetric** nozzle **is** that stability **issues** that are **inherent** in two and **three-dimensional nozzles are not present. Specifically,** flow **in** comers and **boundary-layer crossflow,** which **can** cause **stability problems, do not occur. Also, this type of nozzle** will **generally require** a **smaller** mass flow **rate than a** two**dimensional nozzle** with **the same throat** height. **Finally,** tolerances are **easier to** maintain in hypersonic **nozzles since** they have **small,** heated **throats.**

There are, **however, several disadvantages** in **using** this type **of design. First,** machining imperfections **can cause** disturbances that are **then focused** along the **axis** of the **nozzle. This may require smaller** machining **tolerances during fabrication to** assure that **freestream noise** levels **would be small.** Also, the **surface** irmish **is** difficult to maintain in the most critical location, the throat, due to access problems. Another problem is that long nozzles must **be built** in sections. This means that the joints between sections must be perfect or the same focusing effect caused by wall waviness would occur **due** to the surface discontinuities. The main disadvantage, however, is that circular walls complicate the use of optical grade windows. This means that standard flow visualization techniques such as **\$chlerien** would be **difficult** to use in this type of nozzle. **Since** optical diagnostics are a highly desirable feature, this is a major limiting factor. However, new focusing **Schlerien** systems make straight walls non-essential for flow visualization using this technique.

**CONTRACTORSKY** 

#### 1.2.2 Two-Dimensional Nozzles

The two-dimensional design has several advantages over the axisymmetric design. First, since all the walls **are** fabricated separately **and** the cross-sections are rectangular, disturbances created by machining imperfections will not focus on the nozzle centerline. The disturbances will instead be laterally distributed **across** the flow. For this reason, machining tolerances are not as **strict** as in the **axisymmetric** design. Second, flat sidewalls allow for the use of optical diagnostics. Third, the nozzle can be taken apart to allow **access** to the throat region for polishing **and** maintenance. Finally, the long span between the two sidewalls can accommodate wider test models than the axisymmetric or three-dimensional designs would **allow.** However, noise from the sidewall boundary-layer could cause premature transition on the model if the model is too wide.

The main problem with two-dimensional nozzles for quiet-flow applications is that transition on the sidewalls and in the comers is not well understood. To **avoid** these problems, the nozzles are made wide enough so that noise radiated from the sidewall boundary-layers and the corners will not **affect** the test region. The drawbacks to this approach are the increased cost necessary for **a** large nozzle, and the larger mass flow rates required. Finally, in high Mach number, two-dimensional nozzles the throat becomes **so** narrow and hot that it becomes impossible to maintain tolerances.

#### 1.2.3 Three-Dimensional **Nozzles**

 $\mathbf{a}$  , and the first  $\mathbf{a}$ 

**Three-dimensional** nozzles **seem** to provide **a** compromise between the other two designs. The large mass flow rates that are required for wide two-dimensional nozzles are not needed for this design (assuming the throat heights **are** the **same).** Also, since **all** the walls are machined separately, the focusing effect that is evident in the axisymmetric nozzle does not occur. Like two-dimensional nozzles, these nozzles can also be taken **apart** for **access** to the throat for polishing **and** maintenance. Finally, use of optical **grade** windows is easier than in the **axisymmewic** design.

The main drawback in this type of nozzle is the lack of understanding of the transition mechanics due to crossflow and cornerflow. If further investigations can **show** these effects to be minimal or provide reasonable measures to limit the growth of these disturbances, **this** type of nozzle design may prove to be the most viable for quietflow **applications.**

#### 1.3 Types of Disturbances

Transition is a complicated process which is initiated by disturbances entering the boundary-layer. The process of entering the boundary-layer is known **as** receptivity and presently is poorly understood. After entering the boundary-layer, disturbances can grow or decay in either a linear or nonlinear fashion depending on their size **and** how they interact. Finally, they become large enough that the boundary-layer begins to become unstable **and** turbulent bursts **are** formed. Soon **after,** the entire boundary-layer will be turbulent. Reshotko [2] reviews the current knowledge of receptivity and disturbance evolution.

Many different types of disturbances exist that can **adversely affect** boundarylayer stability. Since quiet-flow nozzles require laminar boundary-layers **along** the nozzle wails **as** far downstream of the throat as possible, it is desirable to keep **all** disturbances to **a** minimum. The boundary-layer stability on wind tunnel walls is evaluated by analyzing first and second mode viscous instability waves (first mode is otherwise known as Tollmien-Schlichting waves), Taylor-GOrtler vortices, wall roughness effects, comer flows, and crossflow. The effects that these disturbances have on boundary-layer stability can be estimated using Reynolds number correlations, linear stability analysis ( $e^N$ ), or the Parabolized Stability Equations (PSE) [19, 20]. However, these techniques are not capable of predicting transition when the disturbances become nonlinear. This happens when two of more disturbance waves interact and create a wave which is nonlinear.

#### 1.3.1 Tollmien-Schlichting Waves

دنست

The continuity and Navier-Stokes relations can be manipulated to obtain the set of linearized disturbance equations. By **assuming** incompressible flow, no buoyancy effects, no curvature, and parallel flow for the basic flow and the disturbances, the most general form of **a** three-dimensional disturbance is found to be **a** traveling wave whose amplitude varies with y and moves along the wall at angle  $\phi$  with respect to the x-axis [21]. These are referred to **as** Tollmien-Schlichting waves and can be written as:

$$
(\hat{u}, \hat{v}, \hat{w}, \hat{p}) = [u(y), v(y), w(y), p(y)] \exp{i\alpha(x\cos\phi + z\sin\phi - ct)} \tag{1}
$$

where

THE R. P. LEWIS CO., LANSING.

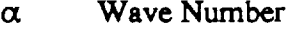

- c Phase Speed
- $\omega$  **Frequency** (=  $\alpha$ c)

These waves form one type of laminar-flow instability.

To gain insight into the effect of these waves on nozzle-wall boundary-layer stability, an understanding of how pressure gradient affects wave growth must be developed. Nozzles with supersonic test sections have favorable pressure gradients if no shock waves **are** present. Wazzan, as shown in White [21], computed the neutral **stability** curves for the Falkner-Skan wedge-flow profiles. The results of this work **showed** that favorable pressure gradients **strongly** retard the amplification of ToUmien-Schlichting waves while adverse gradients promote them.

The amplification of TS waves must still be considered, however, especially in slow-expansion nozzles. The  $e^N$  method from linear stability theory is the preferred method for computing amplification of these waves. The value of NTS **at** the location where  $N<sub>G</sub> = 9$  (the location where transition takes place due to the Görtler instability) was negligible for the Mach 3.5 rapid-expansion nozzle but increased for the **slow**expansion nozzles to 2.3 for the Mach 3.5 axisymmetric nozzle  $[12]$ , to 3.6 for the Mach 6 axisymmetric nozzle [22], and to 4.5 for the Mach 2.4 axisymmetric nozzle [23]. Although, TS waves have not become large enough to cause transition in **slow**expansion **nozzle designs,** this must be **verified** for each new design.

#### 1.3.2 Taylor-GOrtler **Vortices**

Taylor-G0rtler **vortices** are counter-rotating vortices in viscous regions created by centrifugal instabilities. Rayleigh, as quoted in White [21], found that: "An inviseid rotating flow is unstable if the **square of** its **circulation** decreases outward." In other words, if the square of the product of the radius and the velocity decreases with increasing radius, the flow is unstable. Figure 1 [24] shows these vortices in the boundary-layer flow over a concave wall.

As Beckwith, Malik, and Chen[ 11] noted, in supersonic nozzles, a uniform test region cannot be produced without a concave wall to cancel initial expansion waves. Therefore, the G0rtler instability will be present in any **supersonic** nozzle design. It also should be noted that a concave region must also exist in the subsonic portion of the

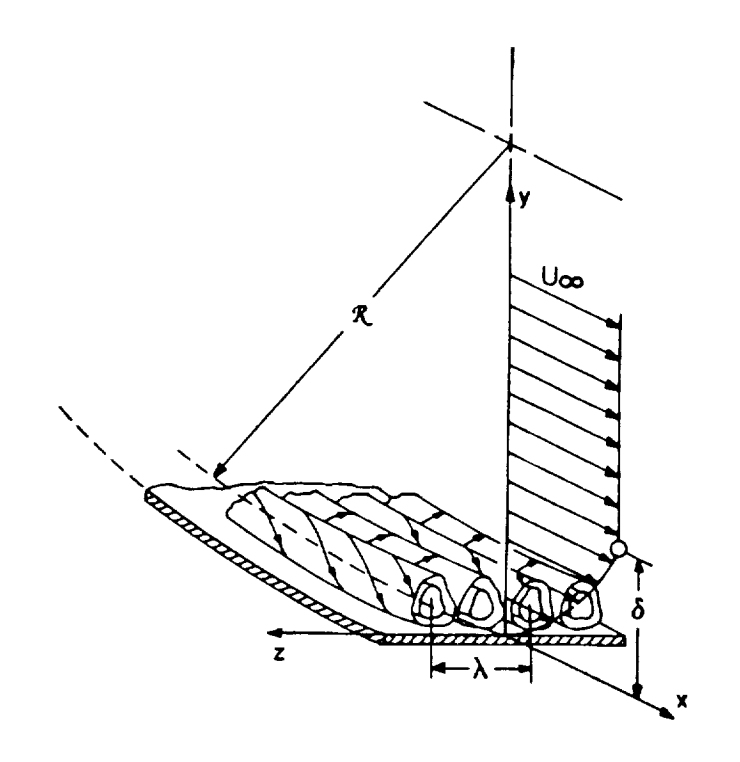

Figure I - GOrtler Vortices within a Boundary-Layer Flow **over a** Concave Wall [24]

nozzle to bring the flow **from** the settling **chamber** to the nozzle throat. However, any instabilities generated in this region can be sucked away by the use of bleed slots just downstream of the inflection point.

Since it has been shown that boundary-layer transition on the walls of most quiet-tunnel nozzles is due to the Görtler instability rather than Tollmien-Schlichting waves **[1** I], the main goal in new nozzle designs is to delay and limit the growth of the Görtler vortices as was discussed in the section on quiet-tunnels. A straight wall section, inclined at the maximum wall angle, is included in new designs **for** this purpose.

### 1.3.3 Surface **Roughness**

**Experimental** and **computational data** analyzing the effect **of wall roughness on** transition is presently lacking **[14]. Therefore,** it is difficult to **determine exactly** how disturbances created by machining imperfections will affect boundary-layer stability. Beckwith, Malik, **and** *Chen* [I 1] have provided, however, a limited set of data for experiments in the NASA Langley Mach 3.5 Supersonic Low-Disturbance Pilot Tunnel with the tunnel walls "clean", "repolished", and "dirty". The "clean" condition corresponded to the nozzle being wiped with a lint-free cloth dampened with **alcohol** followed by vacuuming to remove atmospheric dust and lint. The "repolished" condition contained a **significant** reduction in the rms and peak-to-valley profflometer readings due to the polishing. Finally, the "dirty" condition occurred when there was a visible build-up of lint, dust, and other contaminants before a run. Conclusions from these runs showed that the repolishing operation resulted in a significant increase in laminar flow in the wall boundary-layer. Therefore, walls with small machining tolerances, and frequent cleaning and polishing seem necessary for quiet-tunnel operation.

As a compromise between performance **and** machining capabilities in more recent quiet-flow tunnels, finish tolerances at the throat with maximum deviations in the range of 2 microinch rms have typically been specified.

ä

Ī

and the property of the line

#### 1.3.4 Comer Flow

Comer flow is **a** complex three-dimensional flow formed by two intersecting **surfaces.** The three-dimensionality is enhanced by the presence of crossflow along the walls that transport mass, momentum, **and** energy into **and** out of the comer region [25]. It has been **shown** that two counter-rotating vortices centered **about** the comer bisector are also present in laminar **supersonic** flow through **a** duet with **a** mild **adverse** pressure gradient [26]. Clearly, the different factors that contribute to corner flow make determining the flow stability **a** difficult problem.

The boundary-layer in **a streamwise** comer has been investigated. Recent examples of these *studies* **are** given in references [25-28]. *The* only known experimental **study** of transition in **a** comer flow with **a** favorable pressure gradient is that of Misu **as** reported by Beckwith [29]. It was *shown* that reverse transition in the corner of **a** rectangular **shaped** contraction occurred **at about** the **same streamwise** location **as** on the walls. Following these results, it would seem reasonable to expect **a similar** result for transition in square nozzles since they also contain favorable pressure gradients. Although **experiments** by Zamir [30] were **conducted close** to zero

**streamwise** pressure gradient, he concluded that **for** Reynolds numbers greater than 104, the comer boundary-layer is only stable with **some** favorable streamwise pressure gradient. **Again,** it is hoped that the favorable pressure **gradient** which exists in **square** nozzles will be helpful in preventing transition in the comers.

Pfenninger **and** Syberg [31] have found that premature transition in the comer boundary-layer **at** the juncture of **aircraft** components can be prevented by **suction.** This result has been verified experimentally by Goldsmith (cited in reference 29). These results **suggest** that **suction at** the comers of the **square** nozzles could be used if required.

#### 1.3.5 Crossflow

Various fluid flows occur in **a** way that creates **a** pressure gradient **normal** to the mean flow direction near **a** body. This pressure gradient will cause the development of **a** velocity component inside the boundary-layer that is perpendicular to the local inviscid flow and parallel to the wall. This is known **as** crossflow. Such **applications** consist of but are not limited to: flow over **swept** wings, flow on rotating disks **and** rotating **axisymmetric** bodies, flow in corners, and **attachment-line** flows. The crossflow profile is defined by a maximum somewhere in the middle of the boundarylayer and goes to **zero at** the boundary-layer edge and **at** the wall. A schematic of **a** three-dimensional boundary-layer profile **along** with the **streamwise and** crossflow components is **shown** in figure 2 [32]. The erossflow profile contains **an** inflection point which is known to be dynamically unstable. This instability often leads to the formation of corotating vortices, which can be stationary or traveling crossflow disturbances.

Two and three-dimensional nozzles exhibit **a** transverse pressure gradient due to the uneven **expansion along** the walls. This gradient will cause erossflow in the boundary-layers of these nozzles. Since erossflow is poorly understood for nozzle flows, **a** thorough investigation of nozzle wall boundary-layer **stability** in the presence of crossflow must be completed before three-dimensional nozzles will be proven useful for quiet-tunnel designs.

F.

The phenomena of erossflow **and** its effects on transition has been studied extensively, and comprehensive reviews **are** given in references [32-37]. Since **a** vast amount of material exists on the **subject,** only material relevant to this research will be

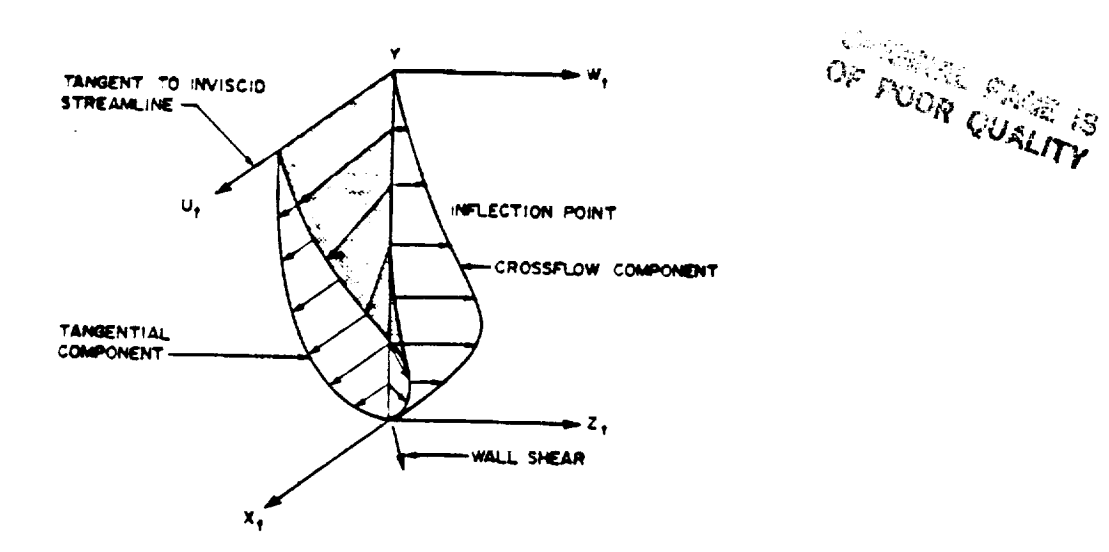

Figure 2 - Velocity Components **within a Three-Dimensional** Boundary-Layer **[32]**

**covered. First,a** discussionof the **crossflow Reynolds** number **and** itsuse in **estimating** transition is presented. Then some basic fundamentals of crossflow in subsonic and supersonic flow will be discussed.

#### 1.3.5.1 Crossflow Reynolds Number

The **earliest** attempt to **evaluate** boundary-layer **stability** and transition in the presence of **crossflow** was through the development of the crossflow Reynolds number. The equation **for** this is shown below:

$$
R_{cf} = \frac{W_{MAX} \delta_{10}}{v_e}
$$
 (2)

where **(see** figure **3)** [38]

 $\frac{1}{2}$ 

 $\begin{array}{c} \bullet \\ \bullet \\ \bullet \end{array}$ 

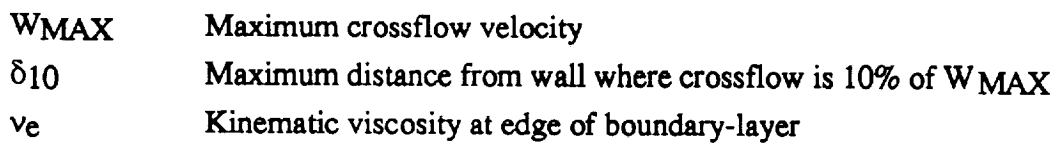

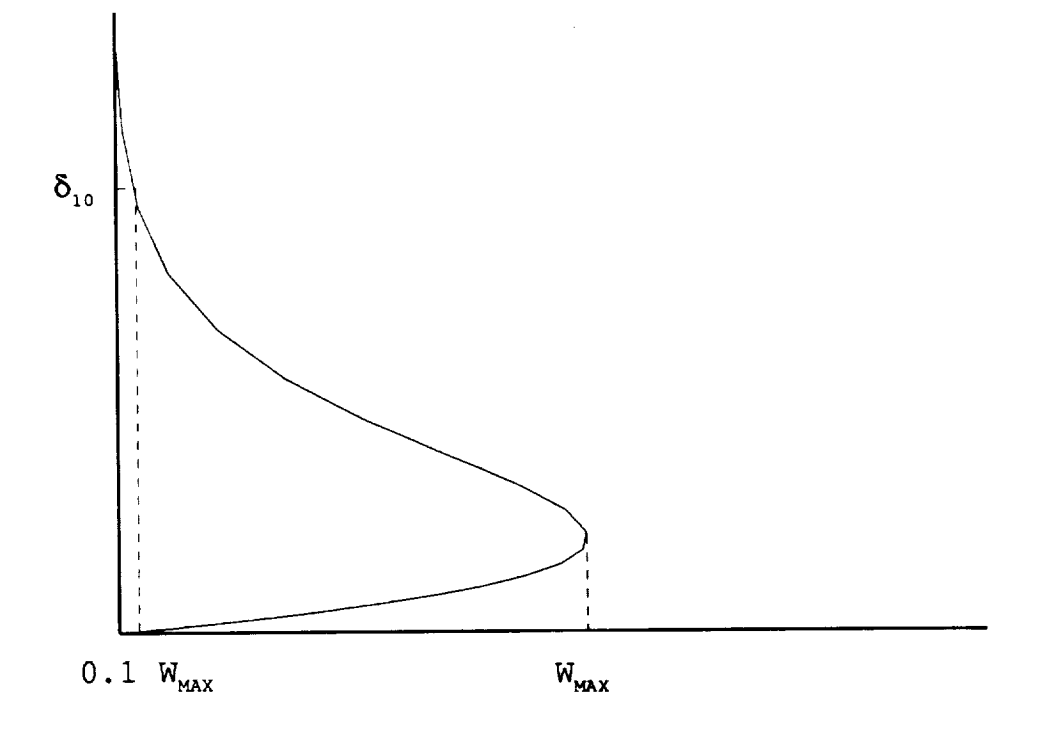

**Figure** 3 **-** Definition of Variables for Calculation of Crossflow Reynolds Number

Even though linear stability analysis is the technique recommended for determining transition location, there is still a desire to have parameters based purely on basic-state profiles which can be correlated to transition location. These parameters can then easily be incorporated into existing programs and would require much less time and computing effort than  $e^N$  methods to find the location of crossflow dominated transition. For this reason, crossflow Reynolds number techniques for estimating transition location are still used for preliminary design purposes.

The introduction of the crossflow Reynolds number is credited to Owen and Randall [32 **and** 39]. They also suggested **that** transitionoccurs when the **crossflow** Reynolds number becomes on the order of 150 as observed in two-dimensional wing **experiments at** different sweep **angles** (Poll [37] discusses the details of this **correlation).Further**review by Pollshows thatalthough initial**experiments agreed** with this**correlation**fairlywell,**experiments** by Boltz,Kenyon, and Allen using **a** diffcrent wing sectionbut the same **sweep angles**gave **a** transitionReynolds number **from** 200 to 250. Finally, Poll states that experimental investigations of flow over a rotating disc found a transition crossflow Reynolds number of 680, significantly different than on swept wings.

**Various** applications **of** the crossflow **Reynolds** number have **been** attempted to **find** a method for estimating the transition location which works **for** many different cases. Beasley, as cited by Arnal [34, **36],** defined a new crossflow **Reynolds** number based **on** an integral **of** the crossflow profile. **This definition of** the **crossflow Reynolds** number **is** shown in equation **3 below:**

$$
R_{\delta 2} = \frac{1}{v_e} \int_{0}^{\eta_e} w \ dy
$$
 (3)

where

**ve** Kinematic viscosity**at**edge of boundary-layer

 $\eta_e$ Distance to the boundary-layer edge along the wall normal

W Crossflow velocity

Using experimental data,**it**was **suggested** that transition**would** generally occur when thisparameter reached 150. However, **as** shown before and noted by Arnal [36] **and** Poll [37], the use of a single parameter to estimate transition cannot be good for all situations.For thisreason, Arnal and Coustols [34,**36]** developed two **criteria,**C I **and**

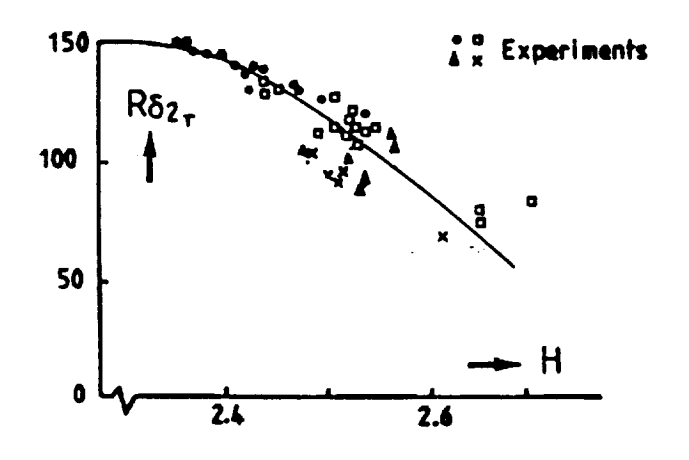

**Figure** 4 - C1 Crossflow Criterion [34]

C2, which **they feltcould** more **accurately**estimate**transition.**The fu'stmethod, C I,**is** based on Beaslcy's **crossflow** Reynolds number and the streamwise shape **factor.** A **curve fit**of **experimental** data was used **to**give **a** transition**crossflow** Reynolds number **for** various**streamwise** shape **factors.**This **isshown** inflgure**4.** Although some **scatter** of data stillexistsin **thiscorrelation,**it**appears to** be **much** betterthan assuming **that** transition occurs at a constant value of the crossflow Reynolds number.

The second method, C2, was developed in an attempt to reduce the scatter seen in the C1 criterion. This method is based on results from linear stability theory instead of **a fullyempirical** development. Here, **each** disturbance **angic** is**checked from** 0 ° (fullystrcamwise profde) **to** 90° (fully**crossflow** prof'tle).Then the **critical**Reynolds number **can** be **found and checked against the** strcarnwise shape factor and **the** freestream turbulence level to determine if transition has occurred. Although this method is based on linear stability theory, the authors admit that calculations to find the **critical**Reynolds number **are** long **and costly,and** not **as accurate**as **e**N. This deters**its** use for initial design estimations.

Reed and Haynes [39] discovered that a single value for the crossflow Reynolds number does not correlate with transition in the supersonic regime either. Initially, they found that Chapman and Pate had **concluded that** the crossflow Reynolds number correlated well with the location of transition. Experiments by King on a yawed cone, however, showed that the **crossflow** Reynolds number did not correlate with transition location. By completing calculations on rotating cones at various conditions, Reed **and** Haynes were then able to show that the crossflow Reynolds number at transition varied **from** 250 to 450, much different than the 150 observed in the subsonic regime.

After showing the wide scatter in the crossflow Reynolds **number** for yawed and spinning cones, Reed and Haynes **[39]** presented a new crossflow Reynolds number, shown in equation **4, that** included corrections **for** both **compressibility** and wall cooling.

ŧ

المصمد سمعت

Ī

$$
R_{\text{c}fR\&H} = \frac{W_{\text{MAX}}\delta_{10}}{v_{\text{e}}}HL
$$
 (4)

The equations for the compressibility correction, H, **and** the wall cooling, L, are **given** in equations 32-34 in chapter 2.2.3. Calculating this **new** crossflow Reynolds number from their numerical data on spinning cones, two points were established. First, their computed incompressible value fell **among** the compressible values. Second, **a** relationship seemed to exist between the new crossflow Reynolds number and the maximum crossflow velocity. Checking this new crossflow Reynolds number on the experimental data of *King,* two more important points were noted. First, it **appeared** they could estimate transition by dividing the new crossflow Reynolds number by the maximum crossflow velocity over the edge velocity (WMAX/Ue) in percentages. This **gave a** constant value **at** transition of 44.0 for quiet flows **and** 33.7 for **noisy** flows. Secondly, they noted that the values of the new crossflow Reynolds number were in the neighborhood of 150 when  $W_{MAX}/U_e$  was on the order of 3% which was consistent with the results of Owen and Randall.

Godil and Bertelrud [40] also noted that although the crossflow Reynolds number **at** transition is on the order of 200 in subsonic flows, the transition crossflow Reynolds **number** increased with Mach number **as** was shown by results from linear **stability** theory. Using these results, transition **was then estimated from** the standard crossflow **Reynolds number** with **a** correction **for** compressibility. **Checking** the **results** presented **for** both the corrected crossflow Reynolds **number** and **linear** stability theory on **a** biconvex wing **at** Math 6, **the** new crossflow Reynolds **seemed** to estimate transition close to where it is predicted by linear stability theory  $(N = 9$  for transition).
### 1.3.5.2 Crossflow in the Subsonic Regime

į į

 $\frac{1}{2}$ 

 $\equiv$ 

i and

Ē

**Crossflow and its effects on transition have been studied extensively in subsonic flows,** especially **over wings, for** laminar **flow control design.** On swept **wings, a chordwise pressure gradient near** the leading **edge is** the **cause for** the **development of crossflow. Experiments** by **Dagenhart [41] on a 45 °** swept **wing** showed the existence of **both** stationary **and traveling crossflow waves. Linear** stability **predicted** the traveling **wave frequencies accurately but** stability results **were about 30** percent larger **than the** observed stationary **frequencies. Further work by Radeztsky, Reibert, and Saric [42]** showed that linear theory **does accurately predict** mode shapes and expected **wavelengths for** stationary **crossflow vortices. However,** linear **theory does not accurately predict** the **growth** rates **for low-amplitude waves. They** report that this **is a further** extension **of** the experiments **of Bippes** and **Dagenhart** that showed the **failure** of linear theory **for very** large **crossflow vortices. Finally, Dagenhart [38] concluded** that **crossflow disturbance amplification** rates are **proportional to the** maximum **crossflow velocity when all** other **factors are held constant.**

**Analysis of flight measured data by** linear stability theory **[43] applied** the **theory of** separation **of** transition mechanisms, the study **of two or more** disturbances **which occur simultaneously but are assumed to act individually in causing the boundary-layer to become unstable,** and **found** *reasonable* **agreement with data** from **other experiments. Pfenninger [44] noted** that **this** separation into **independent parts is physically acceptable as** long **as** strongly amplified **crossflow and Tollmien-Schlichting waves do not** occur simultaneously. **In another attempt to** study **non-linear disturbances, Malik,** Li, and **Chang [45] completed a numerical** study of the **flow over a** swept **cylinder.** The interaction studied **was between** traveling **and** stationary **crossflow vortices. They conclude that when** the disturbance amplitude reaches **about 4 percent,** the stationary and traveling modes begin to depart from their linear values. Another important conclusion from this work is that although the initial amplitude of the stationary vortex was much larger than the traveling modes, as the flow moves downstream, the traveling mode becomes the same order of magnitude as the stationary mode.

Another type of flow that has been considered is flow over a rotating disk. In this problem, flow moves axially toward the disk and as the three-dimensional boundary-layer builds on the surface, the fluid is east off the edge like a centrifugal pump. This causes a stationary erossflow instability on the disk which spirals outward. A compilation of data has shown that traveling waves have a higher amplification rate

**than stationary waves** according **to** theory **[32]. The** importance of **secondary** instabilities **still** remains unclear for **this** problem (see reference 33 **for a** discussion of the effects of **secondary** instabilities in crossflow induced transition).

# 1.3.5.3 Crossflow in the Supersonic Regime

**THE RANGE** 

Few numerical or experimental results have been **obtained** for crossflow in the compressible regime. Although Wang, Herbert, and Stucker [46] have completed **some** Parabolized Stability **Equations** calculations for **a** compressible **swept** wing flow, they "...have not pursued this **supersonic** case because data for comparison **are** lacking." Dagenhart [38] suggests that it seems that incompressible flow theory as it relates to crossflow is **a** physically reasonable **approximation although** it is **somewhat** conservative. Finally, Arnal [34] states that the crossflow instability is dominated by the inflection point properties which are not **affected** by compressibility very much. **For** this reason, he also believes that incompressible criteria can be used to estimate transition in the compressible region.

Numerical investigations of crossflow over various bodies **at supersonic and** hypersonic **speeds showed,** however, that transition in these flows does not **agree** with the predicted location using the crossflow Reynolds number. Reed and Haynes [39] **show** that the standard crossflow Reynolds number has **a spread** on the order of 200% for their calculations of flow over **a** rotating cone. They also **show** that the experimental results of King for flow over **a** yawed cone give even larger **spreads** than they observed for **spinning** cones. **Finally,** Godil and Bertelrud [40] **stated** that the transition crossflow Reynolds number increases with Mach number which was verified by the use of linear **stability analysis.**

Supersonic flow inside **a square** or rectangular duct has been investigated by various researchers. Numerical results from Davis, Gessner, **and** Kerlick [26] of laminar flow through **a square** duct with **a** mild **adverse** pressure gradient **show** the development of two counter-rotating vortices around the comer bisector. They find that this **secondary** flow causes **a** bulging of the total pressure contours in the comer region, **a** characteristic that is distinctly different from crossflow investigated in **an** unbounded comer problem. Numerical investigations of compressible turbulent flow through **a** square duct [25] showed similar total pressure contours and crossflow profiles to those measured in incompressible **square** duct flow **at approximately** the **same streamwise**

location. A numerical investigation of **turbulent** flow in **square** Mach 4.7 **and** Mach 6 nozzles [47] showed some interesting flow phenomena **that** could also be **expected** in slow-expansion nozzles. **Both** nozzles showed the development of counter-rotating vortices in the comers that were then shed to the centerline. At the exit, these vortices were greater than 30 percent of the spanwise **length** of the wall. However, it is stated that agreement is not very good compared with **experimental** data close **to** the wall. Mach number contours at the exit also show small structures near the corner that **are** not discussed in the paper. This is probably **the** same type of structures shown by other investigators in comer regions.

Comparisons of predictions **and experiments** for a Mach 3 **two-dimensional** nozzle [17] showed the development of crossflow along the nozzle walls. However, in this investigation, **the** crossflow originated at **the** center of the contoured wall and moved **toward** the comer **and** then down **the** sidewall. This created one vortex in the comer instead of the counter-rotating vortices observed in square ducts or unbounded corner problems. Another important conclusion in **this** work is that the calculated Görtler instability was insufficient to cause transition, and the observed crossflow could have contributed **to** the **transition** process. No details were provided for the **affect** of crossflow **on** transition, however.

į

**PERSONAL PROPERTY** 

 $\frac{1}{2}$ 

 $\overline{\phantom{a}}$ **Hand** 

 $\Box$ 

Experiments have also been performed **on** swept cylinders **at** Mach 10 [48]. The results **showed** that although no transition occurred, streaks generated by the crossflow instability were seen. Linear stability analysis **applied to the** flow provided **two** significant conclusions. **First,** increasing the wall **temperature** seemed **to** have a destabilizing effect on the stationary crossflow disturbance. Second, the maximum N factor calculated was less than 2. This **shows** that no transition should have occurred, **verifying experimental** results.

Clearly, more work needs to be done in this **area** for **a** complete understanding of crossflow-induced instability **and** transition in high-speed **applications.**

# 1.4 Objectives

The **objective** of this research is to numerieaUy **study** crossflow in two Mach 2.4 square nozzle designs to **estimate** the boundary-layer **stability.** Specifically, **a** short and **a** long Math 2.4 nozzle will be studied to determine if length has an effect on crossflow stability. The initial design for a Mach 8 nozzle is also presented as an initial step

**towards examining the effects** of Mach number on **crossflow.** To **get** a **general** idea of crossflow instability **and** transition, **three crossflow Reynolds numbers will** be calculated **and simple** transition **estimators** using these **parameters will** be **studied. These** are: 1) *The* **standard** crossflow Reynolds number **with** the transition **estimator given by** Godil **and** Bertelrud **[40],** 2) The new **crossflow** Reynolds **number presented** by Reed **and Haynes [39], 3)** The crossflow Reynolds number **of** Beasley **[34, 36]** with transition **estimated** using the **C** 1 criteria **of** Arnal **and Coustols [34, 36]. Although** the crossflow Reynolds **number** is a **technique with limited accuracy,** alternate techniques **such as e N or** the **Parabolized** Stability **Equations** require **far** more resources than are **available at** this initial **point in** the design **phase. It should** also **be noted** that **no data exists,** to the authors knowledge, **for** crossflow-induced transition **on nozzle waLl** boundary-layers **with which** these **more** accurate techniques can be **evaluated. Therefore,** the crossflow Reynolds numbers are used as an initial attempt to **discover** how crossflow will affect the boundary-layer.

**The** nozzles **for** this **study** are designed using **previously developed** design techniques that have been found to **limit** certain disturbance amplifications. As discussed earlier, slow-expansion nozzles have been *shown* to limit the growth of Taylor-Gartler vortices while not **significantly** enhancing Tollmien-Sehlichting waves. Therefore, **this** design will follow previous work **and** use a large radius of curvature at the throat, a *small* expansion angle, and a long radial flow region. It will then be assumed that neither of these disturbances becomes large enough to cause transition. Further investigation of these disturbances must be completed in the future for a full understanding of the overall boundary-layer stability.

The subsonic portion of the nozzle must also be dealt with to insure a laminar boundary-layer upstream of the throat. To accomplish this, a bleed slot will be inserted in the nozzle downstream of the subsonic wall infection point [8]. The purpose of this slot is to remove the eontraction-waU boundary-layer **and** create a new laminar layer starting on the slot lip. The slot will not be considered in this portion of the research, so the upstream boundary in these calculations will be taken where the **slot** lip **would** begin for each nozzle.

Although no design procedures exist for corner flows, this issue still must be **addressed** for **a** complete picture of the problem. It has been **shown** that transition in the **comer** occurs **at** roughly the **same streamwise** location **as** on the walls **[29].** Other results **suggest** that *suction* could be used to limit transition in the comer regions if necessary. Therefore, stability of the comer flow will not be considered here.

 $\bar{z}$ 

# CHAPTER II NUMERICAL SIMULATION TECHNIQUE

Various computer programs for the design **of** the **nozzles,** the numerical **simulation, and** the data post-processing were either implemented or developed. A discussion **of** these programs **and** the design procedures **used** follows.

# 2.1 Nozzle Development

Since most wind tunnel nozzles in **use** are **two-dimensional or axisymmetric,** few design methods exist for three-dimensional nozzles. Beckwith, Ridyard, and Cromer [49] developed **a** method for designing a three-dimensional nozzle using an axisymmetric flow field. In this procedure, an axisymmetrie design is calculated by the method of characteristics in the *supersonic* region. A cross-sectional shape is then selected **at** the exit and the streamlines passing through the exit shape **are** tracked upstream. This provides **a** three-dimensional nozzle with **an** arbitrary cross-section.

In quiet-flow nozzles, the three-dimensional contour is required starting from the bleed-slot lip. Therefore, the contour must also be found in the transonic region of the nozzle. Using **a series** solution developed by Hopkins and Hill [50], an **axisymmetric** wall contour can be developed for the transonic region of the nozzle. The streamline traces from the supersonic portion of the nozzle can then be continued into the transonic region, completing the nozzle contour.

**THE REAL** 

 $\frac{1}{2}$ 

Ī

If this method is **applied** to a nozzle with a square test *section,* the cross-sections will only be square **at** the exit **and at** the throat if the flow is parallel **and** uniform. All other cross-sections will "bowed" in or out between the corners. This will be discussed in further detail in *subsequent* sections. A correction earl be made by assuming **a** constant **area** and then each cross-section can be "squared-off'. This approximation has been used for the 31-Inch Mach 10 Wind Tunnel and two lower Mach number scramjet testing nozzles at NASA Langley as reported by Beekwith [29]. A boundary-layer **correction**is**also** included **in** the design of thesenozzles. This **consists**of the **addition** of **the** local boundary-layer displacement thickness **to the** inviscid **contour.** The boundary-layer **thickness** is **computed** using **a two-dimensional** method with the centerplane pressure distribution. Flow surveys in the Mach 10 nozzle have shown that the flow uniformity is excellent. This indicates that the assumptions used in the design were satisfactory.

The **subsequent** sectionsdiscussthe **application**of **this**method forthe design of both Mach 2.4 nozzles and the preliminary Mach 8 design.

# 2.i.I Wall Contour Design

The inviscid design for the wall **contour** is performed **using** the **method of characteristics**technique developed by Sivells[51] in the **supersonic** region,**and** thc method of Hopkins and Hill [50] in the transonic region. A brief description of the **codes** used in **thisstage**of thedesign **follows.**

The beginning of any nozzle designed using thismethod is in the **transonic** region. The method developed by Hopkins and Hill uses an inverse solution to find the body geometry given **a** velocity distributionalong **the axis.** Assuming steady, irrotational, adiabatic, shock-free flow of a perfect gas with constant specific heats, two differential**equations that** satisfy**continuity and** irrotationalitywere **found** using **asymptotic methods.** The equations were then transformed **to**use the velocitypotential **and** the stream **function as** the independent variables.The dependent variablcswere **then expressed** in terms of **a** power **series**with the **accuracy** dependent on itsorder. These **equations can then** be solved **point-by-pointas** long **as** the Mach number distribution is specified along the nozzle axis. A code was written [52] to solve these **equations** developed by Hopkins and Hill.This **code is**described below.

**First,**the streamline **that corresponded** to **the** wall **contour** needed **to** bc determined. Since the equations **were** normalized **with** respect to the throat radius, the streamline that had a minimum at  $y = 1.0$  corresponded to the wall contour. This streamline was found by using an iteration process, over Hopkins and Hill's variable  $\xi$ , to find the location where  $dy/dx = 0$  when  $y = 1.0$ .

The Mach number distribution**along** the **axis could** then be specifiedas long as the initial and final Mach numbers were known. These values were initially arbitrary and therefore a method was developed to find them. The starting location was taken

where the angle of the wall contour streamline was the same as the approach angle,  $\theta_{\rm a}$ . This location was chosen since it corresponds to the inflection point of the wall in the subsonic region. The location is, therefore, assumed to be the preliminary location of the bleed **slot** in these designs. The starting location was **found** by solving **for** the flow angle, as the dependent variable, using a bisection method, until the angle  $\theta_a$  was found. The corresponding Mach number on the reference line was **then** used **as** the initial Mach number for the calculation. The final location was taken at the throat, where  $x = 0$ , so that the code could easily be patched with the method of characteristics code. This location was **also found** by **solving for** the dependent variable x **using** a bisection **iteration** method. After **this** location was **found,** the corresponding Mach **number** on the reference line **was** set as the final Mach number.

The supersonic region was started at the end of the transonic flow solution, slightly downstream of the sonic line. Starting from this point, a characteristic net is developed up to the characteristic that defines the beginning of the radial flow region. The radial flow region is then patched to the solution with the requirement that the first and second derivatives of the Mach number on the centerline be continuous. Finally, the rest of the nozzle was calculated using the method of characteristics beginning at the characteristic that marks the end of the radial flow region. A fourth order polynomial is fit between  $M_B$  and  $M_C$  to assure a smooth wall contour. The coordinates of the wall were determined by integrating the mass flow rate along the characteristic lines to **satisfy** the conservation of mass principle.

After the solution to the flowfield was found, a square *cross-section* **is** defined in the exit plane and the corresponding streamlines are tracked upstream. **Since** the entire flow **solution** is known in the **supersonic** region, each of the desired streamlines could be found by its corresponding inflection angle. The limits of the streamlines were  $\theta_{\mathbf{w}}$ and  $\theta_w$  /  $\sqrt{2.0}$  corresponding to the cornerplane and centerplane of the square contour. However, in the transonic region, each of the desired streamlines must be found as if it were considered to be the wall. Therefore, the streamlines from where  $y = 1 / \sqrt{2.0}$ (corresponding to the **square** nozzle wall in the centerplane **[see figure** 5]) to when y **=** 1.0 must be determined. This gives all the streamlines for the **square nozzle** contour. The streamlines from the Hopkins and Hill formulation in the transonic region are matched to the streamlines produced by SiveU's *code,* at the **stream'vise** location of the throat (x=0). It is important to note that although Sivell's code uses a different asymptotic formulation for the transonic region, the two formulations match smoothly at the throat where they are patched together. This is not **surprising since** both

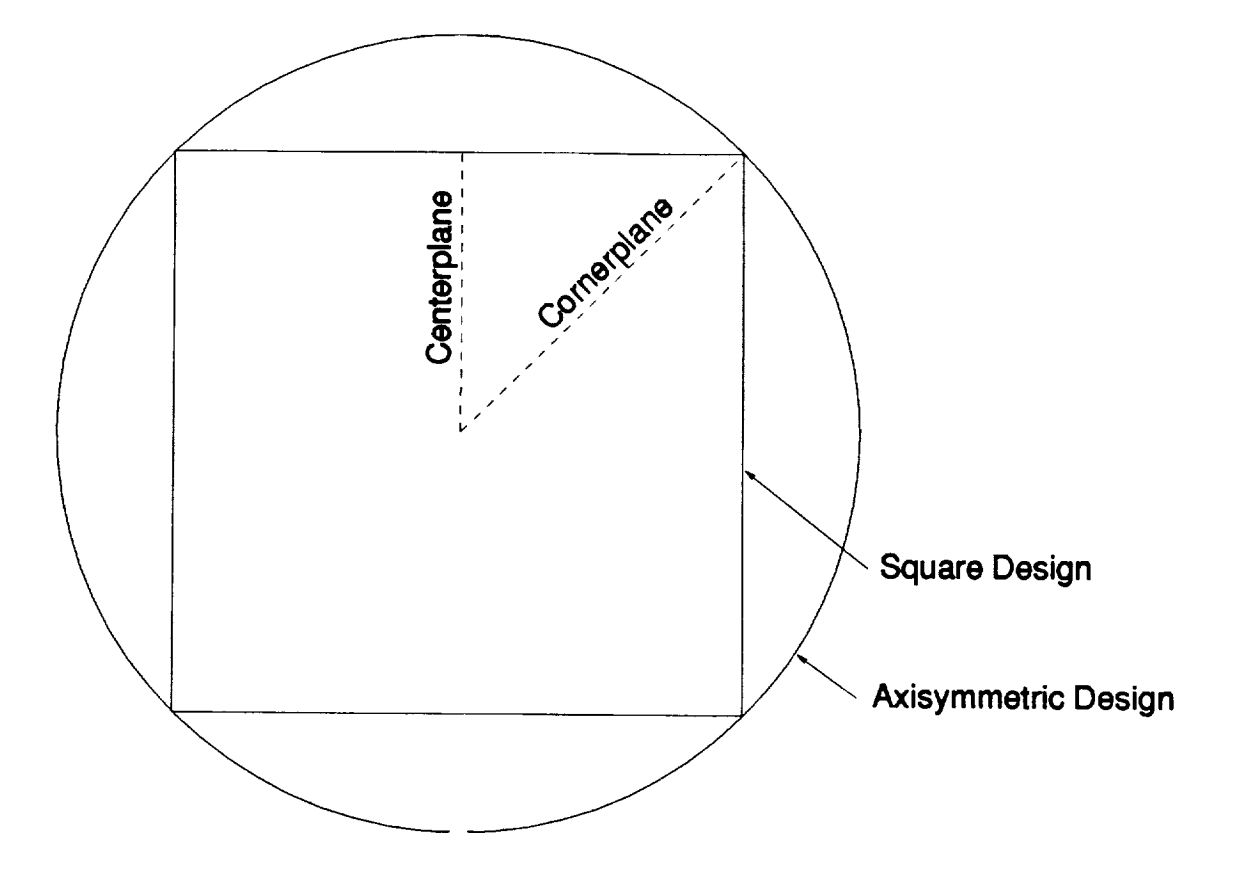

Figure 5-Geometry Definition

ł,

**formulations** are **asymptotic solutions** valid near the throat.

The first phase in **developing** the desired **nozzles was to obtain an axisymmetric** contour. The data required **for** this were the radius of curvature **at** the throat (R **a),** the approach angle  $(\theta_a)$ , the expansion angle  $(\theta_w)$ , the Mach number along the centerline at the end of the radial flow region (MB), and the exit Mach number (M $\cap$ ). To keep the G6rtler instability **as** small as possible, a large radius of curvature, **small** expansion **angle, and** long radial flow region **are** necessary. These are reflected in the design parameters given in **table** I. Note the radius of curvature **at** the throat is nondimensionalized with respect to the throat radius, **so** this value **is** dimensionless.

Nozzle 1 is the Rrst **axisymmetric** design and is referred **to as** the **short** Mach 2.4 design from here on. The **second** Mach 2.4 nozzle (nozzle 2 in table I, and referred to as the long Mach 2.4 nozzle) was designed **using a smaller** expansion angle, **a smaller approach angle,** and **a** larger radius of curvature. The design of **the** Mach 8 nozzle (nozzle 3 in table I) was **selected** to match the **size** of the Mach 8 Variable Density Tunnel (M8VDT) [I0] as closely as possible.

| Nozzle         | $R_{a}$ | $\theta_{a}$ | $\theta_{\mathbf{w}}$ | $M_{\rm B}$ | MC  | $P_{O}$ | $T_{\rm O}$                    | $R\infty$                                 | <b>r</b> <sub>th</sub> |
|----------------|---------|--------------|-----------------------|-------------|-----|---------|--------------------------------|-------------------------------------------|------------------------|
|                |         |              |                       |             |     | (psia)  | $\left( \mathrm{^{0}R}\right)$ | $(f^{-1})$                                | (in)                   |
|                | 5.5     | 42.420       | 5.440                 | 2.39        | 2.4 | 100     | 540                            | 3.182                                     | 3.65                   |
|                |         |              |                       |             |     |         |                                | $\boldsymbol{\mathrm{x}}$ 10 <sup>7</sup> |                        |
| $\overline{2}$ | 6.22    | 35.360       | 2.830                 | 2.39        | 2.4 | 100     | 540                            | 3.182                                     | 3.65                   |
|                |         |              |                       |             |     |         |                                | $\boldsymbol{\mathrm{x}}$ 10 <sup>7</sup> |                        |
| 3              | 3.3     | 30.00        | 6.500                 | 7.75        | 8.0 | 1000    | 1380                           | 9.764                                     | 0.525                  |
|                |         |              |                       |             |     |         |                                | x 107                                     |                        |

Table #I -Nozzle Design Parameters

Note that the parameters  $R_a$ ,  $\theta_a$ , and  $\theta_w$  are along the diagonal of the square nozzle which corresponds to the radius of the axisymmetric design (see figure 5). To find the parameters **along** the eenterplane for **any** wall of the **square** nozzle, those given **above** must be divided by the **square** root of two.

The parameters  $R_a$ ,  $\theta_a$ ,  $\theta_w$ , M<sub>B</sub>, and M<sub>C</sub> are entered into the program, described above, **that**uses SiveLls**implementation** of the method of characteristics**for axisymmetric** inviscid nozzle design with the **method** of Hopkins **and** Hill **for** the transonic portion. The streamlines corresponding to a square in the exit plane were written to a file for post-processing to develop the final three-dimensional contour.

**Once all** the **streamlines** required **from** the axisymme\_c **contour were known, the final square contour** can be **completed. Full** descriptions of the programs used **can** be **found** in **references** 52 and 53. A program named SNODEC [53] was developed by **Michael** Moen as a post-processing code **for** the development **of** square nozzles **from axisymmetric** designs. This **code** reads in the **streamline** data **and creates**the **final** square **contour.** While reading the data, **the code asks** for **the** number of planes downstream of **the throat**that**arc** desired. The documentation **suggests** thatno more than 200 planes be **taken** so **as** not to **exceed the** limitsof **the** interpolationroutine. However, the number of planes **chosen** should bc the **same** order of magnitude **as** the number of grid points in the streamwise direction to maintain accuracy in the grid generation program. Therefore,200 planes are **chosen for allcases examined.** Since the **finest**grid examined only has **305** points in **the streamwisc** direction,200 planes should be adequate for the interpolation routine. After the streamlines are read in and the data is interpolated to uniform stations, the square contour can be generated. Some bowing will occur in each cross-section except at the exit and at the throat, if the flow is parallel, during this procedure. Figure 6 shows the difference in the z-coordinate between the corner and center through the short Mach 2.4 nozzle. If the difference in the z-coordinate between the corner and the center were zero, the cross-section would be **a** square with **a** height of z. However, **some** bowing **can** be **seen** both inward and outward. This is**caused** by **the streamlines**not being parallel**at every** location. This bowing creates a contour that is not completely square. To square the cross-sections, a numerical integration**iscompleted at every** strcamwise location**to find** the area **and then the** square root of the **area istaken** to obtain**the** square height.

The nozzle **contour** is then **completed** by **the calculationand addition** of **a** boundary-layer correction.This **correction**is**made** by **the addition**of the displacement **thickness calculated**assuming **a** two-dimensional **flow** along the nozzle **ccntcrplane.** Specifying the pressure distribution,**calculated**in the SNODEC **code, and the** wall **coordinates, a** program written by Harris **and** Blanchard [54] **for** solving twodimensional and **axisymmetric** boundary-layerswas used. Also necessary are the throat radius, Prandtl number, stagnation pressure, stagnation temperature, and universal gas

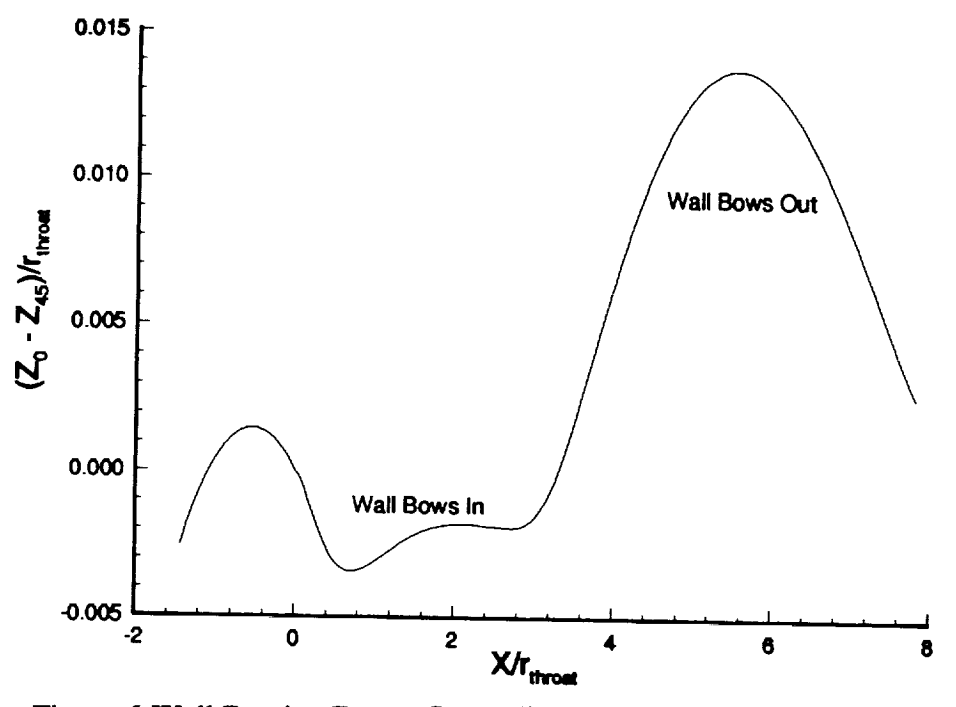

**Figure 6-WaU** Bowing Due **to Streamline Tracking of the Square Geometry**

**constant.** Given this data, the displacement thickness is **calculated** and then **added** to the inviseid contour by use of the SNODEC code. The SNODEC code is **also** used to calculate the pressure gradient between the corner and centerplane which will be compared to the results from the Navier-Stokes solutions. The final nozzle contour is given in terms of feet.

The techniques described were then used to create the **square** contours for the two Maeh 2.4 nozzles and the Mach 8 nozzle. The **stagnation** pressure, stagnation temperature, and throat radius are also **shown** in table 1 for each nozzle. To **account** for the location **of** the bleed-slot in these nozzles, they are cut-off **at an approximate** Mach number of 0.5 as an initial estimation. The final three-dimensional outline for the short Mach 2.4 nozzle is **shown** in figure 7, the Mach **2.4** long nozzle in figure **8, and** the Mach 8 nozzle in figure 9. All of the units have been converted to inches in these figures. As was stated, the Mach 8 nozzle was designed to match the operating parameters of the MSVDT **as** closely as possible. The overall length of the nozzle using these design parameters is **approximately** 1.75" shorter than the M8VDT **and** the distance along the diagonal **at** the exit is 0.047" larger. *Although* **a** grid was generated

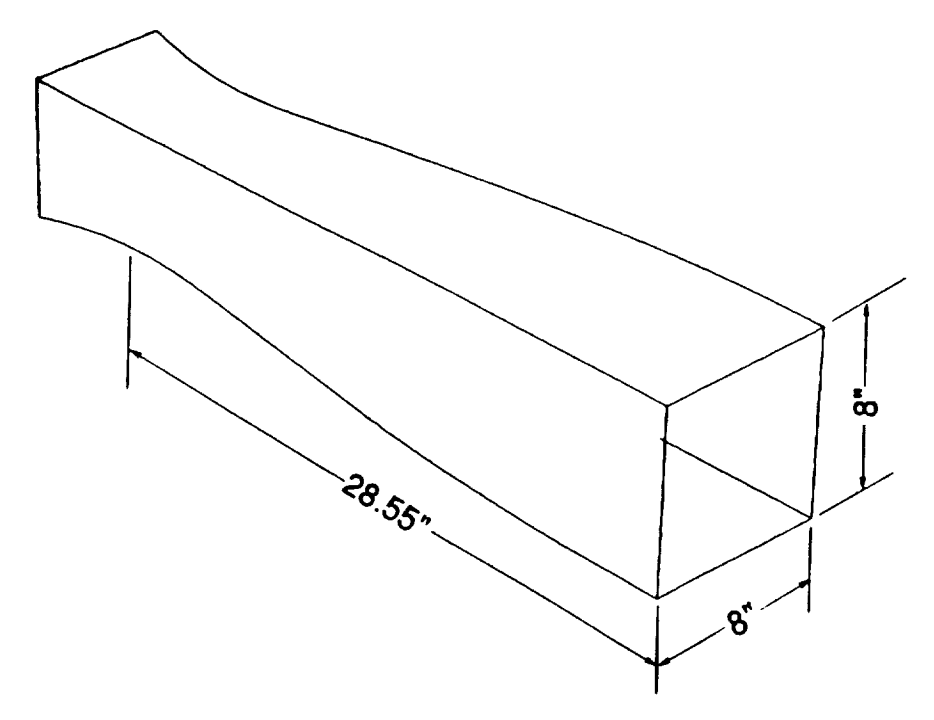

**Figure 7-ShortMach 2.4 Nozzle Contour**

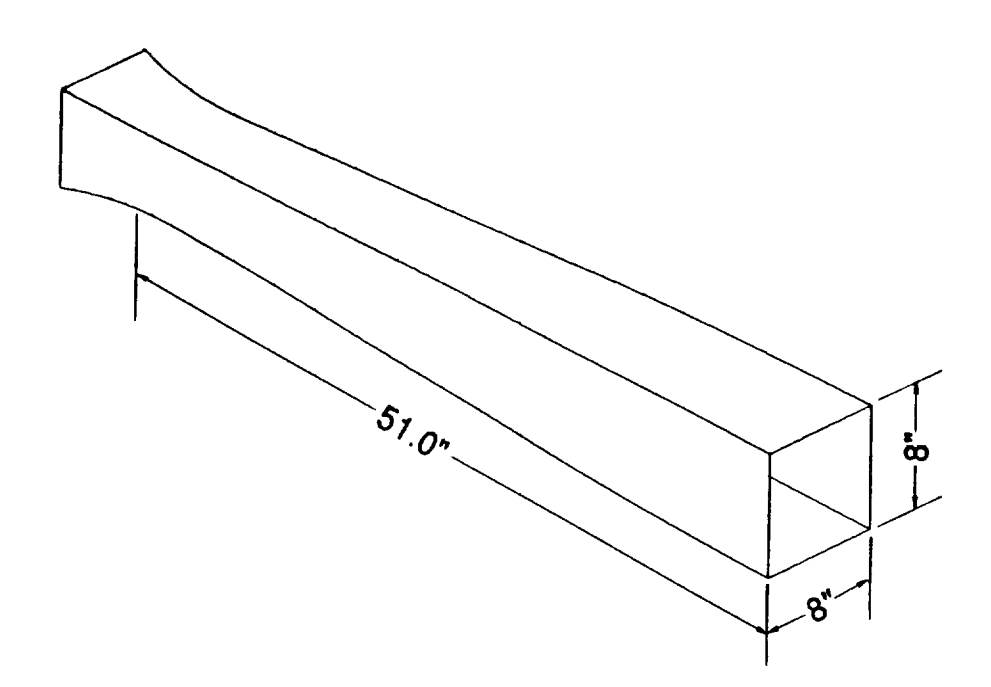

**Figure 8-Long Mach** 2.4 **Nozzle** Contour

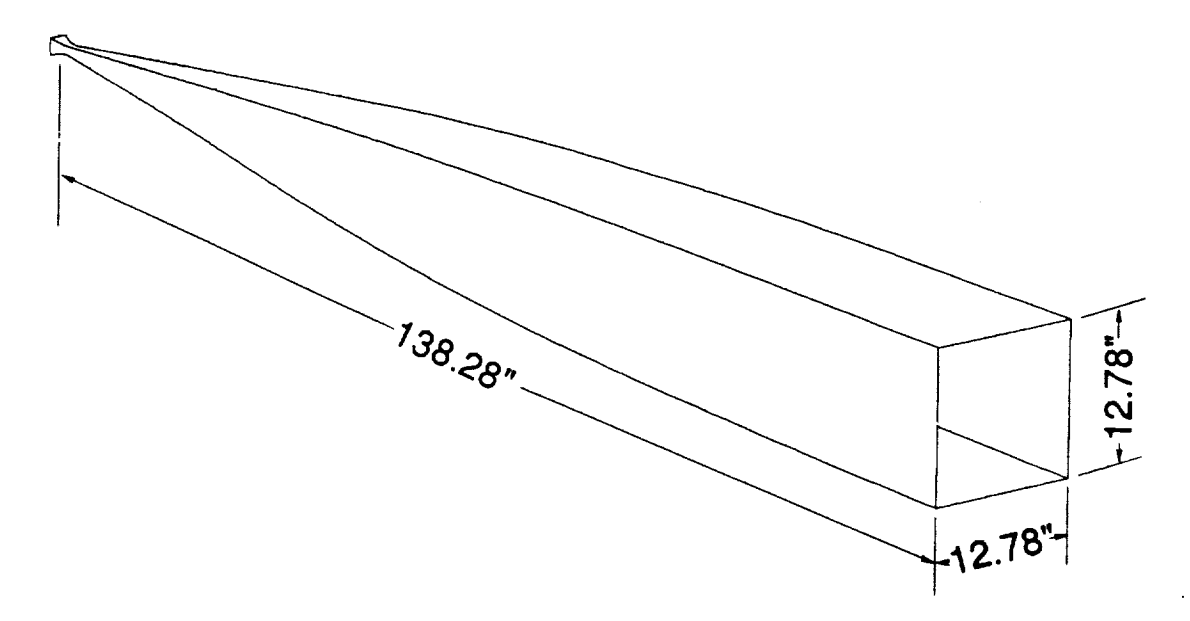

**Figure 9-Mach** 8 **Nozzle** Contour

for the Mach 8 nozzle, **simulations** were not completed **on** this nozzle. Further investigations will be completed on this design **at a** later time.

#### 2.1.2 Grid Generation

The grid used in all nozzles is a simple body fitted grid with constant **spacing** in the **streamwise** direction and **stretching** in the normal directions. Two programs **were** written **to** generate the grids. They are listed in **appendix** A.

The **first of** these two programs **takes** the final **square** contour from the \*.csd file generated by the SNODEC code. The structure for the \*.csd file is *shown* in appendix A. The purpose of this program is to read in the contour from this file, convert it to metric units, and then write the coordinates in a generalized form. This form is: the x location, the minimum and maximum y values, and the minimum and maximum *z* values. Also written at the top of the data file are the minimum and maximum x values, to set the grid spacing in the next program. One important note, a number 1 must be added**to the** bottom of the **\*.csd** file **to signify to** this program that the data **set** is complete.

The **second** program is used **to** generate the grid for **the** Navier-Stokes calculation. **First,** the data **set** that was created by the first **program** is read. **Then** the user **is** prompted **for** the stretching constant **which** controls the stretching near the **wall. The** choices for the stretching variable will be described later. **FinaLly,** the program asks the user if **Tecplot** [55] data is **desired.** The data generated **for** use in **Tecplot** consists **of** three files. The first file contains cross-sectional data at various constant x locations, the second contains a plane where y is the maximum **value,** also a wall contour, and the third contains a plane where z is zero, also a centerplane. These can be used to evaluate the **grid without** the **unnecessary work of** converting the **full binary** file.

The **grid** dimensions **are then** set in the IMAX, **JMAX, and KMAX variables. Next** are constants defined **for** the **grid** stretching. These variables are **set** in the **program** since they **remain** constant **for most cases.** The **variable XBAR** can **be** set between zero **and one and determines** the weight **of** stretching near the **wall** versus the amount **of stretching near** the centerline. **For** these **grids, this variable** is chosen to be **zero** so all the **stretching** is **near** the **wall. The variable** EX is **an exponential** that limits how the centerline **stretching affects** points near the **wall and** how the **wall stretching affects points near** the centerline. However, **when XBAR** is **zero, this parameter** plays no role **in** the **calculation. Variable** SFACTC is the **stretching variable** for the **grid** near the centerline. This **also plays no role** in the **calculation when XBAR** is zero. This stretching **function was originally** developed by **Dr.** John **Korte at** NASA **Langley and has been adapted for use** in this **code.**

**An** interpolation **routine** is set **up** so that **no matter how** many **points** are in the input file, an **even spacing of points** in the streamwise direction is developed. **For this, a** linear interpolation is used between **points** in the input file if **necessary.** Therefore, the number **of points** used to **generate** the \*.csd **file** in SNODEC **should** be **approximately** the same number **of points** used in the **grid** in the streamwise direction. **Finally, all of** the **points** are calculated **and written to a** binary **file** that can be read by the Navier-Stokes solver. **A listing of both of these codes** as **weft** as the **file generated by** the first **code for** the **Mach 2.4** nozzle is **given** in **appendix A.**

Since the flow is symmetric **about any** centerplane in the **nozzle,** the solution **only needs** to **be calculated** in **one quadrant. Four** calculations have **been** completed **on** the two **Mach 2.4 nozzles.** *Three* were done **on** the short **Mach** 2.4 nozzle **as a grid resolution** study. **The** grids used were 137x41x41, **201x65x65, and 305x97x97**

corresponding **tO** 2/3 and **3/2 of** the medium **grid. These grids** were chosen to be multigridable up to at **least** four levels. **The** stretching constant **was** def'med **for** these grids to be 1.00005. This **was** found **by** developing numerous grids using the medium resolution case to find a stretching parameter that would place approximately 20 points in the boundary-layer at the exit. The boundary-layer thickness was taken from the *results* from the Harris and Blanchard boundary-layer code. Then the same stretching was used on the coarse grid. The stretching was also attempted on the fine grid, but the high aspect ratios generated using this stretching caused too much artificial dissipation in the Navier-Stokes solver and the code would not converge. To correct this, a slightly larger stretching factor of 1.0005 was used for the free grid. **Further** studies of this grid showed that the ratio of points in the boundary-layer was still approximately 3:2 between the high resolution and medium **resolution** cases.

The results from the grid resolution study have shown that the medium resolution grid is adequate for the crossflow Reynolds number techniques used. **For** this reason, the medium grid is also used on the Mach 2.4 long nozzle. Since the exit dimensions are the same, the medium **resolution** grid with a stretching factor of 1.00005 was adequate **to** resolve the boundary-layer properties. The problem with using this grid is since the long nozzle is almost twice as long as the short nozzle, the spacing in the streamwise direction becomes almost twice as large in the long nozzle. However, it will be shown that this should be adequate to resolve the flow.

# 2.2 **Numerical** Solution and Crossflow Calculation

The purpose of **this section** is to **describe** the techniques **used** by the threedimensional *Navier-Stokes* solver and the data post-processing program. Documentation **for** the **Navier-Stokes** solver, **LARCK (Langley** Algorithm **for** Research in Chemical **Kinetics)** [56], is not yet available since the code is still under development at NASA Langley. Only the portions necessary **for** this problem are described.

# 2.2.1 Governing **Equations**

The equations to be **solved** for all of the nozzles **considered** are the full threedimensional compressible Navier-Stokes equations. These are written in non**dimensional form** below

$$
\frac{\partial U}{\partial t} + \frac{\partial E}{\partial x} + \frac{\partial F}{\partial y} + \frac{\partial G}{\partial z} = 0
$$
 (4)

**where** U, **E, F, and G are** the vectors

$$
\mathbf{U} = \begin{bmatrix} \rho \\ \rho u \\ \rho v \\ \rho w \\ E_t \end{bmatrix} \qquad \mathbf{E} = \begin{bmatrix} \rho u \\ \rho u^2 + p - \tau_{xx} \\ \rho u v - \tau_{xy} \\ \rho u v - \tau_{xz} \\ \rho u w - \tau_{xz} \\ \rho u w - \tau_{xz} \\ \rho u w - \tau_{xz} + q_x \end{bmatrix}
$$

$$
\mathbf{F} = \begin{bmatrix} \rho \mathbf{v} \\ \rho \mathbf{u} \mathbf{v} - \tau_{xy} \\ \rho \mathbf{v}^2 + \mathbf{p} - \tau_{yy} \\ \rho \mathbf{v} \mathbf{w} - \tau_{yz} \\ (\mathbf{E}_t + \mathbf{p}) \mathbf{v} - \mathbf{u} \tau_{xy} - \mathbf{v} \tau_{yy} - \mathbf{w} \tau_{yz} + \mathbf{q}_y \end{bmatrix}
$$
(5)

$$
G = \begin{bmatrix} \rho w \\ \rho uw - \tau_{xz} \\ \rho vw - \tau_{yz} \\ \rho w^2 + p - \tau_{zz} \\ (E_t + p)w - u\tau_{xz} - v\tau_{yz} - w\tau_{zz} + q_z \end{bmatrix}
$$

**and**

 $\frac{1}{2}$  and  $\frac{1}{2}$  and  $\frac{1}{2}$  and  $\frac{1}{2}$ 

 $\frac{1}{14}$ 

$$
E_{t} = \rho \left( e + \frac{u^{2} + v^{2} + w^{2}}{2} \right)
$$
 (6)

**which** are non-dimensionalized using the relations

$$
\rho = \rho^{*} / \rho_{\infty} \qquad u = u^{*} / a_{\infty} \qquad v = v^{*} / a_{\infty} \qquad w = w^{*} / a_{\infty} \qquad x = x^{*} / L \qquad y = y^{*} / L
$$
  

$$
z = z^{*} / L \qquad T = \frac{T^{*} / T_{\infty}}{T_{\infty}} \qquad P = P^{*} / (\rho_{\infty} a_{\infty}^{2}) \qquad E_{t} = \frac{E_{t}^{*} / (\rho_{\infty} a_{\infty}^{2})}{T_{\infty} (a_{\infty}^{2})} \qquad t = t^{*} / (L / a_{\infty})
$$

**The components of** the **shear-stress** tensor and the heat-flux vector in non-dimensional **form are**given by

$$
\tau_{xx} = \frac{2\mu M_{\infty}}{3 \text{ Re}_{L}} \left( 2 \frac{\partial u}{\partial x} - \frac{\partial v}{\partial y} - \frac{\partial w}{\partial z} \right)
$$
  
\n
$$
\tau_{yy} = \frac{2\mu M_{\infty}}{3 \text{ Re}_{L}} \left( 2 \frac{\partial v}{\partial y} - \frac{\partial u}{\partial x} - \frac{\partial w}{\partial z} \right)
$$
  
\n
$$
\tau_{zz} = \frac{2\mu M_{\infty}}{3 \text{ Re}_{L}} \left( 2 \frac{\partial w}{\partial z} - \frac{\partial u}{\partial x} - \frac{\partial v}{\partial y} \right)
$$
  
\n
$$
\tau_{xy} = \frac{\mu M_{\infty}}{\text{Re}_{L}} \left( \frac{\partial u}{\partial y} + \frac{\partial v}{\partial x} \right)
$$
  
\n
$$
\tau_{xz} = \frac{\mu M_{\infty}}{\text{Re}_{L}} \left( \frac{\partial u}{\partial z} + \frac{\partial w}{\partial y} \right)
$$
  
\n
$$
\tau_{yz} = \frac{\mu M_{\infty}}{\text{Re}_{L}} \left( \frac{\partial v}{\partial z} + \frac{\partial w}{\partial y} \right)
$$
  
\n
$$
q_{x} = -\frac{\mu M_{\infty}}{(\gamma - 1) \text{Re}_{L} \text{ Pr}} \frac{\partial T}{\partial x}
$$
  
\n
$$
q_{z} = -\frac{\mu M_{\infty}}{(\gamma - 1) \text{Re}_{L} \text{ Pr}} \frac{\partial T}{\partial z}
$$

where  $M$ <sub>∞</sub> is the freestream or reference Mach number

$$
M_{\infty} = \frac{U_{\infty}}{\sqrt{\gamma RT_{\infty}}}
$$
 (8)

**and the** perfect gas **equations of** state**are**

(7)

 $\sim$ 

$$
p = (\gamma - 1)\rho e
$$
  
\n
$$
T = \frac{\gamma p}{\rho}
$$
 (9)

**and** ReL is the Reynolds number based on a reference **length** is

$$
Re_{L} = \frac{\rho_{\infty} U_{\infty} L}{\mu_{\infty}}
$$
 (10)

To **solve** these equations, constant **specific** heats **are** assumed **as** well **as a constant** Prandtl number. The viscosity is found by using Sutherland's Law. The variables included in the **above** equations are as follows

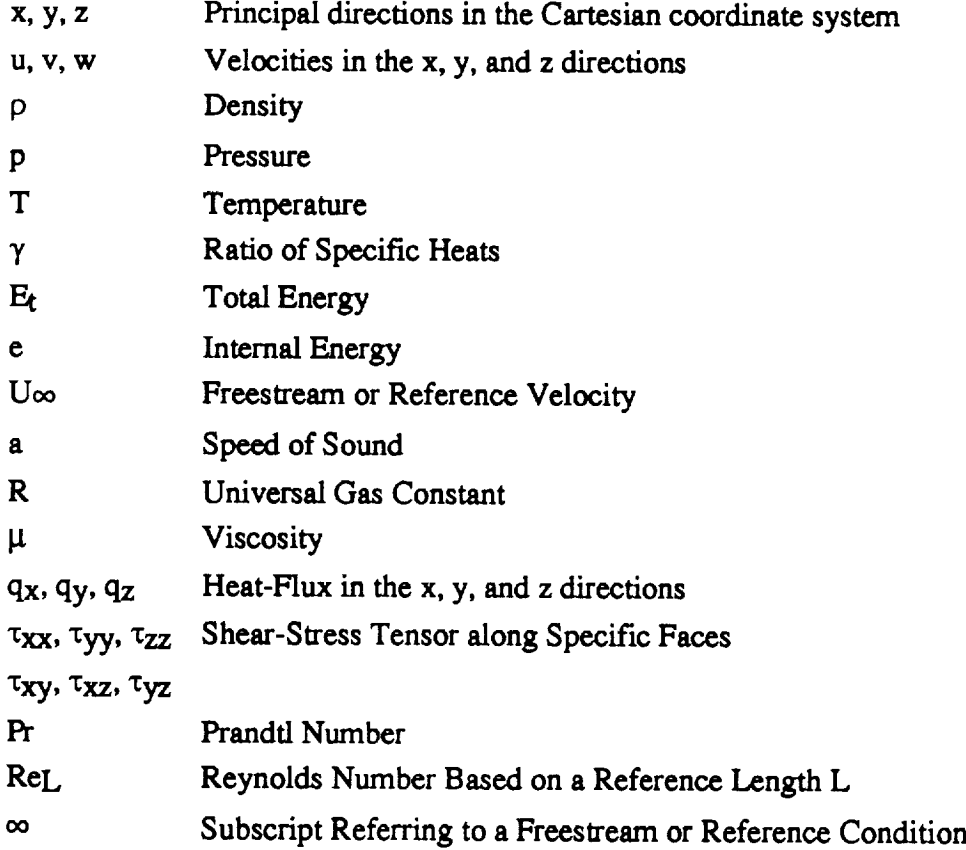

To solve these equations, various parameters need to be specified. In nozzle flow cases, where the freestream conditions are stagnation conditions, another point needs to be chosen for the reference location. The point chosen for these calculations is where the Mach number is one, or the nozzle throat in **a** one-dimensional **analysis.** The input to the program is the stagnation pressure, stagnation temperature, and **stagnation** density which can be converted to values **at** the throat using isentropie relations. Also necessary are the Reynolds number **at** the reference location, Prandtl number, reference length, reference Mach number (1.0 for these cases), and the freestream velocity components (0.0 for both cases **since** freestream is stagnation). The value used for the reference length is 1.0 **so** this variable drops out of the non-dimensionalization of the Navier-Stokes equations. The input geometry is also non-dimensionalized by this value so the input coordinates need not be changed. The inputs used for both Mach 2.4 nozzles are given below:

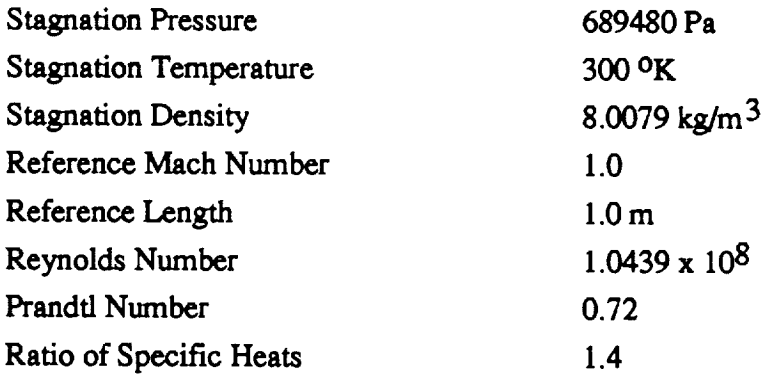

Given these parameters, the Navier-Stokes equations could then be **solved** for the dependent variables  $\rho$ ,  $\rho$ u,  $\rho$ v,  $\rho$ w, and  $E_t$ . This is done using a cell centered, central differencing scheme in space **and a** five-stage Runge-Kutta algorithm to **advance** the scheme in time. Techniques to **accelerate** convergence to **steady-state** are also included. These are implicit residual *smoothing* **and** multigrid **acceleration.** Each of these will be discussed in the next **section.** Two **assumptions** are also made for these computations. First, laminar flow is assumed for the entire flow. Since the flow should be laminar at the bleed slot lip, corresponding to the initial location of the calculation, *this* is the correct assumption until transition, which is the location that is being sought. To **save** calculation time and computer storage, it is also **assumed** that **all** the viscous **terms** containing **derivatives** in the streamwise direction are neglected. This is known as the "thin-layer" approximation to the Navier-Stokes equations. Since the viscous terms should be relatively small in the streamwise direction and the grid spacing is relatively large in this direction, dropping these terms should not affect the final solution.

#### 2.2.2 Numerical Algorithm

The space discretization begins by assuming that all the dependent variables are known **at** the center of all the grid ceils. The **flux vectors** are then evaluated by finding the **average** values **at** each cell face. Finally, the total flux through **any** individual cell can be evaluated. This technique is described in more detail in references [57] **and** [58]. These **schemes** reduce to *second* order cenla'al difference **schemes** on **smooth** *Cartesian* meshes.

The equations are **advanced** in time by the use of **a** five-stage Runge-Kutta scheme. This **approach** is **shown** completely in reference [59]. The dependent variables at the  $(q+1)$  stage is given by

$$
\mathbf{w}^{(q+1)} = \mathbf{w}^{(0)} - \alpha_{q+1} \frac{\Delta t}{\Omega} \left[ Q(\mathbf{w}^{(q)}) - \sum_{r=0}^{q} \gamma_{qr} D(\mathbf{w}^{(r)}) \right]
$$
(11)  

$$
Q(\mathbf{w}^{(q)}) = Q_c(\mathbf{w}^{(q)}) + Q_d(\mathbf{w}^{(0)})
$$

where

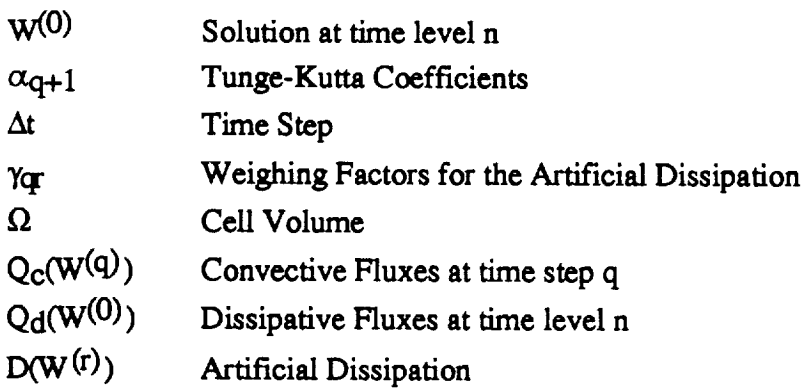

For **a five-stage scheme,** the variable q varies from **zero** to **four.** When q+l is five, this corresponds to the new time level  $n+1$ . The coefficient alpha has been determined such that the *scheme* has the largest hyperbolic stability limit. The coefficients used for these **csses** are

# $\alpha_1 = 1/4$   $\alpha_2 = 1/6$   $\alpha_3 = 3/8$   $\alpha_4 = 1/2$   $\alpha_5 = 1$

This scheme exhibits the good high-frequency damping that is required for a rapidly convergent multigrid method [59]. It should be noted that the dissipative fluxes are only evaluatedon the**first**stage**and** appear not tohave an **affect**on the scheme stability [59]. This allows for a significant reduction in computational effort for the scheme. For a good parabolic stability, the artificial dissipation terms are evaluated on the first, third, and fifth stages. The weighing factors for the dissipation terms must satisfy the **condition**

$$
\sum \gamma_{\rm qr} = 1 \tag{12}
$$

The individual factors are defined **in** reference [59]. The **maximum** CFL number **allowed** by stability for this scheme is 3.75, which is **about** 30 percent larger than for the fourth-order Runge-Kutta scheme with one evaluation of the **artificial** dissipation. Finally, the steady-state solution is independent of the time step, and therefore, **convergence acceleration** techniques are easily employed in this method.

Three methods are used to **accelerate convergence** of the basic scheme. These **consist** of local time stepping, implicit residual smoothing, **and** multigrid. The smallest time step **computed** in **a computational** domain is used for **all cells** in **a** global time stepping method to **advance** the **calculation** in time. However, this method is inefficient in the cells where a larger time step would be allowed by stability. Local time stepping is therefore applied to march the solution to steady-state using the maximum time step allowed by stability in each individual cell. Using this method, steady-state will be reached in some cells more quickly than by using a global time stepping method. Therefore, steady-state**solutions**will be availablefor flux **calculations**in cellswith smaller stability limits, allowing for faster overall convergence. Both convection and diffusion**stability**limitsareincluded inthe **calculation**of the time **step**in any cell.

Implicit residual smoothing is used to extend the stability range of the basic scheme. The residual is defined by

$$
R^{(m)} = \alpha_m \frac{\Delta t}{\Omega} \left[ Q(W^{(m-1)}) - D^{(m-1)} \right]
$$
 (13)

**where** m is the Runge-Kutta **stage** and D(m) is the total **artificial** dissipation **at stage m.**

*Since* **the** residual is **only** dependent **on** the neighboring ceils in an **explicit** scheme, **information at** one cell may **take** many **time steps to** reach **another** cell. **The** speed **at** which **this information** would **normally travel** limits **the** maximum **time step** allowed by **the scheme. Therefore,** implicitly **averaging the** residuals makes **the solution at any point partially** dependent **on the solution at all the other** points. This increases the **stability of** the **scheme and allows for larger time steps to be taken than** would **be allowed** in the **basic scheme. This** method **typically allows for a factor of two** increase **in the CFL number for** the **basic scheme,** making the **CFL number 7.5 for** the **scheme described. A further discussion of this** method **can** be **found in reference [60].**

The main **difficulty** in **finding a steady-state solution to** the **Navier-Stokes equations is the** elimination **of the unsteady acoustic waves** generated **during the initialization. The** hardest **waves to** eliminate are the **ones** that have wavelengths that **are the same order of magnitude** as the **grid spacing, or** longer. **To** help eliminate these waves, multigrid **methods** have been **developed.** The **purpose of multigrid is to** change **the number of grid points** in an **orderly** manner **so** that waves **with** long **wavelengths on the fine grids will** have **short wavelengths on** the coarse **grids. In this** manner, waves **that ordinarily would** have **taken many iterations to** eliminate could then **be eliminated in fewer iterations.**

**Coarser meshes** are **obtained in** the multigrid **method by** the elimination **of every other mesh line in each** coordinate **direction.** The **solution is then** transferred **to the** coarser **mesh** by **a rule** that conserves mass, momentum, and **energy. Residuals are transferred to** the **coarser meshes by summation** and are **used as a forcing function to represent the fine grid solution on** the **coarse mesh. These strategies** are **discussed in more detail in** references **[61] and [62]. This process is repeated** until the **coarsest mesh is** reached. Then **the** corrections are **transferred to** the **next finer mesh by bilinear interpolation. As stated** in **reference [59], the** coarse **grid** corrections are **smoothed using the** implicit **residual smoothing scheme discussed before, with** constant coefficients, **before** they **are passed to the next** finer grid. **Using this** technique **allows** the multigrid method to be effective **for a** wider **range of** flows.

**A** fixed **W-cycle** multigrid technique, with **a full** multigrid **method, (FMG), is used to provide a** well-conditioned **starting solution for** the **finest mesh. These multigrid strategies** are **shown in figures** 10 **and 11** below. **The implementation of** the **W-cycle in** this **code consists** of **a** single **sweep through** the domain **at each grid** level. **One complete** multigrid **cycle begins at point** 1 in **figure 10** and finishes **at point** 2. **In the initial stages of** the **full multigrid** method, **shown in figure** 11, **100** multigrid **cycles**

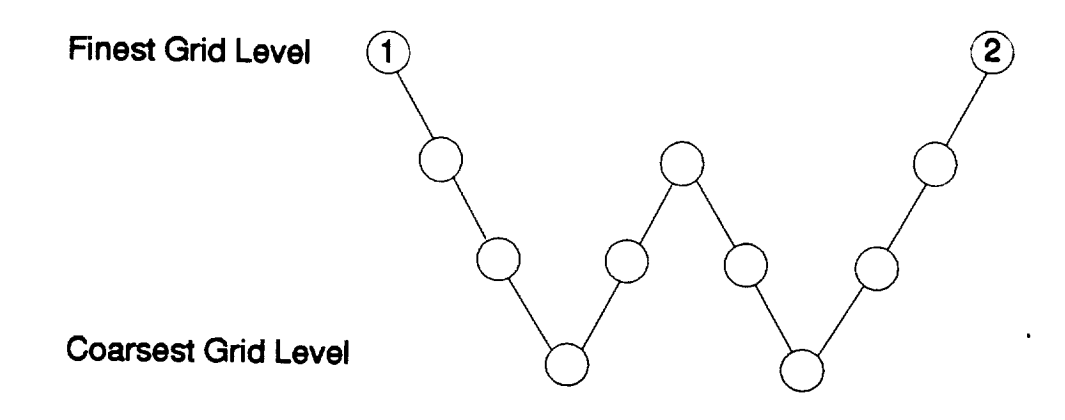

**Figure 10-W-cycle Implementation for Multigrid**

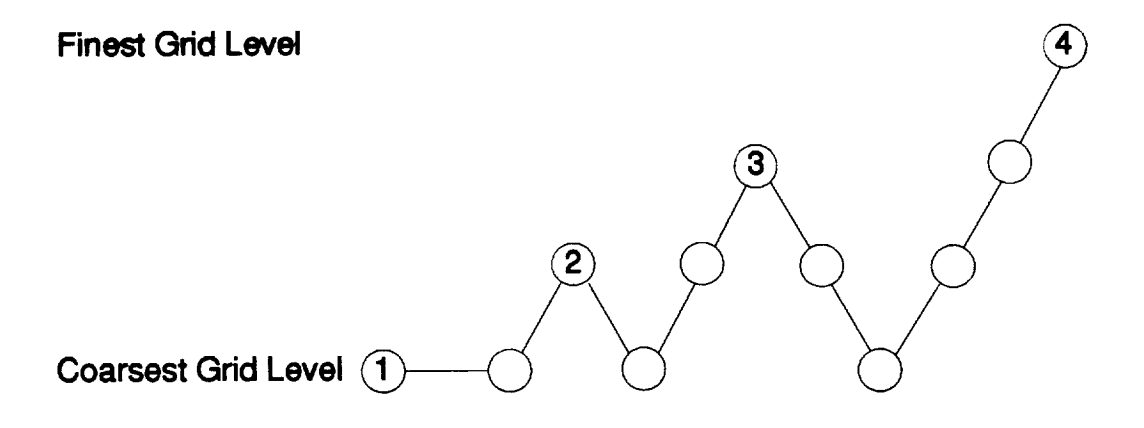

Figure 11-FMG Implementation **Method**

**are** completed **at** each **of the** coarse **levels** shown **as** points **1, 2, and** 3. **Point 4 signifies the beginning of** the **W-cycle for the** calculation. **By using this approach, acoustic waves with long wavelengths can be damped** in **the coarse levels to provide a** good initial **solution to** the **finest grid** level.

**Artificial viscosity** is necessary in central differencing **schemes for** maintaining **numerical stability.** This **viscosity** will **suppress** high-frequency waves that **are** not damped by central differencing **schemes and will dampen oscillations** from capturing **shock waves.** Scalar dissipation models **typically work** well with most problems, but are not **accurate** enough **for** laminar **flow** problems. In this **study, scalar** dissipation is replaced with **a** matrix dissipation. This then **gives** the **appropriate** amount of **artificial** viscosity to each individual **wave.** This technique is fully **described** in reference [63].

The **artificial** dissipation technique used is **similar** to that originally developed by lameson, Schmidt, and Turkel [57]. The total **artificial** viscosity consists of **a** blend of *second* and fourth differences in each coordinate direction. The purpose of the **second** difference term is to **add** an entropy-like condition to **suppress** oscillations near **shock** waves. Therefore, this term will be small in **smooth** regions of the flow field. The fourth difference is added to damp high-frequency waves and **allow** convergence to **steady-state.** The fourth difference, however, causes oscillations in the neighborhood of shocks. A shock detector, consisting of **a** pressure *sensor,* is used to turn off the fourth difference near *shocks* so only the *second* difference is operative. The pressure **sensor** used is given in reference [63].

Finally, initial conditions and boundary conditions for the scheme must be **addressed.** The inflow and outflow boundary conditions employ point boundary conditions based on characteristic theory. For the **subsonic** inflow of the nozzles, four of the dependent variables are **set** from **a one-dimensional** analysis and the fifth is determined from the **solution** inside the domain. Zeroth-order extrapolation is done for the **supersonic outflow** boundary. The no-slip boundary condition is imposed **at** the *solid* walls. It is **also assumed** that the walls are **adiabatic** *so* the temperature is computed from the reduced energy equation

$$
\frac{\partial T}{\partial \eta} = 0 \tag{14}
$$

where  $\eta$  is the direction normal to the surface. The wall pressure is calculated by **setting** the normal pressure gradient to **zero at** the wall. The initial conditions were set using **simple** one-dimensional **area** ratios. Using this technique, the pressure, density, temperature, and total velocity could be set **at** every point. The velocity components were then found by **assuming** that the velocity **at** every point was tangent to the local

**grid. This technique gives a** reasonable **initial approximation** to **the f'mal solution.**

# 2.2.3 Crossflow Determination

After the **Navier-Stokes** calculations **on** the nozzles **were** completed, the boundary-layer crossflow needed to **be** calculated **from the solution** files. Since the flow is **symmewic** around both the centerplane **and the** diagonal, the crossflow only needed to be determined on one wall. The wall chosen **for** this is the one perpendicular to the *z-direction.* At each constant x and constant y location **from** the center of the nozzle to the **edge** of the boundary-layer on the wall that is perpendicular to the ydirection, z is varied from the wall to the edge of the boundary-layer to find the location of the maximum crossflow velocity ( $W_{MAX}$ ) and the distance between the wall and the location where the crossflow velocity becomes 10 percent of its maximum value  $(\delta_{10})$ .

To calculate the crossflow, the unit vector in the crossflow direction must be determined. Since the crossflow must be perpendicular to the wall normal vector and the local inviseid flow, the dot product of the crossflow vector with both the wall unit normal **and** the local inviscid flow vector must be zero. This **is** given by

$$
q_1n_1 + q_2n_2 + q_3n_3 = 0 \tag{15}
$$

$$
q_1u_e + q_2v_e + q_3w_e = 0 \tag{16}
$$

where

qm **=** component in the erossflow direction  $n_m =$  component locally normal to the wall  $u_{e}$ ,  $v_{e}$ ,  $w_{e}$  = component of the local edge velocity

A discussion of the effects of the boundary-layer edge definition on the calculation of the ero\_sflow can be found in the next chapter. To **solve** for q 1, q2, and q3 uniquely, **a** normalization equation is needed. Assuming that most of the erossflow will be parallel to the wall **and** perpendicular to the x-direction, q2 is first chosen to be one. Solving the equations 15 and 16 with this assumption gives

$$
q_1 = \frac{-v_e - q_3 w_e}{u_e} \tag{17}
$$

$$
q_2 = 1 \tag{18}
$$

$$
q_3 = \frac{v_e n_1 - u_e n_2}{u_e n_3 - w_e n_1}
$$
 (19)

The **solutions** to the **above** equations are then normalized to **obtain a** unit vector in the crossflow direction.

This technique can also be used to determine the streamwise direction. Since this direction is perpendicular to the wall normal and the crossflow direction, the dot products are taken with these vectors and set to zero. Choosing s<sub>1</sub> to be one, since most of the **streamwise** prof'fle **is in** the x-direction, the components of the **strearnwise** direction becomes

$$
s_1 = 1 \tag{20}
$$

$$
s_2 = \frac{-q_1 - q_3 s_3}{q_2} \tag{21}
$$

$$
s_3 = \frac{q_1 n_2 - q_2 n_1}{q_2 n_3 - q_3 n_2} \tag{22}
$$

**These equations** are also normalized **to obtain the** unit vector in the **streamwise** direction.

The wall normal needs to be found at every computational plane that makes up the z-wall. Since a vector is normal to a plane if it is normal to two lines in that plane that are not parallel, only two lines in each computational plane need to be known. The two lines that are chosen for this are

$$
\hat{\mathbf{l}}_1 = \mathbf{x} \xi \hat{\mathbf{i}} + \mathbf{y} \xi \hat{\mathbf{j}} + z \xi \hat{\mathbf{k}}
$$
 (23)

$$
\hat{\mathbf{l}}_2 = \mathbf{x}_{\eta} \hat{\mathbf{i}} + \mathbf{y}_{\eta} \hat{\mathbf{j}} + \mathbf{z}_{\eta} \hat{\mathbf{k}} \tag{24}
$$

**Specifically,** these two lines represent the vectors that pass through the points i,j,k and i+l,j,k and i,j,k and i,j+l,k respectively. The i counter changes in the *streamwise* direction and j in the direction parallel to the wall on which the erossflow is being calculated. Taking the dot product of both these lines with the wall unit normal gives **two** equations:

 $\sim$ 

Ť

$$
x_{\xi}n_1 + y_{\xi}n_2 + z_{\xi}n_3 = 0 \tag{25}
$$

$$
x_{\eta}n_1 + y_{\eta}n_2 + z_{\eta}n_3 = 0 \tag{26}
$$

Here again one more equation is needed to solve for n<sub>1</sub>, n<sub>2</sub>, and n<sub>3</sub> uniquely. **Arbitrarily** taking n3 equal to one, solving the set of equations, and normalizing them to obtain the **wall** unit normal gives

$$
n_{1} = \frac{y_{\eta}z_{\xi} - y_{\xi}z_{\eta}}{\left[\left(y_{\eta}z_{\xi} - y_{\xi}z_{\eta}\right)^{2} + \left(x_{\eta}z_{\xi} - x_{\xi}z_{\eta}\right)^{2} + \left(x_{\xi}y_{\eta} - x_{\eta}y_{\xi}\right)^{2}\right]^{2}}
$$
\n
$$
n_{2} = \frac{-\left(x_{\eta}z_{\xi} - x_{\xi}z_{\eta}\right)}{\left[\left(y_{\eta}z_{\xi} - y_{\xi}z_{\eta}\right)^{2} + \left(x_{\eta}z_{\xi} - x_{\xi}z_{\eta}\right)^{2} + \left(x_{\xi}y_{\eta} - x_{\eta}y_{\xi}\right)^{2}\right]^{2}}
$$
\n
$$
n_{3} = \frac{-\left(x_{\xi}y_{\eta} - x_{\eta}y_{\xi}\right)}{\left[\left(y_{\eta}z_{\xi} - y_{\xi}z_{\eta}\right)^{2} + \left(x_{\eta}z_{\xi} - x_{\xi}z_{\eta}\right)^{2} + \left(x_{\xi}y_{\eta} - x_{\eta}y_{\xi}\right)^{2}\right]^{2}}
$$
\n(29)

where

$$
x_{\xi} = x_{i+1,j,k} - x_{i,j,k}
$$
  
\n
$$
y_{\xi} = y_{i+1,j,k} - y_{i,j,k}
$$
  
\n
$$
z_{\xi} = z_{i+1,j,k} - z_{i,j,k}
$$
  
\n
$$
x_{\eta} = x_{i,j+1,k} - x_{i,j,k}
$$
  
\n
$$
y_{\eta} = y_{i,j+1,k} - y_{i,j,k}
$$
  
\n
$$
z_{\eta} = z_{i,j+1,k} - z_{i,j,k}
$$

x, **y, z** *=* **streamwise** and **two** normal-to-wall nozzle coordinates  $\xi$ ,  $\eta$ ,  $\zeta$  = streamwise and two normal-to-wall computational coordinates

After the **wall** unit normal is known, the crossflow and **streamwise** directions can be calculated **assuming** the edge parameters are known. Finally, knowing the **crossflow and streamwise** directions, the magnitude of the **crossflow** and **streamwise** profiles can **be found at every** point **inside** the boundary-layer **by taking the** dot products of **the** crossflow **and streamwise** directions with the **local** velocity vector. The magnitude of **the** crossflow can **then** be used to calculate **the** various crossflow Reynolds numbers used **in this** investigation.

The **procedure** used **for** calculating the **standard** crossflow Reynolds number is **straightforward.** First, the crossflow magnitudes are **searched to find** *the* maximum crossflow velocity **in any profile. After** this point is **found,** the **furthest** distance **from** the wall, **inside** the boundary-layer, where **the** crossflow becomes l0 **percent** of **the** maximum **is** determined. Then, **since** the edge parameters **are** known, the crossflow Reynolds number can be calculated from equation 2. A region of **s-shaped** profiles existed in both nozzles **that** complicated the calculation of the parameter, however. If the **above** definition is used **for all** the parameters, **the** crossflow Reynolds number can **still** be calculated but **a** discontinuity occurs in **the solution.** This will be discussed **further in** the results **for this** parameter. Stability **is** determined **at** any point **for** this method **by** equation **30** developed by Godil and Bertelrud [40].

$$
R_{\rm cf_{\rm tr}} = 200 \left[ 1 + \frac{\gamma - 1}{2} M_{\rm e}^2 \right]
$$
 (30)

**where**

 $R_{\rm cf_{II}}$ Transition *Crossflow* Reynolds **Number**  $M_{\rm e}$ Edge Mach **Number**

*After* the **standard** crossflow **Reynolds** number is known, Reed and Haynes erossflow Reynolds number can be calculated by the **addition** of the corrections for **a** cooled **wall** and compressibility **as shown** in equation 4. These corrections **are**

$$
H = \frac{\zeta(\delta_{10})}{\zeta(\delta_{10})\left(\frac{T}{T_e}\right)d\zeta}
$$
(31)

$$
L = \left(\frac{C^*}{C_{ad}^*}\right)^{\frac{1}{2}} \left(3.279 + 1.721 \left[\frac{T_w}{T_{ad}}\right][1 + A] + 0.664A\right)
$$
(32)  
(5 + 2.385A)

where

$$
A = \frac{Pr^{1/2}(\gamma - 1)M_e^2}{2}
$$
  
\n
$$
C^* = \frac{\left(T^* / T_e\right)^{1/2} (1 + 110.4 / T_e)}{T^* / T_e + 110.4 / T_e}
$$
  
\n
$$
C_{ad}^* = \frac{\left(T^*_{ad} / T_e\right)^{1/2} (1 + 110.4 / T_e)}{T^*_{ad} / T_e + 110.4 / T_e}
$$
(33)  
\n
$$
\frac{T^*}{T_e} = 0.5 + \frac{0.5T_w}{T_e} + \frac{A}{6}
$$

$$
\frac{T_{ad}}{T_e} = 0.5 + 0.5 * (1 + A) + \frac{A}{6}
$$

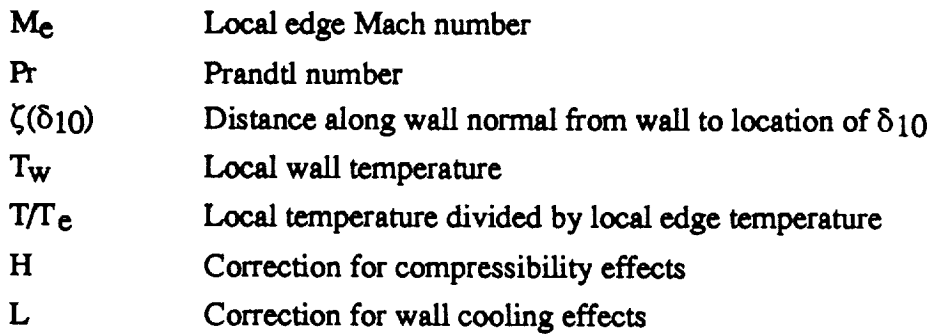

*Since* **the** wall **and** edge parameters are known at any **point,** the correction **for** wall cooling **is** easily calculated. **The** integral **of T/Te is** calculated using a **trapezoidal integration** method **across the boundary-layer, along the** wall **normal.** The **compressibility**correction**can then** be **calculated**by dividing**the** distance**from** the wall **to** the edge of **the** boundary-layer by **the integrated**boundary-layer temperature. Multiplying these two corrections with the standard crossflow Reynolds number gives the Rccd **and** Haynes **crossflow** Reynolds number. Stabilityfor **this** mcthod is determined by **the**equation

$$
R = \frac{R_{\text{C}}f\text{R}\&H}{W_{\text{MAX}}/U_{\text{e}}}
$$
 (34)

where W<sub>MAX</sub> $\mu$ <sub>e</sub> is in percentages. Stability is then predicted for R less than or equal to 44.0 for quiet flows. This method is limited, however, to the range  $2\% < W_{MAX}/U_{e}$ < 8% **corresponding** to the range of data that was investigatedwhen dcfning **the** parameter R.

The **crossflow** Reynolds number developed by Bcasley **can** bc **calculated**by integrating**the crossflow magnitude** from the wall to the **edge** of the boundary-layer, along the wall normal, using a trapezoidal integration technique. This result is then divided by the kinematic viscosity**at**the edge **as** inequation 3 **to**get the solution.Also of interestis**the** strearnwise**shape** factor(Hshp) **for** stabilityanalysis. **First,**both the displacement thickness ( $\delta^*$ ) and the momentum thickness ( $\theta$ ) are found by integrating **the** strcamwise velocity profle **across the** boundary-layer using **the compressible** formula [21]. The integration is again done using a trapezoidal integration technique. Finally, the shape factor is calculated by dividing the displacement thickness by the momentum thickness. The stability limits of the solution is then set by equation 35 which is valid for the range  $2.3 < H<sub>shp</sub> < 2.7$ .

$$
Cl = \frac{300}{\pi} \tan^{-1} \left[ \frac{0.106}{\left( H_{\text{shp}} - 2.3 \right)^{2.05}} \right]
$$
 (35)

A computer **program** has been **written** following these **procedures** to determine the crossflow in both Mach 2.4 nozzles. A listing of the program can be found in appendix B, a brief description of the methods follows. The program reads in two binary files consisting**of** the geometry **file** created by the **grid** generation **program and** the **solution** file of dependent variables created by the Navier-Stokes **solver.** The program writes four files. First, DIFFP is the difference in pressure between the corner **and** the center **of a wail.** This data is used to compare **with** the original design data. Second is the file titled CROSSFLOW and contains the data for contour plots of the crossflow Reynolds numbers **and** the **stability** criterion. Third is **a** file entitled CORNER which creates **a** comerplane cut of the data for plotting Mach contours. Finally, CROSSFLOWMAG contains line plots of the crossflow magnitude in the boundary-layer at **various** locations.

After the data is read in and manipulated, the **edge** of the boundary-layer on the wall perpendicular to the y-direction is found on the centerline. This is the outer limit for the **calculation** of the crossflow so the comer **would** not be included in **the** calculation. Then, at **each** point, the waU **normal** is calculated and **a check** is made to make **sure** it is inside the computed domain. The program then marches along the wall normal **and saves** the **velocity every** time the normal **vector** crosses a **grid** line. This procedure **continues** until the boundary=layer edge is crossed. After the edge is found, the **streamwise** and crossflow directions can be calculated. The program **again** marches through the boundary-layer to calculate the streamwise and crossflow magnitudes, find WMAX and  $\delta$  10, and integrate to find the compressibility correction, displacement thickness, **and** momentum thickness. **Finally,** the crossflow Reynolds numbers **and** the **stability** criterion **are** calculated **and** the program ends. The data is then plotted and **analyzed** to get an estimate of the boundary-layer **stability.**

#### CHAPTER III RESULTS AND DISCUSSION

**The** flow **fields in** both **Mach** 2.4 nozzles were simulated with the **3D Navier-**Stokes solver **LARCK. The approximate memory** and run-time requirements to **converge** the solutions by **four orders of magnitude,** starting **from** the **first FMG level, on NASA** Langiey's CRAY-Y'MP **are** given below:

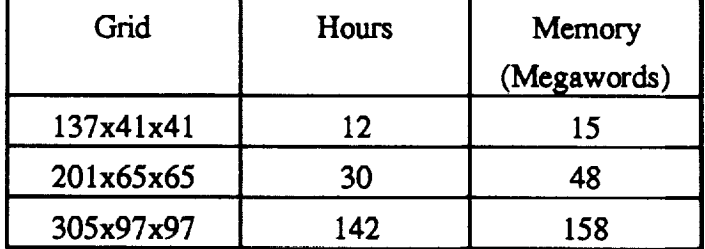

#### **Table** #2 - Computational Requirements

Increasing the number of grid points has **a linear effect** on the amount of memory **required. The** time necessary **for convergence,** however, **is** not **linear. This** is most likely due **to** the increase in cell **aspect** ratios in the **finer** grids. The convergence behavior **for** these solutions is shown in **figures** 12-15. **Figure** 12 is the convergence history **for the** short **Mach 2.4** nozzle using the coarse grid, **figure** 13 is the medium grid, and **figure** 14 is the free grid. **Finally, figure** 15 is the **convergence** history for the long nozzle using the **201x65x65** grid. **The discontinuities** in each **of** these **figures occurs** with the addition **of** another level to the **FMG cycle. When** a new **level** is **added,** an interpolation **of** the solution to the new level must be performed. This interpolation introduces **round-off error** into the solution, causing the jump in the **residual. The**

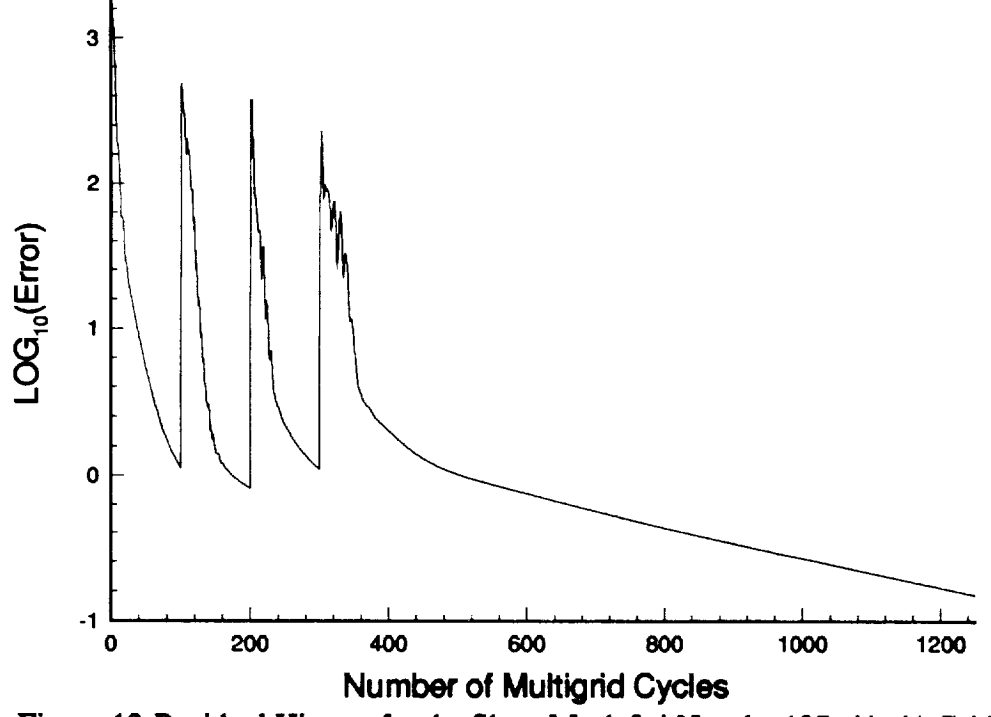

**Figure** 12-R\_idual History**forthe** Short Mach 2.4 Nozzle, 137x41x41 Grid

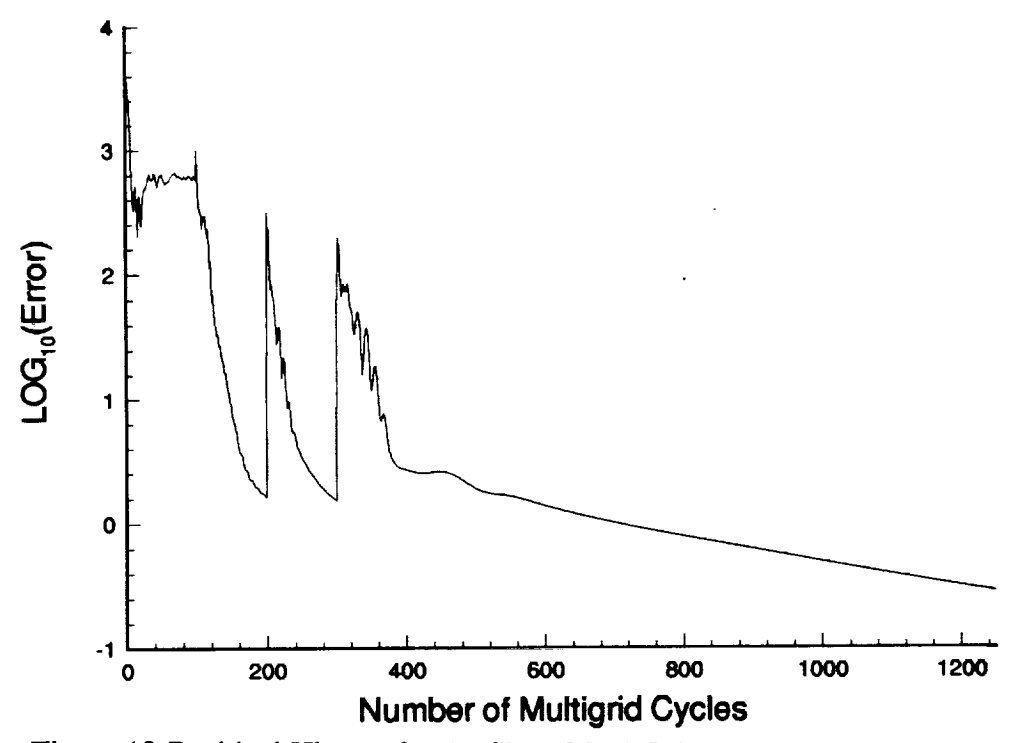

Figure 13-Residual History for the Short Mach 2.4 Nozzle, 201x65x65 Grid

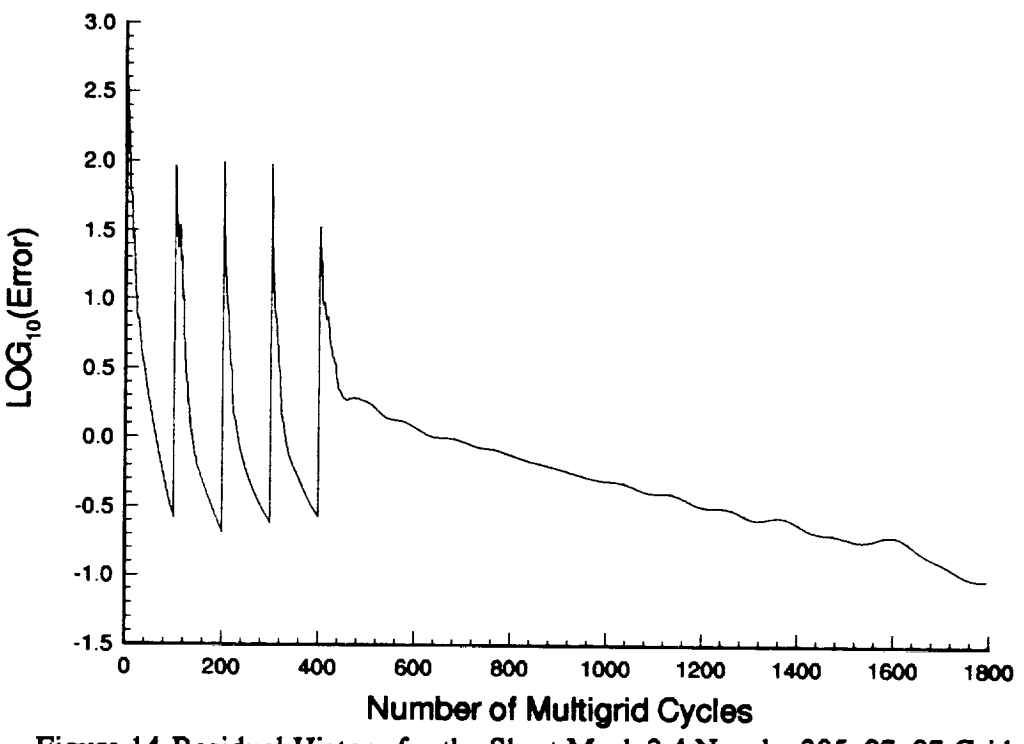

Figure **14-Residual History for the Short Mach** 2.4 **Nozzle, 305xg?xg? Grid**

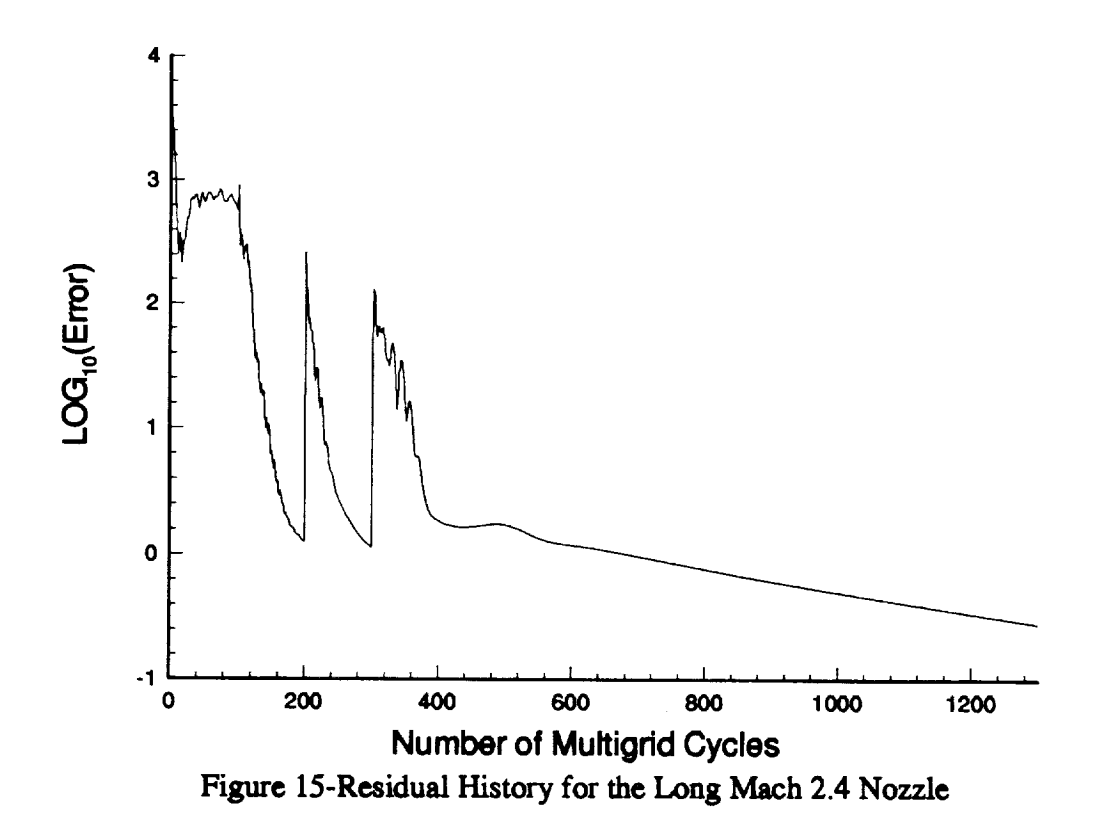

round-off error is, however, eliminated in approximately 50 multigrid cycles **after** the introduction of a new level. Also note that four orders of magnitude reduction in the residual was not achieved in the fine **grid** calculation. The poor convergence rate for this **grid** made it too expensive to complete. This was most likely due to the high aspect ratios of the grid, **along** with the possibility of poor damping at the inlet of the nozzle. It was felt that the 3 to 3.5 orders of magnitude that was achieved made the solution adequate for comparison with the other grids.

## 3.1 Boundary-Layer Edge Definition

The **first step** in **analyzing** the data **was** to determine **how** the boundary-layer edge definition effected the calculation of the boundary-layer parameters. Since this definition effects the calculation of the erossflow Reynolds numbers, the definition is important. The boundary-layer edge definition **analysis** was done using the results from the medium resolution grid on the short Mach 2.4 nozzle.

Since the streamwise velocity in the 'inviseid' flow region need not be constant **at any** streamwise location, the edge location is relatively arbitrary in **a** Navier-Stokes calculation. However, in shock-free nozzle flow, the total pressure must remain constant outside the boundary-layer. Therefore, this parameter can be used to determine the boundary-layer edge. The question then becomes how much of **a** total pressure drop must exist before the edge is reached. For **a** three-dimensional nozzle with no experimental results to verify **analysis** (like those presented here), this question becomes even more difficult.

To investigate how the velocity **and** total pressure change through the boundarylayer, the u-component of the velocity was plotted along with the total pressure divided by the freestream total pressure near the wall. This can be seen in figure 16. Note that these values are taken from the centerplane of the nozzle **at** the exit. At this location, the wall normal is perpendicular to the x-direction and therefore, the u-component of the velocity should be equal to the total velocity in the **streamwise** direction. Therefore, by using this location, the **analysis** is greatly *simplified.* In this figure, the u-velocity **appears** to reach the edge **at a** y-location between 0.107m and 0.109m. These locations correspond to the values of  $P_0/P_0$ FS of between 1.0 and 0.9, respectively.

Two edge locations,  $P_0 = 0.90 P_0$  FS and 0.98 P<sub>OFS</sub>, were then chosen to further analyze the crossflow Reynolds number data. The data for  $W_{MAX}/U_{e}$  in percentages

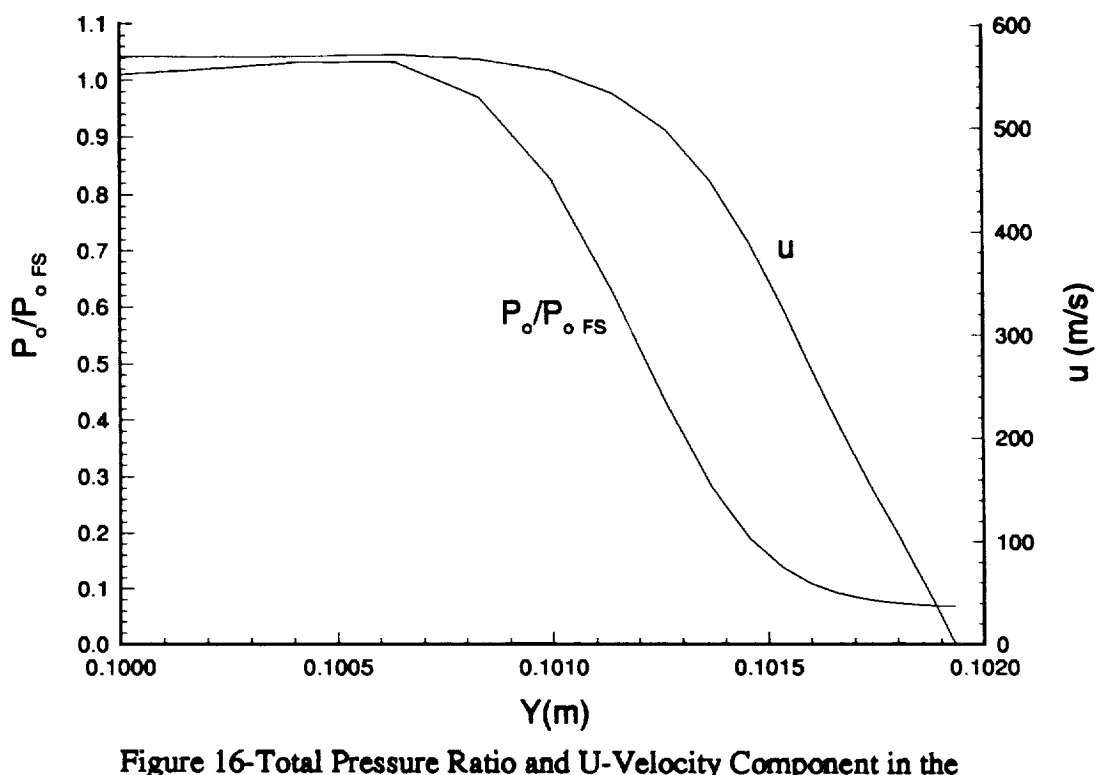

Boundary-Layer Region

**along half of** the **z-waU** for **both edge** def'mitions is **plotted** in **figure 17. Note the** line approximately 0.4m downstream **of the throat that** is unlabeled. This line is **the** interpolated location where the **crossflow changes** direction from positive, **or towards** the **comer, to** negative, **or away** from the **comer.** The direction **change causes a jump** in both the **standard** and the **Reed and** Haynes **crossflow Reynolds** numbers, **as can be seen** in figures 18 and **19** respectively. Further analysis **of the** flow **characteristics** in this region **are presented** in the **next section.**

Investigation **of** figure 17 shows that the **edge** definition **in** the nozzle throat **region** has a significant affect **on** the calculation **of** the maximum crossflow, while **Little** difference **is** seen near the **exit. The differences** in the throat are **most Likely due** to the differences **in** the **edge velocity for each definition.** Since the boundary-layer at the throat is relatively thin, the streamwise velocity changes rapidly over a small distance. **Therefore,** large differences can occur in the calculated **edge velocity for each** edge definition. In the **exit,** however, the boundary-layer is **much** thicker, and therefore, should have **much** smaller **differences** between edge **velocities for each edge** definition.
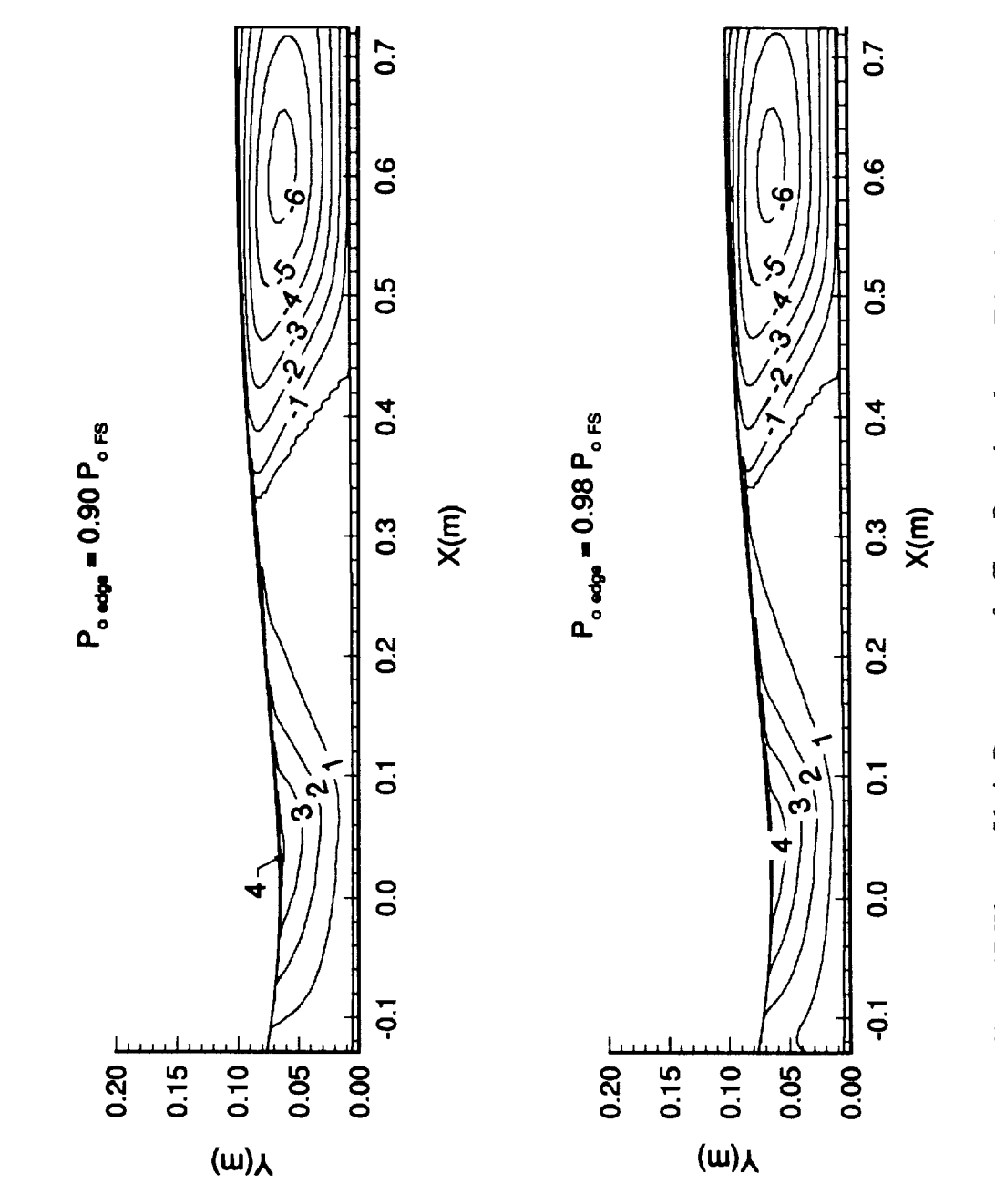

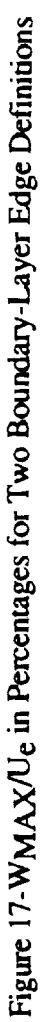

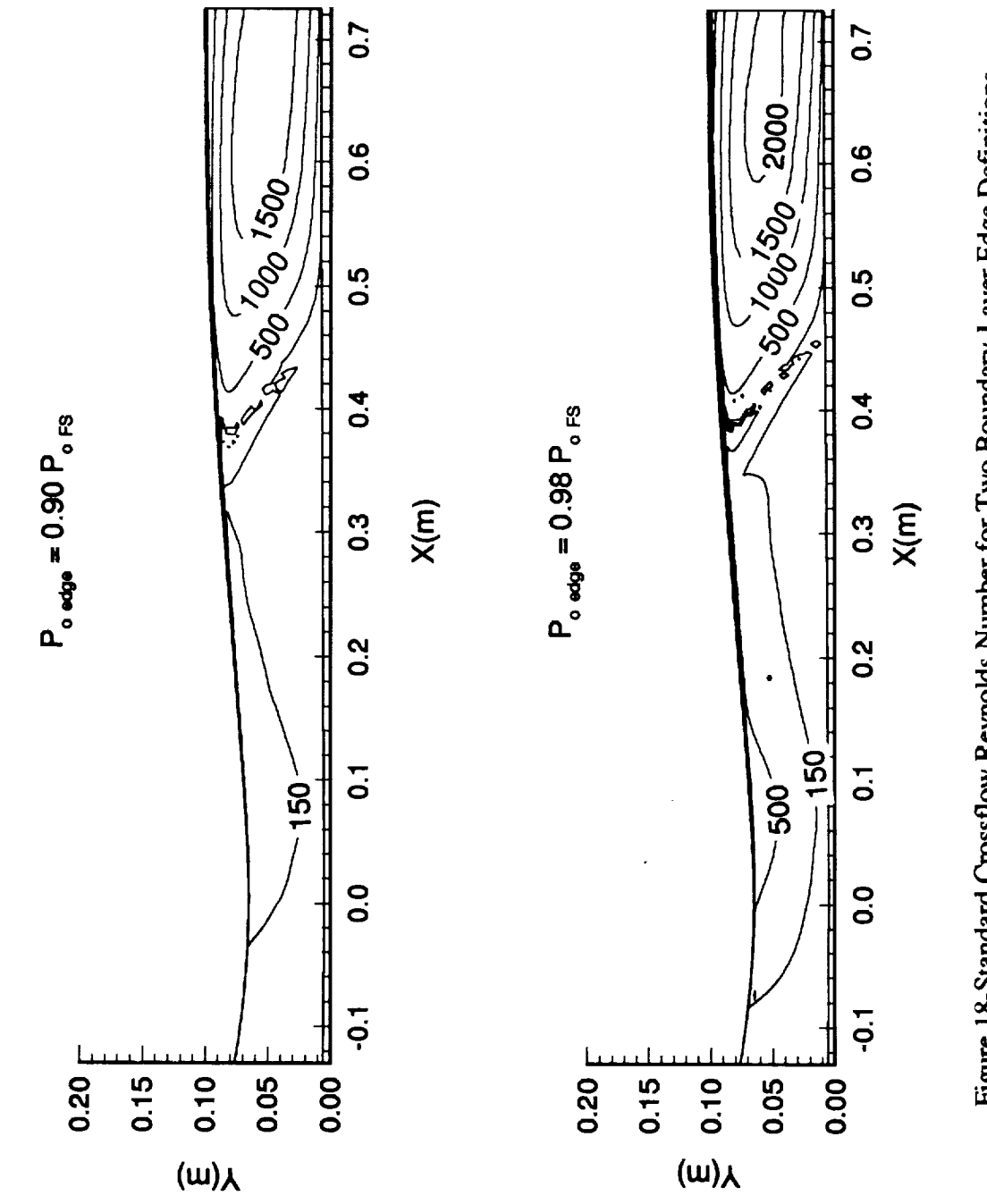

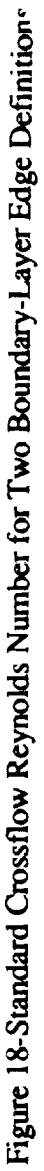

 $\ddot{\cdot}$ 

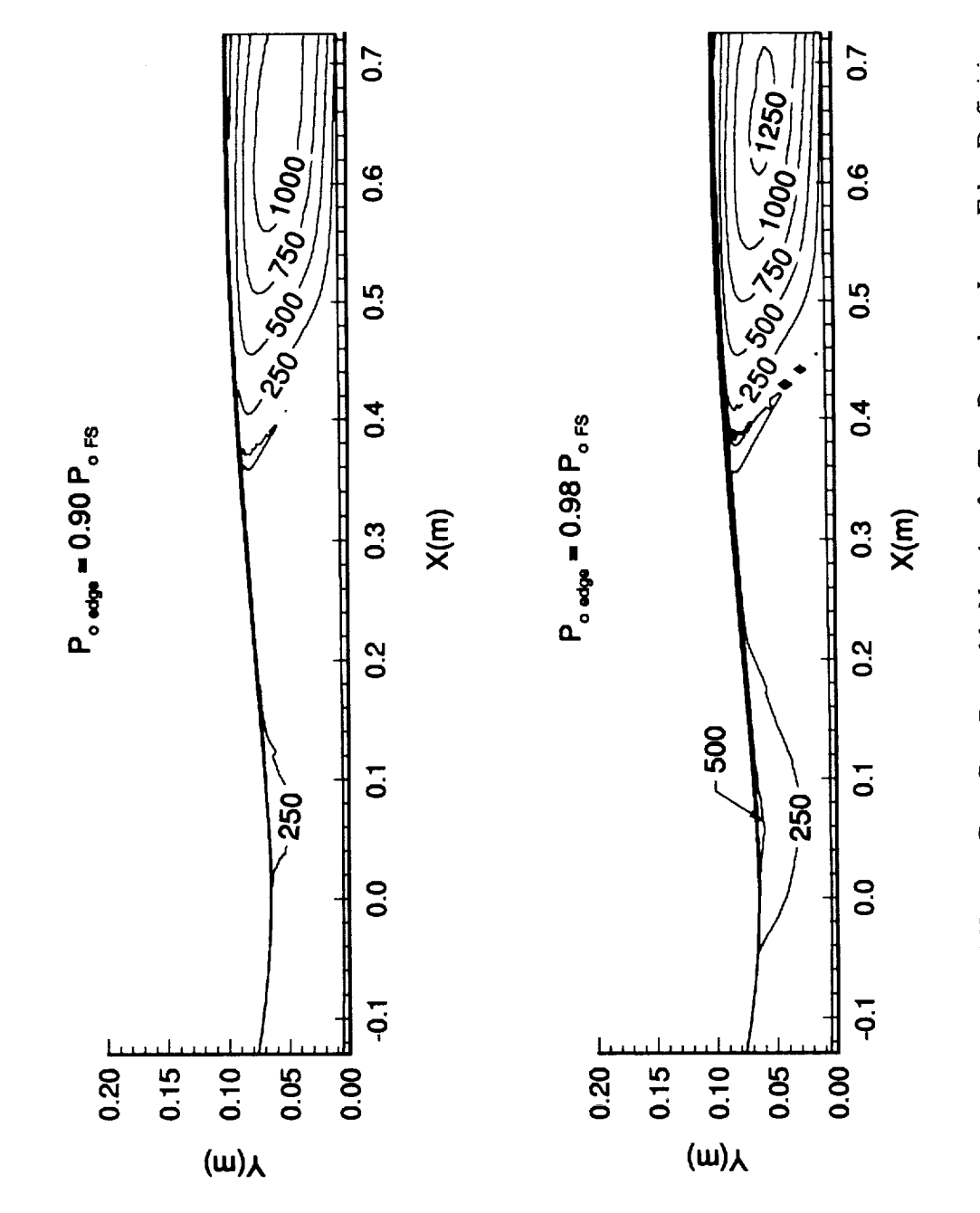

 $\overline{\phantom{a}}$ 

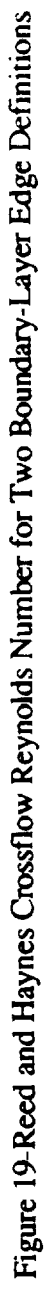

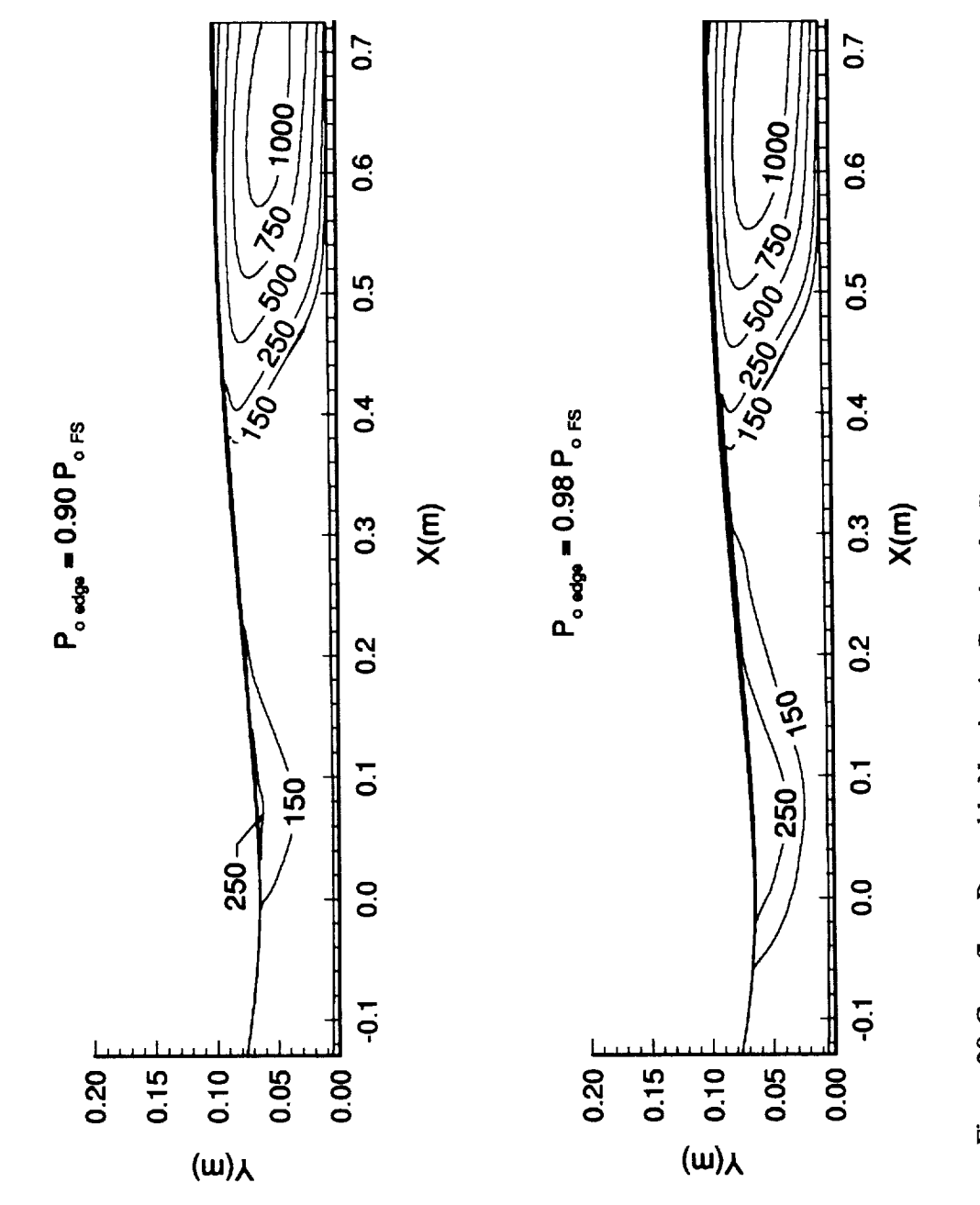

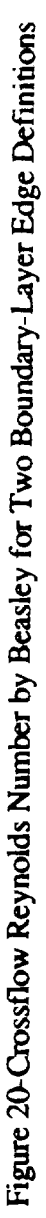

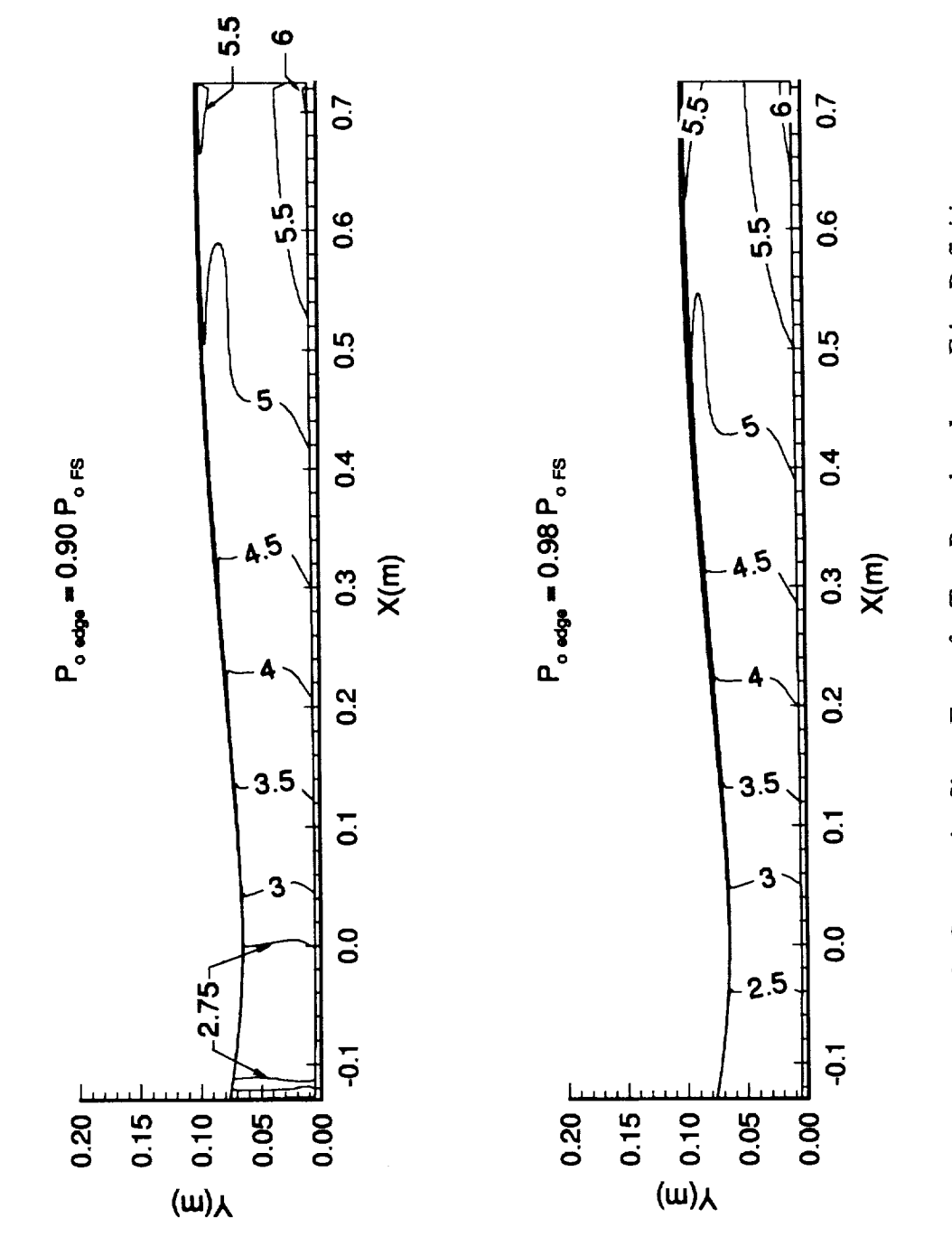

 $\frac{1}{16}$ 

Figure 21-Streamwise Shape Factor for Two Boundary-Layer Edge Definitions

This leads **to smaller** differences in **the calculated** crossflow, **which** was observed **in** figure 17.

The various crossflow Reynolds numbers have been plotted **in** figures 18-20 **for** both of **the** boundary-layer **edge** definitions. **Figure** 18 **shows the standard** crossflow Reynolds number. As **in** figure 17, **the standard** crossflow Reynolds **number** is **significantly affected** by the change of **edge** definitions **the in** the **throat** region. However, near the **exit,** change in **the** crossflow Reynolds number between the two definitions **is** much smaller than in the throat. Assuming **that the** edge definition does not affect the **kinematic** viscosity very much, the changes **seen** in the throat **are** due to the changes in the maximum crossflow velocity. The differences in  $W_{MAX}$  affect  $\delta_{10}$ **in** this calculation **as** well. **Figure** 19 **shows** Reed **and** Haynes crossflow Reynolds number for both edge **definitions. This** figure shows **the same** trends that were **seen** in the **standard** crossflow **Reynolds number. Therefore,** the **edge definition does not seem to significantly affect** the corrections **for** compressibility **or wall** cooling in Reed **and Haynes** correlation. **Finally, figure** 20 **shows** the crossflow **Reynolds number developed by Beasley, shown in equation 3, for both** edge **definitions.** Since **this parameter depends on** the **integral of** the crossflow **velocity profile,** the effect **of** the edge **def'mition on** the crossflow **direction** can be better **estimated from** these results than **from** the **previous two** crossflow **Reynolds numbers. This is assuming,** however, that **the edge definition does not affect** the **kinematic** viscosity **very much at the** boundary**layer** edge. **Near** the **throat, Beasley's** crossflow **Reynolds number seems to** be **severely affected when the** edge **definition is** changed. However, **near the** exit, **the** change in the **edge** definition affects **the** results much less than in **the** throat region. There **appears** to be more of **a** change in this parameter near **the exit** than in the other crossflow Reynolds numbers, however. This **signifies** that **the** change in the edge definition may **affect the** crossflow calculation more **than** was **apparent** from **the** previous results.

The **streamwise shape** factor is plotted **for both edge** definitions in figure 21. This figure **shows** that only **in** the throat region does **the edge** def'mition **seem** to affect the **streamwise shape factor.** Downstream of where **the streamwise shape** factor is 3.0, the **two** calculations are **almost identical.** However, the **throat** region is the region of interest for this parameter since the C1 prediction criteria is only valid for  $2.3 < H<sub>shp</sub> <$ 2.7.

Obviously, the boundary-layer **edge** definition chosen **for a** Navier-Stokes calculation can **significantly** change crossflow Reynolds number results. Although it has been shown that the boundary-layer edge definition is important in calculating the

crossflow Reynolds **number and** estimating **transition, the results** presented **do not** help **determine which edge definition is** the **most suitable. King [17] has previously performed a three-dimensional Navier-Stokes calculation for a two-dimensional nozzle. This investigation found** that **using equation 36,** below, **gave** excellent **results** czmapared **with results from a** two-dimensional **boundary-layer** calculation. **Results were** also **in agreement with** experiments **for** 5\* **but were not as accurate for 0.**

$$
p_{0edge} = 0.98p_{0max} + 0.02p_{0wall}
$$
 (36)

where

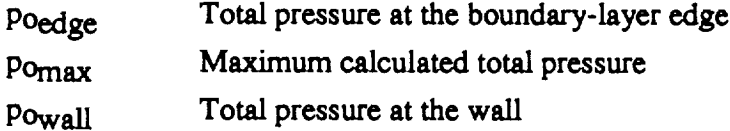

Referring to figure 16, it can be **seen** that the total pressure at the **wall** is only **about** 8% **of** the freestrearn value. Substituting this into the **above** equation **and approximating** the maximum **total** pressure as the freestream total pressure, the edge location is found to be approximately where the total pressure is 98% of the freestream value. Therefore, this is the definition that will be used for this investigation.

## 3.2 Short Mach 2.4 Nozzle Results

The results for the short Mach 2.4 nozzle are separated into two sections. First, a grid resolution study was performed to ensure that the calculated results are independent of the grid spacing. The second section then presents crossflow and transition results as **well as other** flow **properties of** interest.

## 3.2.1 Grid Resolution

The Mach number distributions along the centerline for the **short** Mach 2.4 nozzle for all grids and for the initial axisymmetric design are shown in figure 22. Good agreement exists between all solutions and the initial design. Therefore, in the streamwise direction, the coarse grid distribution should be all that is required to resolve

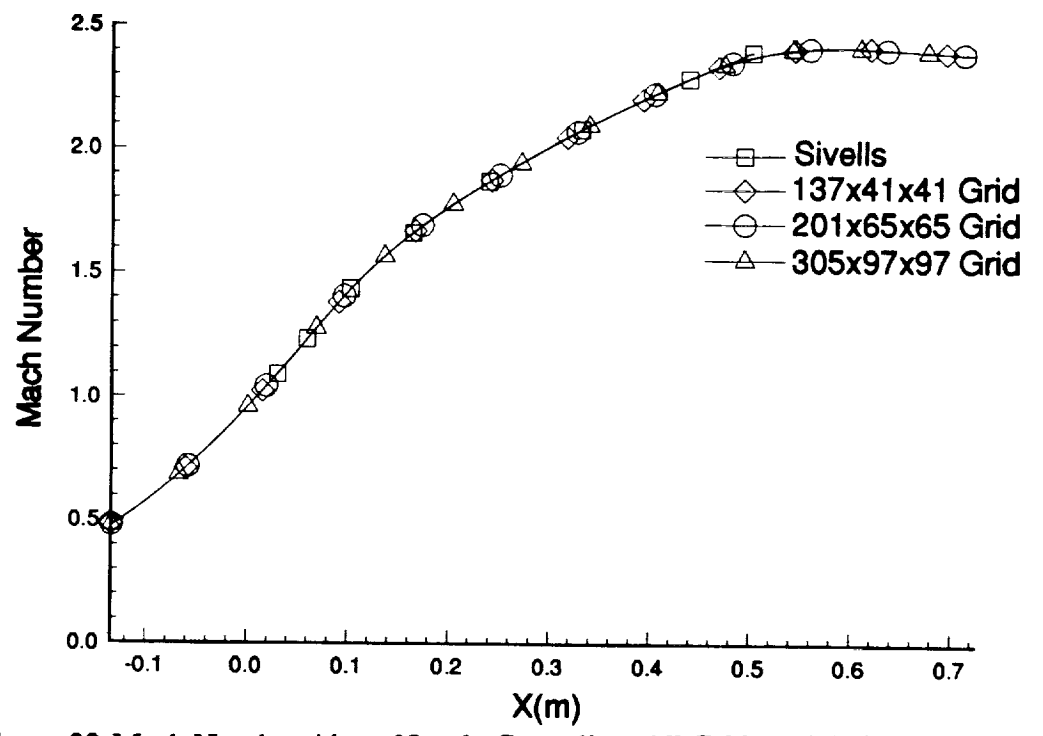

Figure 22-Mach Number Along Nozzle Centerline, All Grids and Axisymmetric Design

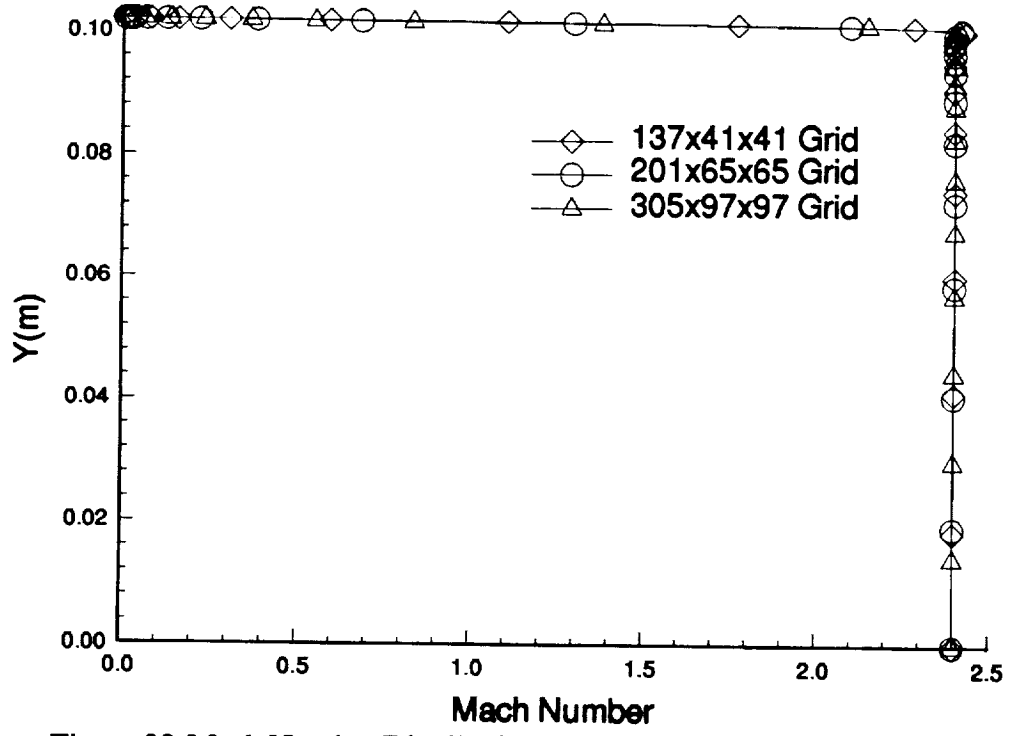

Figure 23-Mach Number Distribution at the Exit, in the Centerplane, All Grids

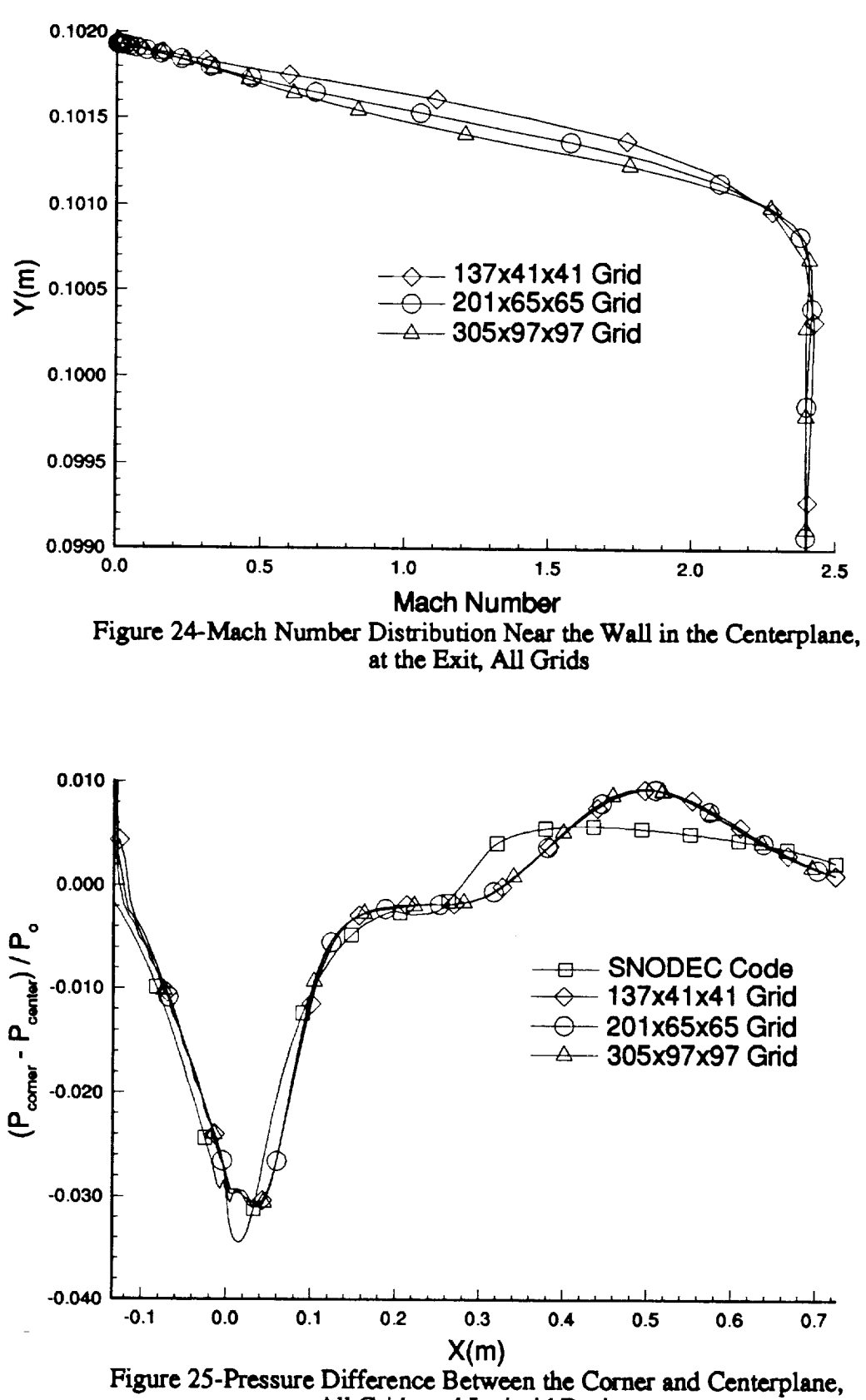

All Grids and Inviscid Design

this portion of the **flow. Figure 23 and 24 show the Math** number **distribution at the centerplane, at** the **exit. In figure 23, it appears** that **there is good agreement** between **all solutions.** However, **figure 24 shows** that **in** the **boundary-layer** region there **is a discrepancy in the solutions. It can only be assumed** that the **fine grid gives** the **most accurate** results, **since further verification is not currently possible.** Finally, in **figure 25,** the **difference in pressure** between the **comer and** the centerplane **is shown for all three grids and** the **initial** inviscid design. **It can** be seen that there **is** a good **agreement between all three grids. However,** the **Navier-Stokes solutions do not agree very** well with the **inviscid design. This is most likely due to boundary-layer** effects, **such as crossflow and** comer **flow.**

**The** displacement and **momentum** thicknesses were **also computed** along **the centerplane,** which **are shown** in **figures** 26 and 27. **Both of** these plots **show a** general **agreement between** the **Navier-Stokes solutions up** to **approximately 0.5 meters downstream of the throat. At this point they** diverge **to a** maximum **difference at** the **exit.** The **table below** gives the **percentage difference from** the **finest grid for all** the solutions **and** the two-dimensional **boundary-layer** results, **at** the exit:

| Harris Code | 28.30 | 29.76 |
|-------------|-------|-------|
| 137x41x41   | 26.42 | 15.47 |
| 201x65x65   | 9,43  | 7.14  |
| 305x97x97   |       |       |

**Table #3 -** Percent **Difference** in 5\* and **0 from Finest** Grid

Again, it can only be assumed that the fine grid solution is the most accurate calculation. One possible reason for the differences could be variations in the resolution with which the erossflow is captured. To further investigate this, the **streamwise** and crossflow profiles were plotted **at** the exit, half-way between the centerplane **and** comer. These **are shown** in figures 28 **and** 29. Figure 28 **shows** the **streamwise** profiles. It can be **seen** that increasing the resolution makes the profile more **shallow.** The decrease in **velocity** in the **streamwise** direction is **accompanied** by **an** increase in erossflow as is

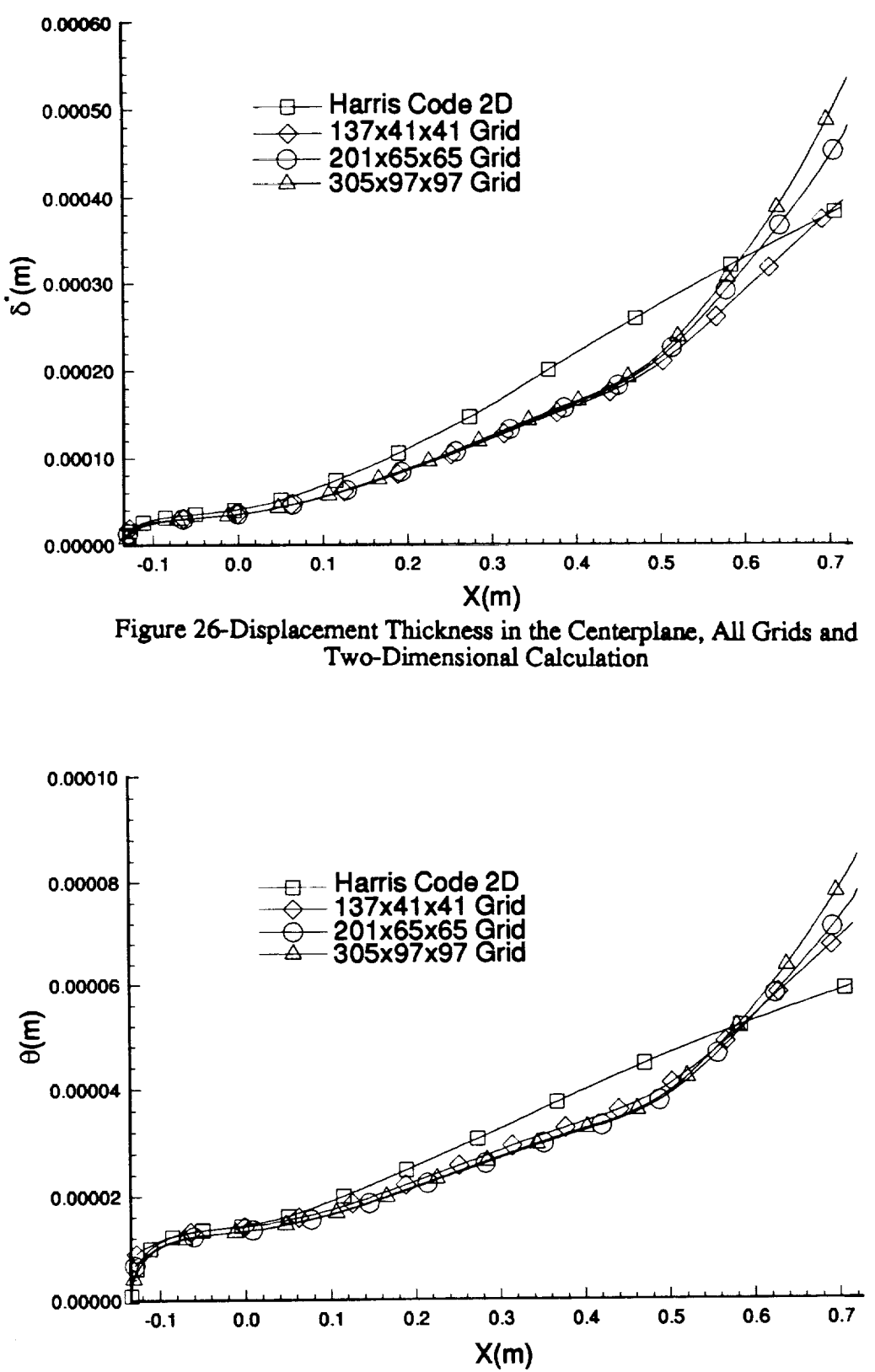

Figure 27-Momentum Thickness in the Centerplane, All Grids and Two-Dimensional Calculation

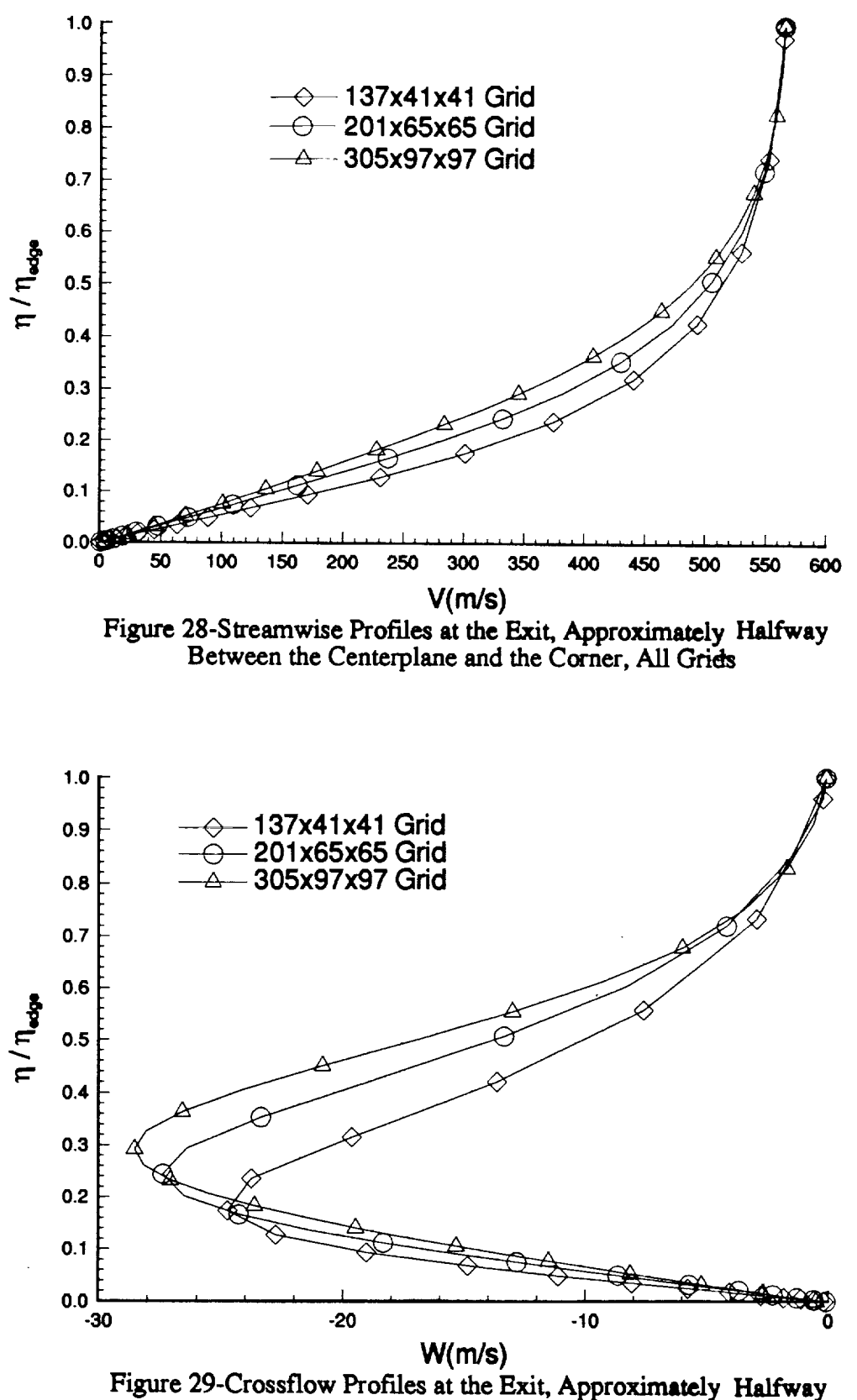

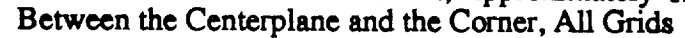

**shown** in figure 29. This increase **in** crossflow **will also increase the** mass **and** momentum transfer **from** this location towards the centerline. Therefore, **as** the resolution is increased, the increase in mass and momentum transfer towards the **centerline causes the** higher displacement and momentum thicknesses **seen** in figures 26 and **27. It should** also **be** noted that the **differences** in figures **28 and 29 correspond** to the **differences** in **Mach** number near the **wall** that **was shown** in figure 24.

Two **other** points **should be noted for** figures 26 and **27.** First, **there is a relatively** good **agreement** between **all** the grids and the two-dimensional results **up to** the throat region for both  $\delta^*$  and  $\theta$ . Using figure 30, it can be seen that crossflow plays a small role up to the throat region, and therefore, transfer of mass and momentum into the centerplane boundary-layer **should** be **small.** Therefore, the two-dimensional results should be in line with the three-dimensional results up to the throat. This **signifies** that using Po **=** 0.98 PoFS was a good **choice** for the boundary-layer edge. Second, after the throat, the slopes of the lines for the computed  $\delta^*$  and  $\theta$  are smaller than the twodimensional results up to x=0.5m. Since the **crossflow** is toward the **comer** in this region, mass and momentum are transferred **away** from the centerplane boundary-layer. This results in smaller growth rates for  $\delta^*$  and  $\theta$  than the two-dimensional results predict. At approximately **x=0.Sm** downstream of the throat the **slopes** of these lines becomes greater than the two-dimensional results. Again using figure 30, it **can** be **seen** that this **is** the approximate location where the **change** in **crossflow** direction from towards the **comer** to **away from** the **comer** begins to effect the centerline **boundary**layer. **Opposite** from **before, mass** and momentum are now **being** transferred into **the** centerline boundary-layer, causing larger growth rates for  $\delta^*$  and  $\theta$  than predicted by the two-dimensional **results.**

Figure 30 **shows** the maximum **crossflow** velocity (WMAX) divided by the local edge velocity (Ue) in percentages. In each plot there is an unmarked line **approximately** half way between the throat and the exit. This is the interpolated location where the **crossflow** velocity **changes sign** from positive (towards the **comer)** to negative (away from the comer). In this region **s-shaped** profiles exist, which **create** a discontinuity in the **crossflow** Reynolds numbers. This will be discussed in more detail in the next section. It **can** also be **seen** that increasing the resolution increases the maximum **crossflow** velocity, assuming that the edge velocity is approximately **constant** at any given location. The medium and fine grids have approximately the **same** results **with** the **major** difference being the larger area in the fine grid **calculation** where WMAXA\_e

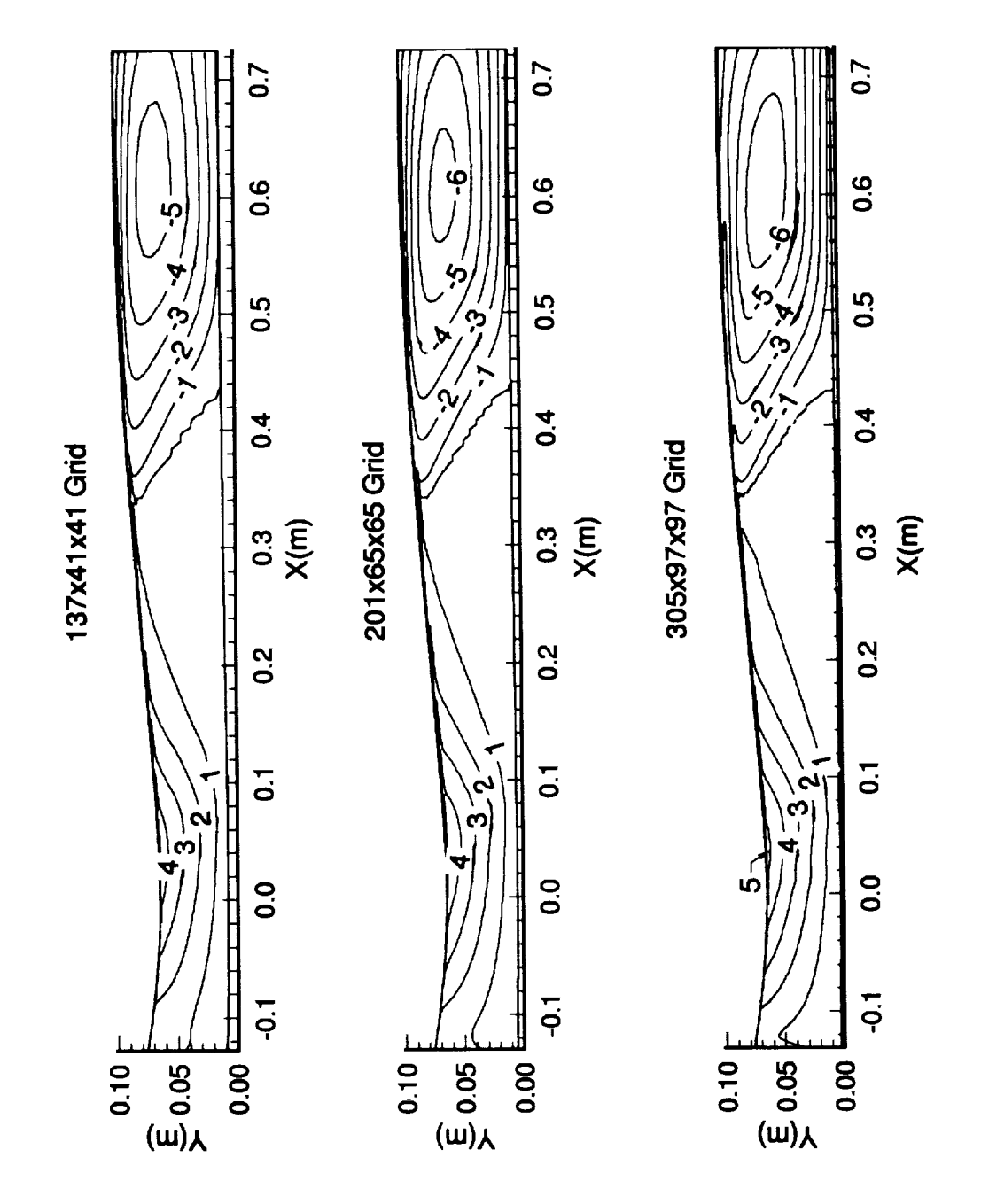

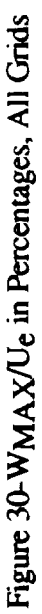

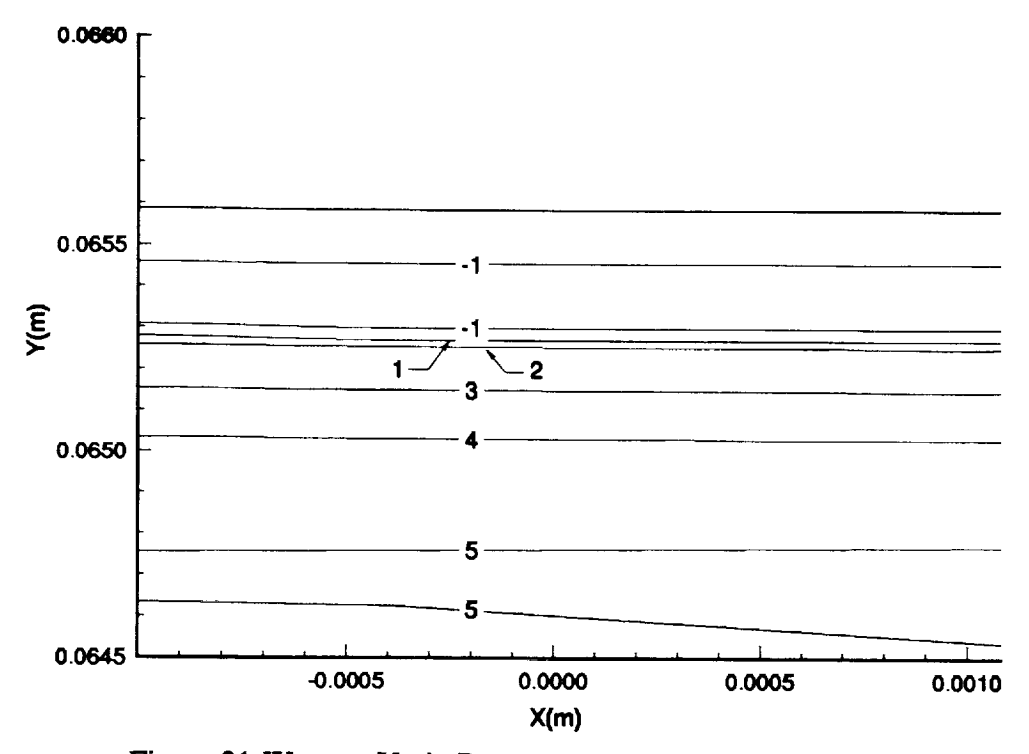

Figure 31-WMAX $\mathcal{N}_c$  in Percentages Near the Corner, at the Throat

**is** -6%. **The coarse grid,** however, only reaches **a** maximum **crossflow of -5% near the** exit.

One further note should be made with respect to the throat data in figure 30. As can be seen in this figure, the crossflow appears to increase in magnitude into the corner. This should not **occur,** however, *since* the wall perpendicular to the crossflow should cause the erossflow to go to zero in the corner. To further investigate this, the contours have been magnified near the corner, in the throat region, for the medium resolution **grid.** This is shown in figure 31. This figure shows that the crossflow velocity does in fact decrease to *zero* and even reverses slightly as the corner is approached.

The various erossflow Reynolds numbers and transition estimation methods **are** plotted in figures 32-36. The meaning of these will be discussed in the next section and are presented here only to determine grid effectiveness in their calculation. In figure 32, it appears that increasing the resolution only increases the distinctiveness of the jump location created by the discontinuity in 510. **Near** the **exit,** the contour corresponding **to** **a** crossflow Reynolds **number of** 2000 becomes **more** clearly defined with **increasing** resolution. This is most likely due to the **increased** resolution of WMAX **seen in** figure **30.** The **same** trends **are also seen for** Reed **and** Haynes crossflow Reynolds number in figure **33.** However, the values in **the throat** region change more rapidly than **the** standard crossflow Reynolds **number** does, and the contours *also* become more defined with increasing resolution. The changes near the throat for  $R_{\text{C}}$ **FR&H** must be due to changes in the compressibility **factor since similar** trends **are** not seen in figure **32. Finally,** the crossflow Reynolds **number** developed by Beasley **is seen** in figure **34.** This figure **also shows** the **same** trends that were **seen** in the **standard** crossflow Reynolds number. However, **since** this variable depends on the integral of the crossflow prof'de, the profiles **seem** less dependent on the resolution. Note that when the **exit** region is reached, the profiles becomes **fuller** with increasing resolution. These fuller profiles were **seen** in figure 29.

The transition **estimation** parameter R is **shown** in **figure** 35 for all **grid** resolutions. It can be **seen** in this figure that the medium **and fine** grids generally **agree** with the increase in resolution, only making the jump location more defined. However, the coarse **grid** does **a** poor job in the calculation of **this** parameter with respect to the other two resolutions. The **streamwise shape factor** is **shown** in figure **36 for all grid** resolutions. There are discernible differences between all grids **and** especially between the **coarse** grid **solution and** the medium and **free** grid **solutions.** These differences in streamwise shape factor are not surprising considering the differences in displacement thickness and momentum thickness shown in figures 26 and 27.

j

Since the **coarse** grid **cannot** accurately represent all parameters necessary for transition **estimations,** it **cannot** be used for these **studies.** The fine grid provides what are assumed to be the most accurate results, but is too **costly** in both memory requirements and run-time to allow repeated **use.** The medium grid **will** be used **for** the **studies** presented in this paper **since** the medium grid results are **similar** to the **free** grid results. **Clearly,** the resolution **is** insufficient **for stability** calculations. **However,** the resolution **seems** more than **sufficient** for preliminary investigation using the crossflow Reynolds **numbers, since** they are fairly consistent.

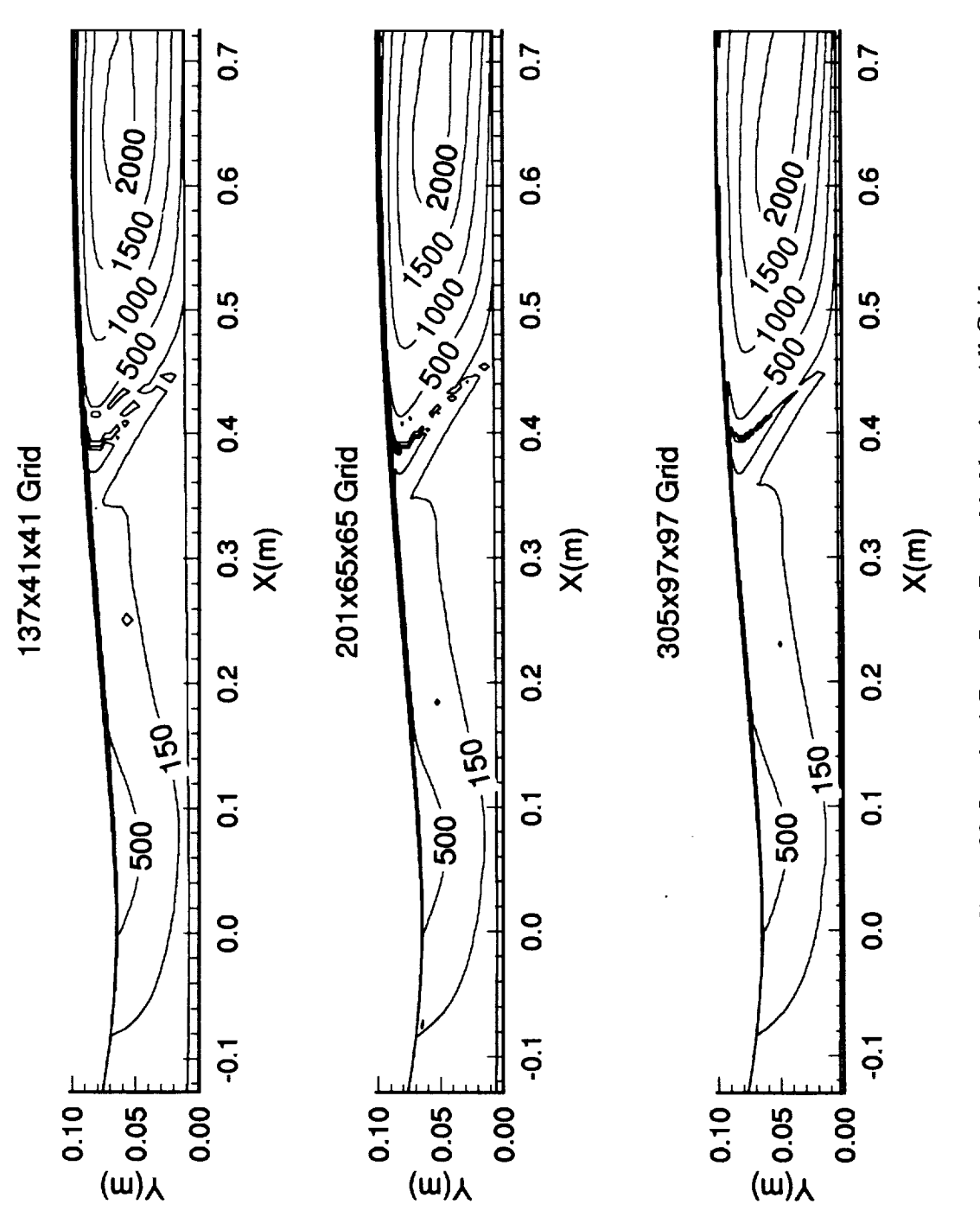

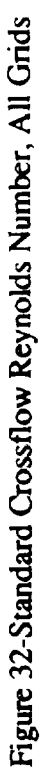

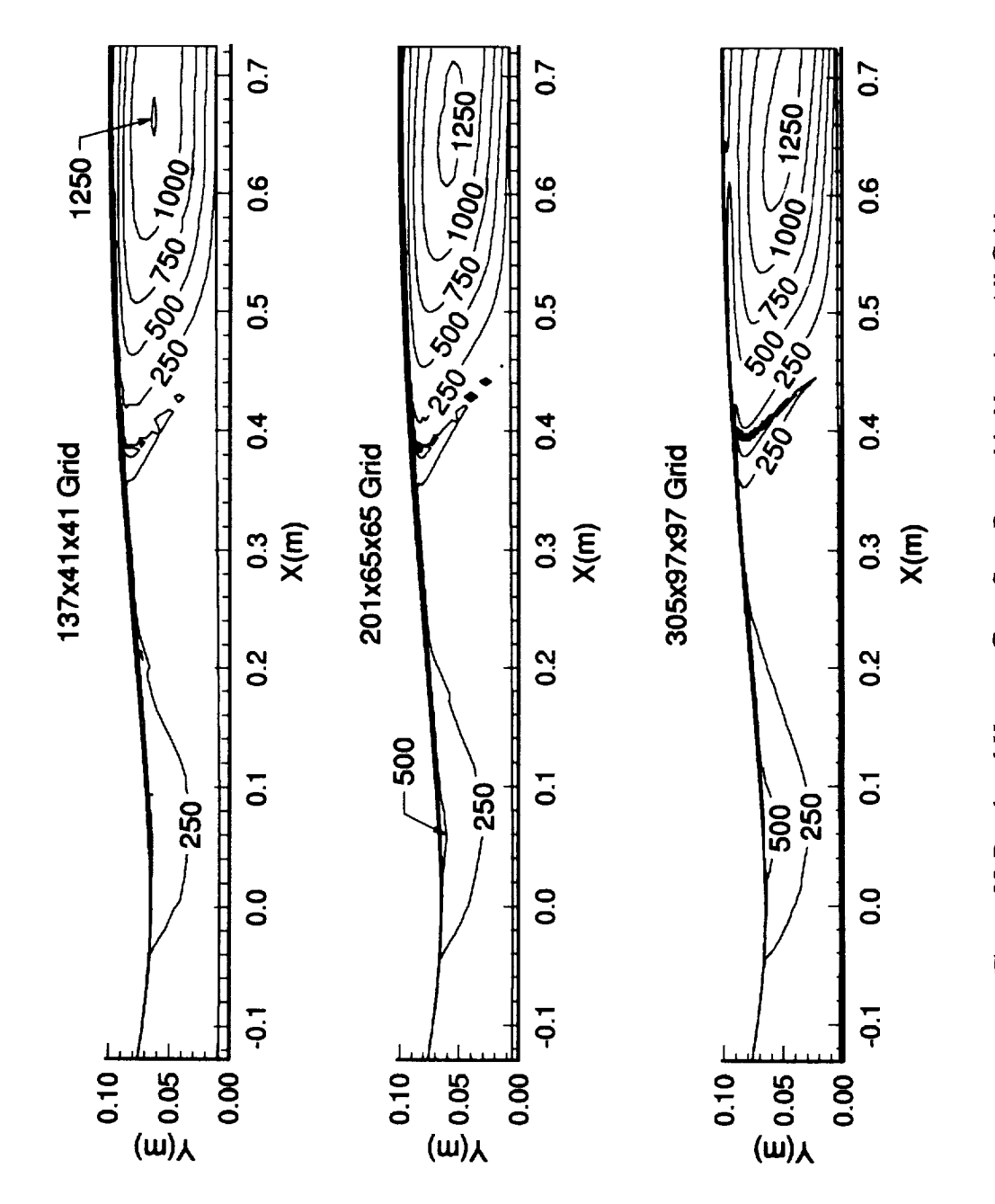

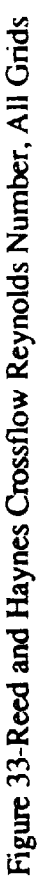

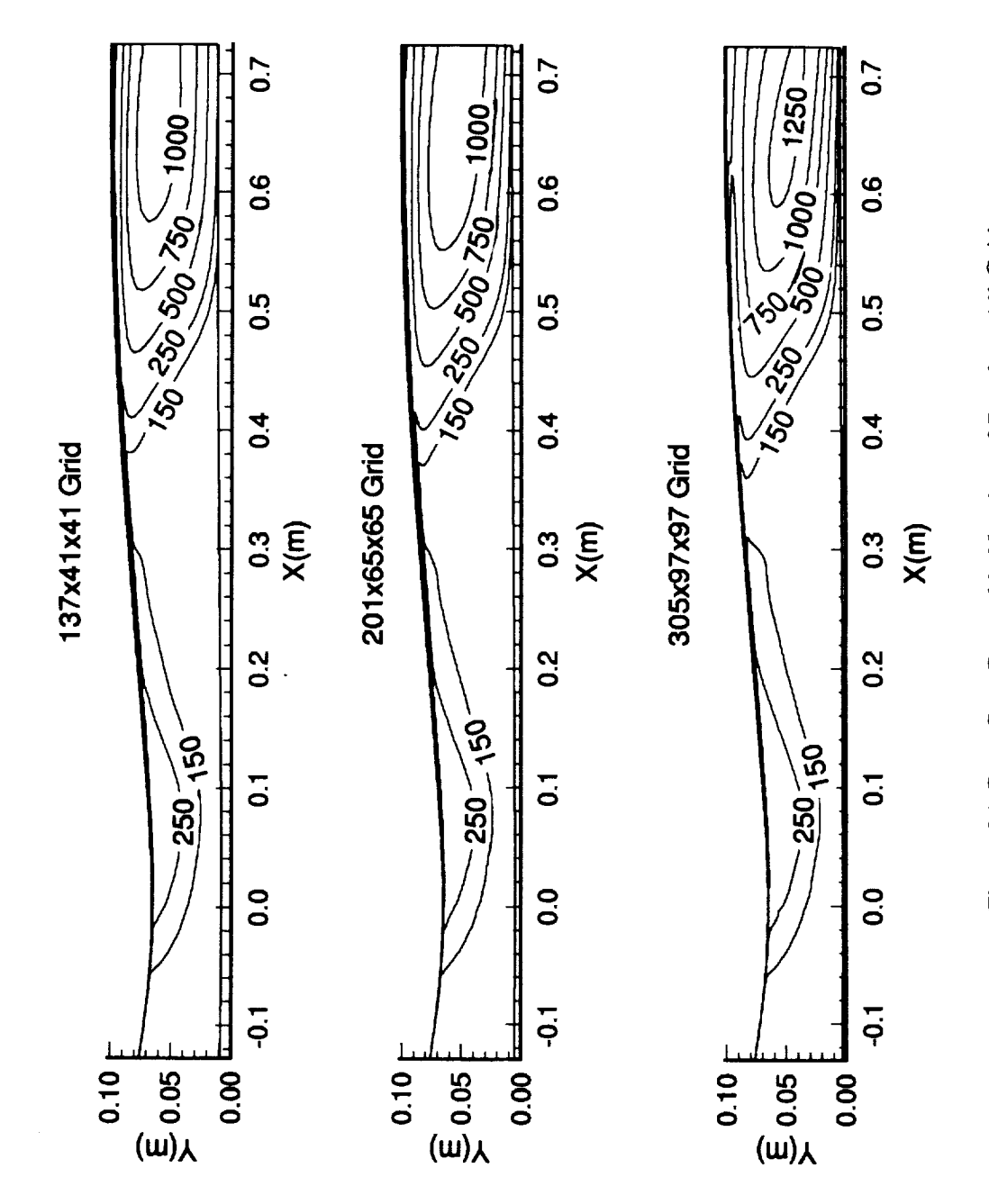

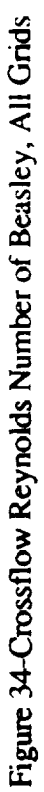

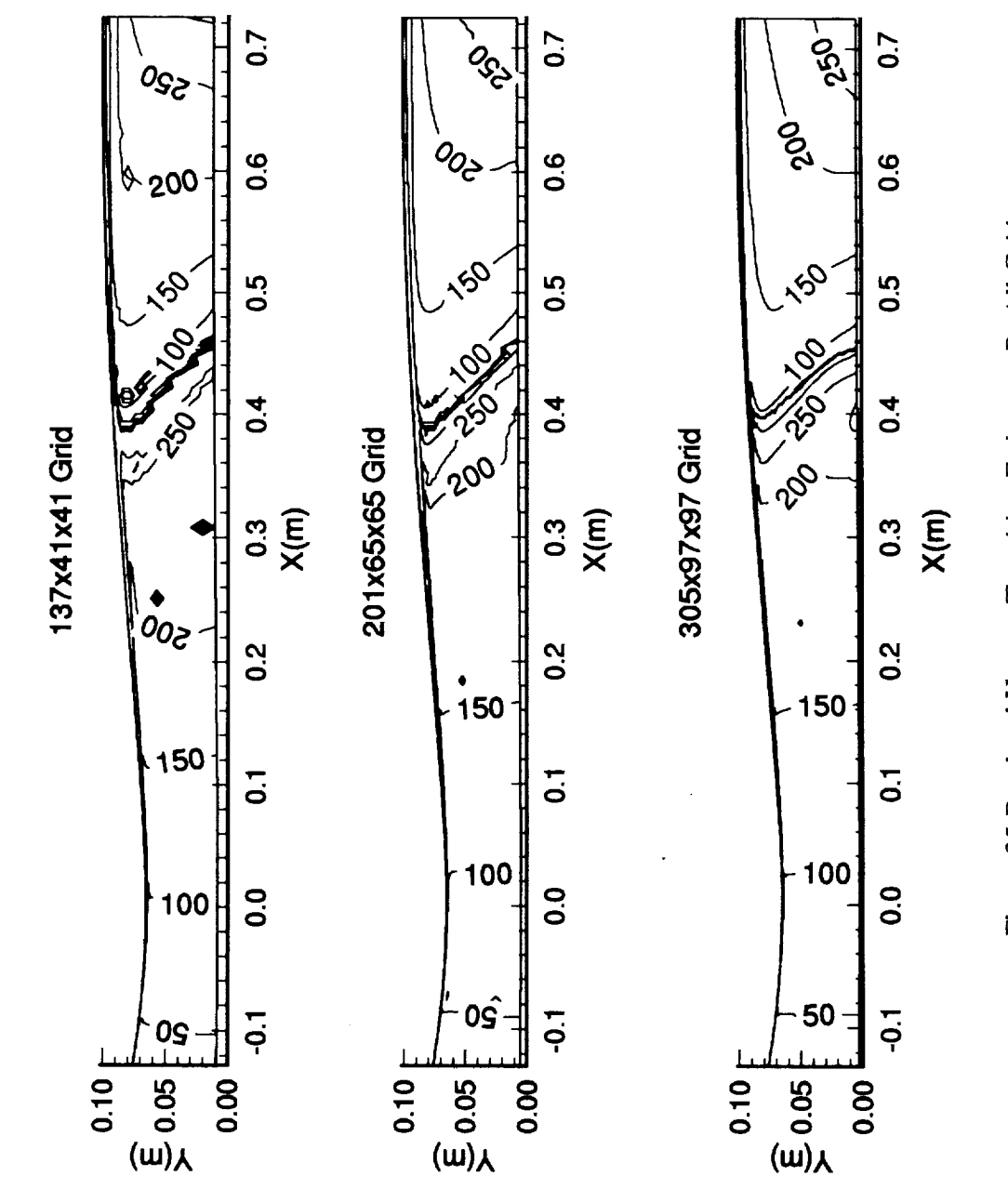

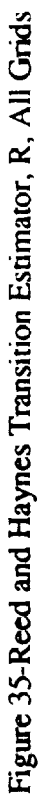

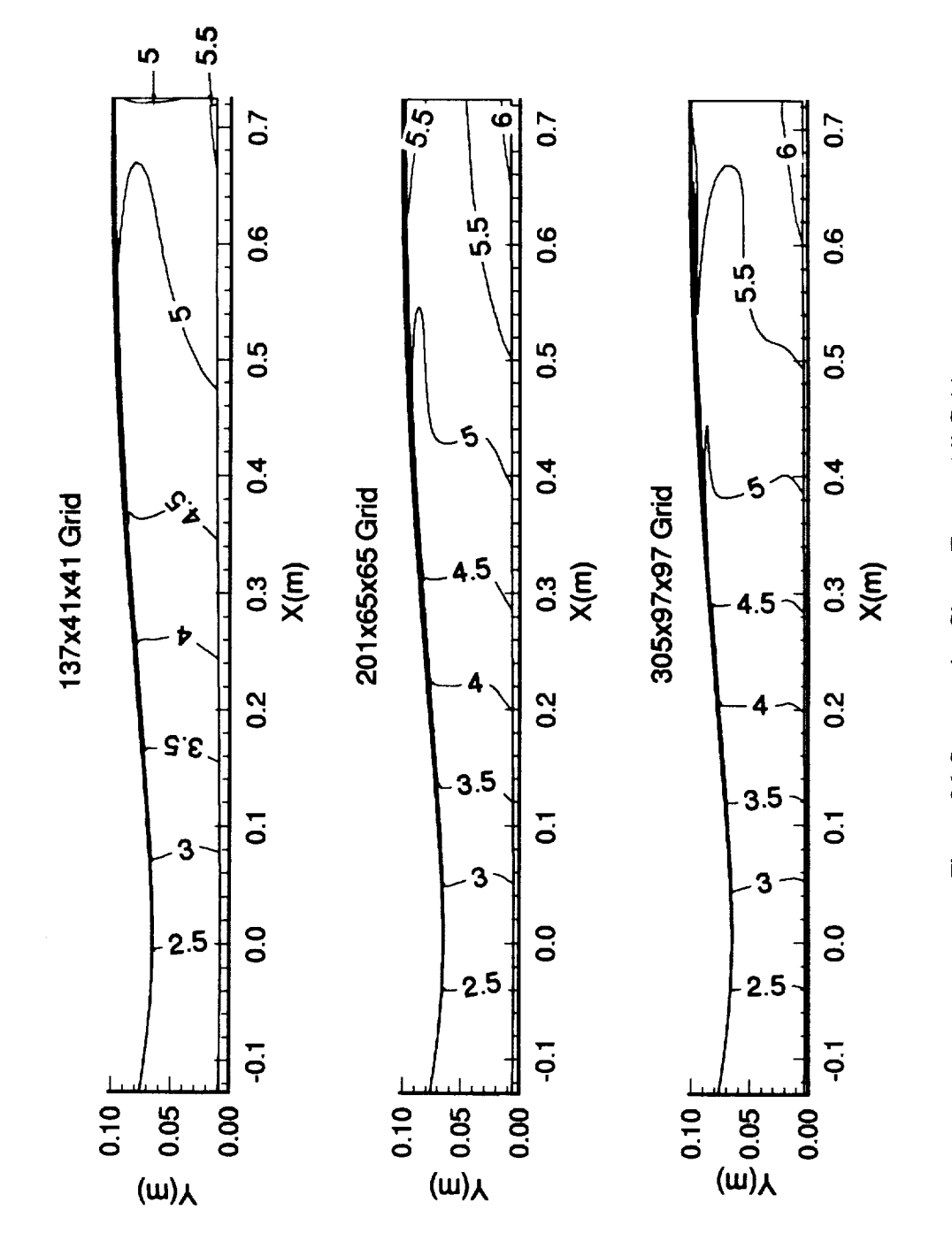

Figure 36-Streamwise Shape Factor, All Grids

 $\frac{1}{2}$ 

## 3.2.2 **Results**

**After the Navier-Stokes solution was** complete, the **Math** contours **were plotted** in **both** the centerplane **and** the cornerplane. This can be **seen** in figure **37.** It can be seen that the test rhombus is fairly uniform with **a** maximum deviation of +0.017 from the test Mach number of 2.4. The Mach number in the exit plane is then plotted in figure 38. This plot shows that the Mach number **at** this location is also very uniform with the maximum deviations being  $\pm 0.0025$  from the design Mach number of 2.4. A **small** comer flow region should **also be** noted which contains **about** 3% of the total wall length. Figure 39 shows the v and w velocity vectors in this comer region. As can be seen, two counter-rotating vortices **are** present. This is most likely the early stages of the large counter-rotating vortices that were present in the hypersonic rapid-expansion nozzles investigated in reference 47. It is possible **that** these vortices will cause transition near the comer of the nozzle. However, because of their relatively small size **and** the fact that the maximum velocity is only around 1% of the u-component of the velocity, these vortices are not likely to dominate the transition.

Flow in the comer of these nozzles is complex and three-dimensional, **and** the crossflow Reynolds number techniques are not **applicable.** Therefore, the physical limits for using the crossflow Reynolds numbers must be set before **a** quantitative **analysis** can be completed. To **accomplish** this, the boundary-layer thickness has been plotted from the centerplane into the comer **at both** the throat **and** the exit. These are shown in figures 40 and 42. **Figure** 40 shows that in the nozzle throat, the **boundary**layer remains fairly constant up to **about** 0.0013m from the wall. The thickness suddenly jumps after this point. A close-up of just the jump region is shown in figure 41. This plot shows that there is **a** distinct increase in the **boundary-layer** thickness **at** y=0.0014m from the comer. At this point, the comer flow region is entered and the crossflow data is no longer useful. To further see this, the **boundary-layer** in the exit plane is shown in figure 42. The figure shows that the **boundary-layer at** the exit **grows** until **a** jump **again** occurs where the boundary-layer becomes much thicker. Figure 43 shows **a** close-up of this region where it can be seen that the **boundary-layer** thickness increases **by** approximately an order of magnitude when the comer region is entered. To show that this jump is created **by** the flow in the comer, figure 44 shows **total** pressure contours near the comer region. As can be seen, the **boundary-layer** is found to **be approximately** constant up to the point labeled "jump location". After **this** point, the comer flow properties take-over and the crossflow Reynolds numbers are no longer valid. **Note** that the point labeled "jump location" is **at approximately** 0.0035m from the

ii<br>Iii

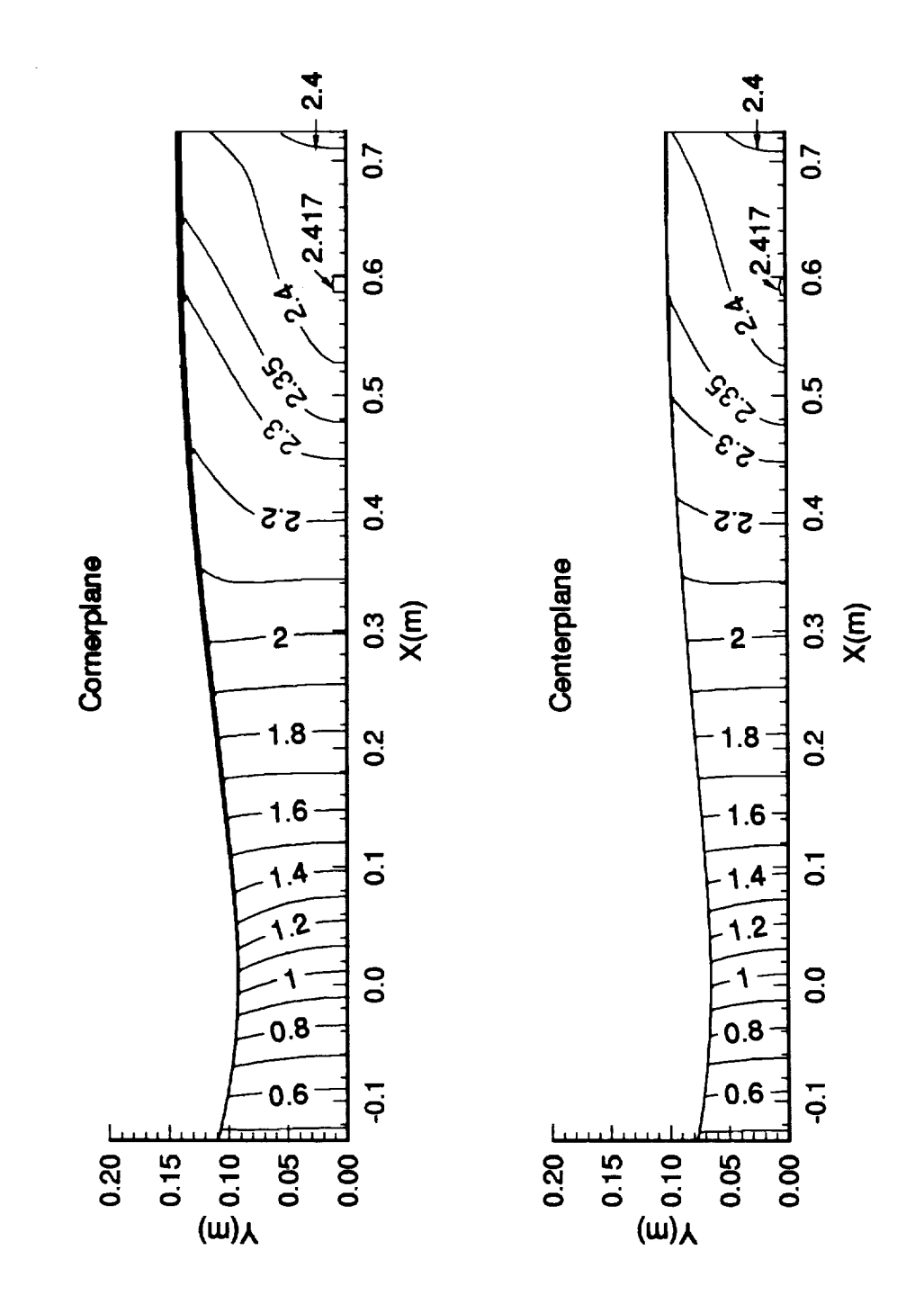

Ĵ,

Figure 37-Mach Contours in the Centerplane and Cornerplane

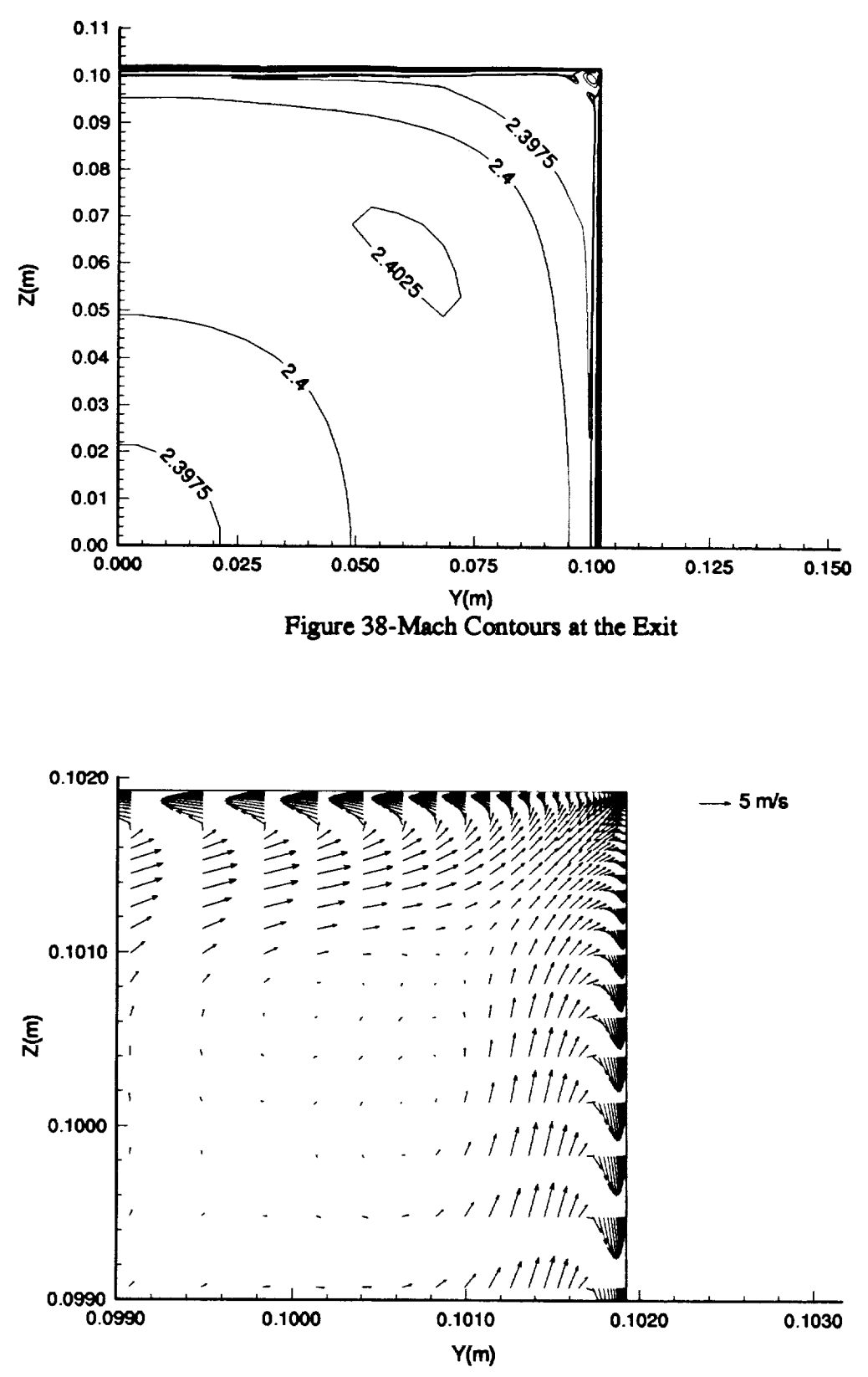

Figure 39-V **and** W Velocity Vectors in **the C\_ner at the** Exit

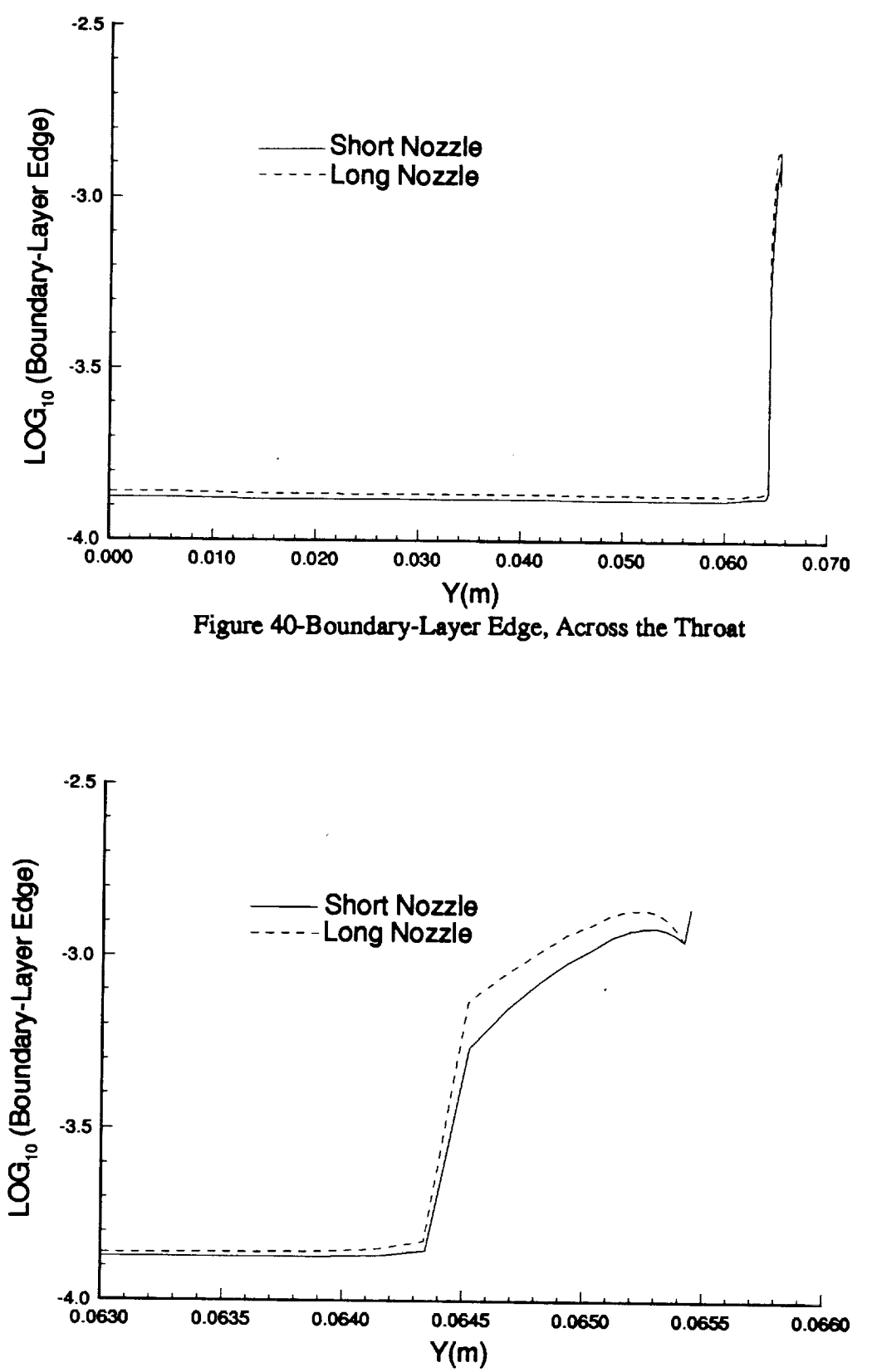

**Figure 41-Boundary-Layer Edge in the Throat, Near the** Comer

$$
C - 2
$$

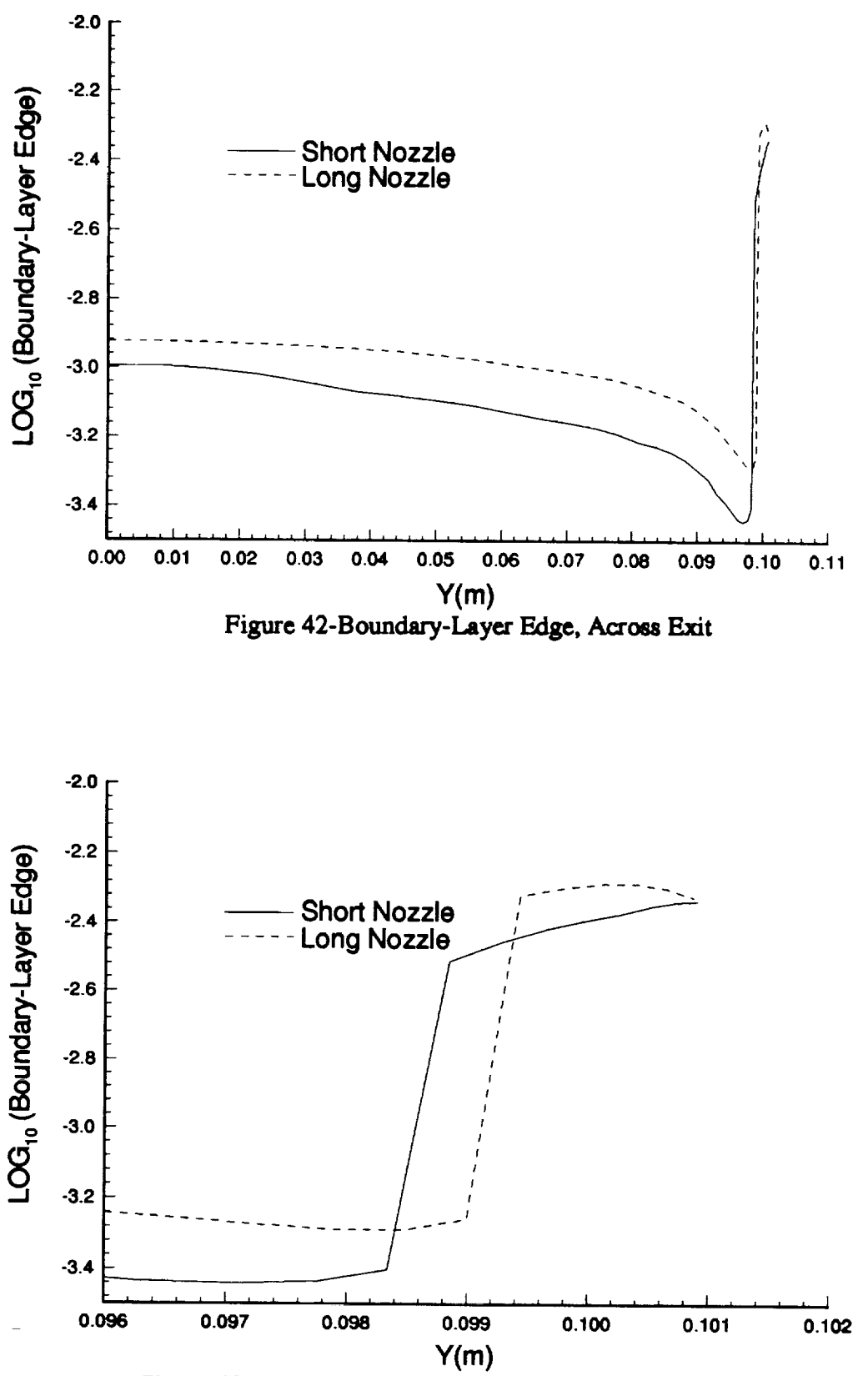

**Figure 43-Boundary-Layer Edge at the Exit, Near the** Corner

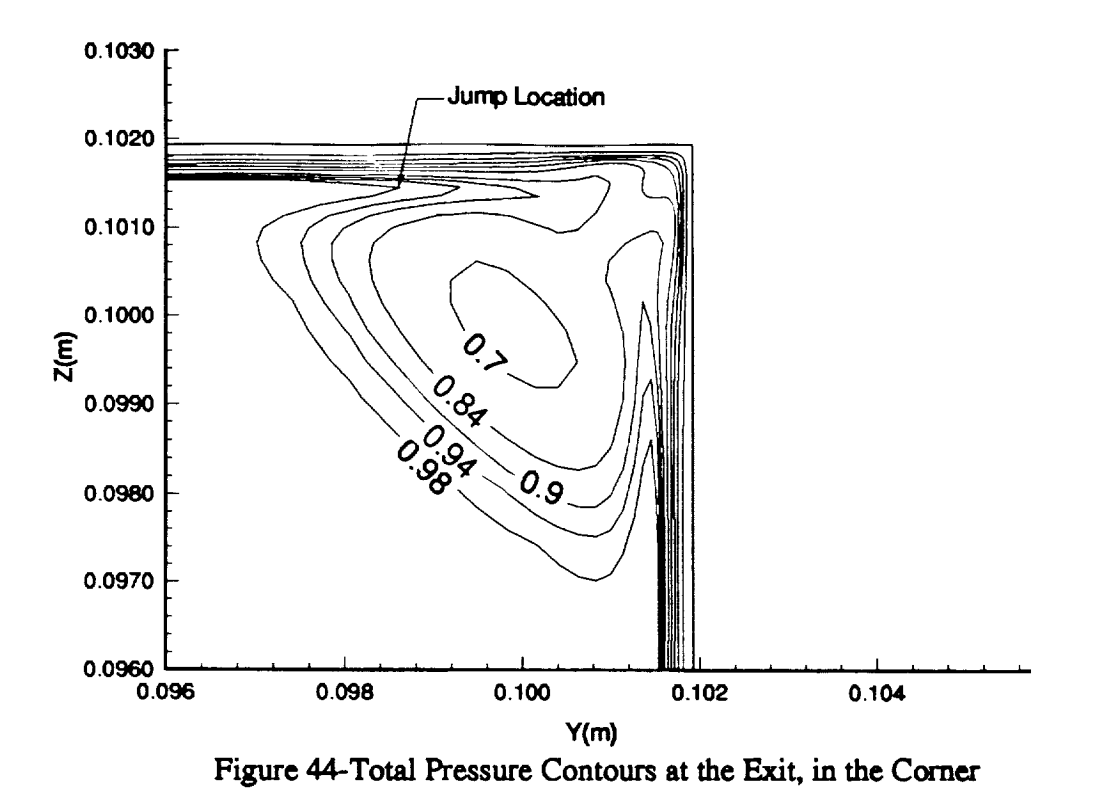

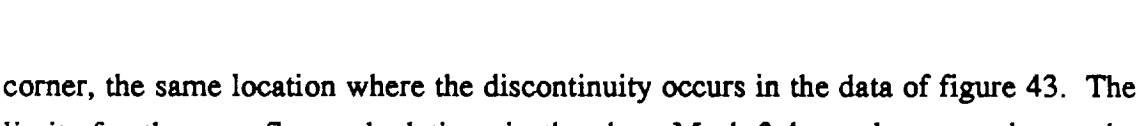

limits for the **crossflow calculations** in the **short** Mach **2.4 nozzle** were taken to be 0.0014m **from** the comer in the throat **and** 0.0035m **from** the comer **at** the exit.

As mentioned in the previous **section,** there exists a region in these nozzles where the **crossflow changes sign** from positive to negative. Figures **45 and 46 show streamwise and crossflow** profiles from **x==0.927** into the *nozzle* exit, **along** with the line **along** which the profiles were taken. It **can** be **seen** in figure **45** that the streamwise profiles generally increase in magnitude until **approximately** 0.4 meters downstream of the throat. At this location, the **streamwise velocity** becomes **approximately constant** to the exit. In figure **46,** it **can** be **seen** that the **crossflow** is **positive** (towards the **comer)** until somewhere between  $x=0.3$  and  $x=0.4$  meters downstream of the throat, where the profiles undergo **a change** in direction. To better **see** this, figure **47 shows** the profiles through this region. Note that the profiles are plotted at intervals of  $\Delta x = 0.00658$ m. Since both Rcf **and** RcfR&H **are** dependent on the maximum **value** of the **crossflow and** the location where the crossflow decreases to 10 percent of the maximum value  $(\delta_1 \theta)$ , the calculation of these parameters in this region is difficult. The **following** definition has been chosen for this region: after  $W_{MAX}$  is found, the location for  $\delta_{10}$  is taken to **be** the **furthest point from** the **wail where** the magnitude of the crossflow is I0 percent **of the** maximum. As can be **seen** in **figure 47,** the initial crossflow profile **shown** is **entirely** in **one direction. Then,** moving downstream, the crossflow begins to change direction near the wall while continuing **to** slow down near the edge. As this happens, **WMAX** decreases to a minimum and then begins to increase again. Since  $\delta_{10}$  is defined to **be** the **furthest distance** away from the wall, this parameter **will** continue to increase until the maximum **value** is **reached** at point A in figure 47. After this point, the crossflow in the **top** half **of** the s-profile is **always** less than 10 percent **of WMAX.** Therefore, the distance  $\delta_{10}$  will suddenly jump to point **B** shown on figure 47. This then causes the discontinuity seen in the crossflow **Reynolds** numbers.

The crossflow Reynolds number contours as **weU** as the transition estimation criteria are shown in figures **32-36** along half **of** any nozzle wall. The standard crossflow **Reynolds** number, plotted in figure **32,** shows two **regions** where transition may occur. The first, and most significant, is near the exit, where  $R_{cf}$  increases from approximately 150 to **more** than 2000 **over** the **range of about** 0.16m. **The** maximum crossflow Reynolds number attained **is** almost five times as large as the estimated critical **value of 430.** It **is** thus **likely** that transition will **occur** before the **exit.** The second **region is** that near the throat. Although a maximum **of** slightly **more** than 500 is attained in this **region,** the estimated transitional **value of** 240 is approximately 1/2 **of** the calculated **value.** Therefore, it is likely that transition will **occur** near the nozzle **throat, according to** this method.

تقصيلات بالأنا

计算法

**Figures 33** and **35** show the **Reed** and **Haynes** crossflow **Reynolds** number and **the transition** estimator **R.** It can **be** seen in figure 33 **that,** like Rcf, there is **a** region **near** the exit where the **values** change from about 250 **to about** 1250 **over a** region **of** approximately **0.16m. A region of lesser values** also exists in the **throat, like** those **seen previously.** The **values for R shown** in figure **35 give the same general** conclusions **as** the **standard** crossflow **Reynolds number. After** the **observed jump** region **between x=0.4m** and **x=0.5m**, the maximum values for R increase to more than 250. This is more than **5.5** times **greater** than the value **of 44 estimated for** transition **on spinning** and yawed cones [39]. Again, transition appears likely before the exit. Near the throat, the **values for R become** 2 to **3** times as great as the estimated transitional **value.** However, **referring back** to **figure 30,** this method can **only be** used in the small **region** where WMAXAJe is greater than 2% to be within the lower limits **for** this correlation. Still, this method predicts that there is a **good** possibility that the **flow** wiU transition in the

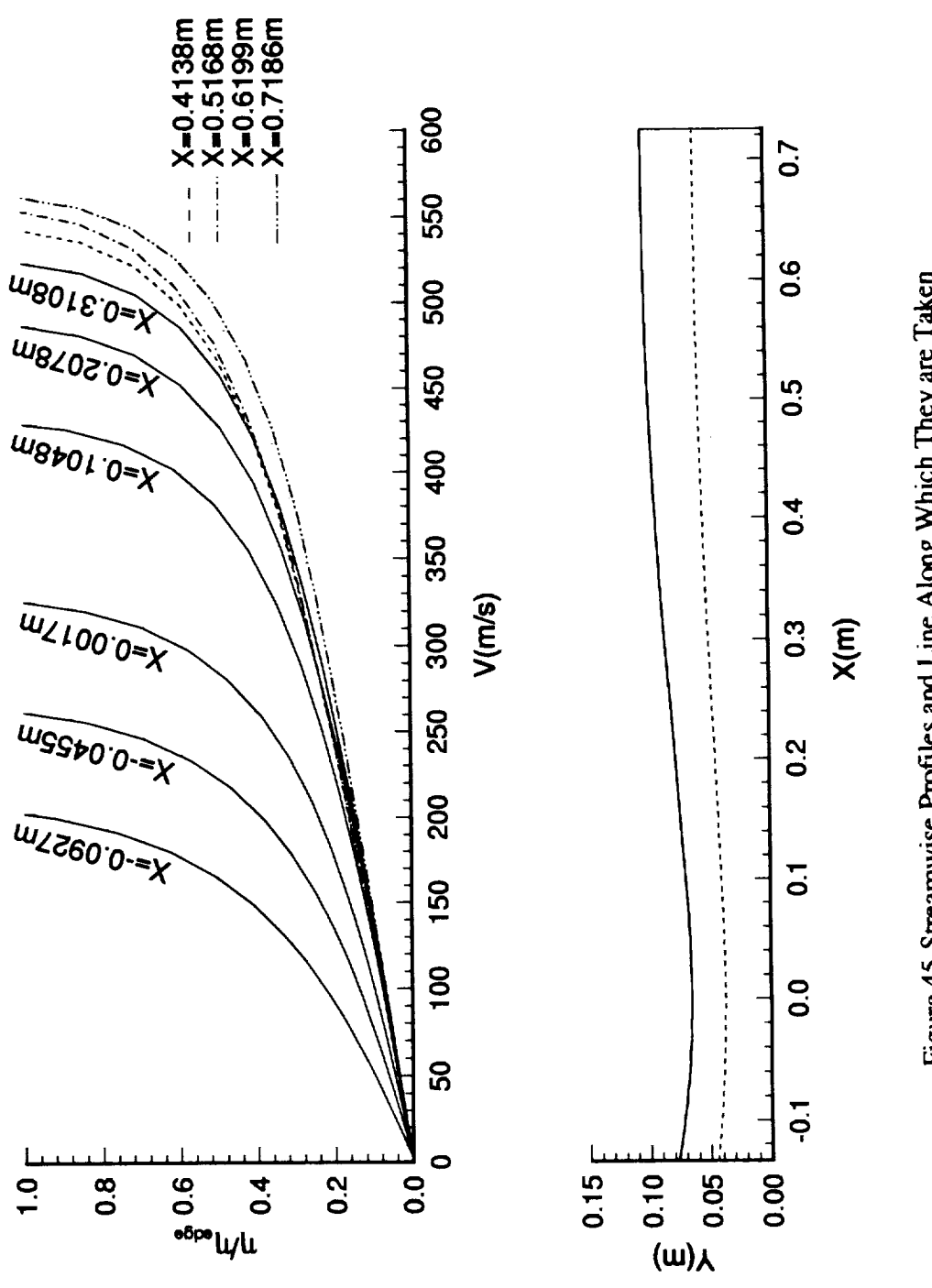

 $\overline{\phantom{a}}$  $\alpha$  and definition (

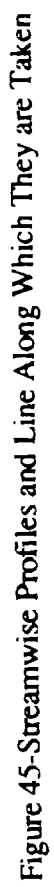

 $\sqrt{2}$ 

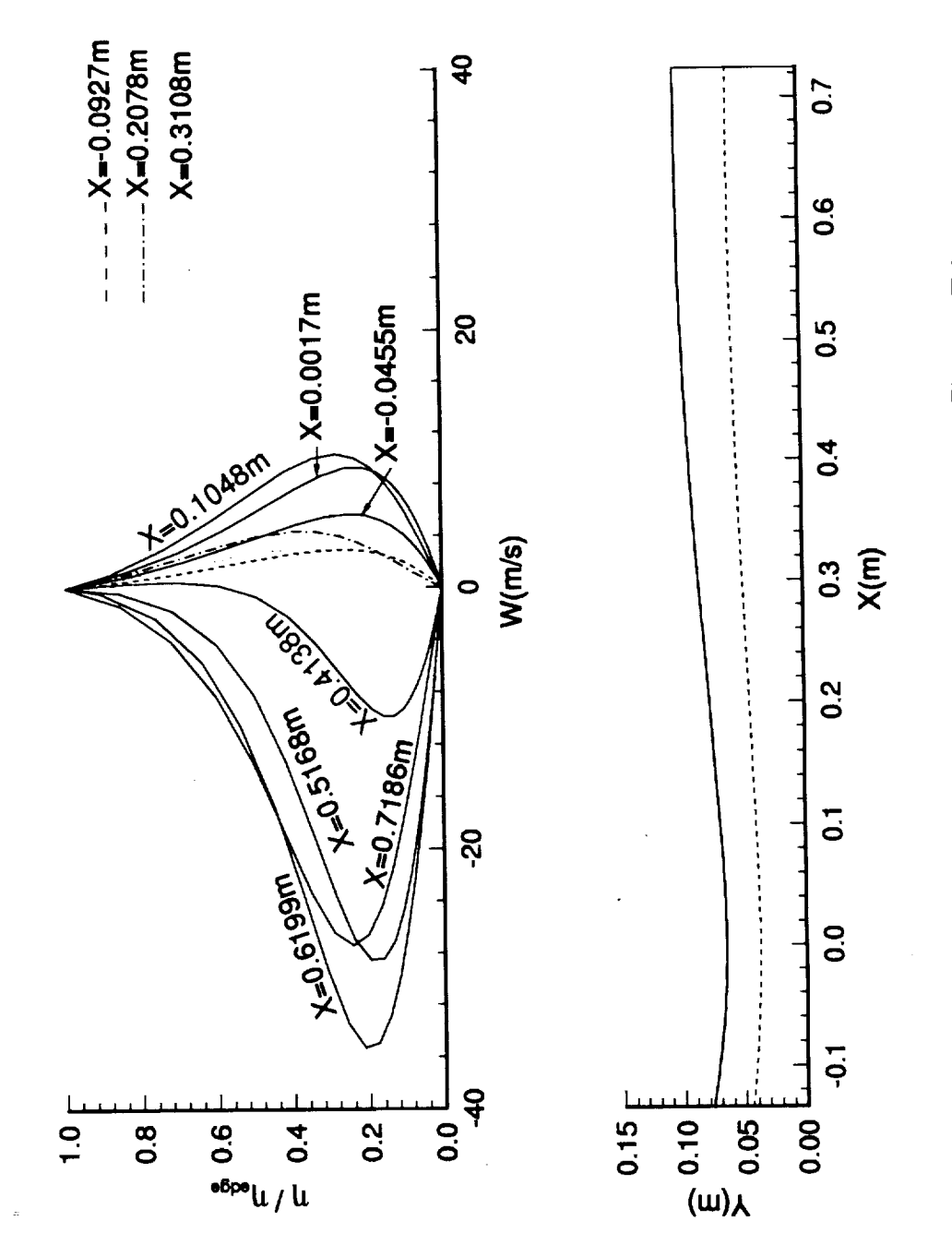

 $\frac{1}{2}$ 

change and the second

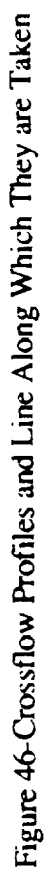

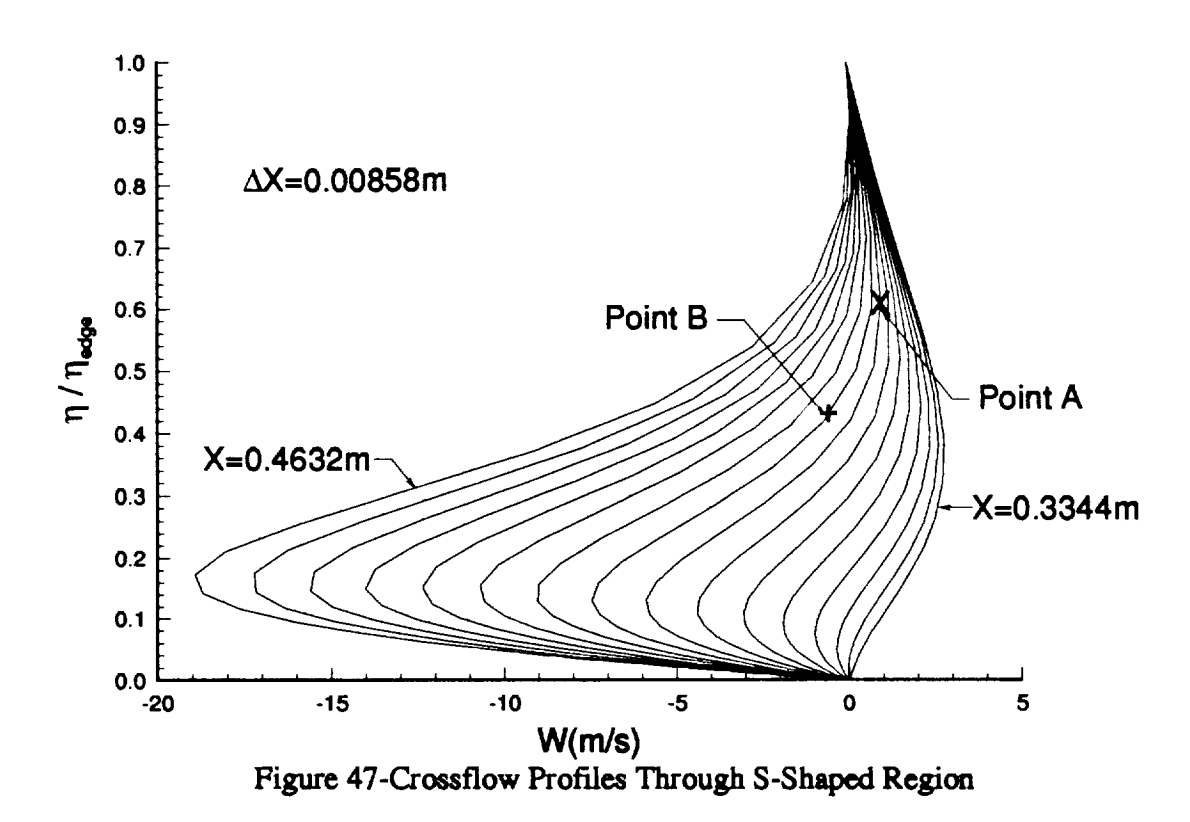

**throat** region.

**Finally, figures** 34 **and 36 show** R52 and **the streamwis¢** shape **factor** respectively. Figure 34 **shows** the same trends that **were evident** in the **other two** crossflow Reynolds numbers. A comparison of figure 34 with figure 33 reveals that the crossflow Reynolds number developed by Beasley produces **approximately** the same results **as** Reed **and** Haynes erossflow Reynolds number. Examination of the **streamwise shape factor shows** that this method estimates transition **as soon as** R52 reaches **a** value **of** 150. It is **evident** that transition will occur in the throat for this method. Since the limit on the streamwise shape factor is  $2.3 < H<sub>shp</sub> < 2.7$ , this method cannot be **applied** anywhere downstream of the throat. Therefore, no conclusions can be drawn from this **method downstream of** the throat **area.**

**Even** taking into consideration the large discrepancies that may **exist** in these methods, there is little doubt that crossflow induced transition will **occur** in this nozzle. The table below **shows the estimated** transition location for each method both near the throat and near the **exit.** The transition estimates are those presented in the preceding paragraphs where the locations used **are** the f'u'st streamwise locations where **any** point is **greater than** the transition **estimate.**

Ī

4

đ

| Method                 | <b>Location Near</b> | <b>Location Near</b> |
|------------------------|----------------------|----------------------|
|                        | <b>Throat</b>        | Exit                 |
| $\rm R_{cf}$           | $X = 0.045m$         | $X=0.42m$            |
| R <sub>cfR&amp;H</sub> | $X = -0.1m$          | $X=0.4m$             |
| R82                    | $X = -0.05m$         | Inapplicable         |

**Table 4-Transition Estimate\_** for the **Short Mach 2.4 Nozzle**

Clearly, the first and third method approximate transition at the same **location** near the throat while Reed and Haynes is not as close. However, Reed and Haynes estimation was taken from the lower end of the range on  $W_{MAX}/U_e$  and therefore, may not be reliable. Near the exit, the first and second method estimate transition in about the same location while nothing can be said about the third technique. It should be noted that the transition locations reported first oceur near the comer **for** all cases.

Even though transition is likely in the throat region, the likelihood is greater that transition will occur near the nozzle exit. If **only** the results near the exit are considered, a simple preliminary analysis of quiet-test length for the nozzle can be performed. Figure 37 shows the Maeh contours for the short nozzle in both the centerplane and comerplane. From this it can be seen that the test rhombus *starts* at approximately  $x=0.52$ m. If a characteristic is drawn beginning from the reported transition location above, in the comerplane plot in figure 37, whose slope is equal to the average Mach number though which the characteristic travels, the quiet-test length was found to be approximately 0.17m. This then gives a quiet-test Reynolds number  $(R_{\Delta x})$  of 1.2 x 10<sup>7</sup>. This is comparable to other quiet-flow nozzles in use today [23].

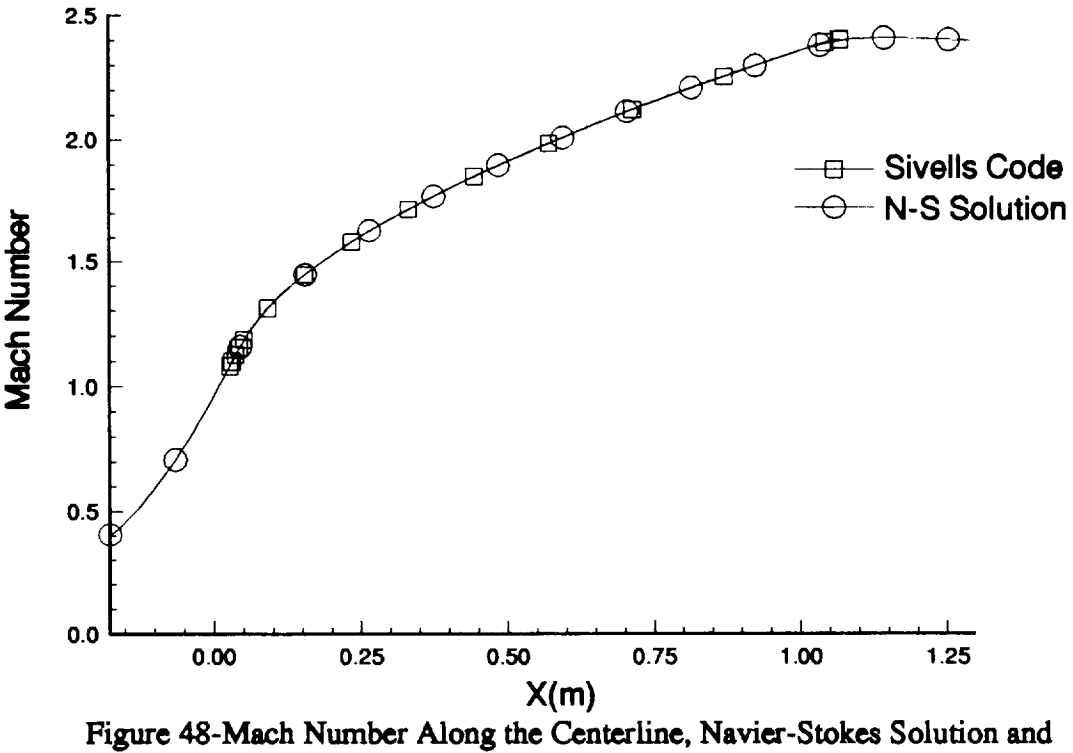

Axisymmetric Design

## *3,3* **Long** Nozzle Results and Comparisons

A **simulation was** then performed **on** the long nozzle case using **a** 201x65x65 grid with the same stretching used in the previous case. Since the exit dimensions and throat dimensions are the same, using the same number **of** points and the same stretching should **give reasonably** accurate **results** normal to the streamwise direction. **However,** since this nozzle **is** almost twice as long as the previous **one,** using201 points **in** the streamwise direction **yields** almost **twice** as much distance **between** grid points. **This** spacing is **only** 17 percent larger than the coarse grid **in** the previous **example,** however, which had **good** accuracy in the streamwise **direction.** Therefore, **it will be assumed** that this **distribution is** accurate enough **for** this investigation. **To verify** this assumption, the centerline **Mach** number is plotted **for** both **the Navier-Stokes** solution and the **original** design **in figure 48.** It can be seen that there **is good** agreement between the **original design** and the **final** solution signifying that this spacing is adequate. A **further** grid **ref'mement** study will be needed if **further** analysis **is** to be **done on** this **design.**

Figure 49-Mach Contours in the Centerplane and Cornerplane

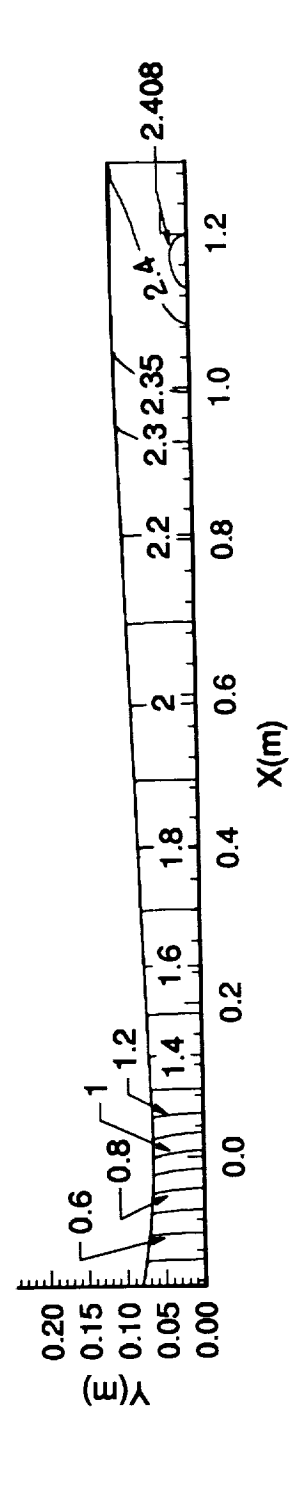

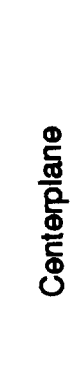

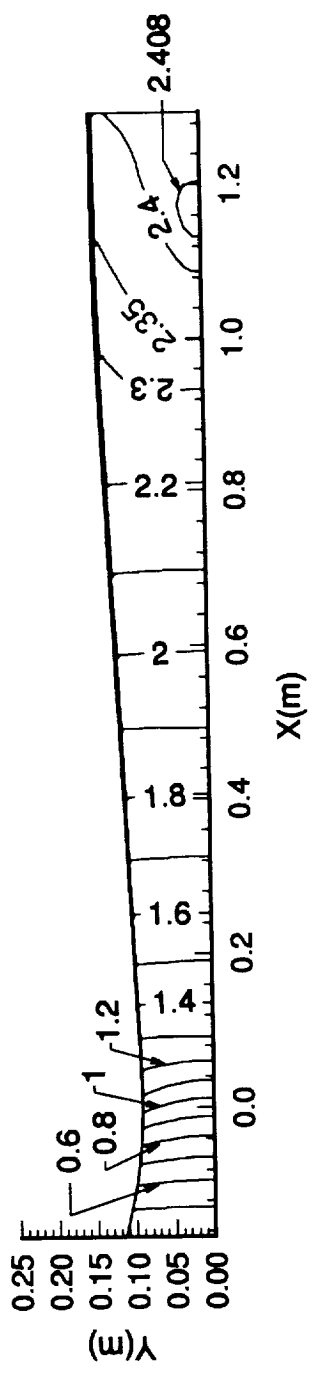

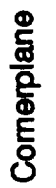

 $\overline{\phantom{a}}$ 

 $\sim$  and  $\sim$ 

 $\begin{array}{c} \frac{1}{2} \\ \frac{1}{2} \\ \frac{1}{2} \end{array}$ 

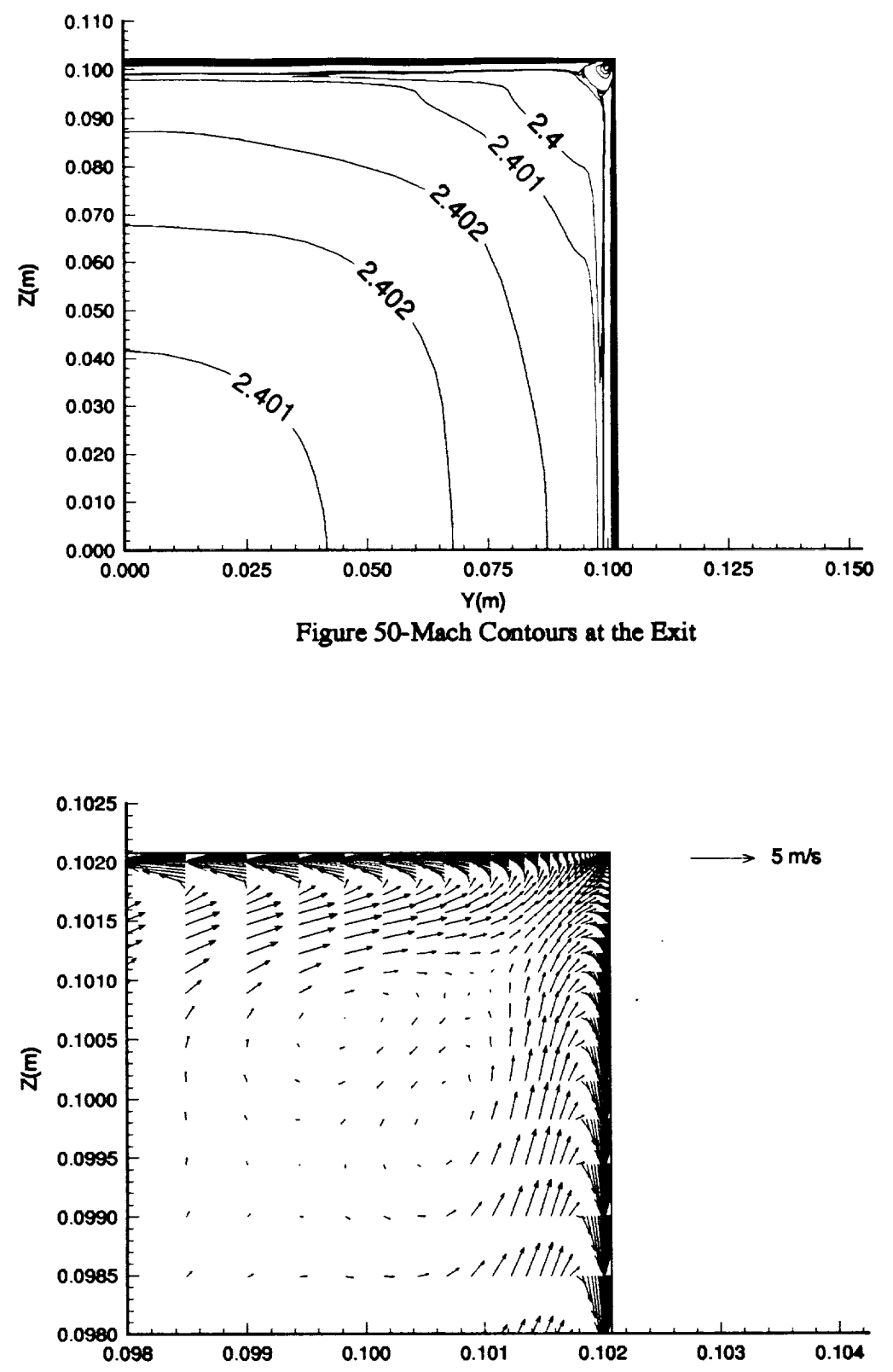

 $\frac{1}{2}$ 

∤

**V(m)**

Figure 51-V and W Velocity Vectors in the Corner at the Exit

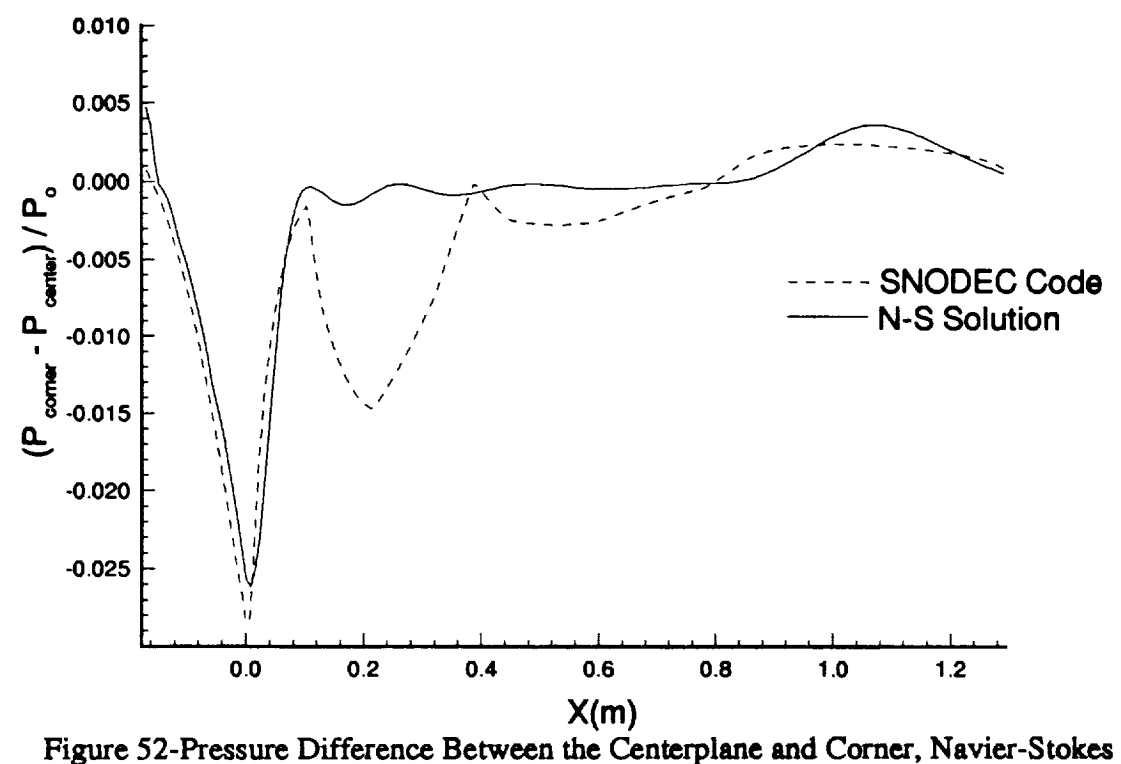

Results **and** Inviscid Design

After **completing** the **Navier-Stokes calculation on** this nozzle, **the** Mach i **contours were again** plotted **in both** the centerplane **and cornerplane.** This can be **seen** in figure **49.** This figure **shows** that the maximum deviation in the test rhombus **is about** +0.008 from the design Mach number of 2.4. This is **about 50%** less than in the **short** design **signifying a** more even flow **in** the test **section.** The Mach contours were then plotted **at** the nozzle exit plane, **shown** in figure **50, to** investigate the uniformity. The maximum deviation **at this** location is +0.002 in Mach number which is in the **same** range **as** was **seen** in the **short** nozzle. **Finally,** figure **51 shows** the v and w velocity vectors **at** the nozzle **exit** near the corner. Again, counter-rotating vortices are present like those **seen** in the **short** nozzle. However, the reference vector **shows** that these vortices **are smaller** in magnitude than those in the **short** nozzle. It is reasonable to conclude that **a** longer nozzle design will have **smaller** vortices near the corner. Also note that these vortices cover **a** region of **3%** of the length of the wall and **are** therefore are not expected to dominate the boundary-layer transition.

The difference in pressure between the corner **and** centerplane on the wall is
**shown** in **figure** 52 **for** both the inviscid design **and** the Navier-Stokes **solution.** As in **figure** 25, **a** large dip is **seen** in the nozzle throat, after which, the difference goes to about zero. Also note that the Navier-Stokes results **seem** to agree better with the inviscid design than in the short nozzle. There are **significant** differences between the two however, especially after the throat, where the inviscid design predicts another **significant change** not **seen** in the Navier-Stokes results. The reason for this dip is unknown, but **could** be **caused** by the Mach number differences at the beginning of the radial flow region. **Further comparisons** will be presented in the next **section** where an attempt is made to analyze the reasons for the large gradient in the throat.

Figure 53 shows the values for W<sub>MAX</sub>/U<sub>e</sub> in percentages for the long nozzle. *Comparison* with the **short** nozzle results **show** that there are no significant differences in the throat region. However, near the exit there is a reduction in the maximum **crossflow** velocity of about 2 percent of the edge velocity, assuming that the edge velocities in the two nozzles are approximately the **same** at **relative** streamwise locations. Also evident is the more gradual build-up of **crossflow** in the exit region, **as** signified by the larger spacing between **contours.** Further **investigation** of this is **shown** in **figures** 54 and 55 where the **streamwise** and **crossflow** profiles are plotted, along with the line from which they are taken. Comparing **figure** 54 and **figure** 45, **it can** be **seen** that the profdes are **approximately** the **same** in both nozzles up to the throat. After the throat, there is **a** more gradual increase in the streamwise velocity in the long nozzle, as is **expected** in a slower expansion nozzle. Comparing **figure** 55 with **figure** 46, it is **evident** that the **contours** in the throat region are **similar** while those near the exit arc approximately 2/3 the magnitude of those in the **short** nozzle. This **can** be expected, **considering** the data **seen** in the WMAX/Uc **contours** in figure 53 and 30. Finally, **figure** 56 **shows** the progression of the **crossflow** through the **s-shaped** region. Note that the profiles are taken at intervals of  $\Delta x = 0.02941$ m up to the dashed line and  $\Delta x =$ 0.0147m after the dashed line. Here again, compared to the **short** nozzle, these **contours** are much more gradual in their **change** from one direction to the other.

Before analyzing the **crossflow** Reynolds number data, the limits for which the data is useful must be known. The boundary-layer thickness is **shown** for the long nozzle at the throat in **figure** 40. It **can** be **seen** here that the boundary-layer thickness in the long nozzle is **slightly** thicker than in the **short** nozzle. This is **expected since** the long nozzle has a **slower convergence** to the throat, giving the boundary-layer more time to develop. This **figure** the same discontinuity in the long nozzle that was **seen in** the **short** nozzle. Figure 41 **shows** a **closer** view of the discontinuity region. From this

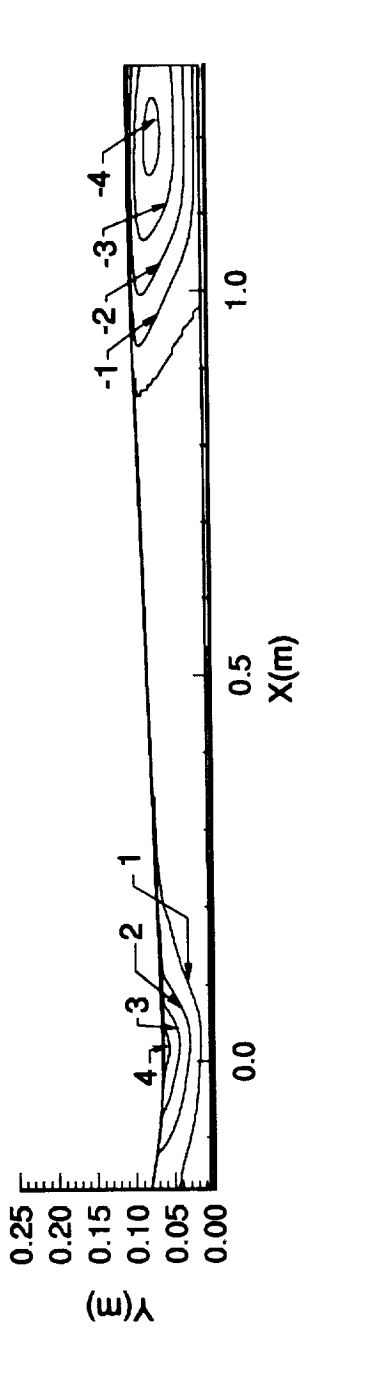

-----------------

 $\hat{\boldsymbol{\beta}}$ 

 $\begin{aligned} \text{Tr}(\mathbf{r}^{\text{max}}_{\text{max}}, \mathbf{r}^{\text{max}}_{\text{max}}), \end{aligned}$ 

Figure 53-WMAX/Ue in Percentages

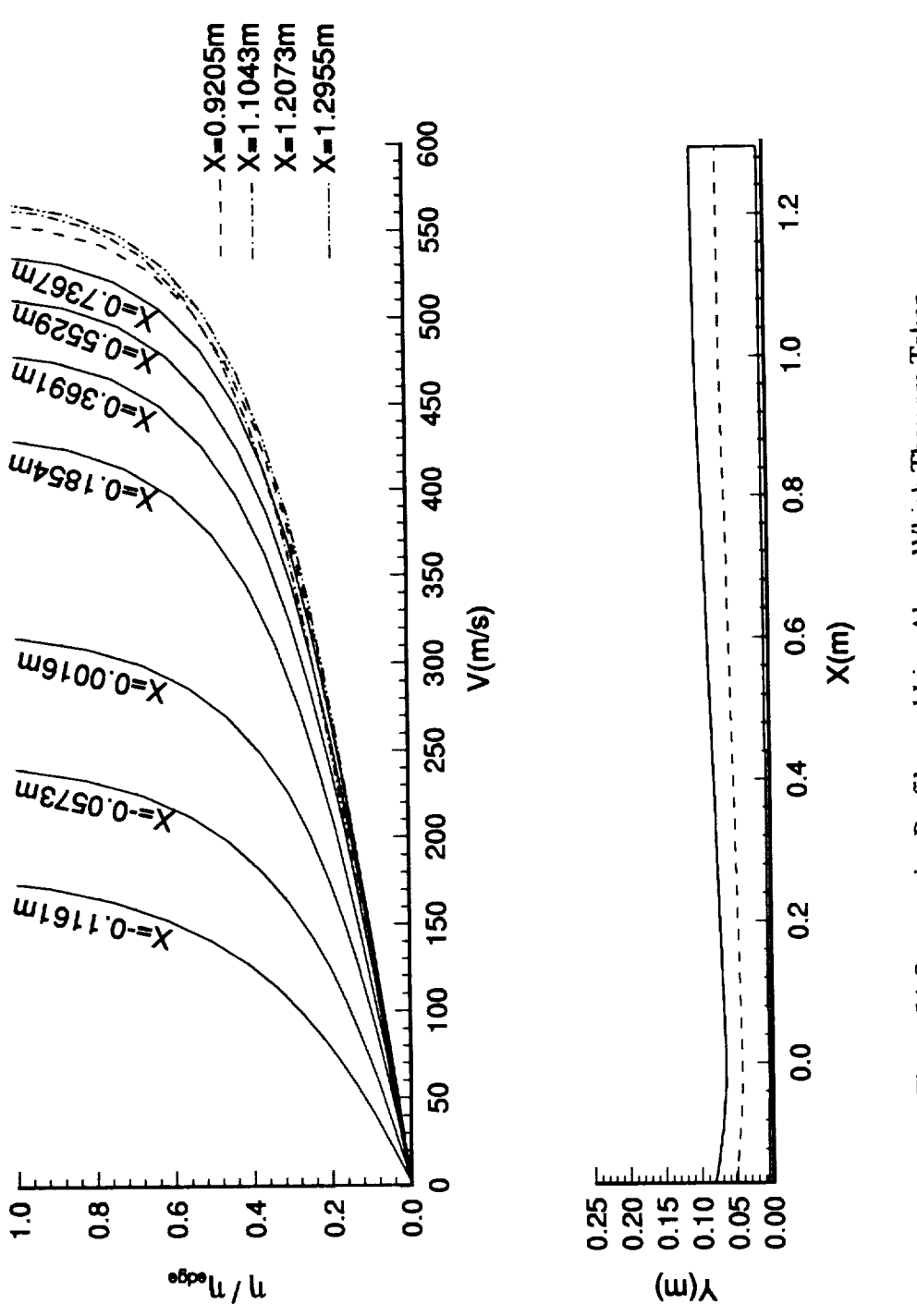

 $\frac{1}{2}$ 

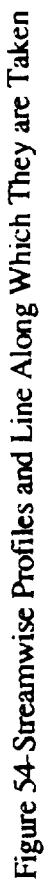

89

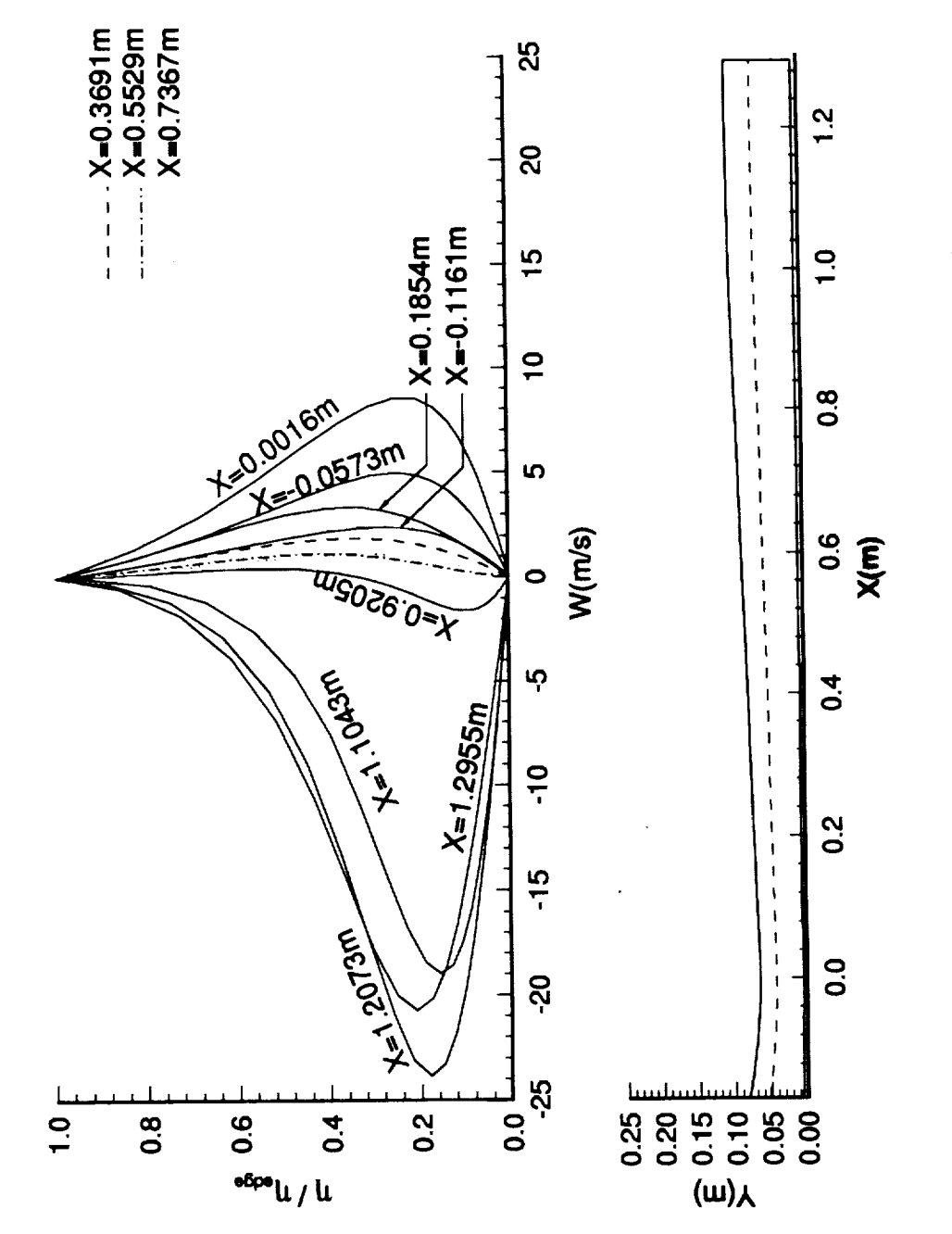

الشاسمين وجاو

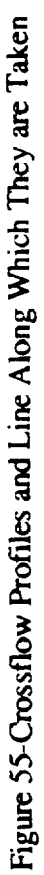

90

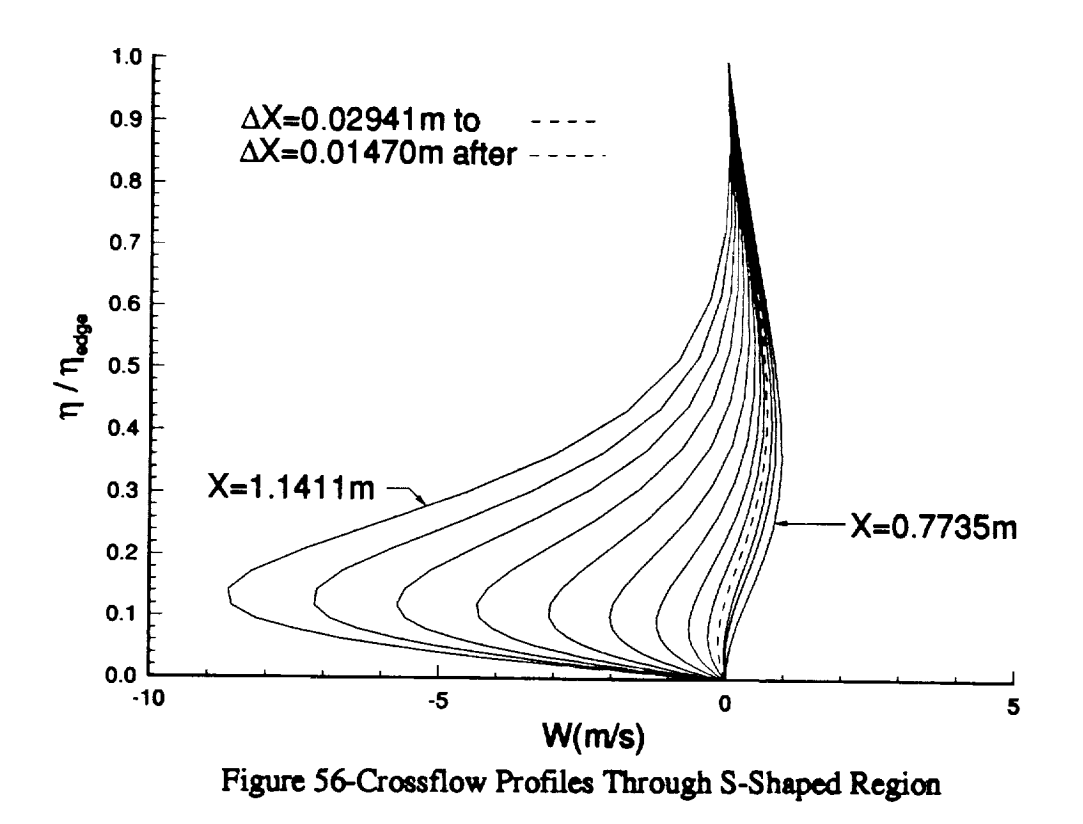

figure,**the comer** flow begins **at**y=0.0014m from the **comer.** This **is**the **same** location **as** inthe shortnozzle. The boundary-layerthickness**at**the**exit**isshown infigure**42.** It **can** be seen that**the** long nozzle boundary-layeris**again thicker**than inthe shortnozzle. However, thisis**expected** since the long nozzle boundary-layer has **almost** twice **the** length in which to develop. The discontinuity seen in figure 42 is expanded in figure 43. This figure shows that the corner region in the long nozzle begins slight closer to **the comer** itself,**at** y=0.0020rn from the **comer** opposed **to** 0.0035m **seen** in the short nozzle.

**Figures 57-59** show Rcf, RcfR&H, **and** R82 **respectively.**Comparing these **to** the short nozzle results, in figures 32-34 respectively, shows that the results are comparable in the throat region while the maximums are all about 25 percent smaller near the **exit.** This is **consistent**with the reduction seen in WMAX/Ue for the long nozzle when compared with the short nozzle results. A similarity is again noticed between Reed **and** Haynes **crossflow** Reynolds number **and** Bcasleys **crossflow** Reynolds number in **figures 58** and **59** respectively.

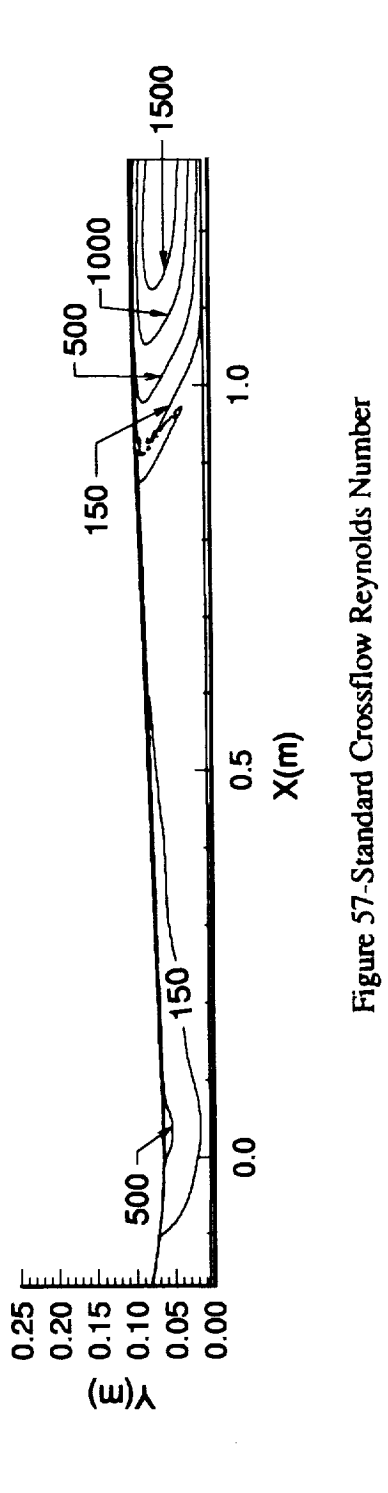

 $\frac{1}{2}$ 

 $\frac{1}{2}$  and  $\frac{1}{2}$ 

 $\bar{\psi}$ 

 $\ddot{\phantom{0}}$ 

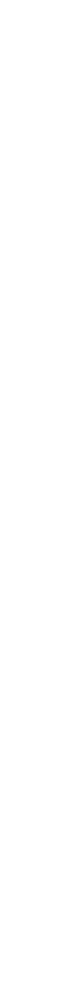

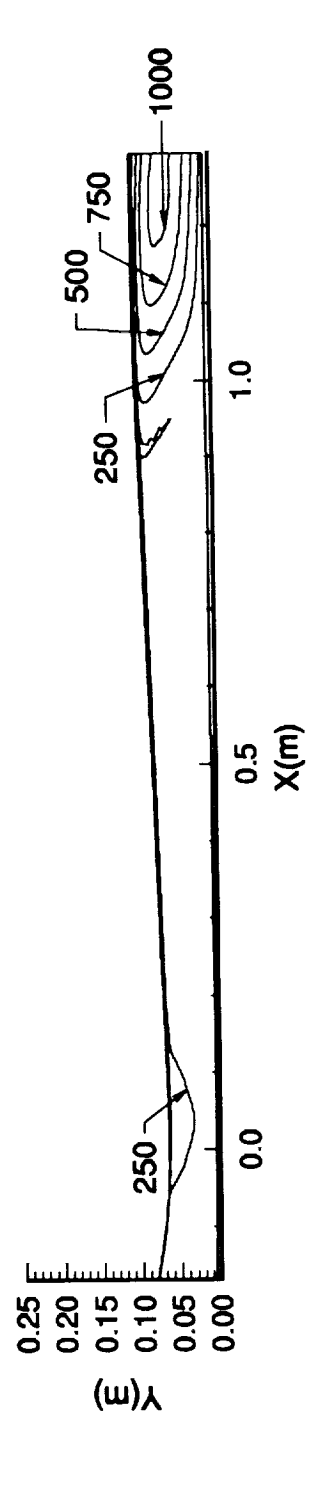

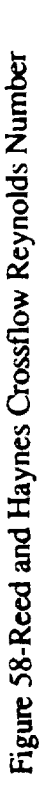

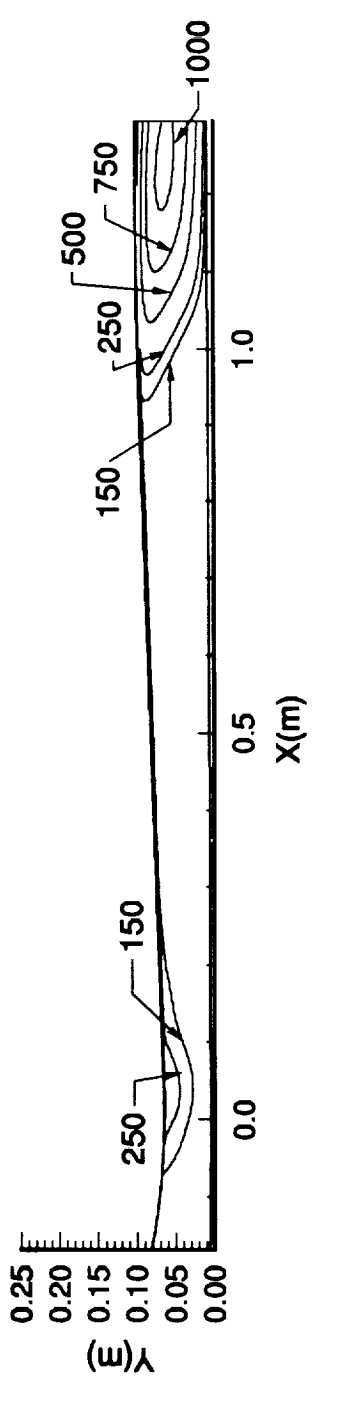

 $\label{eq:1} \begin{aligned} \text{where} \quad \mathbf{u} = \mathbf{u} + \mathbf{u} + \mathbf{u$ 

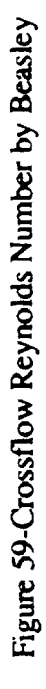

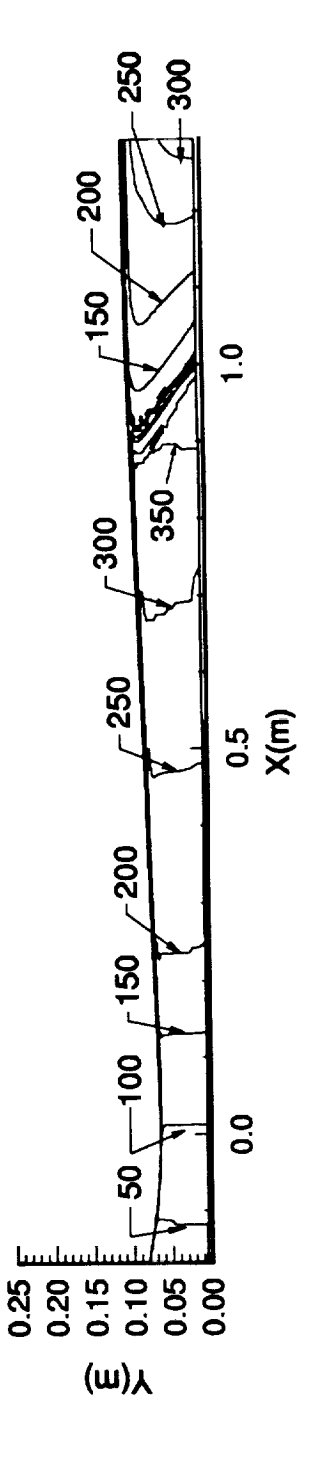

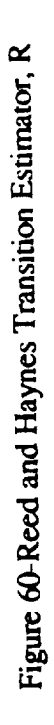

**g3**

**Since** the **long** and **short** nozzles are designed for the **same** Mach number, the transition crossflow **Reynolds** numbers are **again** 240 near the throat and 430 **at** the exit. **Figure 57** shows **that** there is a **region** in the throat **where** the computed crossflow Reynolds number **is** greater than 500, or **more** than two times the estimated **transition** criterion. In the exit, the computed crossflow Reynolds number **is** greater than 1500, **or** larger than **3.5** times the estimated transition. **The** transition parameter **R** given by **Reed** and Haynes **is** shown in **figure** 60. An interesting point here is that the **values for** this parameter are larger than in the short nozzle while the crossflow **Reynolds** numbers are smaller. Although most **of** the data **for** the R parameter is **greater** than the predicted transition **value of** 44.0, most **of** the **data** is **out of** the suggested **range of** 2% **<** WMAX/Ue < **8%.** Taking the **data from** the prescribed region, the transition parameter in the throat is 100, more than two times the estimated transition of **44.0. Near** the exit, the transition parameter becomes **a** maximum **of 300, which is** almost 7 times the estimated transition **value. Finally,** the stream,,vise shape **factor** is shown in **figure** 61. **Using** the C1 criterion, transition should again **occur as** soon as **R52** becomes larger **than** 150. This **occurs** right in the nozzle throat and near the exit. However, the streamwise shape **factor** is **only** in the range **of** 2.3 **<** Hshp **<** 2.7 in the throat region. Therefore, transition can **only be** estimated in the nozzle throat, after which, no **further** conclusions can be drawn. The first occurrences of transition estimated by these **various** methods **is** shown in table **5 below**

 $\frac{1}{3}$ 

| Method                 | <b>Location Near</b> | <b>Location Near</b> |
|------------------------|----------------------|----------------------|
|                        | Throat               | Exit                 |
| $\rm R_{cf}$           | $X = 0.045m$         | $X = 0.975m$         |
| R <sub>CfR&amp;H</sub> | $X=-0.1m$            | $X=1.0m$             |
| Rs2                    | $X = 0.075m$         | Inapplicable         |

Table 5-Transition Estimates **for** the Long Mach 2.4 **Nozzle**

**None of** the methods **have comparable results for** transition near the throat. It is unclear **why** the differences occur in these methods near the throat. **Near** the exit, the

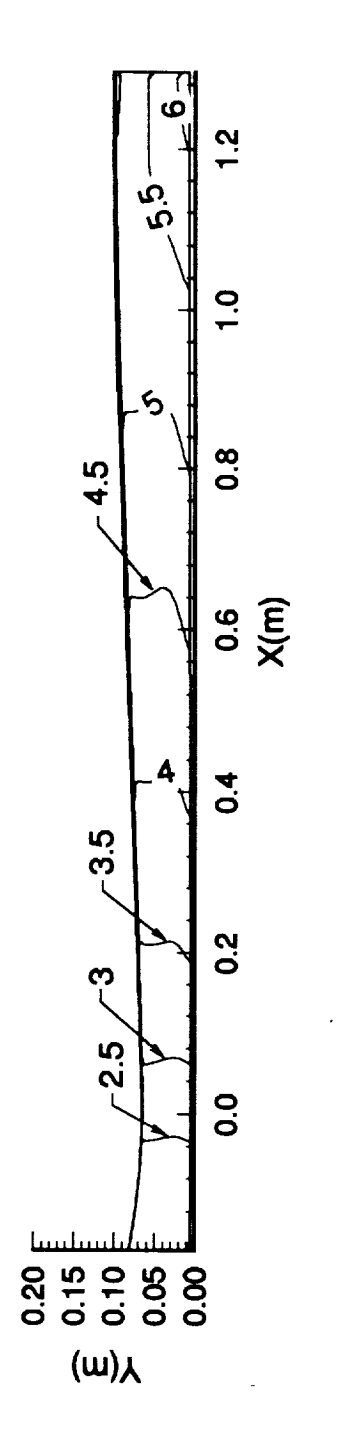

Figure 61-Streamwise Shape Factor

**first and second** method **again** estimate **transition** in **about** the **same** location while nothing can be **said about** the third technique. However, the two methods **are** not **as** close **as** they **were for** the **short nozzle. Note** that the transition locations **also** first **occur** near the comer which **is** where **the above** locations **are** reported.

Although transition is likely **to** occur both near the throat and the exit, **it is** more likely to occur near the exit plane where the crossflow Reynolds numbers **are** very large. Therefore, **assuming** that transition will not occur in the **throat,** a quiet-test Reynolds number can be calculated **for** the long nozzle. Again, sketching straight lines that **approximate the** characteristics that bound the test rhombus and come **from the** wall **approximately** 1.0 meter downstream of the throat, **a** quiet test length of **approximately** 0.17m is calculated. This corresponds to a quiet-test Reynolds number  $(R_{\Delta x})$  of 1.2 x 10 7. Although lengthening the **nozzle** reduces the amount of crossflow **apparent** in the **boundary-layer,** the relative locations of transition **appears to be** the same regardless **of** the length. **However,** these computations **of** quiet-flow **length are** very preliminary.

Although **it** has been assumed that transition may not **occur** in the nozzle throat, **recent** computational **results** [64] suggest that this is not the case. A linear stability analysis was performed **on** the **long** nozzle geometry using a unit **Reynolds** number **of** 1.0 x 107 **ft -1** . **The results of** this analysis state that at 75% **of** the **distance** from the centerplane to the corner, **the N-factor was** about 4 **or 5** in the throat, **8** at about 0.3 **ft,** and about 9 at 1.0 **feet** downstream **of** the throat. In general, the **N-factors rise** rapidly thorough the throat **region** and then level-off. **The results** also state that at 89% **of** the **way** to the corner, **the N-factor was** 10 at 0.5 ft downstream **of** the throat. Since **Nfactors** greater than 9 usually **result** in transition, it is **very** likely that transition **will occur** slightly **downstream of the** throat in the long nozzle. Although **the** crossflow **Reynolds** numbers were not accurate in **estimating** the **exact location of** transition, the **data** still suggested that transition **would occur in** the throat **region.** Therefore, the crossflow **Reynolds** number techniques were helpful in determining the applicability **of** these nozzles **for** quiet-test nozzles.

# 3.4 Reduction **of** Crossflow **Pressure Gradient in Nozzle Throat**

The two Mach 2.4 nozzle designs provided quiet-test Reynolds numbers that are comparable to those in quiet-flow nozzles used today. However, to obtain these results, the possibility of transition in the nozzle throat had to be neglected. The linear stability **analysis by Malik showed** that **transition** will most likely occur in the throat **of** the **long nozzle.** Since the crossflow results in **the short** nozzle **are simfliar** to those in **the long nozzle, it is** reasonable to **assume** that transition will occur in this nozzle **as** well. Therefore, to design **a square** nozzle which will **not** experience **transition** near the nozzle throat, **a** method must be developed to minimize the crossflow **in** this region. This **is** the purpose **of** this section.

Before new designs can be developed with **smaller** crossflow in the throat region, the reasons **for** the crossflow must be known. As discussed in the introduction, crossflow is created by **a** pressure gradient that is perpendicular to the **freestream** direction. Therefore, to reduce the crossflow in the nozzle, the pressure **gradient** between the nozzle centerplane and comer must be reduced. In the inviscid design, this can be done through the relation

$$
\frac{P}{P_o} = \left[1 + \frac{\gamma - 1}{2} M^2\right]^{-\frac{\gamma}{\gamma - 1}}
$$
(37)

where  $\gamma$  Ratio of Specific Heats P Pressure P<sub>o</sub> Total Pressure M Mach Number

Therefore, the crossflow pressure gradient can be determined as long as the Mach numbers are known at the centerplane and the comer.

Figure 62 shows the Mach number contours at the throat for the Navier-Stokes solution in the short nozzle design. As can be seen, the Mach number increases radially towards the corner, with the Mach number at the wall in the centerplane being smaller than in the comer. *Also* note that the Mach number at the centerplane and the comer is slightly greater than 1.0. This data can then be taken into account by setting the Mach number at the corner to be 1.0+ $\epsilon$ , where  $\epsilon$  is small. This can then be substituted into the above equation, and an approximate solution is found assuming that all terms  $\varepsilon^2$  and smaller are neglected. The solution is then found to be

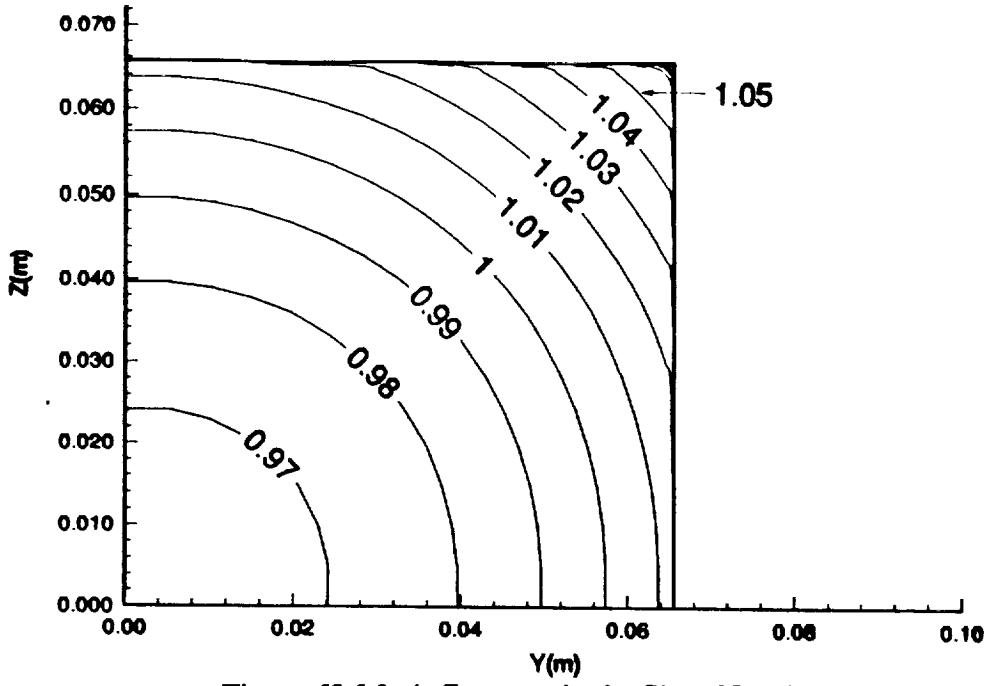

**Figure 62-Mach** Contours **in the Short Nozzle Throat**

$$
\frac{P}{P_o}\bigg|_{corner} \approx \left[\frac{\gamma+1}{2}\right]^{-\frac{\gamma}{\gamma-1}} \left[1 - \left(\frac{2\gamma}{\gamma+1}\right)\epsilon\right]
$$
\n(38)

This technique can also be applied in the centerplane of the nozzle by letting  $M = 1.0 +$  $\beta$  where  $\beta$  is small and  $\epsilon > \beta$ . The solution in the centerplane is then found to be

$$
\frac{P}{P_0}\Big|_{\text{center}} \approx \left[\frac{\gamma+1}{2}\right]^{-\frac{\gamma}{\gamma-1}} \left[1 - \left(\frac{2\gamma}{\gamma+1}\right)\beta\right]
$$
\n(39)

Subtracting these two equations gives the **approximate** pressure gradient between **the** comer and center of the nozzle

$$
\frac{P}{P_0}\Big|_{\text{corner}} - \frac{P}{P_0}\Big|_{\text{center}} \approx \left[\frac{\gamma + 1}{2}\right]^{-\frac{\gamma}{\gamma - 1}} \left[-\left(\frac{2\gamma}{\gamma + 1}\right)(\epsilon - \beta)\right] \tag{40}
$$

where

E 
$$
M_{\text{corner}} - 1.0
$$
 and is << 1.0  $\beta$   $M_{\text{center}} - 1.0$  and is << 1.0  $\varepsilon > \beta$ 

Now, to make this pressure gradient as small as possible,  $\varepsilon$  -  $\beta$  should go to zero. This can be **accomplished** by making the Mach contours as close to the one-dimensional **approximation** as possible. This means that in the nozzle throat, the **sonic** line must be as vertical as possible.

This can be analyzed using the relations of Hopkins and Hill [50] that are used for the transonic portion of the nozzle design. The equations used in this portion of the analysis can be found in detail in reference 52. Referring to figure 63 (figure I in Hopkins and Hill) the sonic line begins on the axis where  $x = 0.0$ . It is also stated that on the reference line  $x = \xi$ , and  $\eta = 0$ . Therefore, the location of the sonic point is coincident with the location where  $x = \xi = 0$ . Substituting this into H<sub>r</sub> and its derivatives and Mr and its derivatives, **shown** in reference 52, give the following **relations on** the reference line

$$
H_{r} = 1
$$
  
\n
$$
H'_{r} = 0
$$
  
\n
$$
H''_{r} = \frac{1}{R_{s}}
$$
  
\n
$$
H''_{r} = 0
$$
  
\n
$$
H''_{r} = -\frac{3}{R_{s}^{2}C_{1}}
$$
  
\n
$$
M'_{r} = \sqrt{\frac{\gamma + 1}{2R_{s}}}
$$
  
\n
$$
M''_{r} = -\frac{(\gamma - 3)(\gamma - 1)}{2(\gamma + 1)} \frac{1}{R_{s}}
$$
  
\n
$$
(41)
$$

where

 $\frac{1}{2}$  $\frac{3}{2}$ 

$$
R_{s} = (0.9322 + 0.0565\gamma) \left[ 0.6173e^{(0.48C_{1}^{-0.189})} + R_{a}(1.1234 + 0.00771C_{1} - 0.0000163C_{1}^{2}) - R_{a}^{2}(0.0182 + 0.00111C_{1} - 0.0000201C_{1}^{2}) \right]
$$
(42)

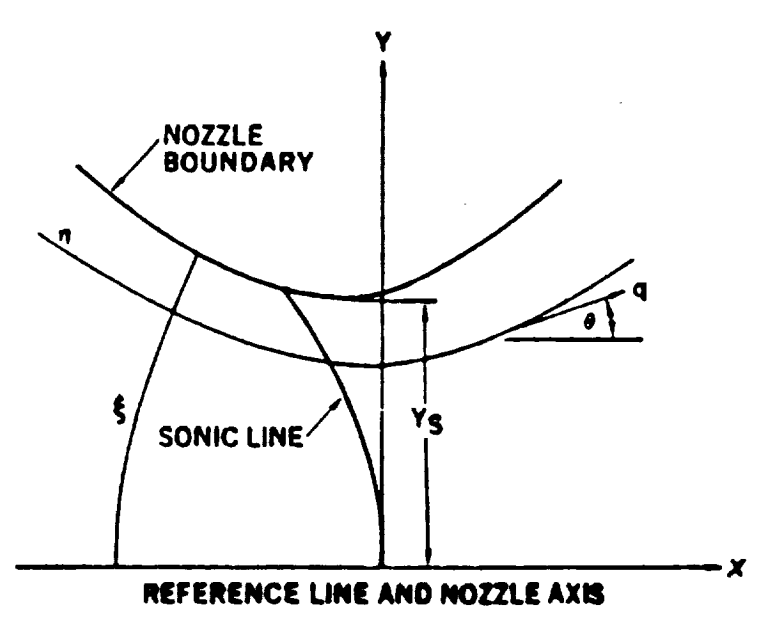

Figure 63-Hopkins and Hill [50] Geometry

$$
C_{1} = \begin{bmatrix} \arctan\left[\frac{\ln \theta_{a}}{\ln 15000 - \ln R_{a}}\right] \end{bmatrix} \begin{bmatrix} 0.1277 - 0.0355(\gamma - 1.4) \\ 19.55 + 1.25(\gamma - 1.4) \end{bmatrix}
$$
(43)  
R<sub>a</sub> Radius of Curvature  
 $\theta_{a}$  Approach Angle

**Y Ratio of Specific Heats** 

in the deterministic district (s)

These relations can then be **substituted** into equation (17d) in **Hopkins** and **Hill** to get the ratio **of** dimensionless velocity inside the domain to the dimensionless velocity on the reference line,

$$
\frac{M^*}{M^*_{\Gamma}} = 1 + \left(\frac{1}{2R_s}\right)\eta^2 + \left\{\frac{1}{2R_s^2}\left[1 - \frac{1}{2(\gamma + 1)}\right]\right\}\eta^4.
$$
 (44)

This equation can then be evaluated at two locations,  $\eta = 1.0$  corresponding to the square corner, and  $\eta = 1/\sqrt{2}$  corresponding to the centerplane. Note that on the **reference** line,  $M_T^* = M_T = 1.0$ , simplifying the above equation. The final equations at **each** location are shown below

$$
M^* \Big|_{\text{corner}} = 1 + \frac{1}{2R_s} + \frac{1}{2R_s^2} \Phi,
$$
 (45)

and

$$
M^* \Big|_{\text{center}} = 1 + \frac{1}{4R_s} + \frac{1}{8R_s^2} \Phi,\tag{46}
$$

where

ÇÊ,

ć

$$
\Phi = \left[1 - \frac{1}{2(\gamma + 1)}\right].\tag{47}
$$

These two equations can be related to the Mach number using the equation

$$
M^{2} = \frac{2M^{*2}}{\left(\gamma + 1 - (\gamma - 1)M^{*2}\right)}.
$$
\n(48)

**Substitution of** equations 45 and 46 into equation 48 gives the Mach number at the corner and the wall in the centerplane in terms of the design parameters  $R_a$  and  $\theta_a$ .

$$
M_{\text{corner}} = 1.0 + \varepsilon = \left(\frac{2\left(1 + \frac{1}{2R_{\text{s}}} + \frac{1}{2R_{\text{s}}^2}\Phi\right)^2}{\gamma + 1 - (\gamma - 1)\left(1 + \frac{1}{2R_{\text{s}}} + \frac{1}{2R_{\text{s}}^2}\Phi\right)^2}\right)^{\frac{1}{2}}
$$
(49)

$$
M_{\text{center}} = 1.0 + \beta = \left(\frac{2\left(1 + \frac{1}{4R_{\text{S}}} + \frac{1}{8R_{\text{S}}^{2}}\Phi\right)^{2}}{\gamma + 1 - (\gamma - 1)\left(1 + \frac{1}{4R_{\text{S}}} + \frac{1}{8R_{\text{S}}^{2}}\Phi\right)^{2}}\right)
$$
(50)

These two equations can then be solved for  $\varepsilon$  and  $\beta$  and substituted back into equation 37 to give the crossflow pressure gradient in terms of the design variables  $R_a$  and  $\theta_a$ . This final equation is shown below

$$
\frac{P}{P_0}\Big|_{\text{corner}} - \frac{P}{P_0}\Big|_{\text{center}} \approx \left[\frac{\gamma + 1}{2}\right]^{-\frac{\gamma}{\gamma - 1}} \left[-\left(\frac{2\gamma}{\gamma + 1}\right)(B_0 - B_1)\right] \tag{51}
$$

where

 $\frac{1}{2}$ 

$$
B_0 = \left(\frac{2\left(1 + \frac{1}{2R_s} + \frac{1}{2R_s^2}\Phi\right)^2}{\gamma + 1 - (\gamma - 1)\left(1 + \frac{1}{2R_s} + \frac{1}{2R_s^2}\Phi\right)^2}\right)^{\frac{1}{2}}
$$

$$
B_1 = \left(\frac{2\left(1 + \frac{1}{4R_s} + \frac{1}{8R_s^2}\Phi\right)^2}{\gamma + 1 - (\gamma - 1)\left(1 + \frac{1}{4R_s} + \frac{1}{8R_s^2}\Phi\right)^2}\right)^{\frac{1}{2}}
$$

For  $(P/P_0)$  corner -  $(P/P_0)$  center in equation 51 to go to zero, the variable  $R_s$  must go to infinity. Referring to equation 42,  $R_s$  can only go to infinity if  $R_a$  goes to infinity or if  $C_1$  goes to zero or infinity. However, equation 43 shows that  $C_1$  is bounded to be a

finite value by the inverse tangent function. Therefore, the pressure gradient only goes to *zero* if the radius of curvature goes to infinity or the variable *C* 1 goes to *zero.*

By assuming that  $\gamma = 1.4$ , the above equation can be solved for many different non-dimensional radii of curvature and approach angles. The results are shown in figure 64. For a radius of curvature ratio of less than 2, **small** changes in the radius of curvature have a large effect on the crossflow pressure gradient. After this point, however, the change is much more gradual. It should also be noted that the maximum radius of curvature used in this analysis is 11.0. After this point, the equations for  $R_s$ and C 1 break down *since* they are curve fits initially developed using radii of curvature less than 11.

Figure 65 shows the radii of curvature from 5 to 10. From this it can be seen that doubling the radius of curvature gives a savings of less than half in the pressure gradient. To verify equation 51, the pressure gradient is estimated from figure 65 at the short and long nozzle radii of curvature. For a radius of curvature of 5, like that in the short nozzle, the pressure gradient is estimated to be approximately -0.036. This is the same result at the throat in figure 25 given by the SNODEC code. For a radius of curvature of 6.6 as in the long nozzle, this approximation gives a pressure differential of -0.029, the same results as seen in figure 52 given by the SNODEC code. From these two results, it seems reasonable to assume that the analysis presented is correct.

The results from the Navier-Stokes *solution,* however, are not the same as the inviscid design. This could be due to the corner flow or other viscous effects not taken into consideration in the inviseid design. Figure 25 shows that the viscous results have a *smaller* pressure differential in the throat region. In fact, the pressure differential is approximately 11% smaller than the inviscid design predicted. Figure 52 shows that the viscous results also have a *smaller* differential in the long nozzle. However, the difference is slightly less than 9%. Since the difference in pressure gradient declines as the radius of curvature increases, it would seem reasonable to assume that as the radius of curvature becomes larger, the inviscid approximation becomes closer to the viscous results. However, two points of data are not enough to verify this assumption. Further analysis is necessary to determine the relation between the erossflow pressure gradient in the inviseid design and the viscous results.

Finally, analysis of how the crossflow pressure gradient affects the crossflow itself would be useful for the nozzle design. *This cannot* be done explicitly, however, since no correlations **exist** relating erossflow to the erossflow pressure gradient. The viscous boundary-layer growth is much harder to estimate. The results that have been

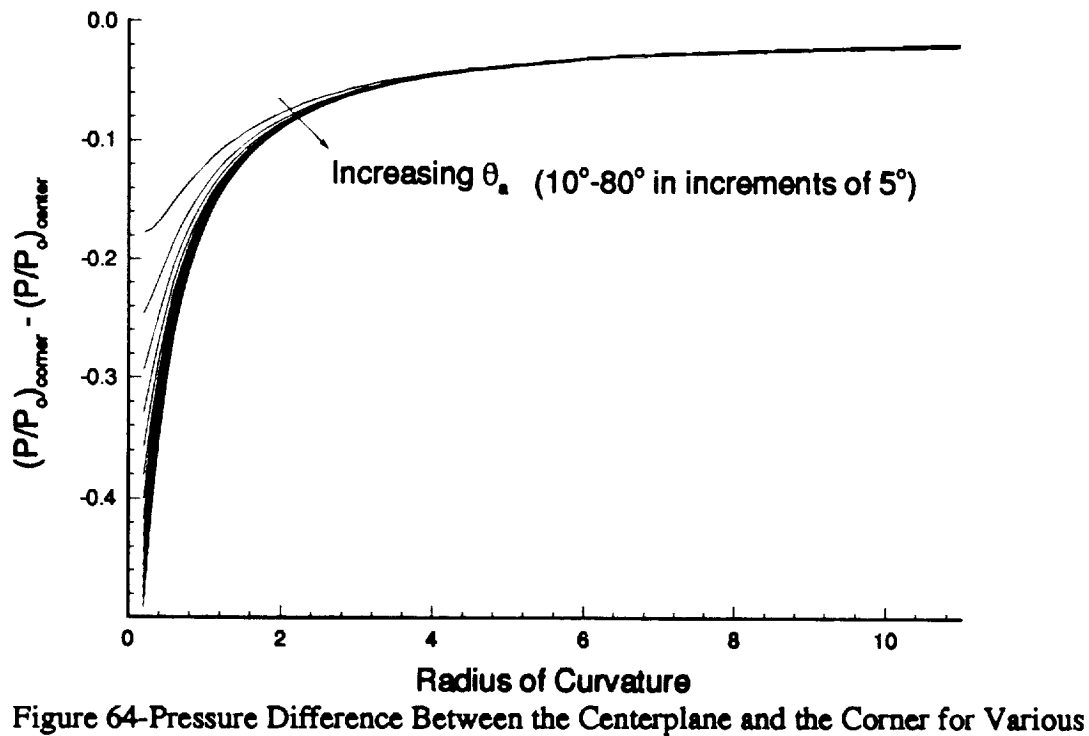

**Approach** Angles **and Radii of Curvature**

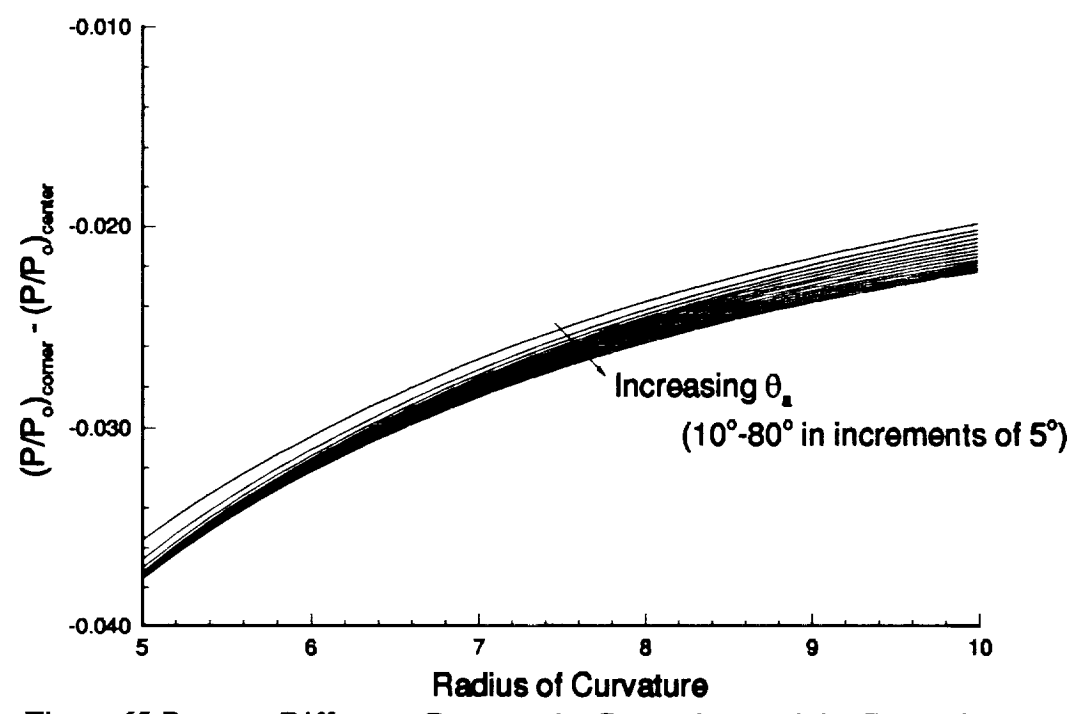

Figure **65-Pressure Difference** Between **the Ccntea'plane and the** Comer **for** Various **Approach** Angles in **the Region of Interest of the Radius of Curvature**

**obtained** in this investigation, however, can be used to try to get an idea of how these two properties interact. Figures 30 and 32-34 show the WMAX/U<sub>e</sub> contours and the crossflow Reynolds numbers for the short nozzle. Figure 30 shows that the maximum value of WMAX/U<sub>e</sub> in the throat is almost 5 corresponding to R<sub>cf</sub> of a little more than 500, RcfR&H of approximately 500, and R82 of about 300. These values occur with **a** crossflow pressure gradient of about -0.0325 as a fraction of the total pressure. In the long nozzle, the crossflow pressure gradient is about -0.0265 as a fraction of the total pressure, or about 18.5% smaller than in the short nozzle. Figures 53 and 57-59 show the WMAX/Ue contours **and** the **crossflow** Reynolds numbers for the long nozzle. It can be seen in figure 53 that the maximum value of  $W_{MAX}/U_e$  is about 4. This is 20% smaller than in the short nozzle. However, in figures 57-59, the maximum crossflow Reynolds numbers **arc** Rcf of **approximately** 500, RcfR&H of **about** 450, **and** R52 **close** to 300. This corresponds to only a slight decrease in  $R_{cf}$ , a 10% reduction in RcfR&H, and no real difference in the value of  $R_{0.2}$ .

This **suggests** that the decrease in the **crossflow** pressure gradient has **a** linear **effect** on the decrease in WMAX. However, with this decrease **comes** an increase in the boundary-layer thickness evident in figure 40. This is most likely the reason for the standard crossflow Reynolds number being **approximately** constant. Therefore, if a new nozzle was designed with a radius of curvature of 10, the erossflow pressure gradient would be in the range of -0.021 or **about** 40% smaller than in the **short** nozzle design. The corresponding maximum value of  $W_{MAX}/U_{e}$  in the throat would then be around 2%. Since this analysis is very preliminary, it is unclear whether this reduction would be enough to prevent transition from occurring in the throat. **Further** analysis must be completed to verify these observations. The effect of crossflow pressure gradient on the resulting crossflow boundary-layer profiles is as yet poorly understood.

### CHAPTER IV CONCLUSIONS

CFD **simulations** of the flow through two Mach 2.4 nozzles **with square** test **sections** have been **completed.** The initial design of **a** Mach **8 nozzle** with **a square** test **section** has also been completed. Grid refinement **studies** have been completed **to** verify the **accuracy of** the **solutions.** The **results showed** that the **solutions** are **accurate enough** for preliminary design work, but more **accurate** results must be obtained **for** reliable **stability-based** transition estimation techniques. The boundary-layer edge definition was **also shown** to be **an important** parameter **for** the calculation of the preliminary methods used to estimate transition.

Three preliminary methods of estimating crossflow-induced transition have been **applied** to the **simulation** results **for** both Mach 2.4 nozzles. **Estimates** have shown that transition is likely in the throat, **and** even more likely near the exit in both nozzles. Assuming transition does not occur in the **throat** of either nozzle, estimates of the quiet test length were completed **for both** nozzles. Results **suggest** that these nozzles might he **suitable** for quiet-flow **facilities.** However, recent **investigations** by other workers using e N techniques **suggest** that transition occurs **slightly** downstream of the nozzle throat.

A design procedure has been developed to **study** the crossflow pressure gradient in the nozzle **throat.** Initial estimates, using the **solutions for** the Mach 2.4 nozzles, **suggest** that the **ratio of radius of** *curvature* **to** the **throat** radius **of 10 or** greater may be necessary **to eliminate** transition in **the nozzle** throat. These results are **preliminary,** however, **and more cases need** to **be** tested to **verify this** procedure.

LIST OF REFERENCES

Í

 $\overline{1}$ 

#### **LIST OF REFERENCES**

- . **Morkovin, Mark** V.: Panoramic View **of** Changes in Vorticity Distribution in Transition Instabilities **and** Turbulence. *Boundary-Layer Stability and Transition to Turbulence,* ASME 1991.
- 2. Reshotko, Eli.: Boundary-Layer Instability, Transition and Control. AIAA. Paper 94-0001, Ianuary 1994.
- . **Stetson, Kenneth** F. and *Kimmel,* Roger L.: On **Hypersonic Boundary-Layer** Stability. AIAA Paper 92-0737, January 1992.
- . Beckwith, I. **E.** and Miller, C. O., FFI.: Aerothermodynamies and Transition in High-Speed Wind Tunnels at NASA Langley. *Annual Review of Fluid Mechanics,* Vol. 22, 1990, pp 419-439.
- *,* Pate, **S.** R. and Schueler, C. *L:* Radiated Aerodynamic Noise Effects **on** Boundary-Layer Transition in Supersonic and Hypersonic Wind Tunnels. *AIAA Journal,* Vol. 7, No. 3, March 1969, pp 450-457.
- **.** Laufer, John: Aerodynamic **Noise** in Supersonic Wind Tunnels. *Journal of Aerospace Sciences,* Vol. 28, 1961, pp 685-692.
- , Beckwith, I. **E.;** Creel, T. R.; Chen F.-L; and **Kendall,** J. M.: Free Stream Noise and Transition Measurements on **a** Cone in **a** Mach 3.5 Pilot Quiet Tunnel. NASA TP-2180, September 1983.
- *<sup>o</sup>* Beekwith, I. **E.:** Development of **a** High Reynolds **Number Quiet** Tunnel for Transition Research. *AIAA Journal,* Vol. 13, No, 3, March 1975, pp 300-306.
- **,** *Anders,* J. B.; Stainback, P. C.; and Beckwith, I. **E.: New** Technique **for** Reducing Test Section Noise in Supersonic Wind Tunnels. *A/AA Journal,* Vol. 18, No. 1, January 1980, pp 5-6.
- 10. Wilkinson, S. P.; Anders, S. G.; **and** Chen, F.-J.: Status **of NASA** Langley **Quiet** Flow Facility Developments. AIAA Paper 94-2498, June 1994.

 $\begin{array}{c} 11 \\ 11 \\ 11 \end{array}$ 

- 11. **Beckwith, I. E.;** Malik, M. R.; **and Chen, F.-J.: Nozzle** Optimization **Study for Quiet Supersonic Wind Tunnels. AIAA Paper** 84-1628, **June 1984.**
- 12. **Chen,** F.; Malik, **M.;** and **Beckwith, I.:** Advanced Mach 3.5 **Axisymmetric** Quiet Nozzle. AIAA **Paper** 90-1592, **June 1990.**
- 13. **Chen,** F. J.; Malik, M. **R.;** and Beckwith, **I.** E.: Instabilities and Transition in the **Wall** Boundary Layers **of** Low-Disturbance **Supersonic Nozzles.** AIAA **Paper** 85-1573, **July** 1985.
- 14. Wilkinson, **S. P.; Anders, S.** G.; **Chen, F.-J.; and Beckwith,** I. **E.:** Supersonic and Hypersonic Quiet Tunnel **Technology at NASA** Langley. AIAA **Paper 92-** 3908, July 1992.
- 15. Wolf, Stephen W. **D.;** Laub, Iames A.; *King,* Lyndell S.; and Reda, Daniel **C.: Development of** the **NASA-Ames** Low-Disturbance Supersonic Wind Tunnel for Transition Research up to Mach 2.5. AIAA Paper 92-3909, July 1992.

**The Second Contract of Second** 

ilian de la contradición de la contradición de la contradición de la contradición de la contradición de la con<br>En la contradición de la contradición de la contradición de la contradición de la contradición de la contradici

- 16. **Schneider,** Steven **P.;** and **Haven, Christine, E.:** Mean Flow and **Noise** Measurements in the Purdue Quiet-Flow Ludwieg Tube. AIAA Paper 94-0546, January 1994.
- 17. *King,* L. **S.;** and Demetriades, A.: Comparison of Predictions **with** Measurements for **a Quiet Supersonic Tunnel.** AIAA **Paper 93-0344,** January 1993.
- 18. Demetriades, *Anthony:* Stabilization **of a Nozzle** Boundary Layer by Surface Heating. AIAA Paper 94-2501, June 1994.
- 19. Herbert, T.: Boundary-Layer **Transition -** Analysis **and** Prediction Revisited. AIAA Paper 91-0737, 1991.
- 20. **Herbert, T.: Parabolized Stability Equations. AGARD R-793, 1994.**
- 21. White, Frank M.: *Viscous Fluid Flows.* McGraw **-Hill,** Inc., New **York,** NY 1991.
- 22. Beckwith, I.;Chen, **F.;**Wilkinson, S.;Malik, M. and Turtle,D.: Design **and** Operational **Features**of Low-Disturbance Wind Tunnels **at**NASA Langley for Mach Number from 3.5 to 18. AIAA Paper 90-1391, June 1990.
- 23. **Chen, F.-J.;** and Wilkinson, S. P.: Design of Math 2.4 Quiet Nozzles for the NASA Langley Supersonic Low-Disturbance Pilot Tunnel. *A/AA* Paper 94- 2506, June 1994.
- 24. Saric, William S.: Görtler Vorticies. Annual Review of Fluid Mechanics, Vol. **26,** 1994, **pp 379-409.**
- 25. **Davis, D.** O.; Gessner, **F.** B.; **and Kerlick, G. D.: Experimental and** Numerical Investigation of **Supersonic Turbulent** Flow Through a Square Duct. *A/AA Journal,* Vol. 24, No. 9, September 1986, pp 1508-1515.
- 26. **Davis,** D. O.; Gessner, **F. B.;** and Kerlick, G. D.: **Supersonic** Laminar Flow Development in **a Square** Duct. *A/AA Journal,* Vol. **25,** No. 1, **January 1987,** pp 175-177.
- 27. Mikhall, A. G.; and Ghia, **K.** N.: Viscous Compressible Flow in the Boundary Region of an *Axial Comer. A/AA Journal,* Vol. 16, No. 9, September 1978.
- 28. Dhanak, M. R.: Instability of Flow in **a** Streamwise Comer. **NASA** CR-191419, December 1992.
- 29. *Alcenius,* **T.** I.; **Schneider, S.** P.; **Beckwith, I. E.;** White, *I.* **A.;** and **Korte,** J. J.: Development of Square Nozzles for High-Speed Low-Disturbance Wind Tunnels. *AIAA* Paper 94-2578, June 1994.
- 30. Zamir, M.: **Similiarity** and Stability of the Laminar Boundary-Layer in a Streamwise **Comer.** *Proceedings of the Royal Society London,* **A 377, 1981, pp** 269-288.
- 31. Pfenninger, W.; and **Syberg,** J,: Reduction **of Aecoustic Disturbances** in the Test Section of Supersonic Wind Tunnels by Laminarizing Their Nozzle and Test Section Wall Boundary Layers by Means of **Suction.** NASA *CR-2436,* November 1974.
- 32. Reed, **Helen** L,; and Saric, **WiUiam** S.: Stability of Three-Dimensional Boundary Layers. *Annual Review of Fluid Mechanics,* Vol. 21, 1989, pp 235- 284.
- 33. Saric, William S.: Low-Speed Boundary-Layer Transition Experiments. *Transition: Experiments, Theory & Computations. Corke,* Eriebacher, and Hussalni, Oxyford, 1994.
- 34. Areal, **D.:** Boundary Layer Transition: Prediction, Application to Drag Reduction. AGARD R-786, March 1992.
- 35. Saric, William S.: Laminar-Turbulent Transition: **Fundementals.** AGARD R-786, March 1992.
- 36. **Areal,** Daniel: **Three-Dimensional** Boundary Layers: **Laminar-Turbulent Transition.** AGARD R-741, 1986.

E

- **37. Poll,** D. I. **A.: Transition Description and Prediction in Three-Dimensional Flows. AGARD** R-709, **1984.**
- **38.** Dagenhart, J. Ray: Amplified Crossflow Disturbances in the Laminar Boundary Layer on Swept Wings with Suction. **NASA** TP-1902, 1981.
- **39.** Reed, Helen L.; **and** Haynes, Timothy S.: Transition Correlations in 3-D Boundary Layers. AIAA Papaer 93-3054, **July** 1993.
- \_0° Godil, A.; **and** Bertelrud, A.: Design of **a** Wing Shape **for** Study of Hypersonic Crossflow Transition in **Flight.** *Computing Systems in Engineering,* Vol. 3, No. 1-4, 1992, pp 115-130.
- 41. Dagenhan, I. **Ray;** Saric, W. S.; Mousseux, Marc C.; **and** Stack, I. Peter: Crossflow-Vortex Instability and Transition on a 45-Degree Swept Wing. AIAA Paper 89-1892, *lune* 1989.
- 42. Radeztsky, R. H., Jr.; Reibert, M. S.; and Saric, W. S.: Development of Stationary Crossflow Vorticies on **a** Swept Wing. AIAA Paper **94-2373,** June 1994.
- 43. Obara, Clifford J.; Vijgen, Paul M. H. W.; and Lee, Cynthia C.: Analysis of **Flight-Measured** Boundary-Layer Stability**and** TransitionData. AJAA Paper 91-3282, September 1991.
- **4,** Pfenninger,Wemer: Laminar Flow Control: Laminarization. AGARD R-654, 1977.
- 45. **Malik,** M. **R.;** Li, **F.;** and Chang, C.-L.: Crossflow Disturbances in **Three-Dimensional Boundary** Layers: **Nonlinear Development,** Wave **Interaction** and **Secondary** Stability. *Journal of Fluid Mechanics,* **Vol.** 286, 1994, **pp** 1-36.
- 46. Wang, M.; **Herbert,**Th.; and Stuckert,**G. K.:** Crossflow-lnduced Transitionin Compressible Swept-Wing **Flows.** AIAA Paper **94-2374,** June 1994.
- 47. Ostrander, Mark J.; Thomas, Scott R.; Voland, Randall T.; Guy, Robert W.; and Srinivasan, Shivakumar: *CFD* **Simulation** of Square Cross-Section Contoured Nozzle Flows: Comparison with Data. AIAA Paper **89-0045,** January 1989.
- 48. *Areal,* **D.;** Vignall, **F.; and** Laburthe, **F.:** Recent Supersonic Transition Studies with **Emphasis** on the Swept *Cylinder Case. Boundary-Layer Transition and Control,* The Royal Aeronautical Society, April 1991.
- Beckwith, Ivan E.; Ridyard, **Herbert** W.; **and** Cromer, Nancy: The 49. Aerodynamic Design of High Mach Number **Nozzlew** Utilizing Axisymmetric Flow with Application to a Nozzle of Square Test Section. NACA TN-2711, June 1952.
- 50. Hopkins, **D.** F.; and Hill, **D. E.:** Effect **of Small** Radius of **Curvature on** Transonic Flow in Axisymmetric **Nozzles.** *A/AA Journal,* Vol. **4, No.** 8, **August** 1966, pp 1337-1343.
- 51. Sivells, J. **C.:** A **Computer** Program for the Aerodynamic Design **of** Axisymmetric **and Planar Nozzles for Supersonic and Hypersonic** Wind Tunnels. *AEDC-TR-78-63,* December 1978.
- 52. Alcenius, Timothy; **and** Schneider, Steven P.: Development of **a** Code for Wall Contour Design in the Transonic Region **of** Axisymmetric and Square **Nozzles.** NASA CR-194857, January 1994.
- 53. Schneider, Steven P.: Method of Characteristics Design of a Supersonic Wind Tunnel Nozzle with Square Cross-Section. NASA CR-194359, January 1993.
- 54. Harris, Julius **E.; and Blanchard,** Doris *K.:* **Computer** Program **for** Solving Laminar, Transitional, or Turbulent Compressible Boundary-Layer Equations for Two-Dimensional and Axisymmelric Flow. **NASA** TM-83207, 1982.
- 55. Tecplot; Amtec Engineering, Inc. P. O. Box 3633, Bellevue, WA.
- 56. White, J. A.: LARCK: Langley Algorithm for Research in Chemical *Kinetics. Analytical* Services and Materials, Ine., 107 Research Drive, Hampton, VA. **Private Communications.**
- 57. Jameson, A.; Sehmidt, W.; and **Turkel, E.:** Numerical Solutions of the Euler Equations by Finite Volume Methods Using Runge-Kutta Time-Stepping Techniques. *A/AA* Paper **81-1259,** June 1981.
- 58. Jameson, Antony: **Numerical Solution of** the Euler **Equation** for **Compressible** Inviseid Fluids. *Numerical Methods for the Euler Equations of Fluid Dynamics,* **Ed.** F. Angrand, 1985. pp 199-245.
- 59. **Swanson, R.** C.; **and** Radespiel, R.: Cell Centered and Cell **Vertex** Multigrid Schemes for the Navier-Stokes Equations. *A/AA Journal,* Vol. 29, No, 5, May 1991, pp 697-703.
- 0o **Turkel, E.;** Swanson, R. C.; Vatsa, V. N.; and White, J. A.: **Multigrid** for **Hypersonic** Viscous **Two-Dimensional** and Three-Dimensional Flows. **NASA** CR-187603, July 1991.
- 61. Jameson, A.; and Baker, **T.** J.: Multigrid Solution of the **Euler Equations for** Aircraft Configurations. AIAA Paper **84-0093,** January 1984.
- 62. Swanson, R. C.; Turkel, E.; and White, **J.** A.: An Effective Multigrid Method for **High-Speod** Flows. NASA CR-187602, **July** 1991.
- 63. Turkel, Eli: Improving the Accuracy of Central Differrence Schemes. NASA CR-181712, September 1988.
- 4. **Lin,** Ray-Sing; Edwards, **Jack;** and **Malik,** M.: **High** Technology Corporation, **P. O. Box 7262, Hampton, VA** 23666. **Private Communications.**

المستحقة فتستستخصصت

APPENDICES

## **APPENDIX**

### **Appendix A** Grid Generation Programs and Data

**The following program is** used **to** convert the **\*.csd fries from** the SNODEC code to be used in the **grid** generation program.

- **This** program **was written to** convert data **from the \*.csd file**
- \* created by a program called SNODEC for the development of<br>\* square pozzles. The program reads the data and united a file
- **square nozzles. The program** reads the **data and writes a** file
- **for** use in **a grid** generation code. \*

```
Written by: Tim Alcenius
```
- Purdue University
- $\ddot{\phantom{1}}$ **June 1993.**
- Identify variabels **and** open files to be read.

```
realx,y,z
integeri
open(1, file = 'm8.csd')open(2, file= 'pararn')
xmax = 0.
xmin = 0.
```
\* Read the number of data points in any plane. If it is 1, then go to<br>\* next section of the program

```
* next section of the program.
```

```
20 read(1,*) imax
   if(imax EQ. 1) then
    goto 30
   endif
```

```
\ast
```
- Read in variables. Set **minimum and maximum** values of x, and
- then **scale data** to melric **units.**

 $\ddot{\phantom{1}}$ 

 $\ast$ 

```
do 10 i = 1, imax
 read(1,*)y,z,x
 if(x.LT. xmin) then
  xmin = xendif
 if(x.GT. xmax) then
```

```
x = xendif
     if(z .GT. 0 .AND. y .GT. 0 .AND. x .EQ. xrnax) then
      yscale = .3048endif
10 contin
   goto 20
\starRewind the file for which data was read and write the mimimum and
\astmaximum values of x to the output file.
30 rewind
   write(2,*) xmin*yscale, yscale*xmax
   print *, yscale
\starRead the number of points in the current data set. If the value is
\star1, then quit.
40 read(1,*) imax
   if(imax .EQ. 1) then
    goto 50
   endif
\astWrite data to the output file in the form of x, ymin, ymax, zmin, zmax.
٠k
   do 60i = 1, imax
     read(1,*) y,z,x
   if(y .EQ. z .AND. y .GT. 0 .AND. z .GT. 0 .AND. i .LT. imax) then
    write(2,*) x*yscale,a,y*yseale,b,z*yseale
   endif
60 contin
   goto 40
50 en
```
The following file is the \*.csd file for the **short** Maeh 2.4 **nozzle** created by the SNODEC code. *This* is given as an example of this type of file.

5 0.253884 0.253884 -0.437861 0.253884 -0.253884 -0.437861 -0.253884 -0.253884 -0.437861 -0.253884 0.253884 -0.437861 0.253884 0.253884 -0.437861 5 0.251907 0.251907 -0.426026 0.251907 -0.251907 -0.426026 -0.251907 -0.251907 -0.426026

j

-0.251907 0.251907 -0.426026 **0.251907 0.251907** -0.426026 5 0.249963 0.249963 -0.414193 0.249963 -0.249963 -0.414193 -0.249963 -0.249963 -0.414193 -0.249963 0.249963 -0.414193 0.249963 0.249963 -0.414193 5 0.334358 **0.334358** 2.35498 0.334358 -0.334358 2.35498 -0.334358-0.334358 2.35498 -0.334358 0.334358 2.35498 0.334358 0.334358 2.35498 5 **0.334391** 0.334391 2.36681 0.334391 -0.334391 2.36681 -0.334391 -0.334391 2.36681 -0.334391 0.334391 2.36681 0.334391 0.334391 2.36681 5 0.334421 0.334421 2.37865 0.334421 -0.334421 2.37865 -0.334421 -0.334421 2.37865 -0.334421 0.334421 2.37865 0.334421 0.334421 2.37865  $\mathbf{1}$ 

The **following** two programs are used in the initial generation **of** the nozzles. The first is called sivinput and is used to generate the data used in the Sivells code. The second is entitled makeblin and is used to make the input file for the Harris boundary**layer code.**

```
* From moen Wed Nov 25 12:00:09 1992
```
- **c** this program writes an input file in the **correct format** for
- c sivelIs code; sps 6-27-90
- c modified 9-30-92 for the **square** nozzle work with streamlines sps
- c modified to produce starting streamlines on nozzle wall.
- $*$  mod sps 11-30-92 to make mp=5<br> $*$  mod 11-30 sps to allow above as
- $mod$  11-30 sps to allow choices of IN, XC, IX  $\mathbf{c}$

```
character* I0 title
character*20 sivfile
```

```
\mathbf{c}
```

```
write (*,*) 'enter a rootname to write sivells input file:'
    read (*,10) sivfile
    title = sivfile
    ileng = index(sivfile,' ') -1
    sivfile(ileng+1:ileng+4) ='.inp'write (*,*) 'opening file-',sivfile,'-for output'
    open(unit=2,file=sivfile,status='new')
C
    write (*,*) 'enter title of run (10 characters): '
\starread (*,20) title
    write (*,*) 'enter jd (-1=2D, 0=axisym): '
    read (*,*) jd
    write (2,30) title,jd
    write (*,*) 'enter sfoa:'
   read (*,*) sfoa
\starsfoa=O. [use 3rd or 4th degree distribution
    gam = 1.40ar = 1716.563
    zo=l
c tollowing three used in bl computations, not used here
    ro=1visc=l
    vism=1C
    xbl=lO00. !gives values at evenly spaced intervals
    write (2,40) gam,ar,zo,ro,visc,vism,sfoa,xbl
C
    write (*,*) 'enter etad,rc,bmach,cmc: '
    read (*,*) etad,rc,bmach,cme
    xc=O. !so4th degree distribution,change?
    write (*,*) 'enter xc, in:
* read (*,*) xc, in<br>* runits (*,*) lue is
    write (*,*) 'xc,in=',xc,in
    fmach=O. [this sets dislribution, change?
    sf = 0. !nozzle throat radius = 1.0
    pp = O. !coordinates given relative to throat
    write (2,50) etad,rc,fmach,bmach,cmc,sf,pp,xc
c write(*,*) 'enter mt,nt,ix,in,md,nd,nf,mp,jc,lr,nx:'
c read (*,*) mt,nt, ix, in,md,nd,nf,mp, jc, lr,nx
   mt=61 !pts on char. EG, max 125
    nt=31 !pts on axis IE, max 149-LR
    write (*,*) 'enter ix: '
    read (*,*) ix
    ix=O !is 3rd derivmatched? change?
   in=10 !use Mach no. distrib on BC, makes 2nd deriv match rad. flow
c change?
   iq=0 !calls for complete contour
   md=61 !pts on char. AB, max about 125, odd
   nd=15 [pts on axis BC, max about 150,
e changed from 49 to 15 sps 7-2-90
   write (*,*) 'enter -1 for smoothing, 1 for no smoothing: '
   read (*,*) ismooth
```

```
nf=ismooth*81 !pts on characteristic CD. Neg c_ls for smoothing
    rap=5 !pts on GA, conical section, if Fmach ne Broach
    jc=0 !if not 0, used to print intermediate characteristics
    It=31 !pts on throat char., - prints out transonic soln
    nx=13 !spacing of pts on axis upstream, this no. recc.
    mq=O !pts downstre_am of D
    jb=-I !neg for no BL computation
    jx-L !pos calls for streamlines
    it=O !jack points, not used
    write (2,60) mt, nt, ix, in, iq, md, nd, nf, mp, mq, jb, jx, jc,
   > it, lr,nx
\mathbf cif (ismooth .eq. - I) then
    noup=lO !smoothing parameters, arbitrary
    nodo=lO
    npct=90write (2,70) noup,npct,nodo
    end if
C
c gives streamline distribution that corresponds
c to the half wall for conversion to a square nozzle.
c note that the number of streamlines requested will
c be redueexi by one because Sivells automatically
c calculates the wall streamline. Sivells output
c will have the actual number of streamlines requested.
c (meen 10-92)
\mathbf{C}write (*,*) 'How many streamlines along halfwall?'
    read (*,*) nstream
    nstream--nstream- 1
    dx=1.0/(float(nstream)*sqrt(2.0))ycnt=l.0/sqrt(2.0)
    do 100 istream = O,nstream-1
     etadstr = etad*sqrt((istream*dx)**2+ycnt**2) !see btm page 59
     qm = sqrt((istream*dx)**2+ycnt**2)
     xj = 1 !look for more streamlines
     write (2,90) etadstr,qm,xj
     if (ismooth eq. -1) then
      write (2,70) noup, npct, nodo lmust have for each!!
     end if
 100 continue
C
   close(2)
   stop
  10 format(a20)
  20 format(aIO)
 30 format(Ix,alO,2x,i2)
 40 format(8(Ix,D.3))
 50 format(8 (Ix,f9.3))
 60 format(1x,i4,15(i5))70 format(lx,i4,2(i5))
 90 format(3(1x, f9, 4), 1x)
```
- \* SUN VERSION WITH SPACES BEFORE **ITEMS** IN NAMELIST !!**9-92**
- \* Steven P. Schneider Purdue University**317-494-3343**
- \* this**is**a program toread inoutput **from** the sivcUs**code**
- add specifics for Re, and write in a form readable
- \* by the Harris code for bl.
- \* specific for the nozzle block problem sps 6-90
- \* **add** some **code** for the**contractioncomputation** 12-3-90 spa
- \* **add code for**output of file**for**arbitraryshape using **modified** Newtionian thy \* sps **3-6-91**
- \* **allow** forarbitrarypower-law distributionof points**3-6-91** sps,
- \* and for easy change of jsolve
- **\*** add **code forreading** in**pressure**data **from eulercode,** and **shock** location
- \* data,and writingan output file**for** theharris**code** 7-13-91 sps
- \* modified to**fix**bug with error**code** on different**case** 7-28-91 sps
	- $parameter(maxrots=1000, isolve=1)$
- \* isolve is the number of solution stations per station of input data
- can increase to make finer resolution solution possible **character\*g0** text
	- character\*20 root,infile,outfile,parmfl
- **\*** most of these **are** the number of stations **along** the moc soin
- \* ss is the number of stations in bl soln to get dimension x(maxpts),y(maxpts),pepo(maxpts),s(maxpts),theta(maxpts) dimension proval(maxpts),pmtval(maxpts),ss(jsolve\*maxpts) dimension tw(maxpts) dimension xsh(maxpts),ysh(maxpts) !shock location common/param/pstar *!for* passing **to** subroutines **for** arbitrary shapes data **pil3.1415** 9265 3 5 */,kspmtl* l */,ksprof/5 /*
- \* \*(print info every ksprnt'th **soin station;** print profile info
- \* \* (every ksprof'th soln **station)**
- \* need dense printing of *soln* for gortler work to get good values
- \* for derivatives of wall height to get **streamwise curvature!**
- 

```
write (*,*) 'enter root filename for transfer:'
   read (*,5) root
 5 format(a20)
   ileng = index(root,' ') - 1
   write (*,*) 'enter 0 if this is a Sivells test,'
   write (*,*) 'enter 1 if this is a flat plate test,'
write (*,*) 'enter 2 if this is a Lees modified newtonian test
write (*,*) 'enter 3 if Euler output for body is to be rea
   read (*,*) imodel
   if (imodel .eq. 0) then
    write (*,*) 'Sivells test'
    infile(1:ileng) = root(1:ileng)infile(ileng+1:ileng+3) ='.bl'write (*,*) 'reading input data from file ',infile
    open(unit=1,file=infile,status='old')read (1.10) text
```

```
10 format(a80)
```

```
read (1,10) text
    read (1,*) numpts
    ff (numpts .gt. maxpts) stop 'too many points'
    do 50 i= 1,numpts
     read (1,*) x(i),y(i),pepo(i)
 50 continue
    close (unit=l)
     * (done reading in info from siveUs output file)
   else if (imodel .eq. 1) then
    write (*,*) 'enter numpts, mach, gam, plend: '
    read (*,*) numpts,amach,garn,plend
    gmexp = gam/(gam-1)
    gmfact = (gam-1)/2.0denom = (1.0 + gmfact*amach**2)*gmerppepO= 1.0/denom
    write (*,*) ' gives pepO= ',pepO
    do 60 i = 1,numpts
     x(i) = plend*float(i-1)/float(numpts-1)y(i) = 1.0 !not 0.0, messes up computations
     pepo(i) = pep060 continue
   else if (imodel .eq. 2) then
    write (*,*) 'this is a modified newtonian test;'
    write (*,*) 'you must enter the shape in source code'
    write (*,*) 'enter numpts, mach, pstar, plend: '
    read (*,*) numpts,amach,pstar,plend
    gam = 1.4!air
    if (numpts .gt. maxpts) stop 'too many points'
* now compute pressure ahead of shock, ratio to total pressure
* in stilling chamber
    gmexp = gam/(gam-1)
    gmfact = (gam-1)/2.0denom= (1.0 + gmfact*amach**2)**gmexp
    pinfpO = 1.O/denom
    write (*,*) ' gives pinfmity/pO= ',pinfp0
* now compute stagnation or total pressure behind normal shock,
  * ratio to p_irdty ahead of shock(see Anderson p. 54, 3.17)
    \text{denom1} = 4* \text{gam*} \text{amach**} 2 - 2* (\text{gam-1})piecel = ( (gain+l)**2 * amach**2/denoml )**(gmexp)
    piece2 = (1-gam+2*gam*amach**2)/(gam+l)
    ptpird = piece l'piece2
    ptp0 = ptpinf*pinfp0
     write (*,*) 'pstag on body/p infty is ',ptpinf
     write (*,*) 'gives pstag on body/pstag in sdlling=',ptp0
     cpmax - (2.0/(gam*amach**2)) * (ptpinf- 1) !Anderson 3.19
     write (*,*) 'cpmax computed as ',cpmax
* now compute body shape
   * for non-sphere shape, do this in subroutine
     write (*,*) 'passing to blunts; pstar,plend=',pstar,plend
     pause 'need to incorporate subroutine with body shape!!'
* call blunts(plend,nurnpts,x,y,theta)
     do 80 i = 1,numpts
```
 $\pm$ 

**State** 

```
* now compute ratio of pc to ptotal ahead of shock, using Lccs
     modified newtonian thy - formula derived using p. 54
      pepo(i) = (pp0 - pinfp0)*(sin(theta(i))) **2 + pinfp080 continue
    elseif(imodel .cq.3) then
     write (*,*) 'working for euler data for blunt body'
     write(*,*)'entermach, gamma: '
     read (*,*)arnach,gam
* now compute pressure ahead of shock, ratio to total pressure
* instillingchamber
     gmexp = gam/(gam-1)
     gmfact = (gam-1)/2.0denom = (\overline{1}.0 + \text{gmfact*}amach**2)**gmexp
     pinfp0 = 1.0/denomwrite (*,*)'gives pinfmity/p0= ',pinfp0
* now compute stagnation or total pressure behind normal shock,
* ratio to p_infty ahead of shock(see Anderson p. 54, 3.17)
     denoml = 4*gam*amach**2 - 2*(gam-1)
     piece1 = ((gamma+1)*2 * amach**2/denom1)**(grnexp)piece2 = (1-gam+2*gam*amach**2)/(gam+l)
     ptpinf = piece 1*piece2
     ptp0 = ptpinf*pinfp0
     write (*,*) 'pstag on body/p infty is ',ptpinf
     write (*,*)' gives pstag on body/pstag in stilling=',ptp0
     write (*,*) 'reading euler data for blunt body: '
     infile(1:ileng) = root(1:ileng)infile(ileng+1:ileng+4) ='.eul'write (*,*) 'reading input data from file ',infile
     open(unit=1,file=infile,status='old')read (1,90) lineskip
  90 format(i6) !number of lines to skip
     \text{do } 92 \text{ i} = 1,lineskip 'lskip 'lineskip' lines of text
      read (1,91) text
  91 format(aSO)
  92 continue
     read (1,*) numpts
     if (numpts .gt. maxpts) stop 'too many points'
     do 95 i=l,numpts
      read (1,*) x(i),y(i), pepinf ! read euler data for pressure
      pepo(i) = pepinf *pinfp095 continue
* Now read shock location data:
     read (1,90) lineskip
     d\sigma 96 i = 1, lineskip !skip 'lineskip' lines of text
      read (1,91) text
 96 continue
    read (1,*) numshpts
     if (numshpts .gt. maxpts) stop 'too many points'
    \frac{d}{2} 0 = 1, numshpts
      read (1,*) xsh(i), ysh(i)! read euler data for shock location
 97 continue
     write (*,*) 'done reading from file'
```
```
else
      stop 'imodel must be 0,1,2, or 3'
   end if
* now check computed values
   do 150 i = 1,numpts
     if (imodel .gt. 1) then
      if (pepo(i)-ptp0 .gt. -0.01*ptp0) then !arbitrary nearness
       write (*,*) 'pepo(',i,')=', pepo(i)write (*,*) 'ptp0=',ptp0
       write (*,*) 'if first gt second when computed by VGBLP,'
       write (*,*) 'this will give surface static pressure larger'
       write (*,*) ' than the total pressure on the surface'
       write (*,*) 'this would be a fatal error in VGBLP'
       if (pepo(i) .gt. ptp0) then
         write (*,*) 'reducing pepo(',i,) to 0.99999*ptp0'
         write (*,*) ' to forstall error in VGBLF
         pepo(i) = 0.99999*ptp0end if
      end if
     end if
 150 continue
  now read in parametric info from parameter file
   paramf1(1:ileng) = root(1:ileng)paramf (ileng+1:ileng+3) ='.re'write (*,*) 'reading reynolds number scaling info from ',parmfl
    open(unit=1,file=parmfl,status='old')
    read (1,5) outfile !read filename to write to
    read (1,*) throat !throat radius in feet
* (assumes input sealed so throat radius is one unit) *
    read (1,*) prandtl
* ptotal, ttotal,xmach are conditions at infinity - see p. 44
* for nozzle are stagnation chamber conditions
* for non-nozzle, xmach seems to affect mostly the computations
   involving the flow behind the shock. Should be freestream values!!
   read (1, \overline{\ast}) ptotal
    read (1,*) rgas
    read (1,*) ttotal lahead of le shock
    read (1,*) xmachi
    if (imodel .ne. 0) then
     if (xmaehi .It. 1.0) then
      write (*,*) 'xmach given as ',xmachi
      write (*,*) 'should be freestream value ahead of shock,'
      write (*,*) ' not the value at stagnation!!'
     end if
    end if
    close (unit=l)
,
* now set defaults for input to harris program (besides harris's)
,
    if (imodel .eq. 2 .or. imodel .eq. 3) then
```
É.

C C xk **=** 1.275 !value used in test cases in book, **sets** grid C  $\mathbf{C}$  $\mathbf{C}$  $ibody = 1$  !stag pt at nose  $j = 1$  !axisymmetric else  $i = 0$  !no stagnation point at nose<br> $i = 0$  !2D  $i = 0$ end if  $ie = 51$  ! from test case number 4 if (imodel .eq. 3) then  $i$ entro = 2 !variable entropy calculation else  $i$ entro = 1 end if  $igeom = 1$  ! create coords using geometric series; need xk,ie,xend!! kodunit=O !US units if (imodel .eq. O) then kodwal=1 !specify wall temperature distribution (no time to heat) else kodwal=2 !specify adiabatic wall end if iendl = jsolve\*numpts !number of soln stations  $proinc = 10.0$ ! hopefully, none  $prntinc = 10.0$ sst = le+20 !no transition on body until then **(laminar flow)** if (imodel .gt. 1) then wave = 90.0 !shock wave angle at s=O, needed for test case 4 type **flows** else wave  $= 0.0$  !needed for shockless type flows end if  $xend = 120$  ! from blasius test case  $xend = 10$  ! as in test case 4  $x_k = 1.1$  [because value used in text gives hyper-dense **grid** near wall, which makes for difficulties.  $x_k = 1.0$  ! like test case number 4  $x_k = 1.05$  !because 1.0 gives little near wall for sphere  $x_k = 1.1$  !because 1.05 gives not great resolution for stability compute the arc **length** along the **wall** (see (66) of harris paper) (approximate with **straight** line segments between stations)  $s(1) = 0.0$ write  $(*,*)$  'setting wall temp equal to total temp, beware!' \* model ternp **same** as total temp, ambient \* note that total temperature behind shock is the **same** as ahead of shock \* \*(true **at stagnation** point, anyway)\*  $tw(1) =$  **ttotal** do 100 i = 2,numpts  $s(i) = s(i-1) + sqrt((x(i)-x(i-1))^{**}2 + (y(i)-y(i-1))^{**}2)$ tw(i) = **ttotal** !set **above,** assumes **same along wall** 100 continue **\*** compute the **s stations** to get **soln** at, and to write **at,** even **spacing** in sqrt(s) normally, other power for other cases

if (imodel .It. 2) then

```
power = 2.0write (*,*) 'using square root distribution of pts'
      else
  * with sphere, have problems with stepsize increasing too rapidly near le<br>nouver = 1.0
        power = 1.0write (*,*) 'using linear distribution of pts, good for blunt'
      *(try this, since problems with T<0 at le)*like test case 4 end if
      root1 = 1.0/power
      rsinc = (s(numpts)-s(1))**rootl/float(iend1) !try-
      ss(1) = rsinc**power\text{ss}(2) = \text{ss}(1) !required
end if
      srun = 3*ss(1) !running value of s
      iipro = 0\overline{d}<sup>o</sup> 200 i = 4, iend 1
       srunold = srun
       srun = ( (srunold)**root1 + r sinc)**powerss(i) = srun-smoldif (mod(i,ksprnt) eq. 0 or. i eq. 1) then
        i prnt = iprnt + 1
        prntval(jprnt) =srun
       end if
       if (mod(i,ksprof) eq. 0) then
        ipro = i pro + 1proval(ipro) = srun
      end if
  200 continue
 if \mathcal{M} is the node of the node of the node of the node of the node of the node of the node of the node of the node of the node of the node of the node of the node of the node of the node of the node of the node of th
* Now write out NAM1 namelist into file
     write (*,*) ' writing bl input to file ', outfile
     open(unit=2,file=outfile)
     write (2,*) ' &NAM1'
     write (2,*) ' IBODY=', ibody<br>write (2,*) ' IE=', ie
     write (2,*)' IEND1=',iend1
    write (*,*) 'may need to reset param.inc, note that'
    write (*,*) 'ie is now ',ie,' and iend1=',iend1
write (2,*) ' IENTR(
write (2,*) '
    write (2,*) ' IPRO=',ipro
    write (2,*) ' IPRNT=', iprnt
    write (*,*) 'ipro and iprnt are ',ipro,iprnt
    write (2,*)' \mathbf{j}=',j
    write (2,*) ' KODUNIT=', kodunit
    write (2,*) ' KODWAL=', kodwal
    if (imodel .ne. 2) then
phi = (180.0/\text{pi}) * \text{atan}( (\text{v}(2)-\text{v}(1)else
write (*,*) 'setting lead
```

```
phii = 90.0end if
    write (2,*) ' PHII=', phii
    write (2,*) ' PR=', prandtl
    write (2,*) ' PRNTINC=', prntinc
    write (2,*) ' PRNTVAL=', (prntval(i)*throat, i=1, iprnt)
    write (2,*) ' PROINC=', proinc
    write (2,*)' PROVAL=', (proval(i)*throat, i=1, ipro)
   write (2, 9) PROVAL—1,<br>write (2, 4) PT1=',ptotal<br>write (2, 4) R=',rgas<br>write (2, 4) SST=',sst<br>write (2, 4) TT1=',ttotal
    write (2,*) 'WAVE=', wave
    write (2,*)' XEND=', xend
    write (2,*) ' XK=',xk
    write (2,*)' XMA=', xmachi
    write (2,*)' & END' lend of namelist input
* end of writing nam1. Now compute and write nam2:
    write (2,*)' & NAM2'
    write (2,*) ' NUMBER=', numpts
    write (*,*) 'and NUMBER is ', numpts
    write (2,*)' PE=',(pepo(i)*ptotal,i=1,numpts)
    write (2,*) ' RMI=',(y(i)*throat,i=1, numpts)
    write (2,*) ' S=',(s(i)*throat,i=1,numpts)
    write (2,*) SS=',(ss(i)*throat,i=1,iend1)
    if (imodel.eq. 0) then
     write (2,*) 'TW=',(tw(i),i=1,numpts)
    else
     write (2,500) numpts-1 !make adiabatic wall
 500 format('QW = i4, '*0.0,0.0') !,0.0 kluge for compiler bug
    end if
    write (2,*) ' Z=',(x(i)*throat,i=1, numbers)write (2,*) ' & END'
* end of writing nam2. Now write nam3, if required
    if (imodel .eq. 3) then !doing entropy computations through shock
     write (2,*) '&NAM3'
     write (2,*) 'NUMBER=', numshpts
     write (*,*) 'now numshpts (J<sub>L</sub>) is ',numshpts
     write (2,*) 'RRS=',(xsh(i)*throat,i=1,numshpts)
     write (2,*) 'ZZS=',(ysh(i)*throat,i=1,numshpts)
    end if
    write (2,*) '/'
   close (unit=2)
   stop 'end of makeblin'
   end
```
The following file is created by the program described above. The short Mach 2.4 nozzle data is shown as an example of this type of file. This file is labeled PARAM and is the exact coordinates for the short Mach 2.4 nozzle. The first line is minimum and maximum x values. Then the values are **x,** minimum y, maximum y, minimum z, and maximum z for one quadrant of the nozzle. Therefore, **at** any **x** location, the contour in the centerplane is found by taking the minimum z value and the maximum y value.

## -0.133460 0.725013

Anternation des plus

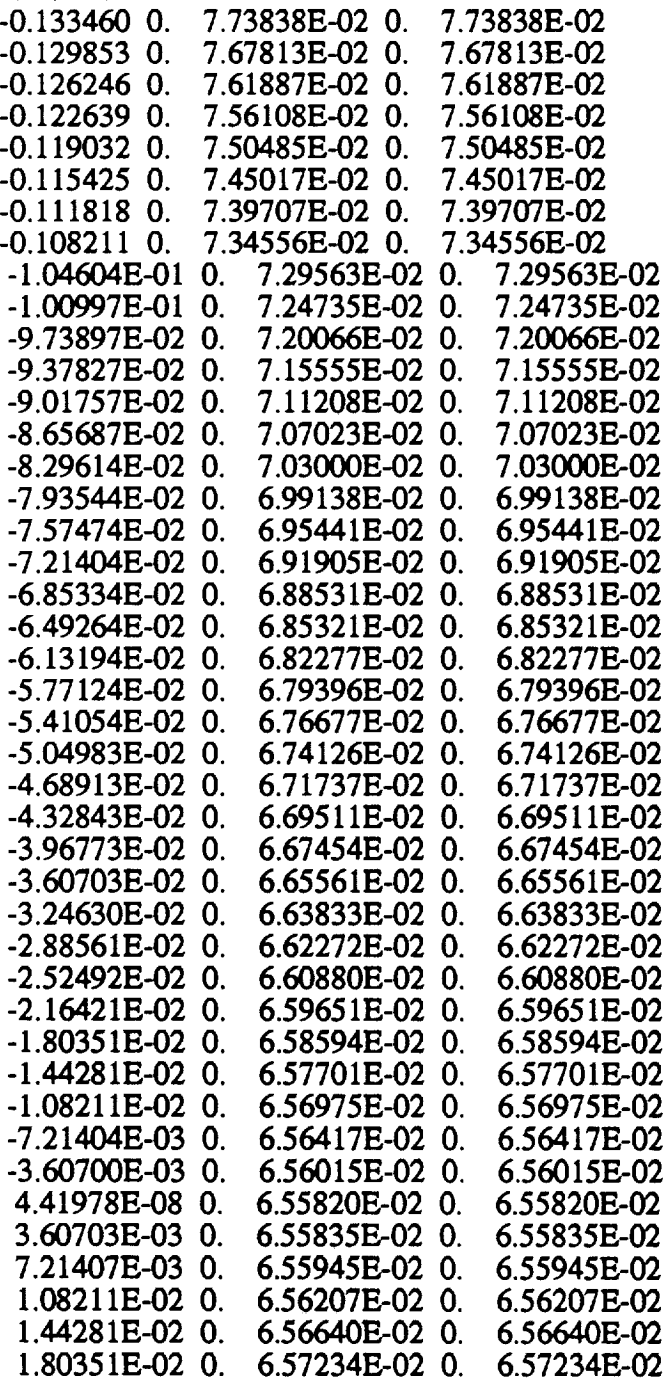

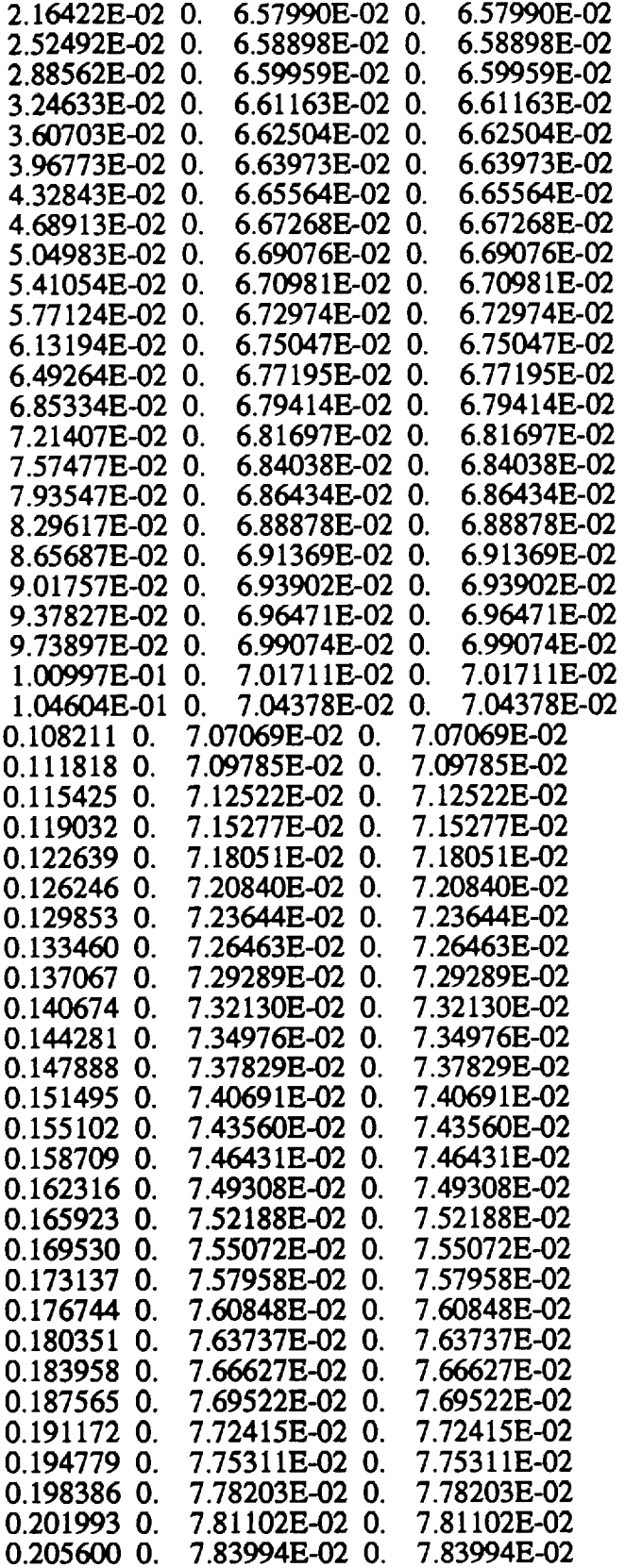

İ

 $\bar{z}$ 

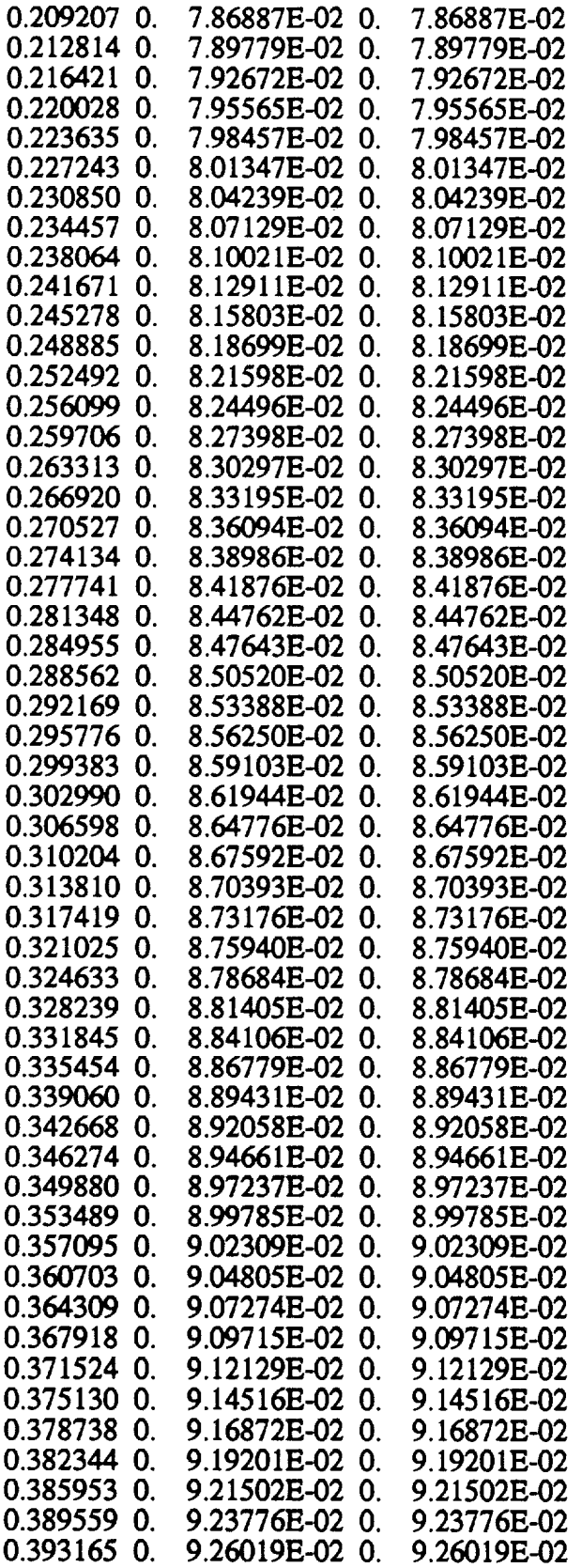

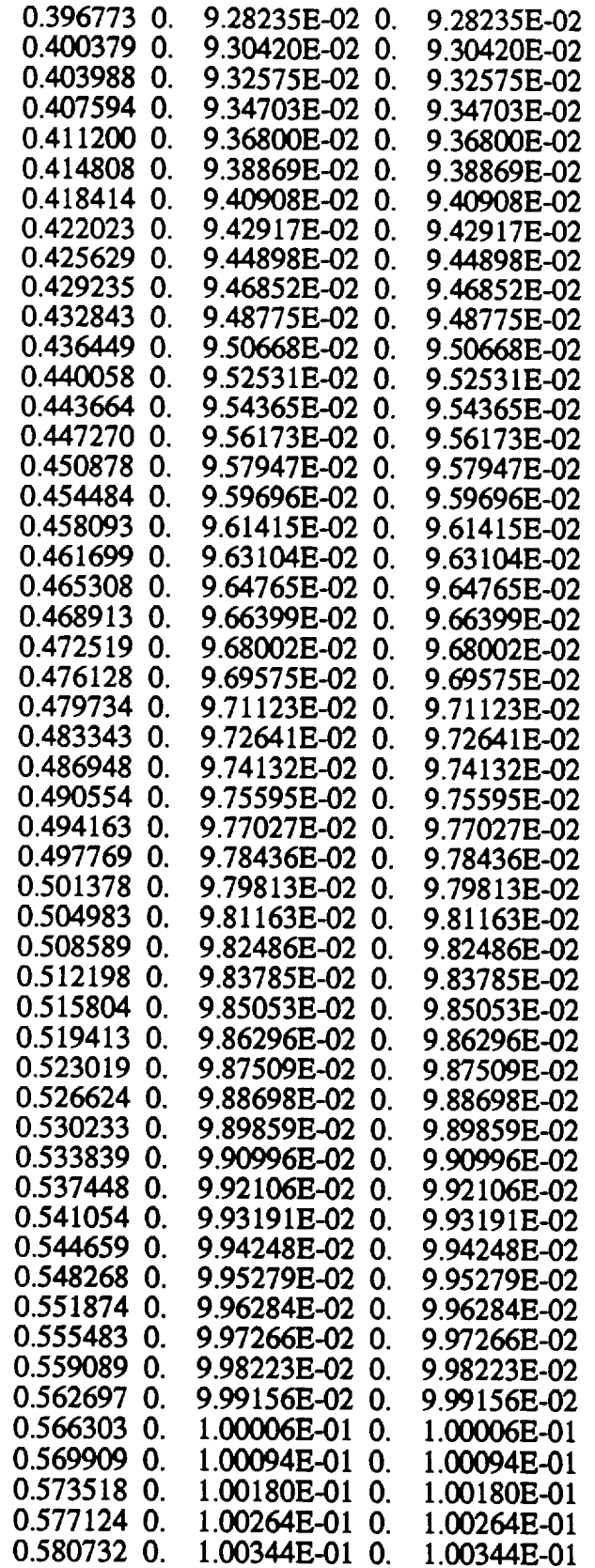

 $\mathcal{L}^{\text{max}}_{\text{max}}$  and  $\mathcal{L}^{\text{max}}_{\text{max}}$ 

 $\mathcal{L}^{\text{max}}$ 

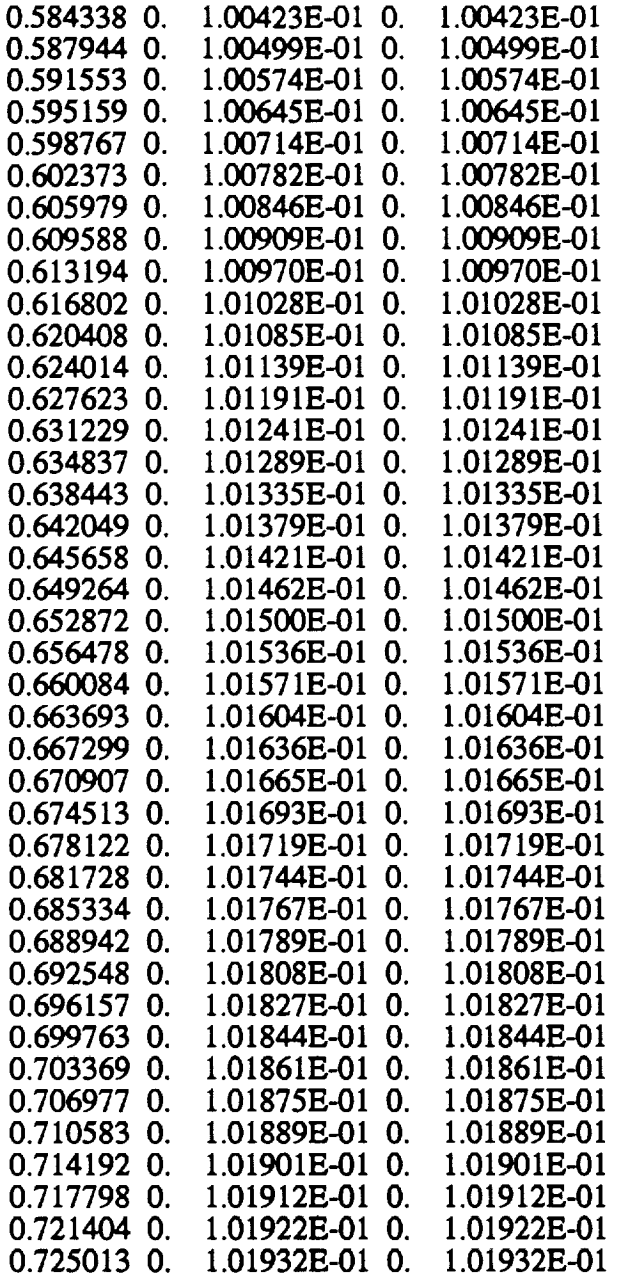

 $\frac{1}{2}$ 

 $\frac{1}{2}$ 

The following **is** the **exact** coordinates for the Long **Math** 2.4 nozzle. The first line is minimum **and** maximum **x** values. Then the values **are x,** minimum **y,** maximum y, minimum **z, and** maximum **z** for one quadrant of the nozzle. Therefore, **at** any x location, the contour in the eenterplane is **found** by taking the minimum **z value and** the maximum y value.

-0.174889 1.29548 -0.174889 0. 8.34442E-02 0. **8.34442E-02**

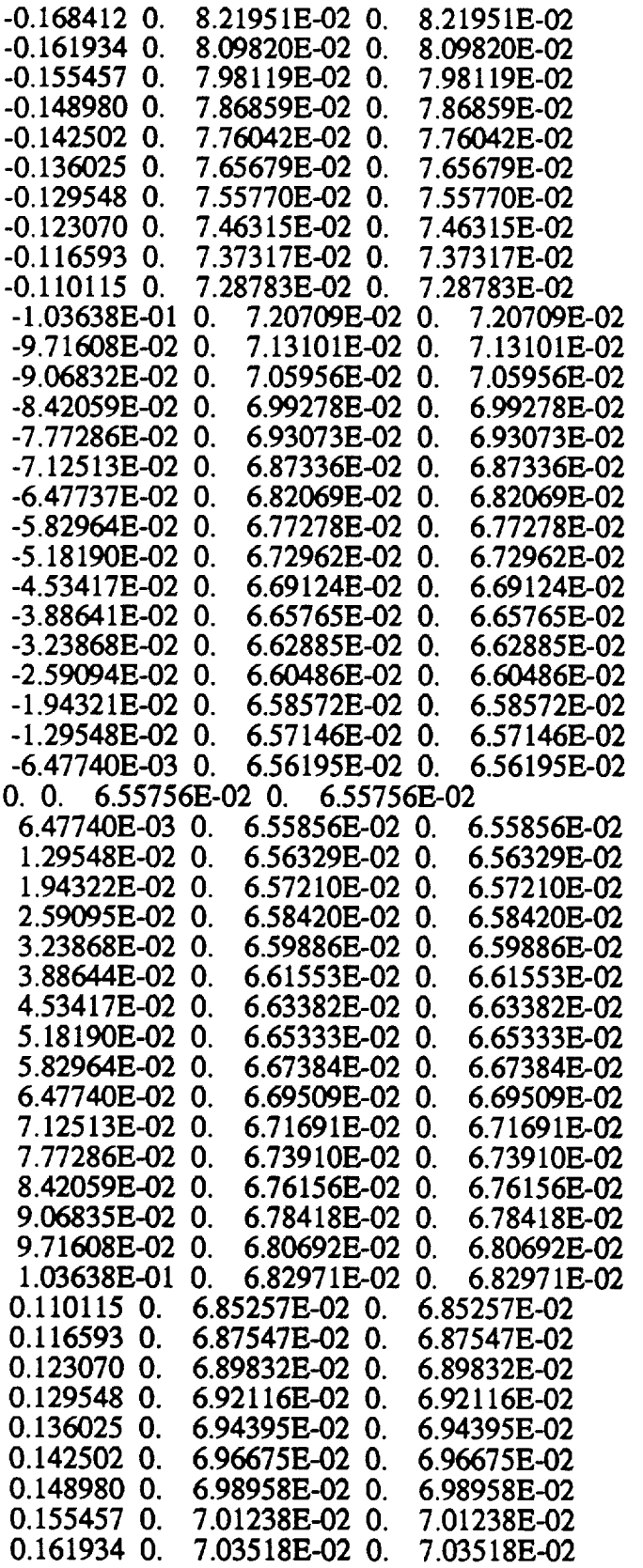

 $\bar{\bar{z}}$ 

 $\overline{\phantom{0}}$ 

 $\hat{\mathcal{L}}$ 

 $\begin{array}{c} \begin{array}{c} \bullet \\ \bullet \\ \bullet \end{array} \end{array}$ 

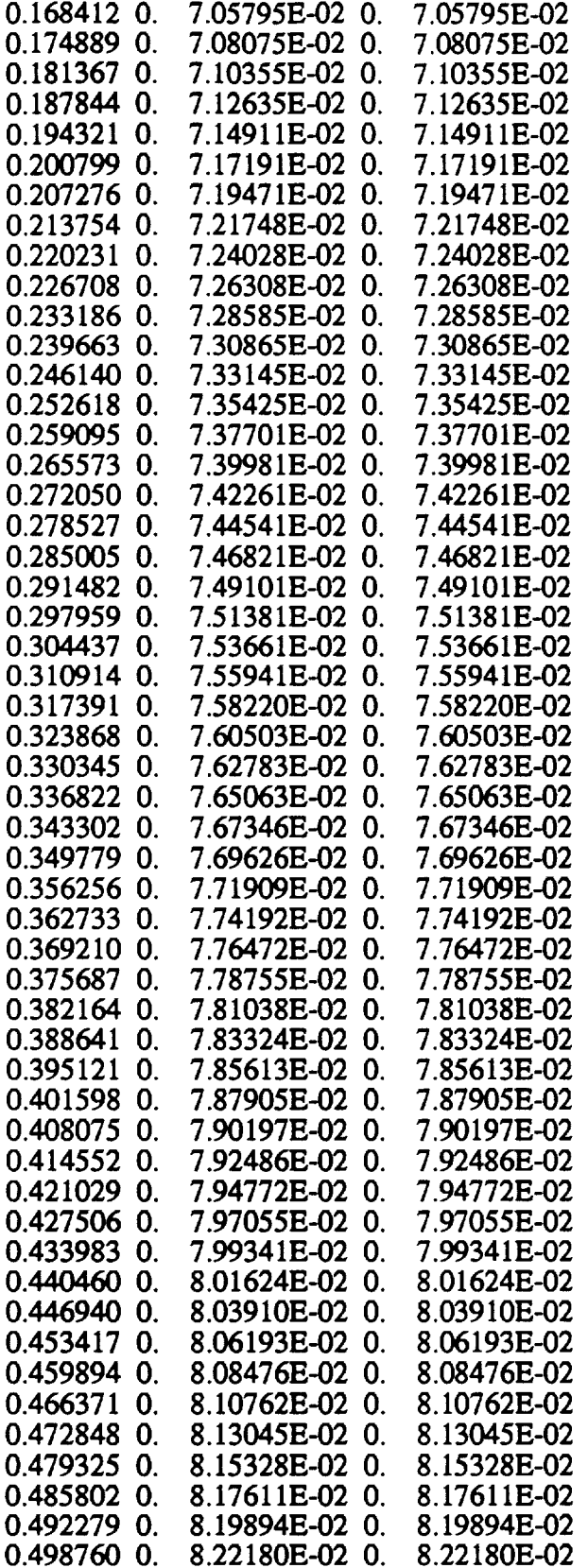

ä,

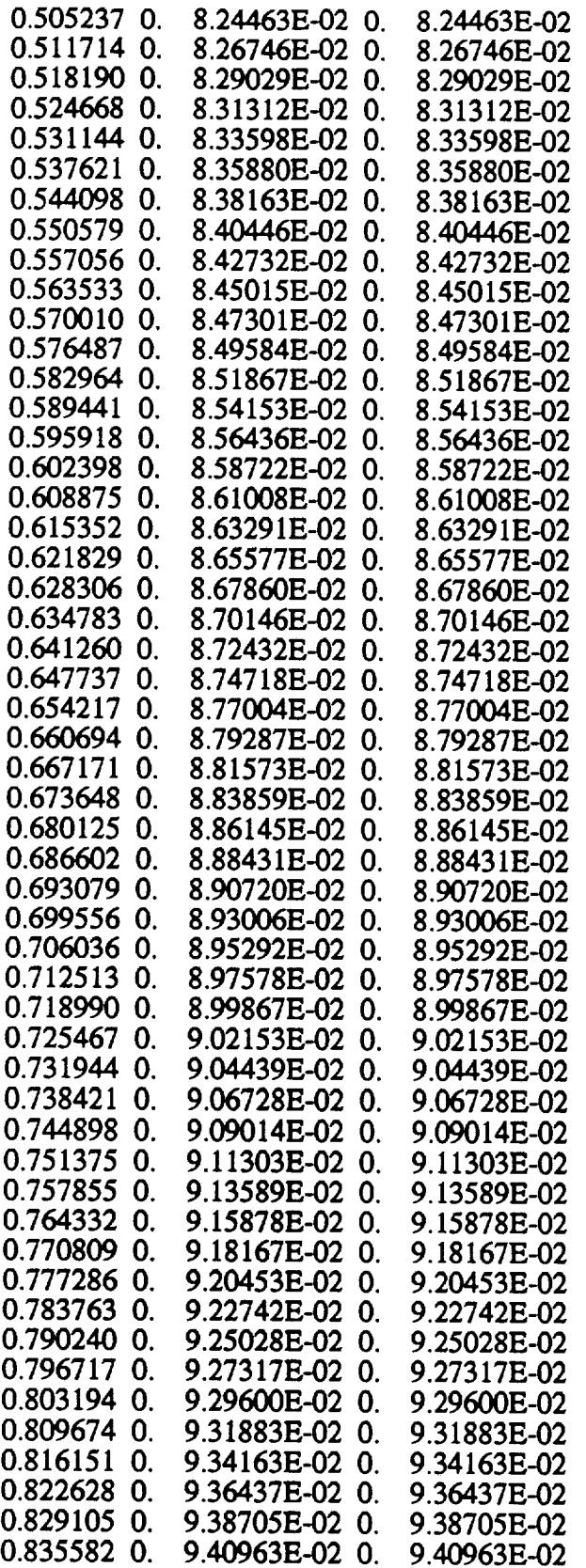

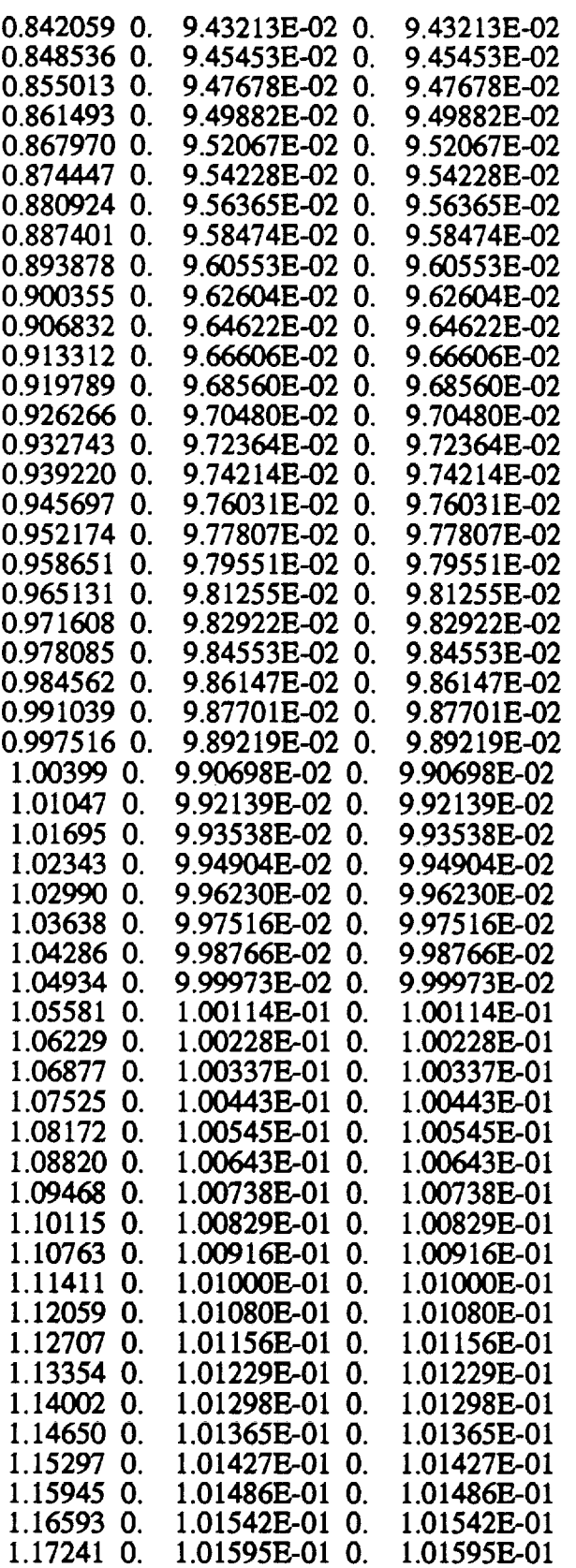

 $\boldsymbol{z}$ 

 $\mathcal{L}^{\text{max}}_{\text{max}}$  and  $\mathcal{L}^{\text{max}}_{\text{max}}$ 

 $\sim 10$ 

 $\overline{a}$ 

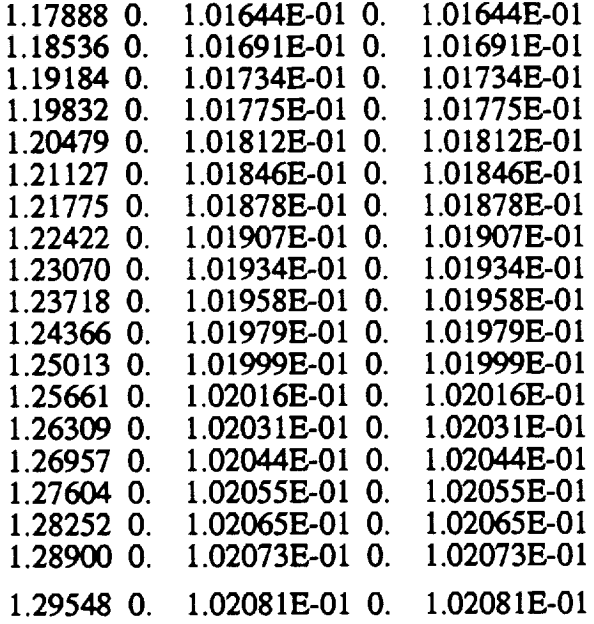

The program listed below is **used for** the generation of the grid for the **Navier-**Stokes calculation. **It** is **called** 3dgrid.f. Output from this file is binary data **and** is not shown here.

- $\star$ This **program** generates **a** three-dimensional nozzle grid **for a N-S**
- $\ast$ calculation using an exponential stretching function adapted from
- $\ast$ Dr. John Korte of NASA Langley.
- $\ast$
- $\pmb{\ast}$ **by:**  $\ast$
- $\ast$ **Tim Alcenius**
- $\ast$ **Initially** developed during **LARSS Program** participation
- $\ast$ August 10, 1993
- $\star$ Define **Variables.**
- 

```
real xbeg, xend, delx, ymin(501), ymax(501), zmin(501), zmax(501)
real sratio, beta, sexp, sfactc, xbar, ex, srate, alp, sexe
real xloe(501), x, y, z, sdec
real r(305,97,97,3)
integer choice, choice2, imax(1), jmax(1), kmax(1)
integer i, j, k, 1, m
```
- $\color{red}$  + Open input **and** output files **and** ask for **stretching factor** and
- $\ast$ **output format.**
- 

```
open(1, file = 'param')open(2, file = 'geom', form = 'unformatted')print *, 'What stretching factor near the wall?'
    read *, beta
5 print *, 'Do you want Tecplot data?'<br>print *, '1) yes'
    print *, '0) no'
    read *, choice
    if (choice \cdot .NE. 1 \cdot .AND. choice \cdot .NE. 0) thengoto 5endif
\ast\ddot{\ast}Open files for Tecplot format.
یو
    if(choice .EQ. 1) then
      open(3, file = 'grid')open(4, file = 'gridy')open(8, file = 'gridz')endif
\ast\ddot{\ast}Set maximum array dimensions for all directions and set ymax
\pmb{\ast}variable for interpolation routine.
    imax(1) = 201\text{imax}(1) = 65kmax(1) = 65do 4i = 1,5014
    continue
\ast\ddot{\bullet}Set all stretching constants.
    xbar = .1alp = 0sfactc = 1.25ex = 4.
    m = 1srate = (sfactor + 1.)/(sfactor - 1.)sratio = (beta+1.)/(beta-1.)\star\mathbf{R}Write initial Tecplot data and inital data in binary format
\astfor N-S calculation.
    if(chioce EQ. 1) then
     write(3,*) 'TITLE="Streamline Plot For Supersonic Nozzle"'
     write(3,*) 'VARIABLES="X","Y","Z""
    endif
    write(2)(imax(l), jmax(l), kmax(l), l=1, 1)\star\astRead in data from file containing nozzle coordinates.
\ast
```

```
read(I,*) xbeg, xend
    delx = (xend-xbeg)/FLOAT(imax(1)-1)x = xbeg
    do I0 i = 1,228
      read(1,*) xloc(i), ymin(i), ymax(i), zmin(i), zmax(i)10 continue
    do 20 i = 1, imax(1)* Call interpolation routine for placing equally spaced points<br>* in the x-direction independent of the aposing of data in the
     in the x-direction independant of the spacing of data in the
* input file.
      call interpolate(x,xloc,ymin,ymax,zmin,zmax,ymn,ymx,zmn,zmx,i)
* Stretching functions in y and z directions.
      do 30 j = I,jmax(1)
       sexpy = (real(j-1)/real(jmax(1)-I)- alp )
           /(1.0 - a\n\divsdeny = 1. + sratio**sexpysexcy = real(jmax(1)-j)/real(jmax(1)-1)sdecy = 1. + sratc**sexcy
            y = ymn+ xbar * sexcy**ex
           *( (ymx - ymn)
   \ddot{\phantom{a}}*(1.0 - \text{sfactc} + 2.0^* \text{sfactc/sdecy}))+ ( ( 1.- xbar ) + xbar * ( 1. - sexey**cx ) )
          •(ymx-ymn)
           *(2.0 * alp / (2.0 * alp + 1))+ beta / (2.0 * alp + 1) * (1.0 - 2.0/\text{sdenv}))
       do 40 \text{ k} = 1, kmax(1)
         sexpz = (real(k-1)/real(kmax(1)-1) - alp)\ddot{}/(1.0 - a/p)sdenz = 1 + sratio**sexpzsexcz = real(kmax(1)-k)/real(kmax(1)-1)sdecz = 1. + sratc**sexcz
            z = zmn+ xbar * sexcz**ex
           *( (zmx - zmn))
           *(1.0 - sfactor + 2.0*sfactor/sdecz))+ ((1 - xbar) + xbar * (1 - \text{sexc}z^* * \text{ex})))• (zmx-zmn )
           • ( 2.0 * alp / (2.0 * alp + 1)
           + beta / (2.0 * alp + 1) * (1.0 - 2.0/sdcnz) )
Write certain planes if Tecplot data is desired.
        if(choice .EQ. 1) then
          if(m .EQ. i) then
           if(flagx .EQ. 0) then
            write(3,*) 'ZONE T="Wall Countour",I = j, \max(1),J = j.
            kmax(1), F=POINT\ddot{}
```

```
flagx = 1endif
           write(3,99) x, y, z
          cndif
          if(y .EQ. ymx) then
           ff(flagy .EQ. 0) then
           write(4,*) 'ZONE T="Wall Countour", I=', kmax(1), ', J=',
            \text{imax}(1), F=POINT
   +
           flagy = 1endif
           write(4,99) x, y, z
          endif
          if(z.LT..0001 .AND. z .GT. 0) then
           if(flagz .EQ. 0) then
           write(8,*) 'ZONE T="Wall Countour",I=',jmax(1),',J=',
            imax(1), F=POINT+
           flagz = 1
           endif
           write(8,99) x, y, z
          endif
          if(i .GT. m) then
           m = m + 40flagx = 0endif
         endif
\ast\pmb{\ast}Put data in one array for use to write data in binary format.
          r(i,j,k,1) = xr(i,j,k,2) = yr(i,j,k,3) = z40
          continue
30
         continue
       x = x + \text{del}x20
        continue
÷
\pmb{\ast}Write binary file of data for N-S calculation.
÷.
      write(2)(((((r(i,j,k,l)),i=1,imax(1)),j=1,imax(1)),k=1,kmax(1), l=1,3)+
99
       format(3(1x, e14.7))end
\ast\astInterpolationsubroutine.
```
subroutine interpolatc(x,xloc,yrnin,ymax,zmin,zmax,ymn,yrnx,zmn,  $+$  zmx,i)

```
\ast\ddot{\ast}Define variables.
     real xloe(501), ymin(501), ymax(501),zmin(501), zmax(501)
     integer i,k
     Set dummy variableso counterinprogram isunchanged.
\astk = i\starMake sure that counter does not exit the boundaries of the
     nozzle parameter file.
100 if \gammamax(k). EQ. 0) then
      k = k-1goto 100
     endif
\starIf the x location corresponds with the parameter file then use
\starthe y and z values for that location.
     if(ABS(xloc(k)-x).LT. .00001) then
200
         ymn = ymin(k)ymx = ymax(k)zmn = zmin(k)zmx = zmax(k)return
     endif
\starMake sure that counter does not exit the boundaries of the
\astnozzle parameter file.
     if( k .LT. 1) then
       k = k+1goto 200
     endif
\ast\ddot{\ast}Find boundaries on x and determine y and z by using a first
\ddot{\phantom{1}}order interpolation routine.
     if(xloc(k) .LT. x) then
       if(xloc(k+1).GT. x) then
        ymn = ((ymin(k+1)-ymin(k))*(x-xloc(k)))/(xloc(k+1)-xloc(k))++ \qquad \qquad \qquad \qquad \qquad \qquad \qquad \qquad \qquad \qquad \qquad \qquad \qquad \qquad \qquad \qquad \qquad \qquad \qquad \qquad \qquad \qquad \qquad \qquad \qquad \qquad \qquad \qquad \qquad \qquad \qquad \qquad \qquad \qquad \qquad \qquad ymx = ((ymax(k+1)-ymax(k))*(x-xloc(k)))/(xloc(k+1)-xloc(k))++ ymax(k)
        zmn = ((zmin(k+l)-zmin(k))*(x-xloc(k)))/(xloc(k+l)-xloc(k))+
    + zmin(k)
        zmx = ((zrnax(k+l)-zmax(k))*(x-xloe(k)))/(xloe(k+l)-xloe(k))+
    + zmax(k)
        return
       else
```
Ė

```
k = k+1goto 100
  endif
 else
 Find boundaries on x and determine y and z by using a first
 order interpolation routine.
+
+
+
+
  if(xloc(k-1) .LT. x) then
   ymn = (ymin(k)-ymin(k-1))*(x-xloc(k-1))/(xloc(k)-xloc(k-1))+ymin(k-1)ymx = (ymax(k)-ymax(k-1))*(x-xloc(k-1))/(xloc(k)-xloc(k-1))+ymax(k-l)
   zmn = (zmin(k)-zmin(k-1))*(x-xloc(k-1))/(xloc(k)-xloc(k-1))+zmin(k-1)zmx = (zmax(k)-zmax(k-1))*(x-xloc(k-1))/(xloc(k)-xloc(k-1))+zmax(k-1)return
  else
   k = k-1goto 100
  endif
 endif
 return
 end
```
## Appendix B Post-Processing Code

**the** numerical **simulation.** The program below was developed to calculate the crossflow from the results of

- This program has been made to calculate various flowfield
- **parameters aftera three-dimensional**N-S **nozzle calculation.**
- s).

j.

į

Ĥ

 $\star$  $\ast$  $\ast$ 

by:

- Tim **Alcenius**
- **Purdue University**
- $\star$ **August** 13, **1994**

 $\frac{1}{2}$ 

 $\pmb{\ast}$ Identify variables

```
real math(305,97,97), p(305,97,97), wmaxpet(305,97)
real r(98,98,306,5), x(305,97,97,3)
real uold, vold, wold, p0old, diffp(305), t2, t1
real unew, vnew, wnew, pint, maehint, pOnew, ymax, eapu, pO
real sl, s2, s3, sdiv, ndistnew, prof(97,6), capuml
real magV, shpfct(305,97), n1, n2, n3, q1, q2, q3
```

```
real qdiv, delst(305,97), theta(305,97), c5, c2, c3, c4
   realgrtheta,beta,xxsi,yxsi, zxsi, xeta, yeta, zeta
   real rhoe, nue, erss, p01, p02, Hint, tdell0, gamma, pi
   real Ve, magVo, wmax, magucf, dell0, H, rcf(305,97)
   real tnew, told, xnew, xold, znew, zold, rcfnew(305,97)
   real A, L, cst, mache, cstad, tstote, ndist, ndisttot
   real C 1(305,97), rcfd2int, rcfde12(305,97), tstadote
   real rhoold, rhonew, nminus, magucfo
   integer imax(1), jmax(1), kmax(1), i, j, k, m
   integer iref, kedge, jedge, flag
   pi = ACOS(-1.)Open needed files and read data from LARCK output files written
   in binary format.
   open(l,file= 'geom',form = 'unformatted')
   open(2,file= 'plt3d.q',form = 'unformatted')
   open(7, file = 'diffp')open(8, file = 'streammag')open(9, file = 'bledge')open(10, file = 'delst')open(11, file = 'theta')open(14, file = 'crossflow')open(15, file = 'corner')open(16, file = 'crossflowmag')read(1)(imax(m), jmax(m), kmax(m), m=1,1)
   read(1)((((x(i,j,k,m), i=1,imax(1)), j=1,jmax(1)), k=1,kmax(1)),
   + m=l,3)
   read(2)(imax(m), \text{imax}(m), kmax(m), m=1,1)
   read(2) c5, c2, e3, c4
   read(2)((((r(j,k,i,m), i=l,imax(1)), j=l,jmax(1)), k=l,kmax(1)),
   + m=1,5)
   imax(1) = imax(1) - 1jmax(1) = jmax(1) - 1kmax(1) = kmax(1) - 1\frac{1}{2}Set-up Teeplot format in top of output files.
   write(7,*)'TITLE="Delta P'"
   write(7,*)'VARIABLES="x","delta P"'
   write(7,*)'ZONE T="planes",I=',imax(1)-1,'F=POINT'write(8,*)'TITLE="Sireamwise"write(8,*)'VARIABLES="y","V"'
   write(9,*)'TITLE="Streamwise'"
```
 $write(9,*)'VARIABLES = "y", "edge"$ 

write(10,\*)'VARIABLES="x","delst"'

write(11,\*)'VARIABLES="x","theta"'

write(14,\*)'TITLE="Crossflow Re'"

write( $10,*$ )'ZONE T="planes",I=',imax( $1$ )- $1$ ,',F=POINT'

write( 11 ,\*)'ZONE T="planes",I=',imax( 1)- 1*,',F=POINT'*

write(10,\*)'TITLE="delst'"

 $write(11, *)'TTTLE='theta'$ "

Lathler 1

i

140

```
write(14,*)'VARIAB LES = "x","y","Conventional",''Reed&Haynes ",
+ "Wmax\sqrt[n]{[e^{\pi} \cdot R^{\pi}]}"Arnal", "Arnal C l"
    write(14,*)'ZONE T="plsnes",I=',jmsx(1)-2,',J=',imax(1)-
    + 1,'_=POINT
    write(15,*)'TrrLE="Corner"'
    write(15,*)'VARIABLES="x", "y", "u", "v", "mach"write(15,*)'ZONE T="planes",I=',jmax(1),',J=',imax(1)-l,',F=POIN'F
    write(16,*)'TITLE="Crossflow"'
    write(16,*)'VARIABLES ="y","w'"
 Calculate variables u, v, w from conserved variables rho*u,
     rho*v, and rho*w. Also pressure, Mach number,
     and total pressure.
    do I0 i= l,imax(1)
     do 20 j = l,jmax(1)
     do 30 \text{ k} = 1, \text{kmax}(1)do 40 m = 2,4
      if(m .EQ. 2) r(j,k,i,2) = r(j,k,i,2)/r(j,k,i,1)if(m .EQ. 3) r(j,k,i,3) = r(j,k,i,3)/r(j,k,i,1)if(m .EQ. 4) r(j,k,i,4)= r(j,k,i,4)/r(j,k,i, I)
40 continue
      p(i,j,k) = .4*(r(j,k,i,5)-.5*r(j,k,i,1)*(r(j,k,i,2)**2++ r(j,k,i,3)**2+r(j,k,i,4)**2))
      mach(i,j,k) = SQRT((r(j,k,i,2)**2+r(j,k,i,3)**2+r(j,k,i,4)**2)/(1.4*p(i,j,k)/r(j,k,i,1)))
30 continue
     wmaxpct(i,j) = -0.000520 continue
I0 continue
    p0 = p(2,1,1)*(1.+2*mach(2,1,1)**2)**(3.5)Call subroutine to outer limit of marching in any
constant i-plane.
    do 150 i = 2, imax(1)call findjedge(p0, jedge, mach, p, i, jmax)
    diffp(i) = (p(i,jmax(1),kmax(1)) - p(i,1,kmax(1)))/p0write(7,*) x(i, 1, 1, 1), diffp(i)\astCalculate the inward normal to the wall
    do 200 j = I,jedge
    iref = ixxsi = x(i+1,j,kmax(1),1)-x(i,j,kmax(1),1)yxsi = x(i+1,j,kmax(1),2) - x(i,j,kmax(1),2)zxsi = x(i+1,j,kmax(1),3)-x(i,j,kmax(1),3)
     xeta = x(i,j+1, kmax(1), 1) - x(i,j, kmax(1), 1)yeta = x(i,j+1,kmax(1),2)-x(i,j,kmax(1),2)zeta = x(i,j+1,kmax(1),3) - x(i,j,kmax(1),3)n = (yeta * zxsi - yxsi * zeta)/(SQRT((yeta * zxsi - yxsi * zeta) * z + z
```

```
+ (xeta*zxsi-xxsi*zeta)**2+(xxsi*yeta-yxsi*xeta)**2))
      n2 = -n1*((xeta * zxsi - xxsi * zeta)/(yeta * zxsi - yxsi * zeta))n3 = (-xxsi*n1-yxsi*n2)/zxsi\star\pmb{\ast}Set inital variables and reset all integral counters.
٠.
      H = 0.0Hint = 0.0\text{wmax} = 0.0000del10 = 0.\text{delta}(i, j) = 0.theta(i, j) = 0.
     rcfd2int = 0.
      \text{told} = p(i,j, kmax(1))/(287.*r(j,kmax(1),i,1))xold = x(i,j,kmax(1),l)
      zold = x(i,j,kmax(1),3)uold = r(j,kmax(1),i,2)\text{vold} = \text{r}(j, \text{kmax}(1), i, 3)wold = r(i, kmax(1), i, 4)rhoold = r(j, kmax(1), i, 1)p0old= p(i,j,kmax(1))*(1.+2*mach(i,j,kmax(1))**2)**(3.5)ndisttot = 0.0\star\astCheck to make sure normal vector doesn't cross a line outside
\astof the domain.
     if(n1 LT. 0) then\text{iref} = \text{i} - 1else
      \text{iref} = \text{i} + 1endif
     if(iref .LE. 0 .OR. iref .GT. imax(1)) then
       wmax = 0.0
      goto 1010
     endif
     flag = 0\star\starFind each location that the normal vector crosses a \, z = constant\starline to find wmax, .1*wmax, and integrate to find H.
\astdo 220 k = kmax(1), 1, -1
      grtheta = ATAN(ABS(x(iref,j,k,3)-x(i,j,k,3))/+ ABS(x(iref, j, k, 1) - x(i, j, k, 1)))beta = ATAN(ABS(n1/n3))gamma = pi/2.- beta + grtheta
      delx3= (x(i,j,kmax(1),3)-x(i,i,k,3))*SIN(beta)/
             \text{SIN}(\text{gamma})+
10o0
         diag = \overline{SQRT}((x(iref,j,k,3)-x(i,j,k,3))^{**}2+(x(iref, j, k, 1) - x(i, j, k, 1))^{**}2)+
\ddaggerMake sure normal vector crosses grid lines inside the domain.
```

```
ff(delx3 .GT. diag) then
       if(n1 .LT. 0) then
         \text{iref} = \text{iref} - 1else
         \text{iref} = \text{iref} + 1endif
       if(iref .LE. 0 .OR. iref .GT. imax(1)) then
         wmax = 0.0goto 1010
       endif
       goto 1000
      endif
\astCalculate normal distance in grid cell for integration using
\asttrapezoidal method along line normal to the wall. Interpolate
    variables at each crossing and save temperature, distance,
\astand velocity components. Finished when normal vector
    crosses 98% of Po on the centerline.
      znew = x(i,j,k,3)+delx3*(x(iref,j,k,3)-x(i,j,k,3))/diag
      xnew = x(i,j,k,1) + delx3*(x(iref,j,k,1) - x(i,j,k,1))/diagt2 = p(iref,j,k)/(287.*r(j,k,iref,1))t1 = p(i,j,k)/(287.*r(j,k,i,1))tnew = (t1 + (t2-t1)*del{x3/diag})ndist = SQRT((xnew-xold)**2+(znew-zold)**2)unew = (r(j,k,i,2) + (r(j,k,iref,2)-r(j,k,i,2))^*+ delx3/diag)
      vnew = (r(j,k,i,3) + (r(j,k,iref,3) - r(j,k,i,3))*
         delx3/diag)wnew = (r(j,k,i,4) + (r(j,k,iref,4)-r(j,k,i,4))*
   + delx3/diag)
      pint = (p(i,j,k) + (p(iref,j,k)-p(i,j,k))*)+ delx3/diag)
      machint = (mach(i,j,k) + (mach(iref,j,k)-mach(i,j,k))*+ delx3/diag)
      rhonew = \piint/(287.*thew)
      p0new= pint*(1.+2*machint**2)**(3.5)if(p0new GT.98<sup>*</sup>p0) then
       ndistnew = (.98 * p0-p0old)*ndist(p0new-p0old)ndisttot = ndisttot + ndistnewprof(k, 1) = told + ndistnew*(tnew-told)/ndistprof(k,2) = ndisttotprof(k,3) = uold + ndistnew*(unew-uold)/ndistprof(k,4) = vold + ndistnew*(vnew-vold)/ndistprof(k,5) = \text{wold} + \text{ndistnew*}(\text{wnew-wold})/\text{ndist}prof(k,6) = rhood + ndistnew*(rhonew-rhood)/ndistmache = SQRT((prof(k,3)***2+prof(k,4)***2+prof(k,5)**2)/+ (1.4*287*<b>prof</b>(k,1)))rhoe = .98*p0/(287*prof(k, 1)*(1.+.2*mache**2)**(3.5))
       nue = (.1716e-4*(prof(k, 1)/273.111)**1.5*(383.444)+ (\text{prof}(k, 1) + 110.333))/rhoe
       kedge = k
```
ì

anticipation in the contract of

```
goto 1020
      else
        ndisttot = ndistot + ndistprof(k,1) = thew
        prof(k,2) = ndisttotprof(k,3) =unew
        prof(k,4) = vnewprof(k,5) = wnew
        prof(k,6) = rhonewendif
\ast\astSet all old variables to current values for next step in
\pmb{\ast}do-loop.
      xold = xnew
      zold = znew
      told= tnew
      uold = unew
      vold = vnew
      \text{wold} = \text{wnew}rhoold = rhonew
      p0old = pOnew
220
      continue
\astCalculate crossflow direction unit normal.
\ddot{\phantom{1}}1020
       if((prof(kedge,3)*n3-prof(kedge,5)*n1) .NE. 0.) then
       q2 = 1.
       q3 = (-\text{prof(kedge,3)}*n2+n1*{\text{prof(kedge,4)})/(\text{prof(kedge,3)}*n3-prof(kedge,5)*n 1)
   +
       ql =-(prof(kedge,4)+q3*prof(kedge,5))/prof(kedge,3)
       qdiv = SQRT(ql**2+q2**2+q3**2)
       q1 = q1/qdivq2 = q2/qdiv
       q3 = q3/qdiv
     else
       ql =0.
       q2 = 1.q3 = 0.
     endif
\star\astCalculate stresmiwse unit vector.
    s1=1.
     s3 = (ql*n2-q2*nl)/(n3*q2-q3*n2)
     s2 = -(s3*q3+q1)/q2sdiv = SQRT(s 1**2+s2**2+s3**2)
    s1 = s1/sdivs2 = s2/sdivs3 = s3/sdiv
```
 $\ast$ Find Wmax, dell0, and integrate for H, dle\*, Theta, and Rdel2 form Arnal AGARD R-786.

 $\frac{1}{2}$ 

```
<sub>maxu</sub>cf<sub>0</sub> = 0.</sub>
 \text{magVo} = 0.
  Ve = SQRT(prof(kedge,3)**2+prof(kedge,4)**2+prof(kedge, 5)**2)
\ddotmarkdo 260 \text{ k} = \text{kmax}(1), kedge, -1
   magucf = prof(k,3)*q1 + prof(k,4)*q2 + prof(k,5)*q3magV = prof(k,3)*s1 + prof(k,4)*s2 + prof(k,5)*s3if(ABS(magucf) .GT. ABS(wmax) .AND. k .NE. kmax(1)) then
    wmax = maguctelse
     if(k .EQ. kedge .AND. magucf^*magucfo .LT. 0.) then
      maguct = -maguctendif
     if(ABS(magucf) .LE. .1*ABS(wmax) .AND. magucf*
       magucfo GT. 0. .AND. ABS(magucfo) .GT. .1*
\ddotmarkABS(wnax)) then
\ddot{\phantom{1}}if(ABS(magucfo-magucf) LT. 000001) then
       nminus = 0.
      else
       nminus = (.1*wmax-magucf)*(prof(k,2)-prof(k+1,2))/
              (magucfo-magucf)\divendif
      del10 = prof(k,2) - \text{mminus}tdel10 = prof(k+1,1) + (prof(k,1)-prof(k+1,1))*
          (del10-prof(k+1,2))/(prof(k,2)-prof(k+1,2))\ddot{\phantom{1}}H = Hint + .5*(del10-prof(k+1,2))*(del10+prof(k+1,1)/prof(kedge,1)\ddot{}endif
   endif
 Write crossflow profiles approximately half-way between
 corner and centerplane of the nozzle.
   if(j . EQ. 19) then
    if(flag EQ, 0) then
      write(16,*)'ZONE T="planes",I=',kmax(1)-kedge+1,
+',F=POINT
      write(8,*)'ZONE T="planes", I=', kmax(1)-kedge+1,
+' F=POINT
      write(9,*) x(i,j,kedge,2),prof(kedge,2)
     flag = 1endif
    write(16,*) prof(k,2)/prof(kedge,2), magucf
    write(8,*) prof(k,2)/prof(kedge,2),magV
   endif
   \text{Hint} = \text{Hint} + .5^*(\text{prof}(k-1,2)-\text{prof}(k,2))^*\ddot{\phantom{1}}(prof(k,1)+prof(k-1,1))/prof(kedge,1)if(k .NE. kmax(1)) then
    rcfd2int = rcfd2int + .5*(prof(k,2)-prof(k+1,2))*(ABS(magucf)+\overline{ABS(magucfo)})\ddot{\phantom{1}}
```

```
w¢
  \frac{1}{2}Calculate delta* and theta.
 ww
         capu = 1.-(prof(k,6)/prof(kedge,6))*(magV/Ve)
         capum1 = 1.-(prof(k+1,6)/prof(kedge,6))^*(magVo/Ve)\text{delta}(i,j) = \text{delta}(i,j) + .5*(\text{prof}(k,2)-\text{prof}(k+1))+
                (1,2)<sup>*</sup>(capuml+capu)
         capu = (1 - capu)*(1 - (magV/Ve))capum1 = (1 - capum1)*(1 - (magVo/Ve))theta(i,j) = theta(i,j) + .5*(prof(\tilde{k},2)-prof(\tilde{k}+1,2))*
     +
                (capum1+capu)endif
        magucfo = magucf
        magVo = magV26O
         continue
      Calculate standar crossflow Reynolds number and crossflow
 \astReynolds number from Arnal.
  1010 rcf(ii) = ABS(wmax)*del
      rcfdel2(i,j) = rcfd2int/nues hpfct(i,j) = delst(i,j)/theta(i,j)if(\text{shpfct}(i,j) \cdot GT. 2.3) then
       CI(i,j) = 300.*ATAN(.106/((short(i,j)-2.3)**2.05))/pielse
       if(\text{shpfct}(i,j) \cdot EQ. 2.3) then
         CI(i,j) = 150.else
         C1(i,j)=0.endif
      endif
\starCalculate crossflow Reynolds number according to eqns 5-12 in
     AIAA 93-3054 by Reed and Haynes.
      A = SQRT(0.72)*0.2*make**2tstate = 0.5 + 0.5*prof(kmax(1), 1)/prof(kedge, 1) + A/6.tstadote = 0.5 + 0.5*(1.+A) + A/6.
     cst = (SQRT(\text{tstate})*(1+110.4\text{/prof(kedge,1))})/(tstote++ 110.4/prof(kedge, 1))
     estad = (SQRT(tstadote)*(l+110.4]prof(kedge,1)))/
   + (tstadote+110.4/prof(kedge, 1))if(H .EQ. 0.) thenH=1.
     else
      H = dell0/H
     endif
       = (SORT(cst/cstad)*/3.270+1.721 */1.+A)+0.6644
     + (5.+2.385"A)
     rcfnew(i,j) = H^*L^*rcf(i,j)\mathbf{x}
```
 $\ast$ **Calculate**Wmax/Ue in % **and set**O.to **slightly**greater

```
\astthan 0. for use in divsor later.
     wmaxpct(i,j) = 100.*wmax/SQRT(prot(kedge,3)**2++ prof(kedge, 4)**2+prof(kedge, 5)**2)
     if(ABS(wnaxpct(i,j)).LT. 0.00005) then
      wmaxpct(i,j) = -.00005endif
     if(i . EQ. 1) then
      write(10,*) x(i,j,k,1), delst(i,j)write(11,*) x(i,j,k,1), theta(i,j)endif
200 contin
    Write files for Reynolds number contours and diagonal
\astplane variables.
    do 230 m = 2, jmax(1)-1
     write(14,*) x(i,m,kmax(1), 1),x(i,m,kmax(1),2),rcf(i,m),
   + rcfnew(i,m),wmaxpet(i,m),refnew(i,m)/AB S(wmaxpet(i,m)),
   + rcfdel2(i,m),C1(i,m),shpfct(i,m)
230 contin
    do 240 j = 1, jmax(1)do 250 \text{ k} = 1, kmax(1)if(j EQ. k) then
       write(15,*) x(i,j,k,1), SQRT(2.)*x(i,j,k,2), r(i,k,i,2),
   +
               SQRT(r(j,k,i,3)**2+r(j,k,i,4)**2), mach(i,j,k)endif
250
     continue
240 contin
150 contin
   end
```

```
\astThis subroutine f'mds the boundary layer edge by determining
    where the total pressure drops to 98% of its value on the
    centerline of the nozzle.
\astDefine variables
   subroutine fmdjedgc(p0, jedge, maeh, p, i, jmax)
   real loep0, p0, maeh(305,97,97), p(305,97,97)
   integer flag, jedge, jmax(1), i, j
\ast\astCalculate local p0. If below 98% of the centerline value,
\starjedge is saved.
   flag = 0do 20 j = 1, jmax(1)
     locp0 = p(i,j,1)*(1.+2*mach(i,j,1)**2)**(3.5)
```
 $\ast$ 

```
if(locp0 LT. .98*p0 .AND. flag .NE. 1) then<br>
jedge = j-1<br>
flag = 1<br>
endif<br>
20 continue
      returnend
```
 $\sim 10^{-11}$ 

 $\mathcal{L}^{\text{max}}_{\text{max}}$ 

 $\label{eq:2.1} \frac{1}{\sqrt{2}}\int_{\mathbb{R}^3} \frac{1}{\sqrt{2}}\left(\frac{1}{\sqrt{2}}\right)^2\left(\frac{1}{\sqrt{2}}\right)^2\left(\frac{1}{\sqrt{2}}\right)^2\left(\frac{1}{\sqrt{2}}\right)^2.$  $\label{eq:2.1} \mathcal{L}(\mathcal{L}^{\mathcal{L}}_{\mathcal{L}}(\mathcal{L}^{\mathcal{L}}_{\mathcal{L}})) \leq \mathcal{L}(\mathcal{L}^{\mathcal{L}}_{\mathcal{L}}(\mathcal{L}^{\mathcal{L}}_{\mathcal{L}})) \leq \mathcal{L}(\mathcal{L}^{\mathcal{L}}_{\mathcal{L}}(\mathcal{L}^{\mathcal{L}}_{\mathcal{L}}))$